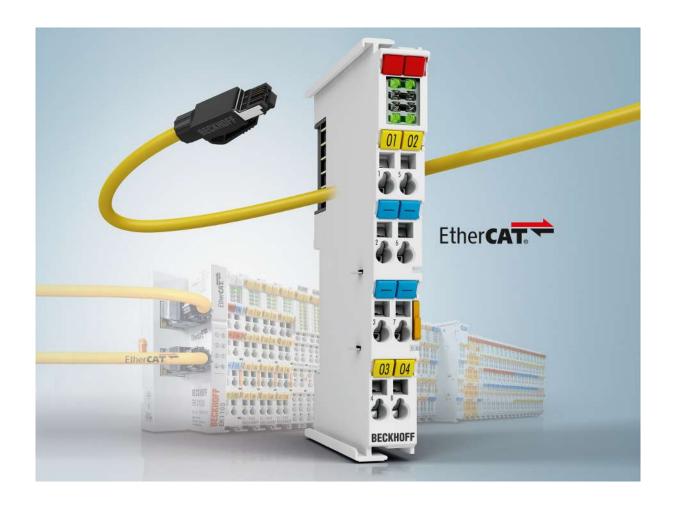

**Documentation** 

### **EL252x**

Pulse Train Output Terminal, Incremental Encoder Simulation Terminal (Pulse Train)

Version: 3.6

Date: 2017-12-19

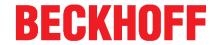

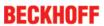

## **Table of contents**

| 1 | Forew | word                                                            | 5  |
|---|-------|-----------------------------------------------------------------|----|
|   | 1.1   | Product overview Pulse Train Output Terminals                   | 5  |
|   | 1.2   | Notes on the documentation                                      | 6  |
|   | 1.3   | Safety instructions                                             | 7  |
|   | 1.4   | Documentation Issue Status                                      | 8  |
|   | 1.5   | Version identification of EtherCAT devices                      | 8  |
| 2 | Produ | uct overview                                                    | 13 |
|   | 2.1   | EL2521-xxxx                                                     | 13 |
|   |       | 2.1.1 EL2521 - Introduction                                     | 13 |
|   |       | 2.1.2 EL2521 - Technical data                                   | 14 |
|   | 2.2   | EL2522-0000                                                     |    |
|   |       | 2.2.1 EL2522 - Introduction                                     |    |
|   |       | 2.2.2 EL2522 - Technical data                                   |    |
|   | 2.3   | Start Up                                                        |    |
| 3 | Basic | s communication                                                 | 17 |
|   | 3.1   | EtherCAT basics                                                 | 17 |
|   | 3.2   | EtherCAT cabling – wire-bound                                   | 17 |
|   | 3.3   | General notes for setting the watchdog                          | 18 |
|   | 3.4   | EtherCAT State Machine                                          | 20 |
|   | 3.5   | CoE Interface                                                   | 22 |
|   | 3.6   | Distributed Clock                                               | 27 |
| 4 | Mount | nting and Wiring                                                | 28 |
|   | 4.1   | Instructions for ESD protection                                 | 28 |
|   | 4.2   | Installation on mounting rails                                  | 28 |
|   | 4.3   | Installation instructions for enhanced mechanical load capacity | 32 |
|   | 4.4   | Connection                                                      | 32 |
|   |       | 4.4.1 Connection system                                         |    |
|   |       | 4.4.2 Wiring                                                    |    |
|   | 4.5   | 4.4.3 Shielding                                                 |    |
|   | 4.5   | Installation positions                                          |    |
|   | 4.6   | Mounting of Passive Terminals                                   |    |
|   | 4.7   | ATEX - Special conditions (standard temperature range)          |    |
|   | 4.8   | ATEX Documentation                                              |    |
|   | 4.9   | UL notice                                                       |    |
|   | 4.10  | LEDs and terminal connector assignments                         |    |
| 5 |       | missioning                                                      |    |
|   | 5.1   | TwinCAT Quick Start                                             | _  |
|   |       | 5.1.1 TwinCAT 2                                                 |    |
|   | 5.2   | TwinCAT Development Environment                                 |    |
|   | J.Z   | 5.2.1 Installation of the TwinCAT real-time driver              |    |
|   |       | 5.2.2 Notes regarding ESI device description                    |    |
|   |       | 5.2.3 TwinCAT ESI Updater                                       | 83 |
|   |       | 5.2.4 Distinction between Online and Offline                    |    |
|   |       | 5.2.5 OFFLINE configuration creation                            |    |
|   |       | 5.2.6 ONLINE configuration creation                             | 89 |

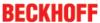

|   |           | 5.2.7                                               | EtherCAT subscriber configuration                                                                                                    | 97                                                   |
|---|-----------|-----------------------------------------------------|----------------------------------------------------------------------------------------------------|------------------------------------------------------|
|   | 5.3       | Genera                                              | I Notes - EtherCAT Slave Application                                                                                                    | 107                                                  |
|   | 5.4       | EL2521                                              | -XXXX                                                                                                    | 115                                                  |
|   |           | 5.4.1                                               | Basic function principles                                                                                                    | 115                                                  |
|   |           | 5.4.2                                               | Process data                                                                                                    | 127                                                  |
|   |           | 5.4.3                                               | Normal operation mode                                                                                                    | 130                                                  |
|   |           | 5.4.4                                               | Enhanced operation mode                                                                                                    | 138                                                  |
|   | 5.5       | EL2522                                              | 2-0000                                                                                                    | 173                                                  |
|   |           | 5.5.1                                               | Basic function principles                                                                                                    | 173                                                  |
|   |           | 5.5.2                                               | Process Data                                                                                                    | 179                                                  |
|   |           | 5.5.3                                               | Object description and parameterization                                                                                                    | 186                                                  |
|   |           |                                                     | 0 0 0 0 0 0 0 0 0 0 0 0 0 0 0 0 0 0 0 0                                                                                                    | - 4-                                                 |
|   |           | 5.5.4                                               | Connection of the EL2522 in the NC                                                                                                    | 212                                                  |
| 6 | Appen     | 0.0                                                 | Connection of the EL2522 in the NC                                                                                                    |                                                      |
| 6 | Appen 6.1 | dix                                                 |                                                                                                    | 215                                                  |
| 6 |           | i <b>dix</b><br>Firmwa                              | re compatibility                                                                                                    | <b>215</b><br>215                                    |
| 6 | 6.1       | i <b>dix</b><br>Firmwa                              |                                                                                                    | 215<br>215<br>217                                    |
| 6 | 6.1       | idix<br>Firmwa<br>Firmwa                            | re compatibilityre Update EL/ES/EM/EPxxxx                                                                                                    | 215<br>215<br>217<br>218                             |
| 6 | 6.1       | Firmwa<br>Firmwa<br>6.2.1                           | re compatibilityre Update EL/ES/EM/EPxxxx                                                                                                    | 215<br>215<br>217<br>218<br>221                      |
| 6 | 6.1       | Firmwa<br>Firmwa<br>6.2.1<br>6.2.2                  | re compatibilityre Update EL/ES/EM/EPxxxx                                                                                                    | 215<br>217<br>218<br>218<br>221<br>222               |
| 6 | 6.1       | Firmwa<br>6.2.1<br>6.2.2<br>6.2.3                   | re compatibility re Update EL/ES/EM/EPxxxx  Device description ESI file/XML  Firmware explanation  Updating controller firmware *.efw                      | 215<br>217<br>218<br>218<br>221<br>222<br>223        |
| 6 | 6.1       | Firmwa<br>6.2.1<br>6.2.2<br>6.2.3<br>6.2.4<br>6.2.5 | re compatibility re Update EL/ES/EM/EPxxxx  Device description ESI file/XML  Firmware explanation  Updating controller firmware *.efw  FPGA firmware *.rbf | 215<br>217<br>218<br>221<br>221<br>222<br>223<br>227 |

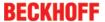

### 1 Foreword

### 1.1 Product overview Pulse Train Output Terminals

#### EL2521 [ 13]

1 Channel Pulse Train Output Terminal (RS422)

#### EL2521-0024 [ 13]

1 Channel Pulse Train Output Terminal (24 V<sub>DC</sub>)

#### EL2521-0025 [ 13]

1 Channel Pulse Train Output Terminal (24 V<sub>DC</sub>, negative switching)

#### EL2521-0124 [ 13]

1 Channel Pulse Train Output Terminal (latch input, 24 V<sub>DC</sub> output)

#### EL2522 [▶ 15]

2 Channel Incremental Encoder Simulation Terminal (pulse train)

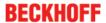

#### 1.2 Notes on the documentation

#### Intended audience

This description is only intended for the use of trained specialists in control and automation engineering who are familiar with the applicable national standards.

It is essential that the documentation and the following notes and explanations are followed when installing and commissioning these components.

It is the duty of the technical personnel to use the documentation published at the respective time of each installation and commissioning.

The responsible staff must ensure that the application or use of the products described satisfy all the requirements for safety, including all the relevant laws, regulations, guidelines and standards.

#### **Disclaimer**

The documentation has been prepared with care. The products described are, however, constantly under development.

We reserve the right to revise and change the documentation at any time and without prior announcement.

No claims for the modification of products that have already been supplied may be made on the basis of the data, diagrams and descriptions in this documentation.

#### **Trademarks**

Beckhoff®, TwinCAT®, EtherCAT®, Safety over EtherCAT®, TwinSAFE®, XFC® and XTS® are registered trademarks of and licensed by Beckhoff Automation GmbH.

Other designations used in this publication may be trademarks whose use by third parties for their own purposes could violate the rights of the owners.

#### **Patent Pending**

The EtherCAT Technology is covered, including but not limited to the following patent applications and patents: EP1590927, EP1789857, DE102004044764, DE102007017835 with corresponding applications or registrations in various other countries.

The TwinCAT Technology is covered, including but not limited to the following patent applications and patents: EP0851348, US6167425 with corresponding applications or registrations in various other countries.

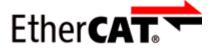

EtherCAT® is registered trademark and patented technology, licensed by Beckhoff Automation GmbH, Germany

#### Copyright

© Beckhoff Automation GmbH & Co. KG, Germany.

The reproduction, distribution and utilization of this document as well as the communication of its contents to others without express authorization are prohibited.

Offenders will be held liable for the payment of damages. All rights reserved in the event of the grant of a patent, utility model or design.

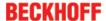

### 1.3 Safety instructions

#### Safety regulations

Please note the following safety instructions and explanations!

Product-specific safety instructions can be found on following pages or in the areas mounting, wiring, commissioning etc.

#### **Exclusion of liability**

All the components are supplied in particular hardware and software configurations appropriate for the application. Modifications to hardware or software configurations other than those described in the documentation are not permitted, and nullify the liability of Beckhoff Automation GmbH & Co. KG.

#### Personnel qualification

This description is only intended for trained specialists in control, automation and drive engineering who are familiar with the applicable national standards.

#### **Description of symbols**

In this documentation the following symbols are used with an accompanying safety instruction or note. The safety instructions must be read carefully and followed without fail!

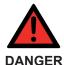

#### Serious risk of injury!

Failure to follow the safety instructions associated with this symbol directly endangers the life and health of persons.

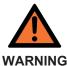

#### Risk of injury!

Failure to follow the safety instructions associated with this symbol endangers the life and health of persons.

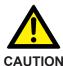

#### Personal injuries!

Failure to follow the safety instructions associated with this symbol can lead to injuries to persons.

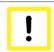

**Attention** 

#### Damage to the environment or devices

Failure to follow the instructions associated with this symbol can lead to damage to the environment or equipment.

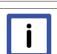

**Note** 

#### Tip or pointer

This symbol indicates information that contributes to better understanding.

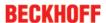

### 1.4 Documentation Issue Status

| Version | Comment                                                                                                    |  |
|---------|----------------------------------------------------------------------------------------------------|--|
| 3.6     | Update chapter "Commissioning"                                                                                          |  |
| 3.5     | Update chapter "Technical data"                                                                                         |  |
|         | Update structure                                                                                                    |  |
|         | Update chapter "Connection system" -> "Connection"                                                                      |  |
|         | Update chapter "Firmware Update EL/ES/EM/EPxxxx"                                                                        |  |
| 3.4     | Update chapter "Technical data"                                                                                         |  |
|         | Addenda chapter "Instructions for ESD protection"                                                                       |  |
| 3.3     | Update chapter "Commissioning"                                                                                          |  |
| 3.2     | Update chapter "Notes on the documentation"                                                                             |  |
|         | Correction of Technical data                                                                                            |  |
|         | <ul> <li>Update chapter "TwinCAT 2.1x" -&gt; "TwinCAT Development Environment" and<br/>"TwinCAT Quick Start"</li> </ul> |  |
|         | Update revision status                                                                                                  |  |
| 3.1     | Rename and rearrangement of chapter "Connection of the EL2522 in the NC"                                                |  |
| 3.0     | Revision/ Migration                                                                                                    |  |
|         | EL2522 added                                                                                                    |  |
| 2.8     | Update chapter "Technical data"                                                                                         |  |
|         | Addenda chapter "Installation instructions for enhanced mechanical load capacity"                                       |  |
|         | Update structure                                                                                                    |  |
| 2.7     | Update chapter "Functionality"                                                                                          |  |
| 2.6     | Update Ramp distance control                                                                                            |  |
| 2.5     | Update Technical data                                                                                                   |  |
| 2.4     | Firmware compatibility list and Technical data added                                                                    |  |
| 2.3     | Update LED description                                                                                                  |  |
| 2.2     | EL2521-0124 added                                                                                                    |  |
| 2.1     | EL2521-0024, EL2521-0025 added                                                                                          |  |
| 2.0     | Technical data, CoE, PDO added                                                                                          |  |
| 1.0     | Correction of technical data                                                                                            |  |
| 0.1     | First provisional documentation for EL2521                                                                              |  |

### 1.5 Version identification of EtherCAT devices

#### Designation

A Beckhoff EtherCAT device has a 14-digit designation, made up of

- family key
- type
- version
- revision

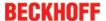

| Example          | Family                                                        | Туре                                   | Version                           | Revision |
|------------------|---------------------------------------------------------------|----------------------------------------|-----------------------------------|----------|
| EL3314-0000-0016 | EL terminal<br>(12 mm, non-<br>pluggable connection<br>level) | 3314 (4-channel thermocouple terminal) | 0000 (basic type)                 | 0016     |
| ES3602-0010-0017 | ES terminal<br>(12 mm, pluggable<br>connection level)         |                                        | 0010 (high-<br>precision version) | 0017     |
| CU2008-0000-0000 | CU device                                                     | 2008 (8-port fast ethernet switch)     | 0000 (basic type)                 | 0000     |

#### **Notes**

- The elements mentioned above result in the **technical designation**. EL3314-0000-0016 is used in the example below.
- EL3314-0000 is the order identifier, in the case of "-0000" usually abbreviated to EL3314. "-0016" is the EtherCAT revision.
- · The order identifier is made up of
  - family key (EL, EP, CU, ES, KL, CX, etc.)
  - type (3314)
  - version (-0000)
- The **revision** -0016 shows the technical progress, such as the extension of features with regard to the EtherCAT communication, and is managed by Beckhoff.
  - In principle, a device with a higher revision can replace a device with a lower revision, unless specified otherwise, e.g. in the documentation.
  - Associated and synonymous with each revision there is usually a description (ESI, EtherCAT Slave Information) in the form of an XML file, which is available for download from the Beckhoff web site. From 2014/01 the revision is shown on the outside of the IP20 terminals, see Fig. "EL5021 EL terminal, standard IP20 IO device with batch number and revision ID (since 2014/01)".
- The type, version and revision are read as decimal numbers, even if they are technically saved in hexadecimal.

#### Identification number

Beckhoff EtherCAT devices from the different lines have different kinds of identification numbers:

#### Production lot/batch number/serial number/date code/D number

The serial number for Beckhoff IO devices is usually the 8-digit number printed on the device or on a sticker. The serial number indicates the configuration in delivery state and therefore refers to a whole production batch, without distinguishing the individual modules of a batch.

Structure of the serial number: KK YY FF HH

KK - week of production (CW, calendar week)

YY - year of production FF - firmware version

HH - hardware version

Example with

Ser. no.: 12063A02: 12 - production week 12 06 - production year 2006 3A - firmware version 3A 02 - hardware version 02

Exceptions can occur in the **IP67 area**, where the following syntax can be used (see respective device documentation):

Syntax: D ww yy x y z u

D - prefix designation

ww - calendar week

yy - year

x - firmware version of the bus PCB

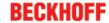

- y hardware version of the bus PCB
- z firmware version of the I/O PCB
- u hardware version of the I/O PCB

Example: D.22081501 calendar week 22 of the year 2008 firmware version of bus PCB: 1 hardware version of bus PCB: 5 firmware version of I/O PCB: 0 (no firmware necessary for this PCB) hardware version of I/O PCB: 1

#### Unique serial number/ID, ID number

In addition, in some series each individual module has its own unique serial number.

See also the further documentation in the area

- IP67: EtherCAT Box
- · Safety: TwinSafe
- · Terminals with factory calibration certificate and other measuring terminals

#### **Examples of markings**

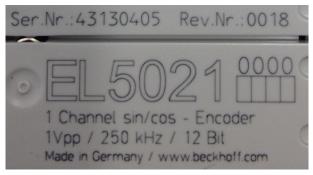

Fig. 1: EL5021 EL terminal, standard IP20 IO device with batch number and revision ID (since 2014/01)

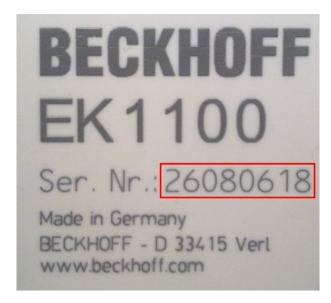

Fig. 2: EK1100 EtherCAT coupler, standard IP20 IO device with batch number

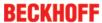

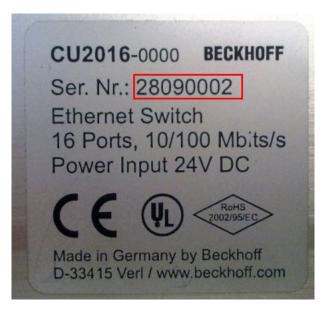

Fig. 3: CU2016 switch with batch number

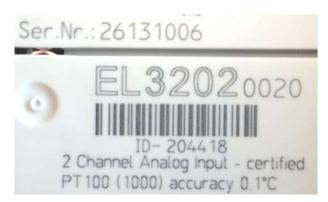

Fig. 4: EL3202-0020 with batch numbers 26131006 and unique ID-number 204418

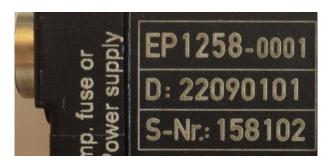

Fig. 5: EP1258-00001 IP67 EtherCAT Box with batch number 22090101 and unique serial number 158102

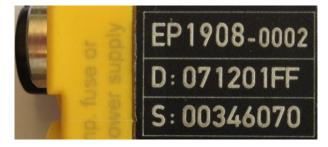

Fig. 6: EP1908-0002 IP67 EtherCAT Safety Box with batch number 071201FF and unique serial number 00346070

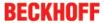

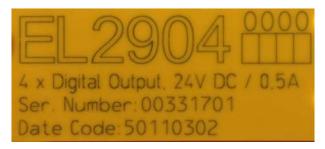

Fig. 7: EL2904 IP20 safety terminal with batch number/date code 50110302 and unique serial number 00331701

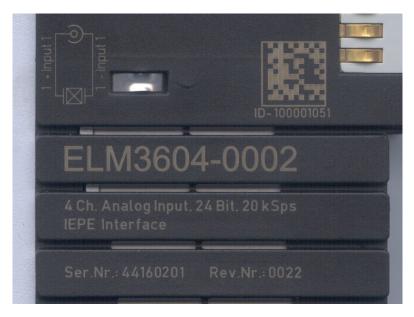

Fig. 8: ELM3604-0002 terminal with ID number (QR code) 100001051 and unique serial number 44160201

### 2 Product overview

#### 2.1 EL2521-xxxx

#### 2.1.1 EL2521 - Introduction

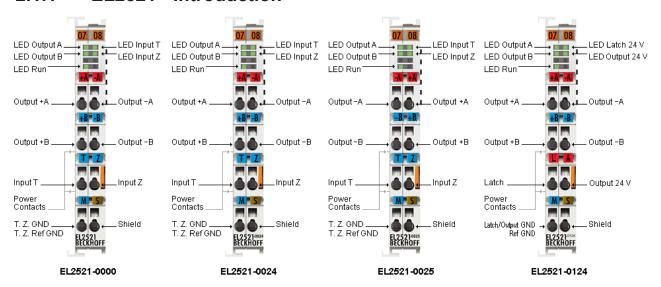

Fig. 9: EL2521 variants

#### 1 Channel Pulse Train Output Terminal

The EL2521-0000 terminal outputs a predefined sequence of pulses via two RS422 compatible differential outputs. The correlation between Channel A and B is adjustable, e.g. as encoder functionality. The pulse rate and the frequency is specified by the controller via a 16 bit value. The EtherCAT Terminals indicate their signal state by means of light emitting diodes. The LEDs are driven in time with the outputs and each displays an active output. The galvanic isolation from the E-bus is provided.

In the EL2521-0024 version the two output channels are implemented as potential-free FET switches and can be fed externally.

In the EL2521-0025 the two output channels are negative-switching, potential-free FET switches and can also be fed externally. Note the logic reversal in the control. A further variant of this version is the EL2521-0124 with a latch input and a 24 V output.

#### **Quick links**

- EtherCAT basics
- Commissioning [▶ 73]
- CoE description EL2521-00xx normal operation mode [▶ 130]
- CoE description EL2521-00xx enhanced operation mode [▶ 138]
- CoE description EL2521-0124 enhanced operation mode [▶ 155]
- Process data and operation modes [▶ 127]

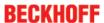

### 2.1.2 EL2521 - Technical data

| Technical data                                                   | EL2521-0000                                                         | EL2521-0024                                  | EL2521-0124                                  | EL2521-0025                                                        |
|------------------------------------------------------------------|---------------------------------------------------------------------|----------------------------------------------|----------------------------------------------|--------------------------------------------------------------------|
| Digital outputs                                                  | 1 channel (2 differential outputs A, B)                             | 1 channel (2 potential-<br>free FET outputs) | 1 channel (2 FET outputs)<br>1 x 24 V output | 1 channel (2 potential-free<br>FET outputs),<br>negative switching |
| Digital inputs                                                   | 2 (+T, +Z)                                                          |                                              | 1 x latch input (524 V <sub>DC</sub> )       | 2 (+T, +Z)                                                         |
| Signal voltage                                                   | RS422 level                                                         | 524 V <sub>DC</sub> , external supply        | 24 V <sub>DC</sub> , external supply         | 524 V <sub>DC</sub> , external supply                              |
| Load type                                                        | RS422 and optocoupler, min. 220 $\Omega$                            | variable                                     |                                              |                                                                    |
| Output current max. (per channel)                                | 50 mA, RS485 specification                                          | max. 1 A                                     |                                              |                                                                    |
| Switching threshold, "T" and "Z" inputs                          | High: >5 V (max. 24 VDC                                             | ), Low: <1 V                                 |                                              |                                                                    |
| Base frequency                                                   | 0 500 kHz, Default: 50                                              | kHz                                          |                                              |                                                                    |
| Resolution                                                       | max. 15 bit                                                         |                                              |                                              |                                                                    |
| Step size                                                        | 10 mHz                                                              |                                              |                                              |                                                                    |
| Voltage supply for electronic                                    | via the E-bus                                                       |                                              |                                              |                                                                    |
| Current consumption via E-bus                                    | typ. 280 mA (load-depend                                            | dent)                                        |                                              |                                                                    |
| Electrical isolation                                             | 500 V (E-bus/field voltage)                                         |                                              |                                              |                                                                    |
| Bit width in process image                                       | def. 16 bit Data in, 16 bit Data out, 16 bit Control, 16 bit Status |                                              |                                              |                                                                    |
| Configuration                                                    | via TwinCAT System Manager                                          |                                              |                                              |                                                                    |
| Weight                                                           | арргох. 55 g                                                        |                                              |                                              |                                                                    |
| Permissible ambient tem-<br>perature range during op-<br>eration | 0°C + 55°C                                                          |                                              |                                              |                                                                    |
| Permissible ambient temperature range during storage             | -25°C + 85°C                                                        |                                              |                                              |                                                                    |
| Permissible relative humidity                                    | 95%, no condensation                                                |                                              |                                              |                                                                    |
| Dimensions (W x H x D)                                           | approx. 15 mm x 100 mm                                              | x 70 mm                                      |                                              |                                                                    |
| Mounting [▶ 28]                                                  | on 35 mm mounting rail of                                           | onforms to EN 50022                          |                                              |                                                                    |
| Vibration/shock resistance                                       | conforms to EN 60068-2-                                             | 6 / EN 60068-2-27,                           |                                              |                                                                    |
|                                                                  | see also installation instru                                        | uctions [ 32] for enhance                    | d mechanical load capacity                   |                                                                    |
| EMC immunity/emission                                            | conforms to EN 61000-6-                                             |                                              |                                              |                                                                    |
| Protection class                                                 | IP20                                                                |                                              |                                              |                                                                    |
| Installation position                                            | variable                                                            |                                              |                                              |                                                                    |
| Approval                                                         | CE                                                                  |                                              | CE                                           |                                                                    |
|                                                                  | <u>ATEX [▶ 39]</u>                                                  |                                              | <u>cULus [▶ 41]</u>                          |                                                                    |
|                                                                  | <u>cULus [▶ 41]</u>                                                 |                                              |                                              |                                                                    |

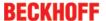

#### 2.2 EL2522-0000

#### 2.2.1 EL2522 - Introduction

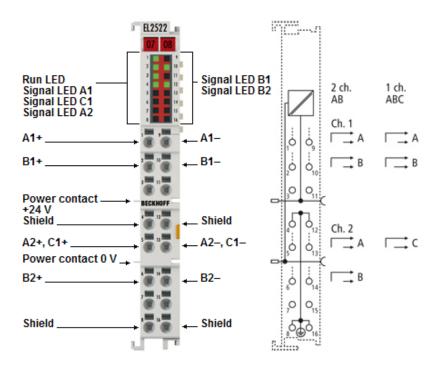

#### 2 channel incremental encoder simulation terminal (pulse train)

The EL2522 incremental encoder simulation terminal (pulse train) outputs a frequency-modulable signal on two channels with four outputs.

The signal can be used to control motor drivers or other signal receivers, which are controlled by single cycles. As with the EL2521 the pulse sequence and pulse number can be specified directly via the process data in the frequency. Alternatively, the integrated travel distance control can be used. For each channel the operating mode (frequency modulation, pulse/direction specification and incremental encoder simulation) can be selected. In addition, the EL2522 can control three output channels in the ABC encoder simulation.

The EL2522 supports the basic operating modes of the EL2521 and has additional operating modes.

#### **Quick links**

- EtherCAT basics
- Commissioning [▶ 73]
- CoE description EL2522 [▶ 186]
- Process data and operation modes [▶ 179]

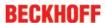

### 2.2.2 EL2522 - Technical data

| Technical data                                         | EL2522-0000                                                                                                    |
|--------------------------------------------------------|----------------------------------------------------------------------------------------------------|
| Digital outputs                                        | alternatively: 2 channel (2 differential outputs A/A,B/B) or: 1 channel (3 differential outputs A/A, B/B, C/C)             |
| Signal voltage                                         | RS422 level                                                                                                    |
| Load type                                              | RS422 and optocoupler, min. 220 Ω                                                                                          |
| Output current max. (per channel)                      | 50 mA, RS485 specification                                                                                                 |
| Base frequency                                         | 0 4 MHz, Default: 50 kHz                                                                                                   |
| Mark/space ratio                                       | 50 % (± 10 %)                                                                                                    |
| Resolution                                             | max. 15 bit                                                                                                    |
| Step size                                              | min. 10 ns (internal)                                                                                                    |
| Voltage supply for electronic                          | via the E-bus                                                                                                    |
| Current consumption via E-bus                          | 120 mA typ.                                                                                                    |
| Electrical isolation                                   | 500 V (E-bus/field voltage)                                                                                                |
| Bit width in process image                             | default 14 bytes Data in, 28 bytes Data out                                                                                |
| Configuration                                          | via TwinCAT System Manager                                                                                                 |
| Weight                                                 | approx. 50 g                                                                                                    |
| Permissible ambient temperature range during operation | 0°C + 55°C                                                                                                    |
| Permissible ambient temperature range during storage   | -25°C + 85°C                                                                                                    |
| Permissible relative humidity                          | 95%, no condensation                                                                                                    |
| Dimensions (W x H x D)                                 | approx. 15 mm x 100 mm x 70 mm                                                                                             |
| Mounting [▶ 28]                                        | on 35 mm mounting rail conforms to EN 60715                                                                                |
| Vibration/shock resistance                             | conforms to EN 60068-2-6 / EN 60068-2-27, see also installation instructions for enhanced mechanical load capacity [ > 32] |
| EMC immunity/emission                                  | conforms to EN 61000-6-2 / EN 61000-6-4                                                                                    |
| Protection class                                       | IP20                                                                                                    |
| Installation position                                  | variable                                                                                                    |
| Approval                                               | CE                                                                                                    |
|                                                        | <u>cULus [▶ 41]</u>                                                                                                    |

### 2.3 Start Up

For commissioning:

- mount the EL252x as described in the chapter Mounting and wiring [▶ 28]
- Configure the EL252x in TwinCAT as described in chapter Commissioning [ 49].

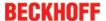

### 3 Basics communication

#### 3.1 EtherCAT basics

Please refer to the chapter <u>EtherCAT System Documentation</u> for the EtherCAT fieldbus basics.

### 3.2 EtherCAT cabling – wire-bound

The cable length between two EtherCAT devices must not exceed 100 m. This results from the FastEthernet technology, which, above all for reasons of signal attenuation over the length of the cable, allows a maximum link length of 5 + 90 + 5 m if cables with appropriate properties are used. See also the <u>Design</u> recommendations for the infrastructure for EtherCAT/Ethernet.

#### Cables and connectors

For connecting EtherCAT devices only Ethernet connections (cables + plugs) that meet the requirements of at least category 5 (CAt5) according to EN 50173 or ISO/IEC 11801 should be used. EtherCAT uses 4 wires for signal transfer.

EtherCAT uses RJ45 plug connectors, for example. The pin assignment is compatible with the Ethernet standard (ISO/IEC 8802-3).

| Pin | Color of conductor | Signal | Description         |
|-----|--------------------|--------|---------------------|
| 1   | yellow             | TD +   | Transmission Data + |
| 2   | orange             | TD -   | Transmission Data - |
| 3   | white              | RD +   | Receiver Data +     |
| 6   | blue               | RD -   | Receiver Data -     |

Due to automatic cable detection (auto-crossing) symmetric (1:1) or cross-over cables can be used between EtherCAT devices from Beckhoff.

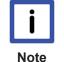

#### **Recommended cables**

Suitable cables for the connection of EtherCAT devices can be found on the Beckhoff website!

#### **E-Bus supply**

A bus coupler can supply the EL terminals added to it with the E-bus system voltage of 5 V; a coupler is thereby loadable up to 2 A as a rule (see details in respective device documentation). Information on how much current each EL terminal requires from the E-bus supply is available online and in the catalogue. If the added terminals require more current than the coupler can supply, then power feed terminals (e.g. <u>EL9410</u>) must be inserted at appropriate places in the terminal strand.

The pre-calculated theoretical maximum E-Bus current is displayed in the TwinCAT System Manager. A shortfall is marked by a negative total amount and an exclamation mark; a power feed terminal is to be placed before such a position.

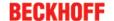

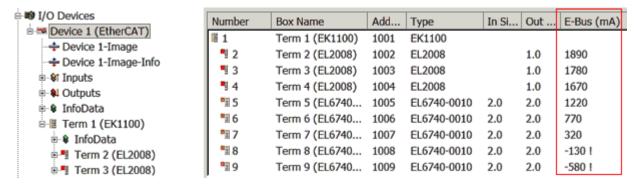

Fig. 10: System manager current calculation

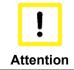

#### Malfunction possible!

The same ground potential must be used for the E-Bus supply of all EtherCAT terminals in a terminal block!

### 3.3 General notes for setting the watchdog

ELxxxx terminals are equipped with a safety feature (watchdog) that switches off the outputs after a specifiable time e.g. in the event of an interruption of the process data traffic, depending on the device and settings, e.g. in OFF state.

The EtherCAT slave controller (ESC) in the EL2xxx terminals features 2 watchdogs:

SM watchdog (default: 100 ms)PDI watchdog (default: 100 ms)

#### SM watchdog (SyncManager Watchdog)

The SyncManager watchdog is reset after each successful EtherCAT process data communication with the terminal. If no EtherCAT process data communication takes place with the terminal for longer than the set and activated SM watchdog time, e.g. in the event of a line interruption, the watchdog is triggered and the outputs are set to FALSE. The OP state of the terminal is unaffected. The watchdog is only reset after a successful EtherCAT process data access. Set the monitoring time as described below.

The SyncManager watchdog monitors correct and timely process data communication with the ESC from the EtherCAT side.

#### PDI watchdog (Process Data Watchdog)

If no PDI communication with the EtherCAT slave controller (ESC) takes place for longer than the set and activated PDI watchdog time, this watchdog is triggered.

PDI (Process Data Interface) is the internal interface between the ESC and local processors in the EtherCAT slave, for example. The PDI watchdog can be used to monitor this communication for failure.

The PDI watchdog monitors correct and timely process data communication with the ESC from the application side.

The settings of the SM- and PDI-watchdog must be done for each slave separately in the TwinCAT System Manager.

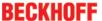

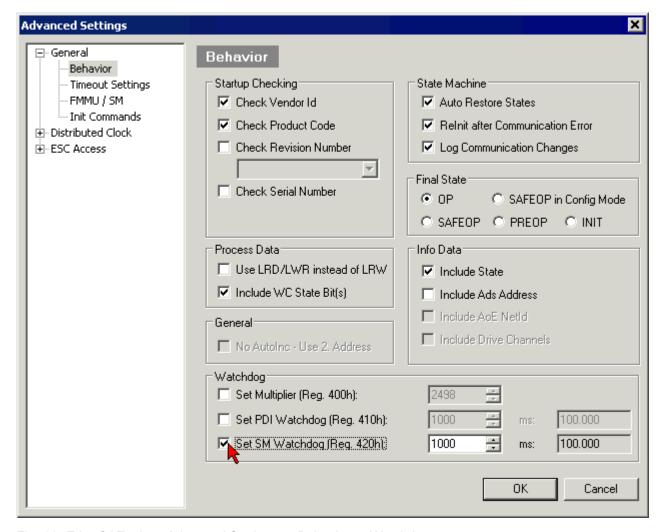

Fig. 11: EtherCAT tab -> Advanced Settings -> Behavior -> Watchdog

#### Notes:

- · the multiplier is valid for both watchdogs.
- each watchdog has its own timer setting, the outcome of this in summary with the multiplier is a resulting time.
- Important: the multiplier/timer setting is only loaded into the slave at the start up, if the checkbox is activated.

If the checkbox is not activated, nothing is downloaded and the ESC settings remain unchanged.

#### Multiplier

#### Multiplier

Both watchdogs receive their pulses from the local terminal cycle, divided by the watchdog multiplier:

1/25 MHz \* (watchdog multiplier + 2) = 100 µs (for default setting of 2498 for the multiplier)

The standard setting of 1000 for the SM watchdog corresponds to a release time of 100 ms.

The value in multiplier + 2 corresponds to the number of basic 40 ns ticks representing a watchdog tick. The multiplier can be modified in order to adjust the watchdog time over a larger range.

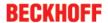

#### Example "Set SM watchdog"

This checkbox enables manual setting of the watchdog times. If the outputs are set and the EtherCAT communication is interrupted, the SM watchdog is triggered after the set time and the outputs are erased. This setting can be used for adapting a terminal to a slower EtherCAT master or long cycle times. The default SM watchdog setting is 100 ms. The setting range is 0..65535. Together with a multiplier with a range of 1..65535 this covers a watchdog period between 0..~170 seconds.

#### Calculation

Multiplier = 2498  $\rightarrow$  watchdog base time = 1 / 25 MHz \* (2498 + 2) = 0.0001 seconds = 100  $\mu$ s SM watchdog = 10000  $\rightarrow$  10000 \* 100  $\mu$ s = 1 second watchdog monitoring time

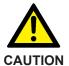

#### Undefined state possible!

The function for switching off of the SM watchdog via SM watchdog = 0 is only implemented in terminals from version -0016. In previous versions this operating mode should not be used.

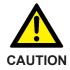

#### Damage of devices and undefined state possible!

If the SM watchdog is activated and a value of 0 is entered the watchdog switches off completely. This is the deactivation of the watchdog! Set outputs are NOT set in a safe state, if the communication is interrupted.

#### 3.4 EtherCAT State Machine

The state of the EtherCAT slave is controlled via the EtherCAT State Machine (ESM). Depending upon the state, different functions are accessible or executable in the EtherCAT slave. Specific commands must be sent by the EtherCAT master to the device in each state, particularly during the bootup of the slave.

A distinction is made between the following states:

- Init
- · Pre-Operational
- · Safe-Operational and
- Operational
- Boot

The regular state of each EtherCAT slave after bootup is the OP state.

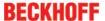

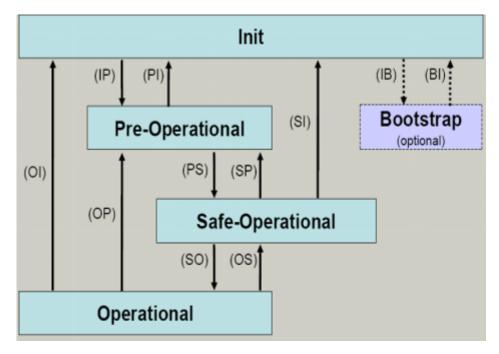

Fig. 12: States of the EtherCAT State Machine

#### Init

After switch-on the EtherCAT slave in the *Init* state. No mailbox or process data communication is possible. The EtherCAT master initializes sync manager channels 0 and 1 for mailbox communication.

#### Pre-Operational (Pre-Op)

During the transition between *Init* and *Pre-Op* the EtherCAT slave checks whether the mailbox was initialized correctly.

In *Pre-Op* state mailbox communication is possible, but not process data communication. The EtherCAT master initializes the sync manager channels for process data (from sync manager channel 2), the FMMU channels and, if the slave supports configurable mapping, PDO mapping or the sync manager PDO assignment. In this state the settings for the process data transfer and perhaps terminal-specific parameters that may differ from the default settings are also transferred.

#### Safe-Operational (Safe-Op)

During transition between *Pre-Op* and *Safe-Op* the EtherCAT slave checks whether the sync manager channels for process data communication and, if required, the distributed clocks settings are correct. Before it acknowledges the change of state, the EtherCAT slave copies current input data into the associated DP-RAM areas of the EtherCAT slave controller (ECSC).

In Safe-Op state mailbox and process data communication is possible, although the slave keeps its outputs in a safe state, while the input data are updated cyclically.

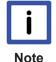

### Outputs in SAFEOP state

The default set  $\underline{\text{watchdog [}}\underline{\text{18]}}$  monitoring sets the outputs of the module in a safe state - depending on the settings in SAFEOP and OP - e.g. in OFF state. If this is prevented by deactivation of the watchdog monitoring in the module, the outputs can be switched or set also in the SAFEOP state.

#### Operational (Op)

Before the EtherCAT master switches the EtherCAT slave from *Safe-Op* to *Op* it must transfer valid output data.

In the *Op* state the slave copies the output data of the masters to its outputs. Process data and mailbox communication is possible.

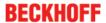

#### **Boot**

In the Boot state the slave firmware can be updated. The Boot state can only be reached via the Init state.

In the *Boot* state mailbox communication via the *file access over EtherCAT* (FoE) protocol is possible, but no other mailbox communication and no process data communication.

#### 3.5 CoE Interface

#### **General description**

The CoE interface (CANopen over EtherCAT) is used for parameter management of EtherCAT devices. EtherCAT slaves or the EtherCAT master manage fixed (read only) or variable parameters which they require for operation, diagnostics or commissioning.

CoE parameters are arranged in a table hierarchy. In principle, the user has read access via the fieldbus. The EtherCAT master (TwinCAT System Manager) can access the local CoE lists of the slaves via EtherCAT in read or write mode, depending on the attributes.

Different CoE parameter types are possible, including string (text), integer numbers, Boolean values or larger byte fields. They can be used to describe a wide range of features. Examples of such parameters include manufacturer ID, serial number, process data settings, device name, calibration values for analog measurement or passwords.

The order is specified in 2 levels via hexadecimal numbering: (main)index, followed by subindex. The value ranges are

- Index: 0x0000 ...0xFFFF (0...65535<sub>dez</sub>)
- SubIndex: 0x00...0xFF (0...255<sub>dez</sub>)

A parameter localized in this way is normally written as 0x8010:07, with preceding "x" to identify the hexadecimal numerical range and a colon between index and subindex.

The relevant ranges for EtherCAT fieldbus users are:

- 0x1000: This is where fixed identity information for the device is stored, including name, manufacturer, serial number etc., plus information about the current and available process data configurations.
- 0x8000: This is where the operational and functional parameters for all channels are stored, such as filter settings or output frequency.

Other important ranges are:

- 0x4000: In some EtherCAT devices the channel parameters are stored here (as an alternative to the 0x8000 range).
- 0x6000: Input PDOs ("input" from the perspective of the EtherCAT master)
- 0x7000: Output PDOs ("output" from the perspective of the EtherCAT master)

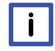

Note

### Availability

Not every EtherCAT device must have a CoE list. Simple I/O modules without dedicated processor usually have no variable parameters and therefore no CoE list.

If a device has a CoE list, it is shown in the TwinCAT System Manager as a separate tab with a listing of the elements:

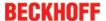

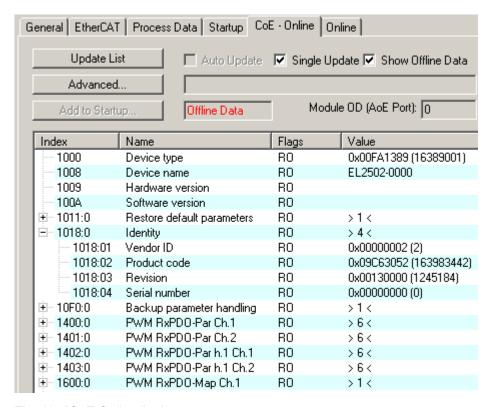

Fig. 13: "CoE Online " tab

The figure above shows the CoE objects available in device "EL2502", ranging from 0x1000 to 0x1600. The subindices for 0x1018 are expanded.

#### Data management and function "NoCoeStorage"

Some parameters, particularly the setting parameters of the slave, are configurable and writeable. This can be done in write or read mode

- via the System Manager (Fig. "CoE Online" tab) by clicking
   This is useful for commissioning of the system/slaves. Click on the row of the index to be parameterised and enter a value in the "SetValue" dialog.
- from the control system/PLC via ADS, e.g. through blocks from the TcEtherCAT.lib library
  This is recommended for modifications while the system is running or if no System Manager or
  operating staff are available.

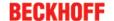

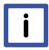

**Note** 

#### Data management

If slave CoE parameters are modified online, Beckhoff devices store any changes in a failsafe manner in the EEPROM, i.e. the modified CoE parameters are still available after a restart

The situation may be different with other manufacturers.

An EEPROM is subject to a limited lifetime with respect to write operations. From typically 100,000 write operations onwards it can no longer be guaranteed that new (changed) data are reliably saved or are still readable. This is irrelevant for normal commissioning. However, if CoE parameters are continuously changed via ADS at machine runtime, it is quite possible for the lifetime limit to be reached. Support for the NoCoeStorage function, which suppresses the saving of changed CoE values, depends on the firmware version. Please refer to the technical data in this documentation as to whether this applies to the respective device.

- If the function is supported: the function is activated by entering the code word 0x12345678 once in CoE 0xF008 and remains active as long as the code word is not changed. After switching the device on it is then inactive. Changed CoE values are not saved in the EEPROM and can thus be changed any number of times.
- Function is not supported: continuous changing of CoE values is not permissible in view of the lifetime limit.

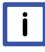

#### Note

#### Startup list

Changes in the local CoE list of the terminal are lost if the terminal is replaced. If a terminal is replaced with a new Beckhoff terminal, it will have the default settings. It is therefore advisable to link all changes in the CoE list of an EtherCAT slave with the Startup list of the slave, which is processed whenever the EtherCAT fieldbus is started. In this way a replacement EtherCAT slave can automatically be parameterized with the specifications of the user.

If EtherCAT slaves are used which are unable to store local CoE values permanently, the Startup list must be used.

#### Recommended approach for manual modification of CoE parameters

- Make the required change in the System Manager
   The values are stored locally in the EtherCAT slave
- If the value is to be stored permanently, enter it in the Startup list.
   The order of the Startup entries is usually irrelevant.

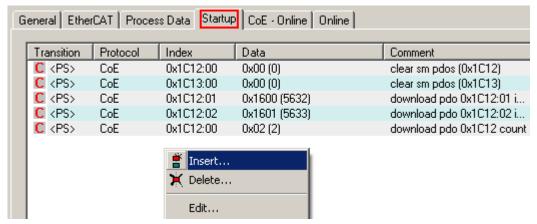

Fig. 14: Startup list in the TwinCAT System Manager

The Startup list may already contain values that were configured by the System Manager based on the ESI specifications. Additional application-specific entries can be created.

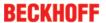

#### Online/offline list

While working with the TwinCAT System Manager, a distinction has to be made whether the EtherCAT device is "available", i.e. switched on and linked via EtherCAT and therefore **online**, or whether a configuration is created **offline** without connected slaves.

In both cases a CoE list as shown in Fig. "'CoE online' tab" is displayed. The connectivity is shown as offline/online.

- · If the slave is offline
  - The offline list from the ESI file is displayed. In this case modifications are not meaningful or possible.
  - · The configured status is shown under Identity.
  - No firmware or hardware version is displayed, since these are features of the physical device.
  - Offline is shown in red.

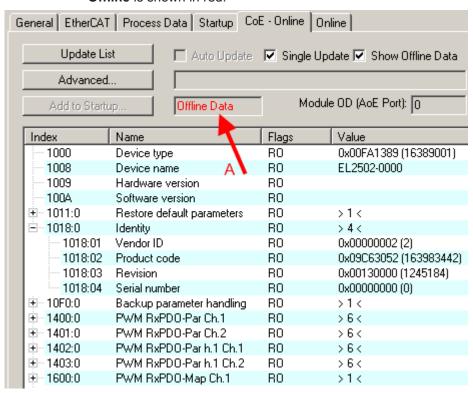

Fig. 15: Offline list

- · If the slave is online
  - The actual current slave list is read. This may take several seconds, depending on the size and cycle time.
  - · The actual identity is displayed
  - The firmware and hardware version of the equipment according to the electronic information is displayed
  - Online is shown in green.

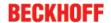

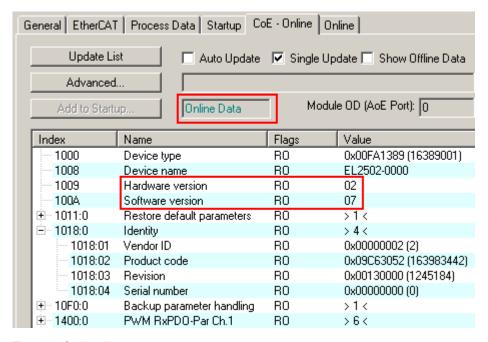

Fig. 16: Online list

#### Channel-based order

The CoE list is available in EtherCAT devices that usually feature several functionally equivalent channels. For example, a 4-channel analog 0..10 V input terminal also has 4 logical channels and therefore 4 identical sets of parameter data for the channels. In order to avoid having to list each channel in the documentation, the placeholder "n" tends to be used for the individual channel numbers.

In the CoE system 16 indices, each with 255 subindices, are generally sufficient for representing all channel parameters. The channel-based order is therefore arranged in  $16_{dec}/10_{hex}$  steps. The parameter range 0x8000 exemplifies this:

- Channel 0: parameter range 0x8000:00 ... 0x800F:255
- Channel 1: parameter range 0x8010:00 ... 0x801F:255
- Channel 2: parameter range 0x8020:00 ... 0x802F:255
- •

This is generally written as 0x80n0.

Detailed information on the CoE interface can be found in the <a href="EtherCAT system documentation"><u>EtherCAT system documentation</u></a> on the Beckhoff website.

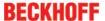

### 3.6 Distributed Clock

The distributed clock represents a local clock in the EtherCAT slave controller (ESC) with the following characteristics:

- Unit 1 ns
- Zero point 1.1.2000 00:00
- Size *64 bit* (sufficient for the next 584 years; however, some EtherCAT slaves only offer 32-bit support, i.e. the variable overflows after approx. 4.2 seconds)
- The EtherCAT master automatically synchronizes the local clock with the master clock in the EtherCAT bus with a precision of < 100 ns.

For detailed information please refer to the EtherCAT system description.

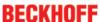

### 4 Mounting and Wiring

### 4.1 Instructions for ESD protection

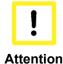

#### Destruction of the devices by electrostatic discharge possible!

The devices contain components at risk from electrostatic discharge caused by improper handling.

- ✓ Please ensure you are electrostatically discharged and avoid touching the contacts of the device directly.
- a) Avoid contact with highly insulating materials (synthetic fibers, plastic film etc.).
- b) Surroundings (working place, packaging and personnel) should by grounded probably, when handling with the devices.
- c) Each assembly must be terminated at the right hand end with an <u>EL9011</u> bus end cap, to ensure the protection class and ESD protection.

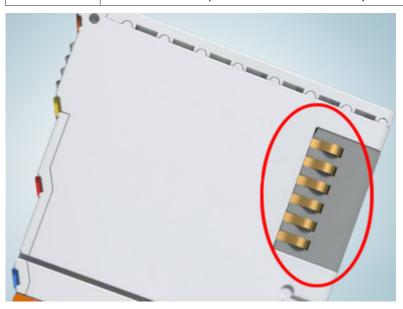

Fig. 17: Spring contacts of the Beckhoff I/O components

### 4.2 Installation on mounting rails

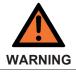

#### Risk of electric shock and damage of device!

Bring the bus terminal system into a safe, powered down state before starting installation, disassembly or wiring of the Bus Terminals!

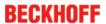

#### **Assembly**

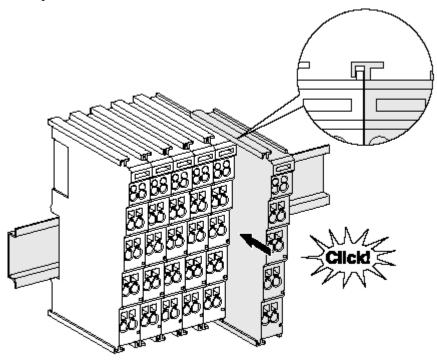

Fig. 18: Attaching on mounting rail

The Bus Coupler and Bus Terminals are attached to commercially available 35 mm mounting rails (DIN rails according to EN 60715) by applying slight pressure:

1. First attach the Fieldbus Coupler to the mounting rail.

Fixing of mounting rails

2. The Bus Terminals are now attached on the right-hand side of the Fieldbus Coupler. Join the components with tongue and groove and push the terminals against the mounting rail, until the lock clicks onto the mounting rail.

If the Terminals are clipped onto the mounting rail first and then pushed together without tongue and groove, the connection will not be operational! When correctly assembled, no significant gap should be visible between the housings.

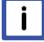

Note

The locking mechanism of the terminals and couplers extends to the profile of the mounting rail. At the installation, the locking mechanism of the components must not come into conflict with the fixing bolts of the mounting rail. To mount the mounting rails with a height of 7.5 mm under the terminals and couplers, you should use flat mounting connections (e.g. countersunk screws or blind rivets).

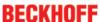

#### Disassembly

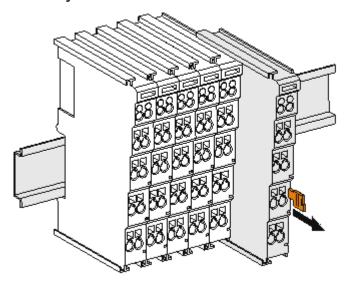

Fig. 19: Disassembling of terminal

Each terminal is secured by a lock on the mounting rail, which must be released for disassembly:

- 1. Pull the terminal by its orange-colored lugs approximately 1 cm away from the mounting rail. In doing so for this terminal the mounting rail lock is released automatically and you can pull the terminal out of the bus terminal block easily without excessive force.
- 2. Grasp the released terminal with thumb and index finger simultaneous at the upper and lower grooved housing surfaces and pull the terminal out of the bus terminal block.

#### Connections within a bus terminal block

The electric connections between the Bus Coupler and the Bus Terminals are automatically realized by joining the components:

- The six spring contacts of the K-Bus/E-Bus deal with the transfer of the data and the supply of the Bus Terminal electronics.
- The power contacts deal with the supply for the field electronics and thus represent a supply rail within
  the bus terminal block. The power contacts are supplied via terminals on the Bus Coupler (up to 24 V)
  or for higher voltages via power feed terminals.

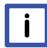

### Note

#### **Power Contacts**

During the design of a bus terminal block, the pin assignment of the individual Bus Terminals must be taken account of, since some types (e.g. analog Bus Terminals or digital 4-channel Bus Terminals) do not or not fully loop through the power contacts. Power Feed Terminals (KL91xx, KL92xx or EL91xx, EL92xx) interrupt the power contacts and thus represent the start of a new supply rail.

#### PE power contact

The power contact labeled PE can be used as a protective earth. For safety reasons this contact mates first when plugging together, and can ground short-circuit currents of up to 125 A.

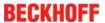

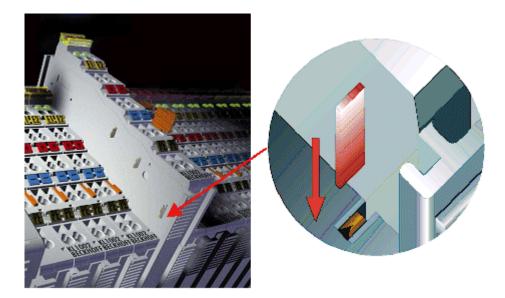

Fig. 20: Power contact on left side

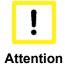

#### Possible damage of the device

Note that, for reasons of electromagnetic compatibility, the PE contacts are capacitatively coupled to the mounting rail. This may lead to incorrect results during insulation testing or to damage on the terminal (e.g. disruptive discharge to the PE line during insulation testing of a consumer with a nominal voltage of 230 V). For insulation testing, disconnect the PE supply line at the Bus Coupler or the Power Feed Terminal! In order to decouple further feed points for testing, these Power Feed Terminals can be released and pulled at least 10 mm from the group of terminals.

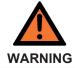

#### Risk of electric shock!

The PE power contact must not be used for other potentials!

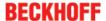

# 4.3 Installation instructions for enhanced mechanical load capacity

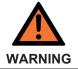

#### Risk of injury through electric shock and damage to the device!

Bring the Bus Terminal system into a safe, de-energized state before starting mounting, disassembly or wiring of the Bus Terminals!

#### **Additional checks**

The terminals have undergone the following additional tests:

| Verification | Explanation                                               |
|--------------|-----------------------------------------------------------|
| Vibration    | 10 frequency runs in 3 axes                               |
|              | 6 Hz < f < 60 Hz displacement 0.35 mm, constant amplitude |
|              | 60.1 Hz < f < 500 Hz acceleration 5 g, constant amplitude |
| Shocks       | 1000 shocks in each direction, in 3 axes                  |
|              | 25 g, 6 ms                                                |

#### Additional installation instructions

For terminals with enhanced mechanical load capacity, the following additional installation instructions apply:

- · The enhanced mechanical load capacity is valid for all permissible installation positions
- Use a mounting rail according to EN 60715 TH35-15
- Fix the terminal segment on both sides of the mounting rail with a mechanical fixture, e.g. an earth terminal or reinforced end clamp
- The maximum total extension of the terminal segment (without coupler) is: 64 terminals (12 mm mounting with) or 32 terminals (24 mm mounting with)
- Avoid deformation, twisting, crushing and bending of the mounting rail during edging and installation of the rail
- The mounting points of the mounting rail must be set at 5 cm intervals
- · Use countersunk head screws to fasten the mounting rail
- The free length between the strain relief and the wire connection should be kept as short as possible. A distance of approx. 10 cm should be maintained to the cable duct.

#### 4.4 Connection

### 4.4.1 Connection system

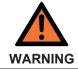

#### Risk of electric shock and damage of device!

Bring the bus terminal system into a safe, powered down state before starting installation, disassembly or wiring of the Bus Terminals!

#### Overview

The Bus Terminal system offers different connection options for optimum adaptation to the respective application:

- The terminals of ELxxxx and KLxxxx series with standard wiring include electronics and connection level in a single enclosure.
- The terminals of ESxxxx and KSxxxx series feature a pluggable connection level and enable steady wiring while replacing.

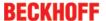

• The High Density Terminals (HD Terminals) include electronics and connection level in a single enclosure and have advanced packaging density.

#### Standard wiring (ELxxxx / KLxxxx)

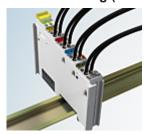

Fig. 21: Standard wiring

The terminals of ELxxxx and KLxxxx series have been tried and tested for years. They feature integrated screwless spring force technology for fast and simple assembly.

#### Pluggable wiring (ESxxxx / KSxxxx)

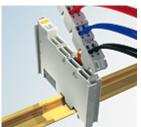

Fig. 22: Pluggable wiring

The terminals of ESxxxx and KSxxxx series feature a pluggable connection level.

The assembly and wiring procedure for the KS series is the same as for the ELxxxx and KLxxxx series. The KS/ES series terminals enable the complete wiring to be removed as a plug connector from the top of the housing for servicing.

The lower section can be removed from the terminal block by pulling the unlocking tab.

Insert the new component and plug in the connector with the wiring. This reduces the installation time and eliminates the risk of wires being mixed up.

The familiar dimensions of the terminal only had to be changed slightly. The new connector adds about 3 mm. The maximum height of the terminal remains unchanged.

A tab for strain relief of the cable simplifies assembly in many applications and prevents tangling of individual connection wires when the connector is removed.

Conductor cross sections between 0.08 mm<sup>2</sup> and 2.5 mm<sup>2</sup> can continue to be used with the proven spring force technology.

The overview and nomenclature of the product names for ESxxxx and KSxxxx series has been retained as known from ELxxxx and KLxxxx series.

#### **High Density Terminals (HD Terminals)**

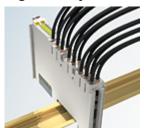

Fig. 23: High Density Terminals

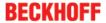

The Bus Terminals from these series with 16 terminal points are distinguished by a particularly compact design, as the packaging density is twice as large as that of the standard 12 mm Bus Terminals. Massive conductors and conductors with a wire end sleeve can be inserted directly into the spring loaded terminal point without tools.

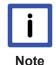

#### **Wiring HD Terminals**

The High Density (HD) Terminals of the ELx8xx and KLx8xx series doesn't support pluggable wiring.

#### Ultrasonically "bonded" (ultrasonically welded) conductors

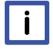

Note

#### Ultrasonically "bonded" conductors

It is also possible to connect the Standard and High Density Terminals with ultrasonically "bonded" (ultrasonically welded) conductors. In this case, please note the tables concerning the wire-size width below!

### **4.4.2** Wiring

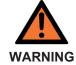

#### Risk of electric shock and damage of device!

Bring the bus terminal system into a safe, powered down state before starting installation, disassembly or wiring of the Bus Terminals!

#### Terminals for standard wiring ELxxxx/KLxxxx and for pluggable wiring ESxxxx/KSxxxx

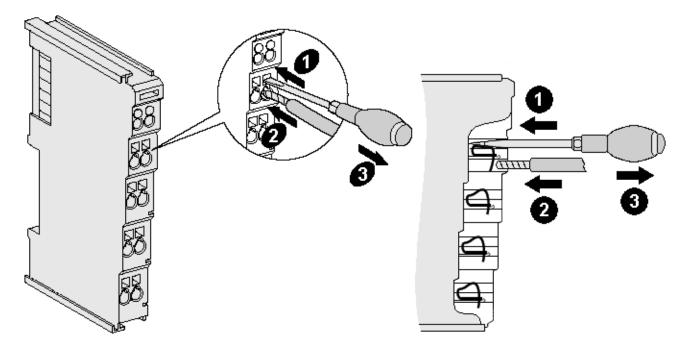

Fig. 24: Connecting a cable on a terminal point

Up to eight terminal points enable the connection of solid or finely stranded cables to the Bus Terminal. The terminal points are implemented in spring force technology. Connect the cables as follows:

- 1. Open a terminal point by pushing a screwdriver straight against the stop into the square opening above the terminal point. Do not turn the screwdriver or move it alternately (don't toggle).
- 2. The wire can now be inserted into the round terminal opening without any force.
- 3. The terminal point closes automatically when the pressure is released, holding the wire securely and permanently.

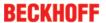

See the following table for the suitable wire size width.

| Terminal housing                                    | ELxxxx, KLxxxx           | ESxxxx, KSxxxx           |
|-----------------------------------------------------|--------------------------|--------------------------|
| Wire size width (single core wires)                 | 0.08 2.5 mm <sup>2</sup> | 0.08 2.5 mm <sup>2</sup> |
| Wire size width (fine-wire conductors)              | 0.08 2.5 mm <sup>2</sup> | 0,08 2.5 mm <sup>2</sup> |
| Wire size width (conductors with a wire end sleeve) | 0.14 1.5 mm <sup>2</sup> | 0.14 1.5 mm <sup>2</sup> |
| Wire stripping length                               | 8 9 mm                   | 9 10 mm                  |

#### High Density Terminals (<u>HD Terminals [▶ 33]</u>) with 16 terminal points

The conductors of the HD Terminals are connected without tools for single-wire conductors using the direct plug-in technique, i.e. after stripping the wire is simply plugged into the terminal point. The cables are released, as usual, using the contact release with the aid of a screwdriver. See the following table for the suitable wire size width.

| Terminal housing                                     | High Density Housing      |
|------------------------------------------------------|---------------------------|
| Wire size width (single core wires)                  | 0.08 1.5 mm <sup>2</sup>  |
| Wire size width (fine-wire conductors)               | 0.25 1.5 mm <sup>2</sup>  |
| Wire size width (conductors with a wire end sleeve)  | 0.14 0.75 mm <sup>2</sup> |
| Wire size width (ultrasonically "bonded" conductors) | only 1.5 mm <sup>2</sup>  |
| Wire stripping length                                | 8 9 mm                    |

### 4.4.3 Shielding

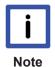

#### **Shielding**

Encoder, analog sensors and actors should always be connected with shielded, twisted paired wires.

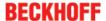

### 4.5 Installation positions

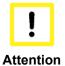

#### Constraints regarding installation position and operating temperature range

Please refer to the technical data for a terminal to ascertain whether any restrictions regarding the installation position and/or the operating temperature range have been specified. When installing high power dissipation terminals ensure that an adequate spacing is maintained between other components above and below the terminal in order to guarantee adequate ventilation!

#### **Optimum installation position (standard)**

The optimum installation position requires the mounting rail to be installed horizontally and the connection surfaces of the EL/KL terminals to face forward (see Fig. "Recommended distances for standard installation position"). The terminals are ventilated from below, which enables optimum cooling of the electronics through convection. "From below" is relative to the acceleration of gravity.

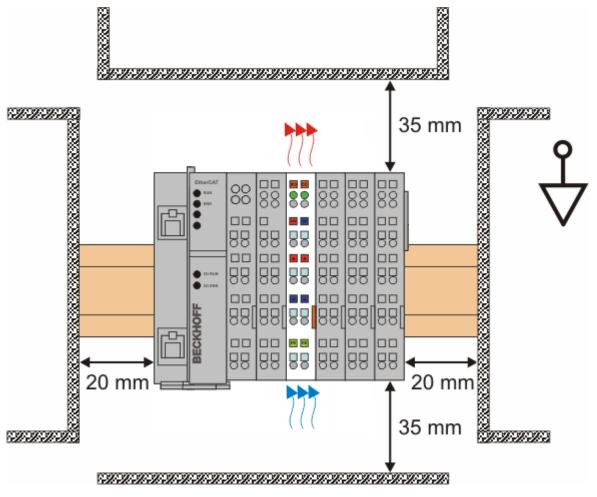

Fig. 25: Recommended distances for standard installation position

Compliance with the distances shown in Fig. "Recommended distances for standard installation position" is recommended.

#### Other installation positions

All other installation positions are characterized by different spatial arrangement of the mounting rail - see Fig "Other installation positions".

The minimum distances to ambient specified above also apply to these installation positions.

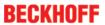

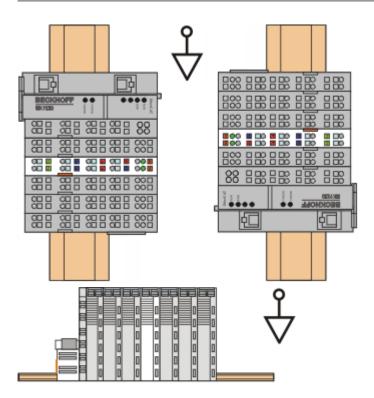

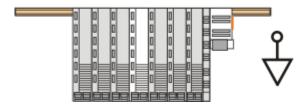

Fig. 26: Other installation positions

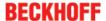

# 4.6 Mounting of Passive Terminals

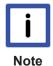

# Hint for mounting passive terminals

EtherCAT Terminals (ELxxxx / ESxxxx), which do not take an active part in data transfer within the bus terminal block are so called Passive Terminals. The Passive Terminals have no current consumption out of the E-Bus To ensure an optimal data transfer, you must not directly string together more than 2 Passive Terminals!

# **Examples for mounting passive terminals (highlighted)**

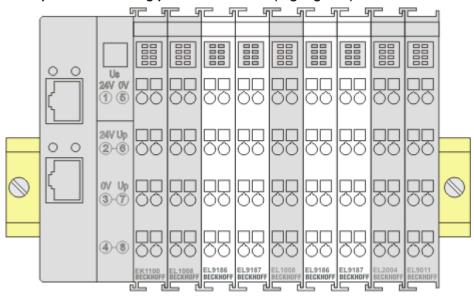

Fig. 27: Correct configuration

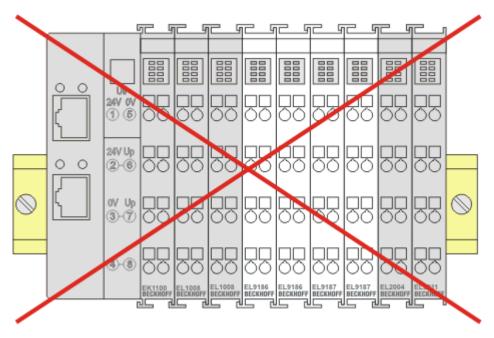

Fig. 28: Incorrect configuration

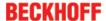

# 4.7 ATEX - Special conditions (standard temperature range)

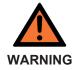

Observe the special conditions for the intended use of Beckhoff fieldbus components with standard temperature range in potentially explosive areas (directive 94/9/EU)!

- The certified components are to be installed in a suitable housing that guarantees a
  protection class of at least IP54 in accordance with EN 60529! The environmental conditions during use are thereby to be taken into account!
- If the temperatures during rated operation are higher than 70°C at the feed-in points of cables, lines or pipes, or higher than 80°C at the wire branching points, then cables must be selected whose temperature data correspond to the actual measured temperature values!
- Observe the permissible ambient temperature range of 0 to 55°C for the use of Beckhoff fieldbus components standard temperature range in potentially explosive areas!
- Measures must be taken to protect against the rated operating voltage being exceeded by more than 40% due to short-term interference voltages!
- The individual terminals may only be unplugged or removed from the Bus Terminal system if the supply voltage has been switched off or if a non-explosive atmosphere is ensured!
- The connections of the certified components may only be connected or disconnected if the supply voltage has been switched off or if a non-explosive atmosphere is ensured!
- The fuses of the KL92xx/EL92xx power feed terminals may only be exchanged if the supply voltage has been switched off or if a non-explosive atmosphere is ensured!
- Address selectors and ID switches may only be adjusted if the supply voltage has been switched off or if a non-explosive atmosphere is ensured!

#### **Standards**

The fundamental health and safety requirements are fulfilled by compliance with the following standards:

- EN 60079-0:2012+A11:2013
- EN 60079-15:2010

#### Marking

The Beckhoff fieldbus components with standard temperature range certified for potentially explosive areas bear one of the following markings:

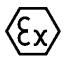

II 3G KEMA 10ATEX0075 X Ex nA IIC T4 Gc Ta: 0 ... 55°C

or

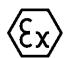

II 3G KEMA 10ATEX0075 X Ex nC IIC T4 Gc Ta: 0 ... 55°C

EL252x Version: 3.6 39

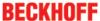

# 4.8 **ATEX Documentation**

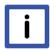

Note

Notes about operation of the Beckhoff terminal systems in potentially explosive areas (ATEX)

Pay also attention to the continuative documentation

Notes about operation of the Beckhoff terminal systems in potentially explosive areas (ATEX)

that is available in the download area of the Beckhoff homepage <a href="http://www.beckhoff.com">http://www.beckhoff.com</a>!

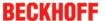

# 4.9 UL notice

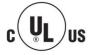

# **Application**

Beckhoff EtherCAT modules are intended for use with Beckhoff's UL Listed EtherCAT System only.

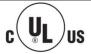

#### **Examination**

For cULus examination, the Beckhoff I/O System has only been investigated for risk of fire and electrical shock (in accordance with UL508 and CSA C22.2 No. 142).

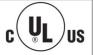

#### For devices with Ethernet connectors

Not for connection to telecommunication circuits.

#### **Basic principles**

Two UL certificates are met in the Beckhoff EtherCAT product range, depending upon the components:

UL certification according to UL508
 Devices with this kind of certification are marked by this sign:

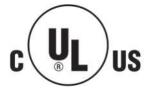

Almost all current EtherCAT products (as at 2010/05) are UL certified without restrictions.

UL certification according to UL508 with limited power consumption
 The current consumed by the device is limited to a max. possible current consumption of 4 A. Devices with this kind of certification are marked by this sign:

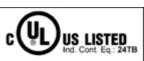

Use 4 Amp. fuse or Class 2 power supply. See instructions.

Almost all current EtherCAT products (as at 2010/05) are UL certified without restrictions.

# **Application**

If terminals certified with restrictions are used, then the current consumption at 24 V  $_{\rm DC}$  must be limited accordingly by means of supply

- from an isolated source protected by a fuse of max. 4A (according to UL248) or
- from a voltage supply complying with NEC class 2.
   A voltage source complying with NEC class 2 may not be connected in series or parallel with another NEC class 2 compliant voltage supply!

These requirements apply to the supply of all EtherCAT bus couplers, power adaptor terminals, Bus Terminals and their power contacts.

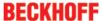

# 4.10 LEDs and terminal connector assignments

# **Quick links**

- <u>EL2521-0000</u> [▶ <u>42</u>]
- EL2521-0024 [ 43]
- EL2521-0124 [ 43]
- <u>EL2521-0025</u> [▶ <u>44</u>]
- EL2522-0000 [▶ 47]

#### EL2521-0000

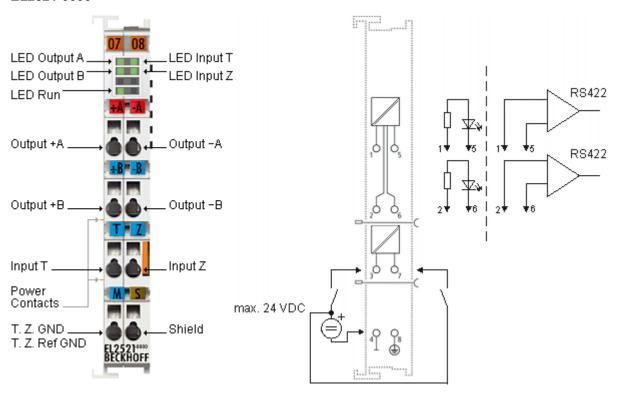

Fig. 29: EL2521-0000 pin assignment and sample connection

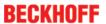

#### EL2521-0024

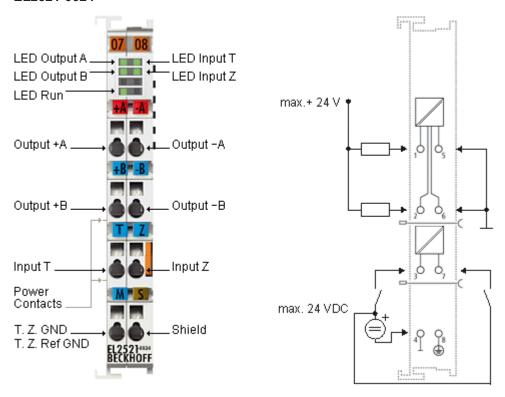

Fig. 30: EL2521-0024 pin assignment and sample connection

# EL2521-0124

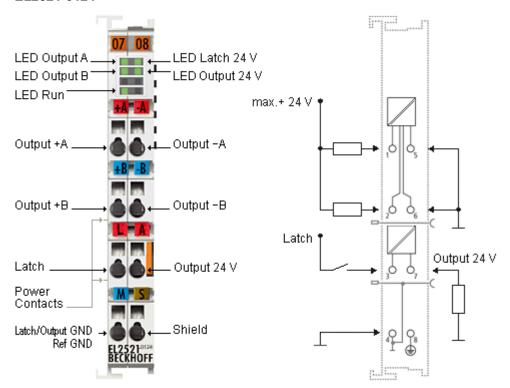

Fig. 31: EL2521-0124 pin assignment and sample connection

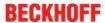

# Pin assignment EL2521-0000, EL2521-0024

| Terminal point         |     | Description                   |
|------------------------|-----|-------------------------------|
| Name                   | No. |                               |
| Output +A              | 1   | Output +A                     |
| Output +B              | 2   | Output +B                     |
| Input T                | 3   | Input T                       |
| T.Z. GND/T.Z. Ref. GND | 4   | Signal ground for the outputs |
| Output -A              | 5   | Output -A                     |
| Output -B              | 6   | Output -B                     |
| Input Z                | 7   | Input Z                       |
| Shield                 | 8   | Shield                        |

# Pin assignment EL2521-0124

| Terminal point               |     | Description                                           |
|------------------------------|-----|-------------------------------------------------------|
| Name                         | No. |                                                       |
| Output +A                    | 1   | Output +A                                             |
| Output +B                    | 2   | Output +B                                             |
| Latch24 V                    | 3   | 24 V latch input                                      |
| Latch/Output GND<br>Ref. GND | 4   | Signal ground for the outputs and for the latch input |
| Output -A                    | 5   | Output -A                                             |
| Output -B                    | 6   | Output -B                                             |
| Output 24 V                  | 7   | 24 V output                                           |
| Shield                       | 8   | Shield                                                |

# EL2521-0025

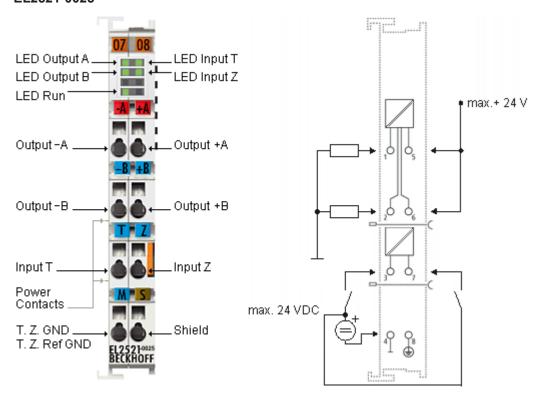

Fig. 32: EL2521-0025 pin assignment and sample connection

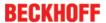

# Pin assignment EL2521-0025

| Terminal point         |     | Description                   |
|------------------------|-----|-------------------------------|
| Name                   | No. |                               |
| Output -A              | 1   | Output -A                     |
| Output -B              | 2   | Output -B                     |
| Input T                | 3   | Input T                       |
| T.Z. GND/T.Z. Ref. GND | 4   | Signal ground for the outputs |
| Output +A              | 5   | Output +A                     |
| Output +B              | 6   | Output +B                     |
| Input Z                | 7   | Input Z                       |
| Shield                 | 8   | Shield                        |

# LEDs (EL2521-xxxx)

| LED                       | Color | Meaning                                                                                                    |                                                                                                    |  |
|---------------------------|-------|----------------------------------------------------------------------------------------------------|----------------------------------------------------------------------------------------------------|--|
| Output A, B               | green | The illumination of the LEDs for the active frequency outputs A or B at higher frequencies can only be perceived as a glow at half brightness. |                                                                                                    |  |
| *Latch/<br>Output<br>24 V | green | Lights up when a signal is present.                                                                                                    |                                                                                                    |  |
| **Input T, Z              | green | Lights up when a signal is present.                                                                                                    |                                                                                                    |  |
| RUN                       | green | This LED indicates the terminal's operating state:                                                                                             |                                                                                                    |  |
|                           |       | off                                                                                                    | State of the EtherCAT State Machine: <b>INIT</b> = initialization of the terminal                                           |  |
|                           |       | flashing                                                                                                    | State of the EtherCAT State Machine: <b>PREOP</b> = function for mailbox communication and different standard-settings set  |  |
|                           |       | single flash                                                                                                    | State of the EtherCAT State Machine: <b>SAFEOP</b> = verification of the Sync Manager channels Outputs remain in safe state |  |
|                           |       | on                                                                                                    | State of the EtherCAT State Machine: <b>OP</b> = normal operating state; mailbox and process data communication is possible |  |
|                           |       | flickering/<br>flashing<br>rapidly                                                                                                    | State of the EtherCAT State Machine: <b>BOOTSTRAP</b> = function for firmware updates [* 217]                               |  |

<sup>\*)</sup> for EL2521-0124 only

# Connecting the inputs

The optically isolated inputs are protected from overload by a current limiter. Without further external circuitry the operating voltage may lie between 5 and 24 V DC. The GND connection is the common ground for the two inputs, T and Z. The circuit diagram shows the internal circuitry of the two inputs:

EL252x Version: 3.6 45

<sup>\*\*)</sup> not for EL2521-0124

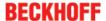

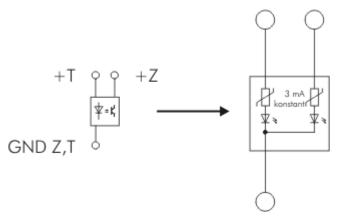

Fig. 33: Internal circuit of the inputs T and Z

#### **Connection of the outputs**

Circuit examples for output to A. The same principles apply to output B.

#### EL2521-0000

The outputs A and B of the EL2521 can be used in different connection modes. An integrated DC/DC converter supplies the outputs stage of the two channels, A and B, with an electrically isolated 5 V power supply.

#### Connection to RS422 receiver

The output can be operated as an RS422 output. The circuit generates the necessary differential signals.

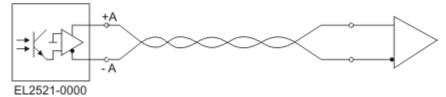

Fig. 34: EL2521-0000 on the RS422 Receiver

# Connection to optocoupler (without external supply voltage)

The outputs can be used for direct connection of an optocoupler. The output stage supplies the necessary output current using an internal 5 V power supply.

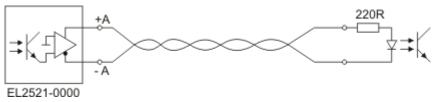

Fig. 35: EL2521-0000, direct connection to an optocoupler

#### EL2521-0024, EL2521-0124

The operation with an external supply voltage depends on the hardware version of the terminal:

# Connection to optocoupler (with external supply voltage)

For connection to inputs with a large input impedance, an external supply voltage (up to 24 V) can be used with the EL2521-0024 in order to create the necessary current.

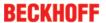

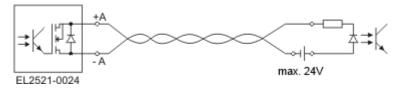

Fig. 36: EL2521-0x24, wiring with external power source

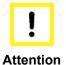

# EL2521-0124 ground potential

In the case of the EL2521-0124 the outputs -A and -B must be connected to the signal ground (pin 4) in order to avoid damage to the terminal (see fig. [▶ 43])!

#### EL2521-0025

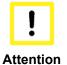

#### Logic reversal with the EL2521-0025

When connecting the EL2521-0025, note the logic reversal in the wiring (see  $\underline{\text{fig.}} \ [\triangleright 44]$ )!

# Connection to optocoupler (with external supply voltage)

For connection to inputs with a large input impedance, an external supply voltage (up to 24 V) can be used with the EL2521-0025 in order to create the necessary current. Due to the logic reversal, the positive voltage for driving the output current is to be connected to pin 5 or pin 6.

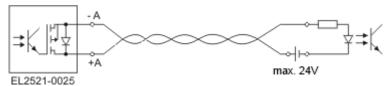

Fig. 37: EL2521-0025, wiring with external current source, logic reversal

#### EL2522-0000

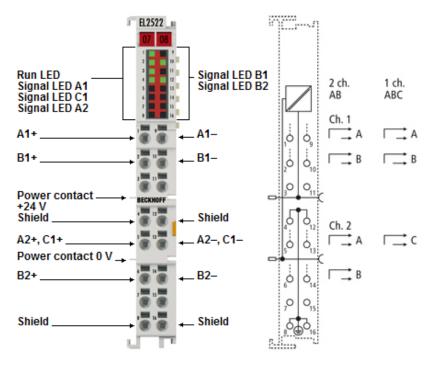

Fig. 38: EL2522 pin assignment and sample connection

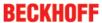

Table 1: EL2522-0000 pin assignment

| Terminal point  |     | Description                                       |
|-----------------|-----|---------------------------------------------------|
| Name            | No. |                                                   |
| Output A1+      | 1   | Output A1+                                        |
| Output B1+      | 2   | Output B1+                                        |
| not connected   | 3   | not connected                                     |
| Shield          | 4   | Shield, internally connected to pins 8, 12 and 16 |
| Output A2+, C1+ | 5   | Output A2+, C1+                                   |
| Output B2+      | 6   | Output B2+                                        |
| not connected   | 7   | not connected                                     |
| Shield          | 8   | Shield, internally connected to pins 4, 12 and 16 |
| Output A1-      | 9   | Output A1-                                        |
| Output B1-      | 10  | Output B1-                                        |
| not connected   | 11  | not connected                                     |
| Shield          | 12  | Shield, internally connected to pins 4, 8 and 16  |
| Output A2-, C1- | 13  | Output A2-, C1-                                   |
| Output B2-      | 14  | Output B2-                                        |
| not connected   | 15  | not connected                                     |
| Shield          | 16  | Shield, internally connected to pins 4, 8 and 12  |

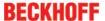

# 5 Commissioning

# 5.1 TwinCAT Quick Start

TwinCAT is a development environment for real-time control including multi-PLC system, NC axis control, programming and operation. The whole system is mapped through this environment and enables access to a programming environment (including compilation) for the controller. Individual digital or analog inputs or outputs can also be read or written directly, in order to verify their functionality, for example.

For further information please refer to http://infosys.beckhoff.com:

- EtherCAT Systemmanual:
   Fieldbus Components → EtherCAT Terminals → EtherCAT System Documentation → Setup in the TwinCAT System Manager
- TwinCAT 2 → TwinCAT System Manager → I/O Configuration
- In particular, TwinCAT driver installation:
   Fieldbus components → Fieldbus Cards and Switches → FC900x PCI Cards for Ethernet → Installation

Devices contain the terminals for the actual configuration. All configuration data can be entered directly via editor functions (offline) or via the "Scan" function (online):

- "offline": The configuration can be customized by adding and positioning individual components. These can be selected from a directory and configured.
  - The procedure for offline mode can be found under <a href="http://infosys.beckhoff.com">http://infosys.beckhoff.com</a>:
     TwinCAT 2 → TwinCAT System Manager → IO Configuration → Adding an I/O Device
- "online": The existing hardware configuration is read
  - See also <a href="http://infosys.beckhoff.com">http://infosys.beckhoff.com</a>:
     Fieldbus components → Fieldbus cards and switches → FC900x PCI Cards for Ethernet → Installation → Searching for devices

The following relationship is envisaged from user PC to the individual control elements:

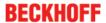

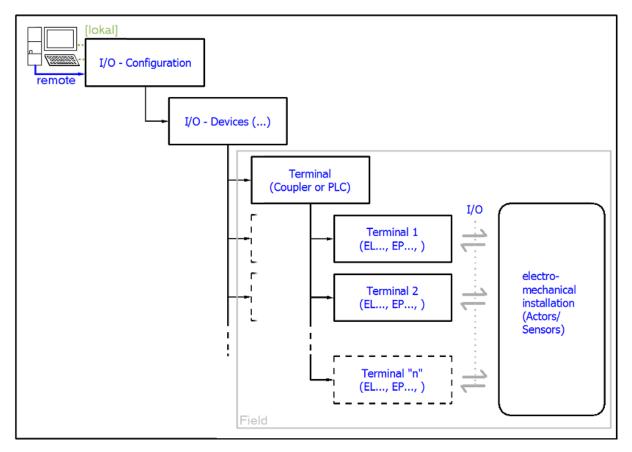

Fig. 39: Relationship between user side (commissioning) and installation

The user inserting of certain components (I/O device, terminal, box...) is the same in TwinCAT 2 and TwinCAT 3. The descriptions below relate to the online procedure.

# Sample configuration (actual configuration)

Based on the following sample configuration, the subsequent subsections describe the procedure for TwinCAT 2 and TwinCAT 3:

- Control system (PLC) CX2040 including CX2100-0004 power supply unit
- Connected to the CX2040 on the right (E-bus):
   EL1004 (4-channel analog input terminal -10...+10 V)
- · Linked via the X001 port (RJ-45): EK1100 EtherCAT Coupler
- Connected to the EK1100 EtherCAT coupler on the right (E-bus):
   EL2008 (8-channel digital output terminal 24 V DC; 0.5 A)
- (Optional via X000: a link to an external PC for the user interface)

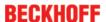

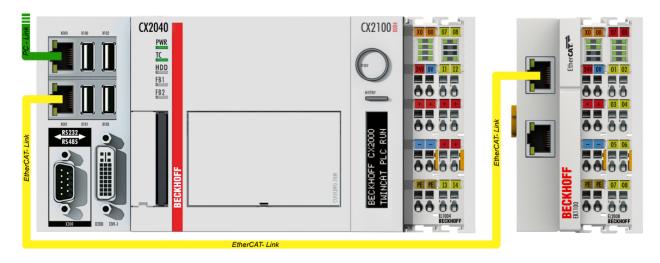

Fig. 40: Control configuration with Embedded PC, input (EL1004) and output (EL2008)

Note that all combinations of a configuration are possible; for example, the EL1004 terminal could also be connected after the coupler, or the EL2008 terminal could additionally be connected to the CX2040 on the right, in which case the EK1100 coupler wouldn't be necessary.

# 5.1.1 TwinCAT 2

#### Startup

TwinCAT basically uses two user interfaces: the TwinCAT System Manager for communication with the electromechanical components and TwinCAT PLC Control for the development and compilation of a controller. The starting point is the TwinCAT System Manager.

After successful installation of the TwinCAT system on the PC to be used for development, the TwinCAT 2 System Manager displays the following user interface after startup:

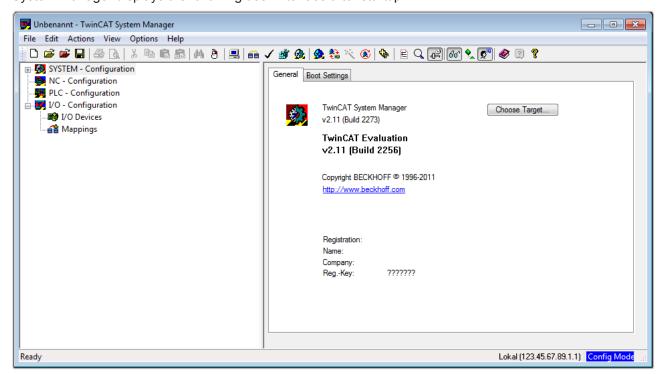

Fig. 41: Initial TwinCAT 2 user interface

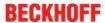

Generally, TwinCAT can be used in local or remote mode. Once the TwinCAT system including the user interface (standard) is installed on the respective PLC, TwinCAT can be used in local mode and thereby the next step is "Insert Device [> 53]".

If the intention is to address the TwinCAT runtime environment installed on a PLC as development environment remotely from another system, the target system must be made known first. In the menu under

"Actions" → "Choose Target System...", via the symbol " or the "F8" key, open the following window:

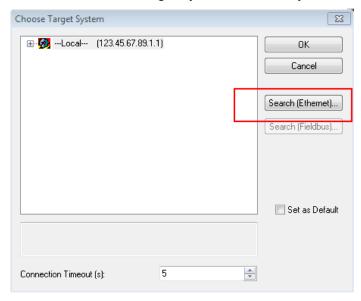

Fig. 42: Selection of the target system

Use "Search (Ethernet)..." to enter the target system. Thus a next dialog opens to either:

- enter the known computer name after "Enter Host Name / IP:" (as shown in red)
- perform a "Broadcast Search" (if the exact computer name is not known)
- enter the known computer IP or AmsNetID.

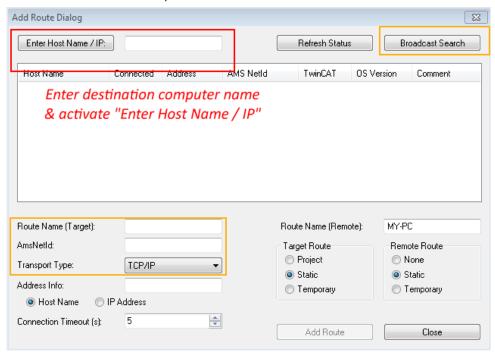

Fig. 43: Specify the PLC for access by the TwinCAT System Manager: selection of the target system

Once the target system has been entered, it is available for selection as follows (a password may have to be entered):

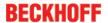

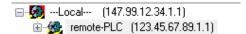

After confirmation with "OK" the target system can be accessed via the System Manager.

# **Adding devices**

In the configuration tree of the TwinCAT 2 System Manager user interface on the left, select "I/O Devices" and then right-click to open a context menu and select "Scan Devices...", or start the action in the menu bar

via . The TwinCAT System Manager may first have to be set to "Config mode" via or via menu "Actions" → "Set/Reset TwinCAT to Config Mode..." (Shift + F4).

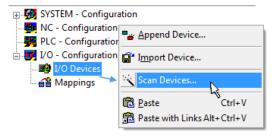

Fig. 44: Select "Scan Devices..."

Confirm the warning message, which follows, and select "EtherCAT" in the dialog:

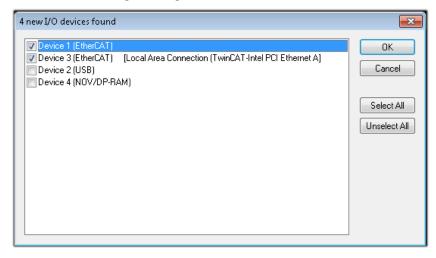

Fig. 45: Automatic detection of I/O devices: selection the devices to be integrated

Confirm the message "Find new boxes", in order to determine the terminals connected to the devices. "Free Run" enables manipulation of input and output values in "Config mode" and should also be acknowledged.

Based on the <u>sample configuration</u> [▶ <u>50</u>] described at the beginning of this section, the result is as follows:

EL252x Version: 3.6 53

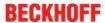

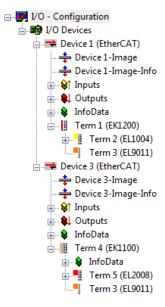

Fig. 46: Mapping of the configuration in the TwinCAT 2 System Manager

The whole process consists of two stages, which may be performed separately (first determine the devices, then determine the connected elements such as boxes, terminals, etc.). A scan can also be initiated by selecting "Device ..." from the context menu, which then reads the elements present in the configuration below:

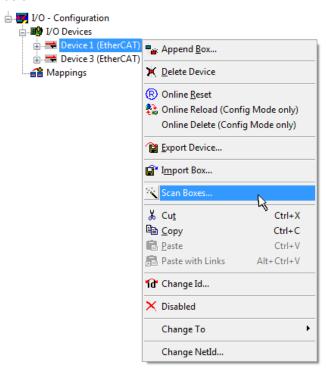

Fig. 47: Reading of individual terminals connected to a device

This functionality is useful if the actual configuration is modified at short notice.

## Programming and integrating the PLC

TwinCAT PLC Control is the development environment for the creation of the controller in different program environments: TwinCAT PLC Control supports all languages described in IEC 61131-3. There are two text-based languages and three graphical languages.

Version: 3.6

#### · Text-based languages

- Instruction List (IL)
- Structured Text (ST)

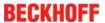

# · Graphical languages

- Function Block Diagram (FBD)
- Ladder Diagram (LD)
- The Continuous Function Chart Editor (CFC)
- Sequential Function Chart (SFC)

The following section refers to Structured Text (ST).

After starting TwinCAT PLC Control, the following user interface is shown for an initial project:

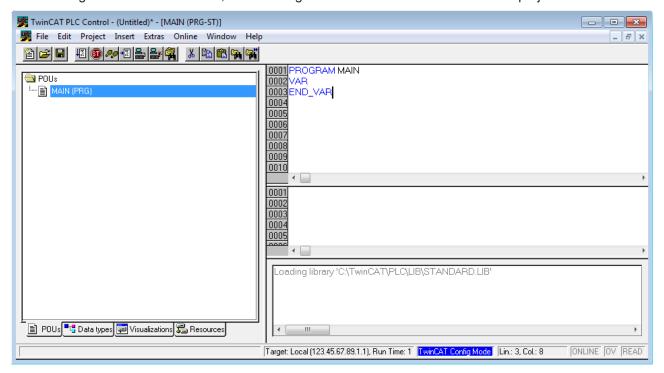

Fig. 48: TwinCAT PLC Control after startup

Sample variables and a sample program have been created and stored under the name "PLC example.pro":

EL252x Version: 3.6 55

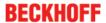

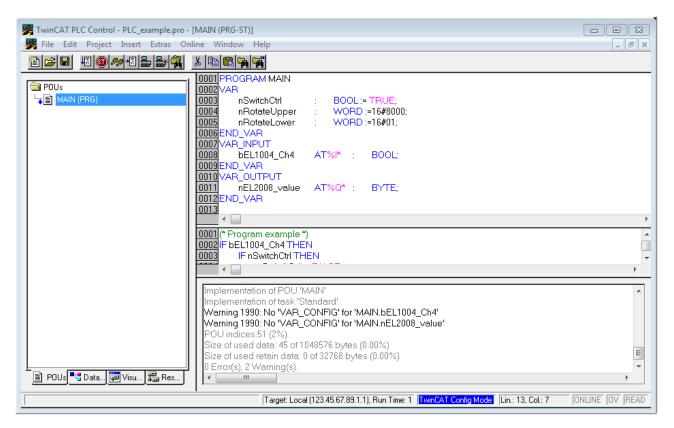

Fig. 49: Sample program with variables after a compile process (without variable integration)

Warning 1990 (missing "VAR\_CONFIG") after a compile process indicates that the variables defined as external (with the ID "AT%I\*" or "AT%Q\*") have not been assigned. After successful compilation, TwinCAT PLC Control creates a "\*.tpy" file in the directory in which the project was stored. This file (\*.tpy) contains variable assignments and is not known to the System Manager, hence the warning. Once the System Manager has been notified, the warning no longer appears.

First, integrate the TwinCAT PLC Control project in the **System Manager** via the context menu of the PLC configuration; right-click and select "Append PLC Project...":

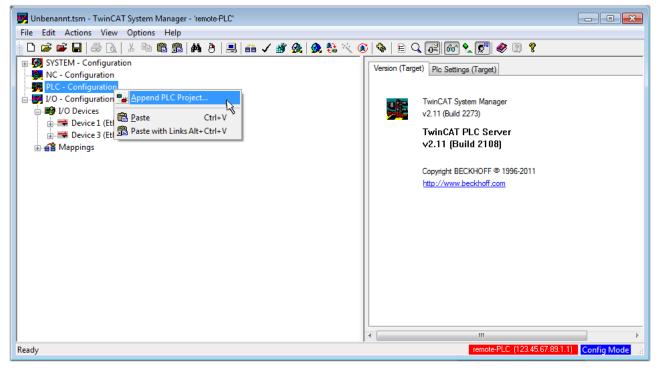

Fig. 50: Appending the TwinCAT PLC Control project

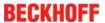

Select the PLC configuration "PLC\_example.tpy" in the browser window that opens. The project including the two variables identified with "AT" are then integrated in the configuration tree of the System Manager:

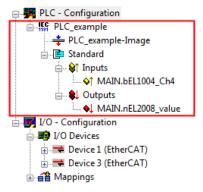

Fig. 51: PLC project integrated in the PLC configuration of the System Manager

The two variables "bEL1004\_Ch4" and "nEL2008\_value" can now be assigned to certain process objects of the I/O configuration.

#### **Assigning variables**

Open a window for selecting a suitable process object (PDO) via the context menu of a variable of the integrated project "PLC" example" and via "Modify Link..." "Standard":

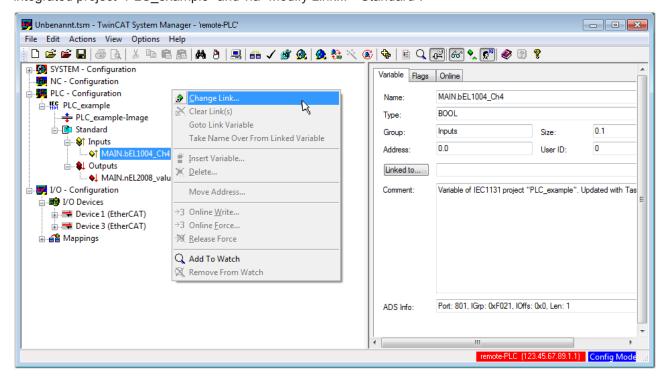

Fig. 52: Creating the links between PLC variables and process objects

In the window that opens, the process object for the variable "bEL1004\_Ch4" of type BOOL can be selected from the PLC configuration tree:

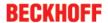

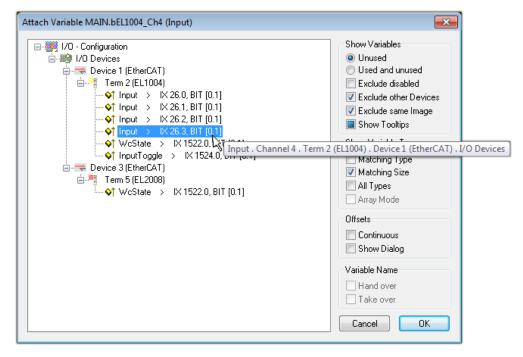

Fig. 53: Selecting PDO of type BOOL

According to the default setting, certain PDO objects are now available for selection. In this sample the input of channel 4 of the EL1004 terminal is selected for linking. In contrast, the checkbox "All types" must be ticked for creating the link for the output variables, in order to allocate a set of eight separate output bits to a byte variable. The following diagram shows the whole process:

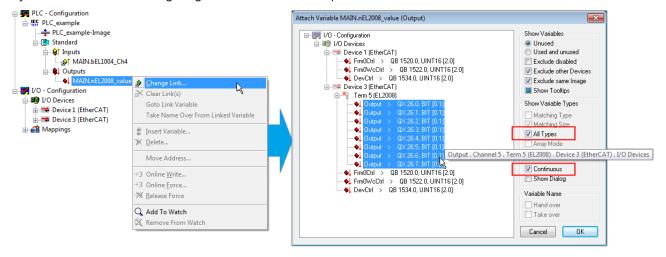

Fig. 54: Selecting several PDOs simultaneously: activate "Continuous" and "All types"

Note that the "Continuous" checkbox was also activated. This is designed to allocate the bits contained in the byte of the variable "nEL2008\_value" sequentially to all eight selected output bits of the EL2008 terminal. In this way it is possible to subsequently address all eight outputs of the terminal in the program with a byte

corresponding to bit 0 for channel 1 to bit 7 for channel 8 of the PLC. A special symbol ( ) at the yellow or red object of the variable indicates that a link exists. The links can also be checked by selecting a "Goto Link Variable" from the context menu of a variable. The object opposite, in this case the PDO, is automatically selected:

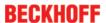

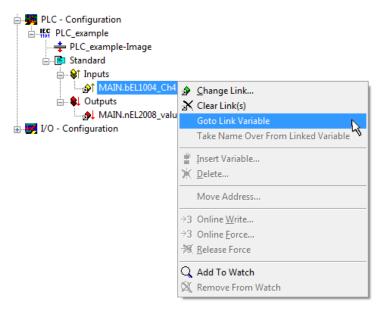

Fig. 55: Application of a "Goto Link" variable, using "MAIN.bEL1004 Ch4" as a sample

The process of assigning variables to the PDO is completed via the menu selection "Actions"  $\rightarrow$  "Generate

Mappings", key Ctrl+M or by clicking on the symbol

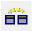

in the menu.

This can be visualized in the configuration:

The process of creating links can also take place in the opposite direction, i.e. starting with individual PDOs to variable. However, in this example it would then not be possible to select all output bits for the EL2008, since the terminal only makes individual digital outputs available. If a terminal has a byte, word, integer or similar PDO, it is possible to allocate this a set of bit-standardised variables (type "BOOL"). Here, too, a "Goto Link Variable" from the context menu of a PDO can be executed in the other direction, so that the respective PLC instance can then be selected.

#### Activation of the configuration

The allocation of PDO to PLC variables has now established the connection from the controller to the inputs and outputs of the terminals. The configuration can now be activated. First, the configuration can be verified

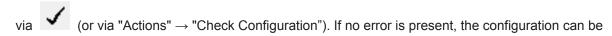

activated via (or via "Actions" → "Activate Configuration...") to transfer the System Manager settings to the runtime system. Confirm the messages "Old configurations are overwritten!" and "Restart TwinCAT system in Run mode" with "OK".

A few seconds later the real-time status RTime 0% is displayed at the bottom right in the System Manager. The PLC system can then be started as described below.

#### Starting the controller

Starting from a remote system, the PLC control has to be linked with the Embedded PC over Ethernet via "Online"  $\rightarrow$  "Choose Run-Time System...":

EL252x Version: 3.6 59

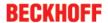

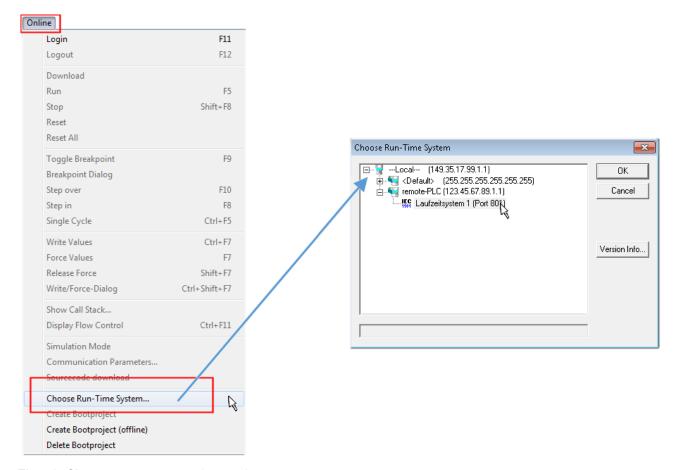

Fig. 56: Choose target system (remote)

In this sample "Runtime system 1 (port 801)" is selected and confirmed. Link the PLC with the real-time

system via menu option "Online"  $\rightarrow$  "Login", the F11 key or by clicking on the symbol  $\stackrel{\blacksquare}{\blacksquare}$ . The control program can then be loaded for execution. This results in the message "No program on the controller! Should the new program be loaded?", which should be acknowledged with "Yes". The runtime environment is ready for the program start:

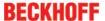

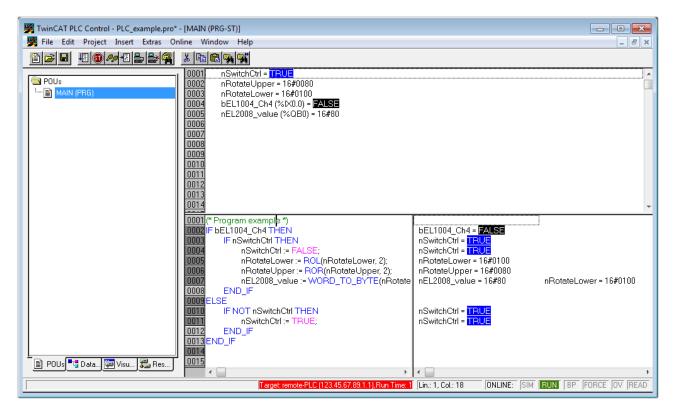

Fig. 57: PLC Control logged in, ready for program startup

The PLC can now be started via "Online" → "Run", F5 key or

# 5.1.2 TwinCAT 3

#### **Startup**

TwinCAT makes the development environment areas available together with Microsoft Visual Studio: after startup, the project folder explorer appears on the left in the general window area (cf. "TwinCAT System Manager" of TwinCAT 2) for communication with the electromechanical components.

After successful installation of the TwinCAT system on the PC to be used for development, TwinCAT 3 (shell) displays the following user interface after startup:

EL252x Version: 3.6 61

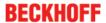

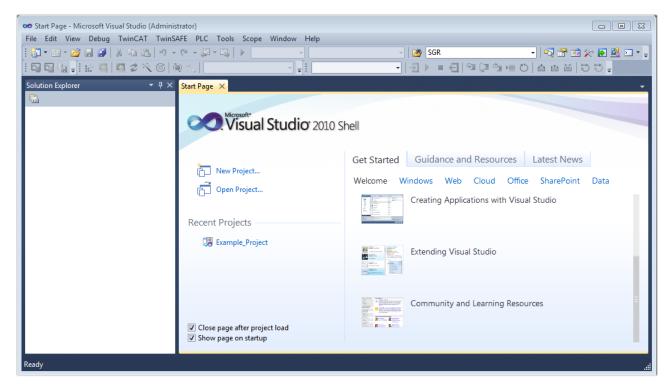

Fig. 58: Initial TwinCAT 3 user interface

First create a new project via New TwinCAT Project... (or under "File"→"New"→ "Project..."). In the following dialog make the corresponding entries as required (as shown in the diagram):

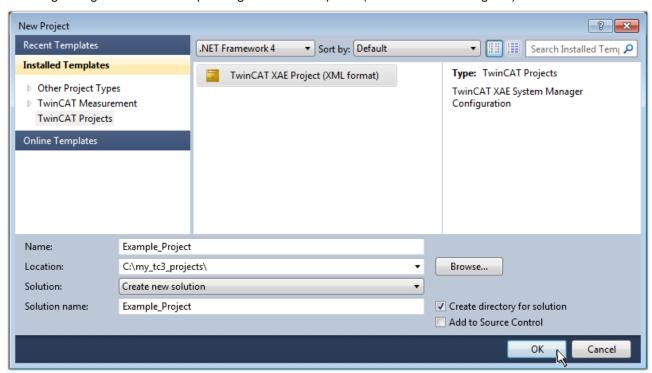

Fig. 59: Create new TwinCAT project

The new project is then available in the project folder explorer:

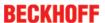

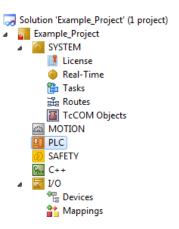

Fig. 60: New TwinCAT3 project in the project folder explorer

Generally, TwinCAT can be used in local or remote mode. Once the TwinCAT system including the user interface (standard) is installed on the respective PLC, TwinCAT can be used in local mode and thereby the next step is "Insert Device [> 64]".

If the intention is to address the TwinCAT runtime environment installed on a PLC as development environment remotely from another system, the target system must be made known first. Via the symbol in the menu bar:

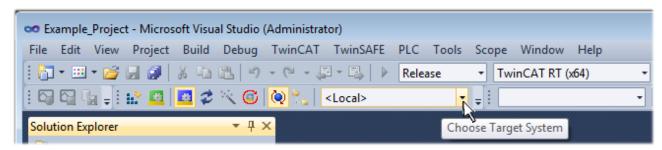

#### expand the pull-down menu:

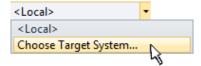

and open the following window:

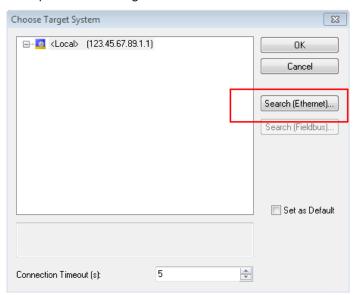

Fig. 61: Selection dialog: Choose the target system

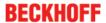

Use "Search (Ethernet)..." to enter the target system. Thus a next dialog opens to either:

- enter the known computer name after "Enter Host Name / IP:" (as shown in red)
- perform a "Broadcast Search" (if the exact computer name is not known)
- · enter the known computer IP or AmsNetID.

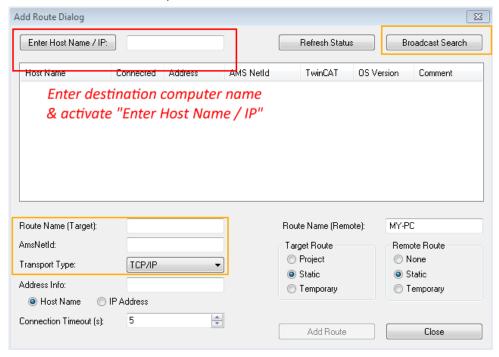

Fig. 62: Specify the PLC for access by the TwinCAT System Manager: selection of the target system

Once the target system has been entered, it is available for selection as follows (a password may have to be entered):

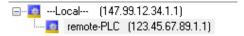

After confirmation with "OK" the target system can be accessed via the Visual Studio shell.

#### **Adding devices**

In the project folder explorer of the Visual Studio shell user interface on the left, select "Devices" within

element "I/O", then right-click to open a context menu and select "Scan" or start the action via in the

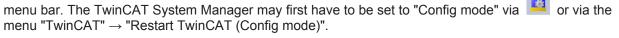

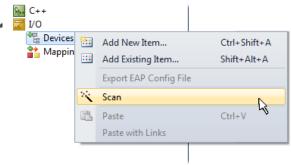

Fig. 63: Select "Scan"

Confirm the warning message, which follows, and select "EtherCAT" in the dialog:

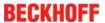

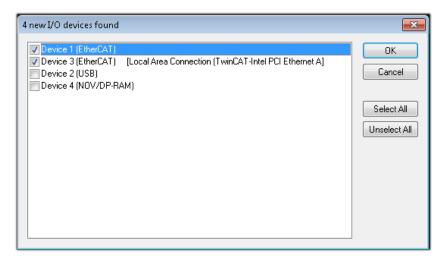

Fig. 64: Automatic detection of I/O devices: selection the devices to be integrated

Confirm the message "Find new boxes", in order to determine the terminals connected to the devices. "Free Run" enables manipulation of input and output values in "Config mode" and should also be acknowledged.

Based on the <u>sample configuration [▶ 50]</u> described at the beginning of this section, the result is as follows:

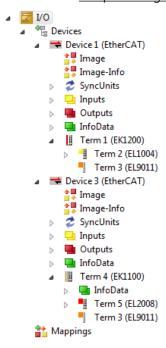

Fig. 65: Mapping of the configuration in VS shell of the TwinCAT3 environment

The whole process consists of two stages, which may be performed separately (first determine the devices, then determine the connected elements such as boxes, terminals, etc.). A scan can also be initiated by selecting "Device ..." from the context menu, which then reads the elements present in the configuration below:

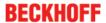

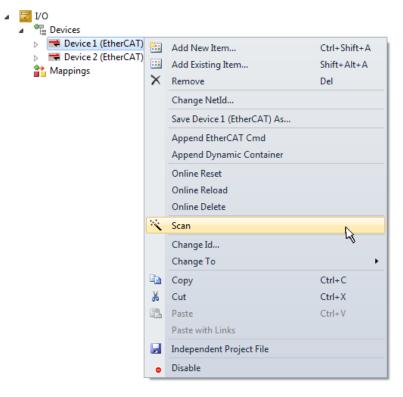

Fig. 66: Reading of individual terminals connected to a device

This functionality is useful if the actual configuration is modified at short notice.

# **Programming the PLC**

TwinCAT PLC Control is the development environment for the creation of the controller in different program environments: TwinCAT PLC Control supports all languages described in IEC 61131-3. There are two text-based languages and three graphical languages.

- · Text-based languages
  - · Instruction List (IL)
  - Structured Text (ST)
- · Graphical languages
  - Function Block Diagram (FBD)
  - Ladder Diagram (LD)
  - The Continuous Function Chart Editor (CFC)
  - Sequential Function Chart (SFC)

The following section refers to Structured Text (ST).

In order to create a programming environment, a PLC subproject is added to the project sample via the context menu of "PLC" in the project folder explorer by selecting "Add New Item....":

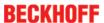

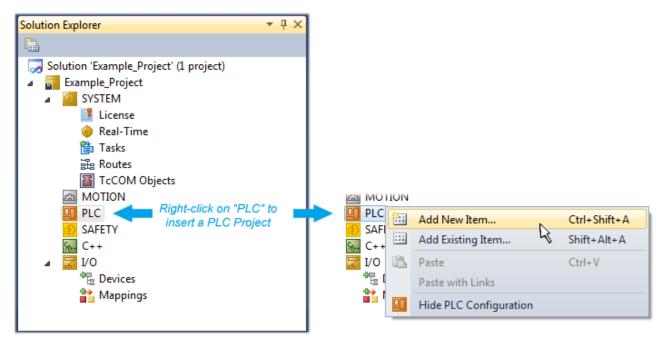

Fig. 67: Adding the programming environment in "PLC"

In the dialog that opens select "Standard PLC project" and enter "PLC\_example" as project name, for example, and select a corresponding directory:

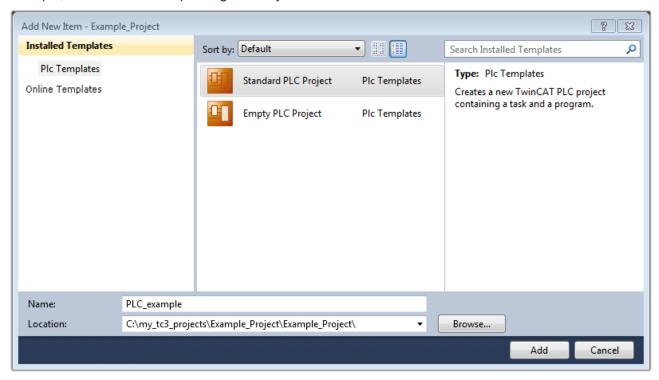

Fig. 68: Specifying the name and directory for the PLC programming environment

The "Main" program, which already exists by selecting "Standard PLC project", can be opened by double-clicking on "PLC example project" in "POUs". The following user interface is shown for an initial project:

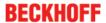

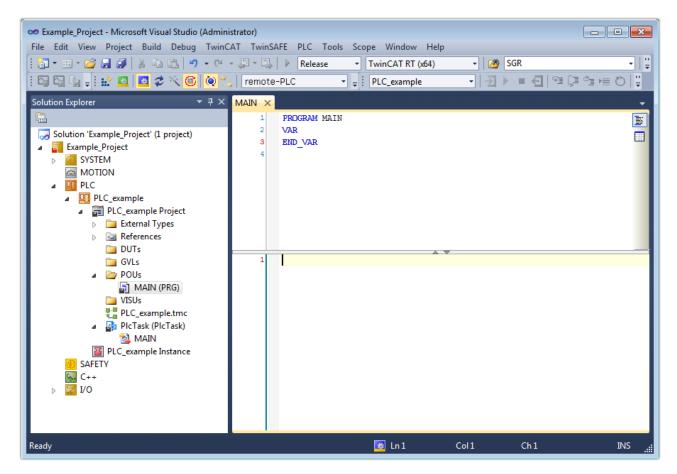

Fig. 69: Initial "Main" program of the standard PLC project

To continue, sample variables and a sample program have now been created:

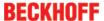

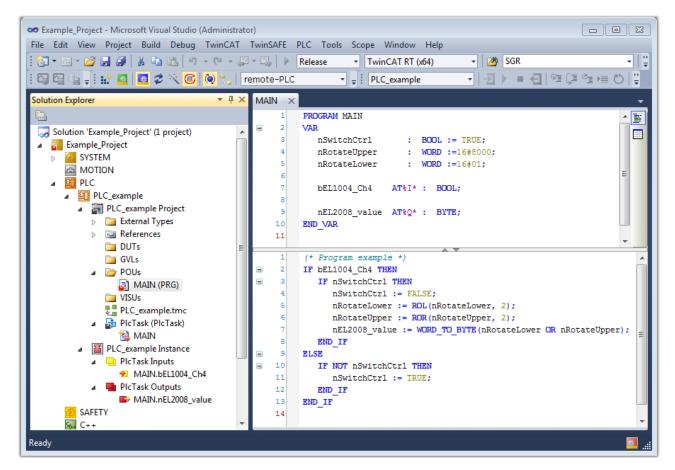

Fig. 70: Sample program with variables after a compile process (without variable integration)

The control program is now created as a project folder, followed by the compile process:

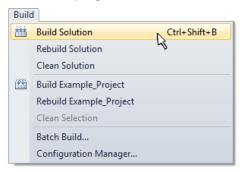

Fig. 71: Start program compilation

The following variables, identified in the ST/ PLC program with "AT%", are then available in under "Assignments" in the project folder explorer:

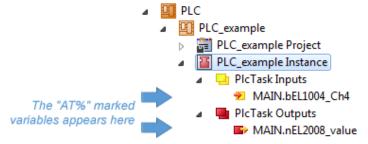

#### **Assigning variables**

Via the menu of an instance - variables in the "PLC" context, use the "Modify Link..." option to open a window for selecting a suitable process object (PDO) for linking:

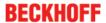

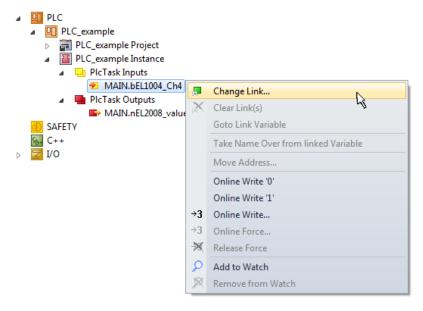

Fig. 72: Creating the links between PLC variables and process objects

In the window that opens, the process object for the variable "bEL1004\_Ch4" of type BOOL can be selected from the PLC configuration tree:

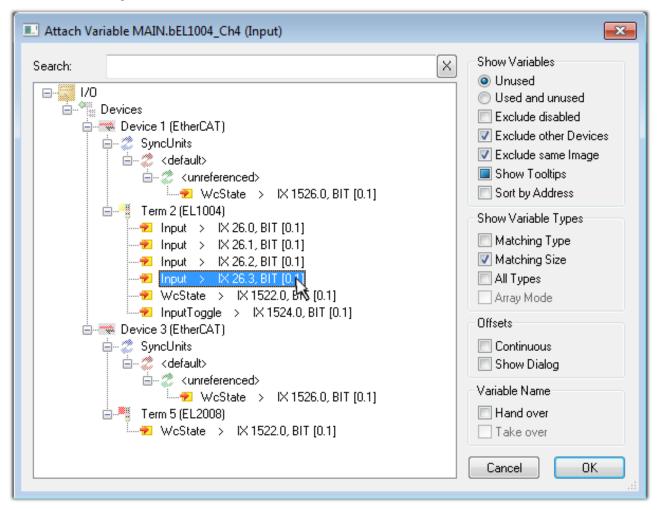

Fig. 73: Selecting PDO of type BOOL

According to the default setting, certain PDO objects are now available for selection. In this sample the input of channel 4 of the EL1004 terminal is selected for linking. In contrast, the checkbox "All types" must be ticked for creating the link for the output variables, in order to allocate a set of eight separate output bits to a byte variable. The following diagram shows the whole process:

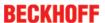

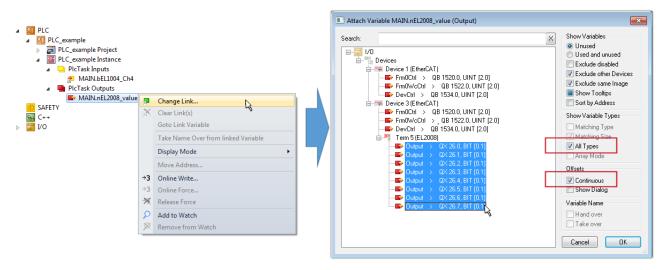

Fig. 74: Selecting several PDOs simultaneously: activate "Continuous" and "All types"

Note that the "Continuous" checkbox was also activated. This is designed to allocate the bits contained in the byte of the variable "nEL2008\_value" sequentially to all eight selected output bits of the EL2008 terminal. In this way it is possible to subsequently address all eight outputs of the terminal in the program with a byte

corresponding to bit 0 for channel 1 to bit 7 for channel 8 of the PLC. A special symbol ( ) at the yellow or red object of the variable indicates that a link exists. The links can also be checked by selecting a "Goto Link Variable" from the context menu of a variable. The object opposite, in this case the PDO, is automatically selected:

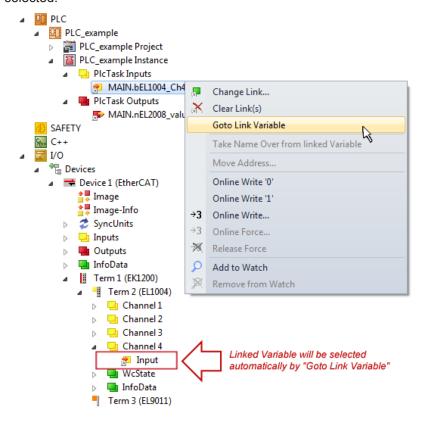

Fig. 75: Application of a "Goto Link" variable, using "MAIN.bEL1004\_Ch4" as a sample

The process of creating links can also take place in the opposite direction, i.e. starting with individual PDOs to variable. However, in this example it would then not be possible to select all output bits for the EL2008, since the terminal only makes individual digital outputs available. If a terminal has a byte, word, integer or similar PDO, it is possible to allocate this a set of bit-standardised variables (type "BOOL"). Here, too, a "Goto Link Variable" from the context menu of a PDO can be executed in the other direction, so that the respective PLC instance can then be selected.

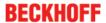

#### Activation of the configuration

The allocation of PDO to PLC variables has now established the connection from the controller to the inputs

and outputs of the terminals. The configuration can now be activated with "TwinCAT" in order to transfer settings of the development environment to the runtime system. Confirm the messages "Old configurations are overwritten!" and "Restart TwinCAT system in Run mode" with "OK". The corresponding assignments can be seen in the project folder explorer:

```
■ Mappings

PLC_example Instance - Device 3 (EtherCAT) 1

PLC_example Instance - Device 1 (EtherCAT) 1

| PLC_example Instance - Device 1 (EtherCAT) 1

| PLC_example Instance - Device 2 (EtherCAT) 1

| PLC_example Instance - Device 3 (EtherCAT) 1

| PLC_example Instance - Device 3 (EtherCAT) 1

| PLC_example Instance - Device 3 (EtherCAT) 1

| PLC_example Instance - Device 3 (EtherCAT) 1

| PLC_example Instance - Device 3 (EtherCAT) 1

| PLC_example Instance - Device 3 (EtherCAT) 1

| PLC_example Instance - Device 3 (EtherCAT) 1

| PLC_example Instance - Device 3 (EtherCAT) 1

| PLC_example Instance - Device 3 (EtherCAT) 1

| PLC_example Instance - Device 3 (EtherCAT) 1

| PLC_example Instance - Device 3 (EtherCAT) 1

| PLC_example Instance - Device 3 (EtherCAT) 1

| PLC_example Instance - Device 3 (EtherCAT) 1

| PLC_example Instance - Device 3 (EtherCAT) 1

| PLC_example Instance - Device 3 (EtherCAT) 1

| PLC_example Instance - Device 3 (EtherCAT) 1

| PLC_example Instance - Device 3 (EtherCAT) 1

| PLC_example Instance - Device 3 (EtherCAT) 1

| PLC_example Instance - Device 3 (EtherCAT) 1

| PLC_example Instance - Device 3 (EtherCAT) 1

| PLC_example Instance - Device 3 (EtherCAT) 1
| PLC_example Instance - Device 3 (EtherCAT) 1
| PLC_example Instance - Device 3 (EtherCAT) 1
| PLC_example Instance - Device 3 (EtherCAT) 1
| PLC_example Instance - Device 3 (EtherCAT) 1
| PLC_example Instance - Device 3 (EtherCAT) 1
| PLC_example Instance - Device 3 (EtherCAT) 1
| PLC_example Instance - Device 3 (EtherCAT) 1
| PLC_example Instance - Device 3 (EtherCAT) 1
| PLC_example Instance - Device 3 (EtherCAT) 1
| PLC_example Instance - Device 3 (EtherCAT) 1
| PLC_example Instance - Device 3 (EtherCAT) 1
| PLC_example Instance - Device 3 (EtherCAT) 1
| PLC_example Instance - Device 3 (EtherCAT) 1
| PLC_example Instance - Device 3 (EtherCAT) 1
| PLC_example Instance - Device 3 (EtherCAT) 1
| PLC_example Instance - Device 3 (EtherCAT) 1
| PLC_example Instance - Device 3 (EtherCAT) 1
| PLC_example Instance - Device 3 (
```

A few seconds later the corresponding status of the Run mode is displayed in the form of a rotating symbol

at the bottom right of the VS shell development environment. The PLC system can then be started as described below.

#### Starting the controller

Select the menu option "PLC" → "Login" or click on to link the PLC with the real-time system and load the control program for execution. This results in the message "No program on the controller! Should the new program be loaded?", which should be acknowledged with "Yes". The runtime environment is ready for

program start by click on symbol , the "F5" key or via "PLC" in the menu selecting "Start". The started programming environment shows the runtime values of individual variables:

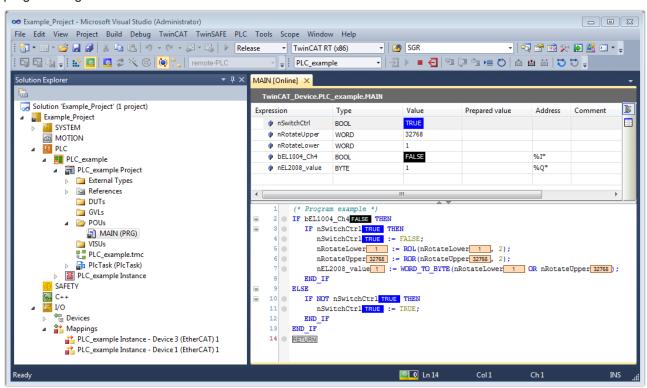

Fig. 76: TwinCAT development environment (VS shell): logged-in, after program startup

The two operator control elements for stopping and logout result in the required action (accordingly also for stop "Shift + F5", or both actions can be selected via the PLC menu).

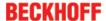

## 5.2 TwinCAT Development Environment

The Software for automation TwinCAT (The Windows Control and Automation Technology) will be distinguished into:

- TwinCAT 2: System Manager (Configuration) & PLC Control (Programming)
- TwinCAT 3: Enhancement of TwinCAT 2 (Programming and Configuration takes place via a common Development Environment)

#### Details:

- TwinCAT 2:
  - Connects I/O devices to tasks in a variable-oriented manner
  - Connects tasks to tasks in a variable-oriented manner
  - Supports units at the bit level
  - Supports synchronous or asynchronous relationships
  - Exchange of consistent data areas and process images
  - Datalink on NT Programs by open Microsoft Standards (OLE, OCX, ActiveX, DCOM+, etc.)
  - Integration of IEC 61131-3-Software-SPS, Software- NC and Software-CNC within Windows NT/2000/XP/Vista, Windows 7, NT/XP Embedded, CE
  - Interconnection to all common fieldbusses
  - More...

#### Additional features:

- TwinCAT 3 (eXtended Automation):
  - Visual-Studio®-Integration
  - Choice of the programming language
  - Supports object orientated extension of IEC 61131-3
  - Usage of C/C++ as programming language for real time applications
  - · Connection to MATLAB®/Simulink®
  - Open interface for expandability
  - Flexible run-time environment
  - Active support of Multi-Core- und 64-Bit-Operatingsystem
  - Automatic code generation and project creation with the TwinCAT Automation Interface
  - · More...

Within the following sections commissioning of the TwinCAT Development Environment on a PC System for the control and also the basically functions of unique control elements will be explained.

Please see further information to TwinCAT 2 and TwinCAT 3 at http://infosys.beckhoff.com.

## 5.2.1 Installation of the TwinCAT real-time driver

In order to assign real-time capability to a standard Ethernet port of an IPC controller, the Beckhoff real-time driver has to be installed on this port under Windows.

This can be done in several ways. One option is described here.

In the System Manager call up the TwinCAT overview of the local network interfaces via Options  $\rightarrow$  Show Real Time Ethernet Compatible Devices.

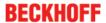

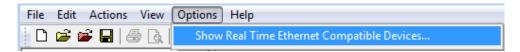

Fig. 77: System Manager "Options" (TwinCAT 2)

This have to be called up by the Menü "TwinCAT" within the TwinCAT 3 environment:

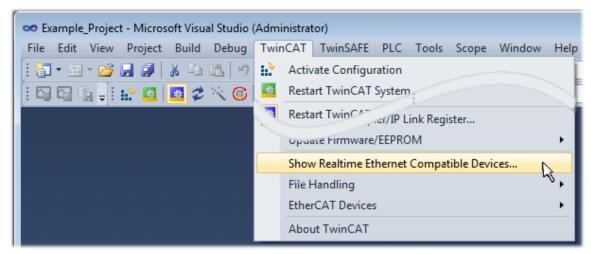

Fig. 78: Call up under VS Shell (TwinCAT 3)

The following dialog appears:

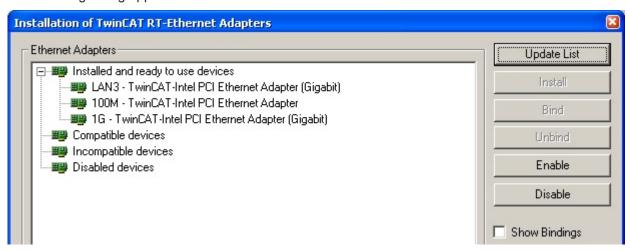

Fig. 79: Overview of network interfaces

Interfaces listed under "Compatible devices" can be assigned a driver via the "Install" button. A driver should only be installed on compatible devices.

A Windows warning regarding the unsigned driver can be ignored.

Alternatively an EtherCAT-device can be inserted first of all as described in chapter Offline configuration creation, section "Creating the EtherCAT device" [ > 84] in order to view the compatible ethernet ports via its EtherCAT properties (tab "Adapter", button "Compatible Devices…"):

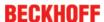

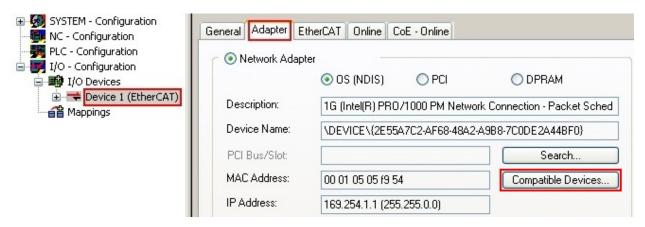

Fig. 80: EtherCAT device properties(TwinCAT 2): click on "Compatible Devices..." of tab "Adapter"

TwinCAT 3: the properties of the EtherCAT device can be opened by double click on "Device .. (EtherCAT)" within the Solution Explorer under "I/O":

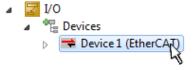

After the installation the driver appears activated in the Windows overview for the network interface (Windows Start  $\rightarrow$  System Properties  $\rightarrow$  Network)

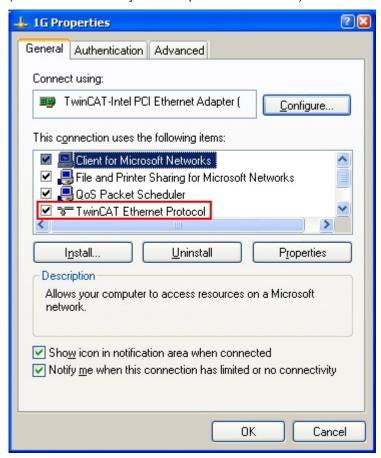

Fig. 81: Windows properties of the network interface

A correct setting of the driver could be:

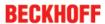

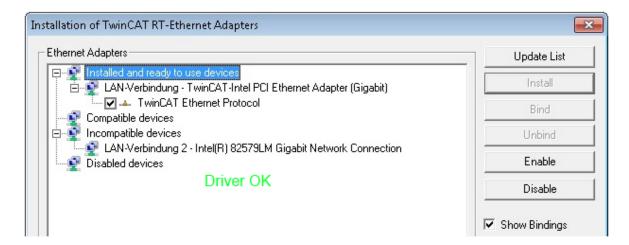

Fig. 82: Exemplary correct driver setting for the Ethernet port

Other possible settings have to be avoided:

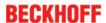

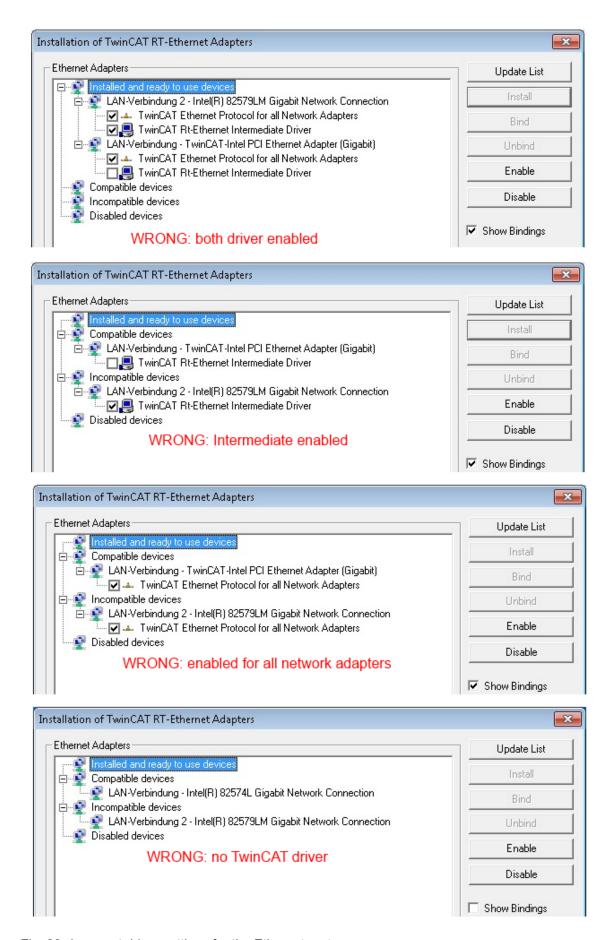

Fig. 83: Incorrect driver settings for the Ethernet port

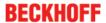

## IP address of the port used

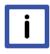

**Note** 

#### IP address/DHCP

In most cases an Ethernet port that is configured as an EtherCAT device will not transport general IP packets. For this reason and in cases where an EL6601 or similar devices are used it is useful to specify a fixed IP address for this port via the "Internet Protocol TCP/IP" driver setting and to disable DHCP. In this way the delay associated with the DHCP client for the Ethernet port assigning itself a default IP address in the absence of a DHCP server is avoided. A suitable address space is 192.168.x.x, for example.

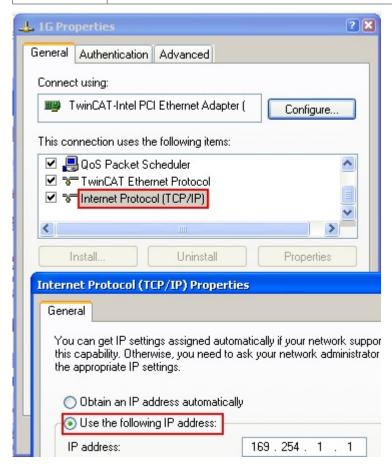

Fig. 84: TCP/IP setting for the Ethernet port

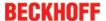

## 5.2.2 Notes regarding ESI device description

## Installation of the latest ESI device description

The TwinCAT EtherCAT master/System Manager needs the device description files for the devices to be used in order to generate the configuration in online or offline mode. The device descriptions are contained in the so-called ESI files (EtherCAT Slave Information) in XML format. These files can be requested from the respective manufacturer and are made available for download. An \*.xml file may contain several device descriptions.

The ESI files for Beckhoff EtherCAT devices are available on the <u>Beckhoff website</u>.

The ESI files should be stored in the TwinCAT installation directory.

### Default settings:

- TwinCAT 2: C:\TwinCAT\IO\EtherCAT
- TwinCAT 3: C:\TwinCAT\3.1\Config\lo\EtherCAT

The files are read (once) when a new System Manager window is opened, if they have changed since the last time the System Manager window was opened.

A TwinCAT installation includes the set of Beckhoff ESI files that was current at the time when the TwinCAT build was created.

For TwinCAT 2.11/TwinCAT 3 and higher, the ESI directory can be updated from the System Manager, if the programming PC is connected to the Internet; by

- TwinCAT 2: Option → "Update EtherCAT Device Descriptions"
- TwinCAT 3: TwinCAT → EtherCAT Devices → "Update Device Descriptions (via ETG Website)..."

The <u>TwinCAT ESI Updater [ 83]</u> is available for this purpose.

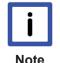

## **ESI**

The \*.xml files are associated with \*.xsd files, which describe the structure of the ESI XML files. To update the ESI device descriptions, both file types should therefore be updated.

#### **Device differentiation**

EtherCAT devices/slaves are distinguished by four properties, which determine the full device identifier. For example, the device identifier EL2521-0025-1018 consists of:

- · family key "EL"
- name "2521"
- type "0025"
- · and revision "1018"

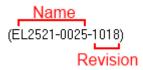

Fig. 85: Identifier structure

The order identifier consisting of name + type (here: EL2521-0010) describes the device function. The revision indicates the technical progress and is managed by Beckhoff. In principle, a device with a higher revision can replace a device with a lower revision, unless specified otherwise, e.g. in the documentation. Each revision has its own ESI description. See further notes [ > 8].

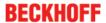

## Online description

If the EtherCAT configuration is created online through scanning of real devices (see section Online setup) and no ESI descriptions are available for a slave (specified by name and revision) that was found, the System Manager asks whether the description stored in the device should be used. In any case, the System Manager needs this information for setting up the cyclic and acyclic communication with the slave correctly.

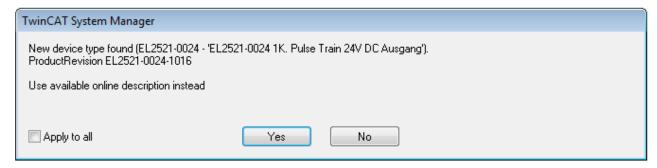

Fig. 86: OnlineDescription information window (TwinCAT 2)

In TwinCAT 3 a similar window appears, which also offers the Web update:

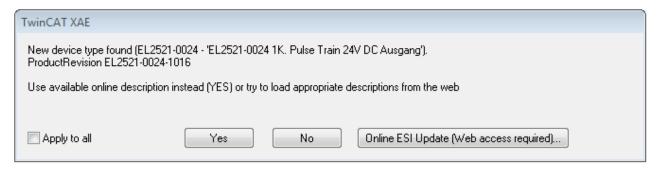

Fig. 87: Information window OnlineDescription (TwinCAT 3)

If possible, the Yes is to be rejected and the required ESI is to be requested from the device manufacturer. After installation of the XML/XSD file the configuration process should be repeated.

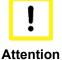

## Changing the 'usual' configuration through a scan

- ✓ If a scan discovers a device that is not yet known to TwinCAT, distinction has to be made between two cases. Taking the example here of the EL2521-0000 in the revision 1019
- a) no ESI is present for the EL2521-0000 device at all, either for the revision 1019 or for an older revision. The ESI must then be requested from the manufacturer (in this case Beckhoff).
- b) an ESI is present for the EL2521-0000 device, but only in an older revision, e.g. 1018 or 1017
  - In this case an in-house check should first be performed to determine whether the spare parts stock allows the integration of the increased revision into the configuration at all. A new/higher revision usually also brings along new features. If these are not to be used, work can continue without reservations with the previous revision 1018 in the configuration. This is also stated by the Beckhoff compatibility rule.

Refer in particular to the chapter 'General notes on the use of Beckhoff EtherCAT IO components' and for manual configuration to the chapter 'Offline configuration creation' [ \ 84].

If the OnlineDescription is used regardless, the System Manager reads a copy of the device description from the EEPROM in the EtherCAT slave. In complex slaves the size of the EEPROM may not be sufficient for the complete ESI, in which case the ESI would be *incomplete* in the configurator. Therefore it's recommended using an offline ESI file with priority in such a case.

The System Manager creates for online recorded device descriptions a new file "OnlineDescription0000...xml" in its ESI directory, which contains all ESI descriptions that were read online.

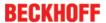

## OnlineDescriptionCache000000002.xml

#### Fig. 88: File OnlineDescription.xml created by the System Manager

Is a slave desired to be added manually to the configuration at a later stage, online created slaves are indicated by a prepended symbol ">" in the selection list (see Figure "Indication of an online recorded ESI of EL2521 as an example").

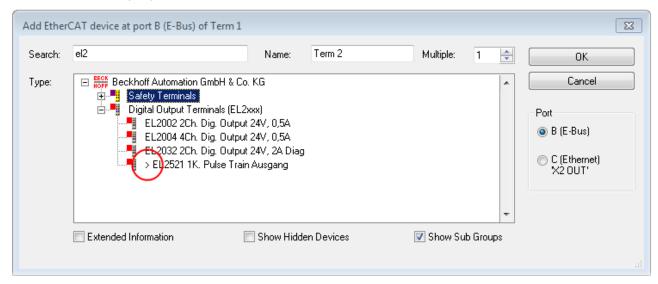

Fig. 89: Indication of an online recorded ESI of EL2521 as an example

If such ESI files are used and the manufacturer's files become available later, the file OnlineDescription.xml should be deleted as follows:

- · close all System Manager windows
- · restart TwinCAT in Config mode
- · delete "OnlineDescription0000...xml"
- · restart TwinCAT System Manager

This file should not be visible after this procedure, if necessary press <F5> to update

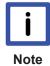

## OnlineDescription for TwinCAT 3.x

In addition to the file described above "OnlineDescription0000...xml", a so called EtherCAT cache with new discovered devices is created by TwinCAT 3.x, e.g. under Windows 7:

C:\User\[USERNAME]\AppData\Roaming\Beckhoff\TwinCAT3\Components\Base\EtherCATCache.xml (Please note the language settings of the OS!) You have to delete this file, too.

#### Faulty ESI file

If an ESI file is faulty and the System Manager is unable to read it, the System Manager brings up an information window.

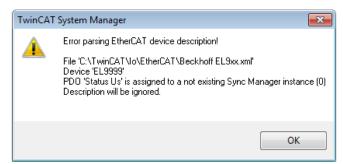

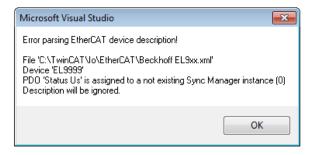

Fig. 90: Information window for faulty ESI file (left: TwinCAT 2; right: TwinCAT 3)

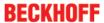

## Reasons may include:

- Structure of the \*.xml does not correspond to the associated \*.xsd file  $\rightarrow$  check your schematics
- Contents cannot be translated into a device description  $\rightarrow$  contact the file manufacturer

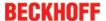

## 5.2.3 TwinCAT ESI Updater

For TwinCAT 2.11 and higher, the System Manager can search for current Beckhoff ESI files automatically, if an online connection is available:

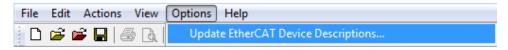

Fig. 91: Using the ESI Updater (>= TwinCAT 2.11)

The call up takes place under:

"Options" → "Update EtherCAT Device Descriptions"

Selection under TwinCAT 3:

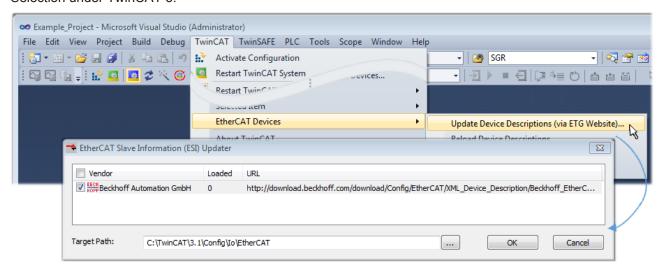

Fig. 92: Using the ESI Updater (TwinCAT 3)

The ESI Updater (TwinCAT 3) is a convenient option for automatic downloading of ESI data provided by EtherCAT manufacturers via the Internet into the TwinCAT directory (ESI = EtherCAT slave information). TwinCAT accesses the central ESI ULR directory list stored at ETG; the entries can then be viewed in the Updater dialog, although they cannot be changed there.

The call up takes place under:

"TwinCAT" → "EtherCAT Devices" → "Update Device Description (via ETG Website)...".

#### 5.2.4 Distinction between Online and Offline

The distinction between online and offline refers to the presence of the actual I/O environment (drives, terminals, EJ-modules). If the configuration is to be prepared in advance of the system configuration as a programming system, e.g. on a laptop, this is only possible in "Offline configuration" mode. In this case all components have to be entered manually in the configuration, e.g. based on the electrical design.

If the designed control system is already connected to the EtherCAT system and all components are energised and the infrastructure is ready for operation, the TwinCAT configuration can simply be generated through "scanning" from the runtime system. This is referred to as online configuration.

In any case, during each startup the EtherCAT master checks whether the slaves it finds match the configuration. This test can be parameterised in the extended slave settings. Refer to <u>note "Installation of</u> the latest ESI-XML device description" [▶ 79].

#### For preparation of a configuration:

- the real EtherCAT hardware (devices, couplers, drives) must be present and installed
- the devices/modules must be connected via EtherCAT cables or in the terminal/ module strand in the same way as they are intended to be used later

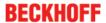

- the devices/modules be connected to the power supply and ready for communication
- TwinCAT must be in CONFIG mode on the target system.

#### The online scan process consists of:

- detecting the EtherCAT device [ 89] (Ethernet port at the IPC)
- detecting the connected EtherCAT devices [ 90]. This step can be carried out independent of the
  preceding step
- troubleshooting [▶ 93]

The scan with existing configuration [ > 94] can also be carried out for comparison.

## 5.2.5 OFFLINE configuration creation

### Creating the EtherCAT device

Create an EtherCAT device in an empty System Manager window.

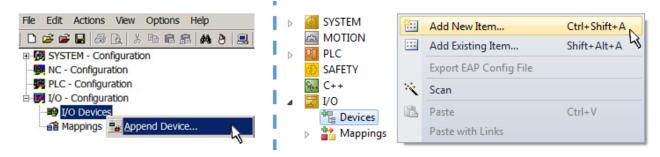

Fig. 93: Append EtherCAT device (left: TwinCAT 2; right: TwinCAT 3)

Select type 'EtherCAT' for an EtherCAT I/O application with EtherCAT slaves. For the present publisher/subscriber service in combination with an EL6601/EL6614 terminal select "EtherCAT Automation Protocol via EL6601".

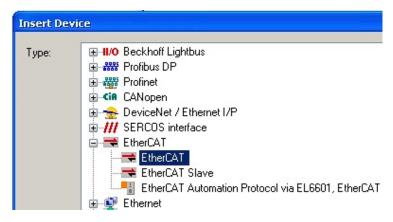

Fig. 94: Selecting the EtherCAT connection (TwinCAT 2.11, TwinCAT 3)

Then assign a real Ethernet port to this virtual device in the runtime system.

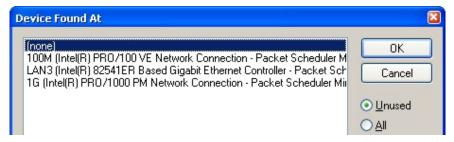

Fig. 95: Selecting the Ethernet port

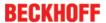

This query may appear automatically when the EtherCAT device is created, or the assignment can be set/modified later in the properties dialog; see Fig. "EtherCAT device properties (TwinCAT 2)".

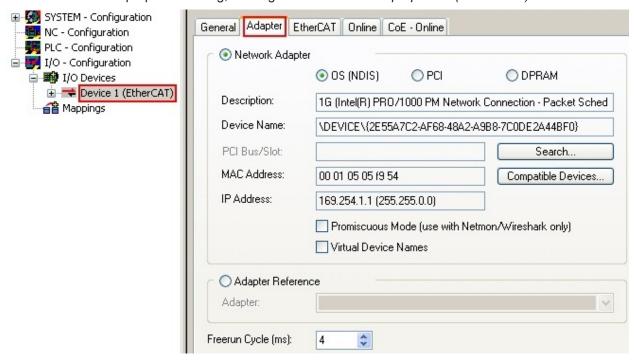

Fig. 96: EtherCAT device properties (TwinCAT 2)

TwinCAT 3: the properties of the EtherCAT device can be opened by double click on "Device .. (EtherCAT)" within the Solution Explorer under "I/O":

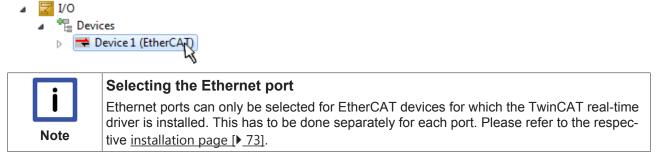

#### **Defining EtherCAT slaves**

Further devices can be appended by right-clicking on a device in the configuration tree.

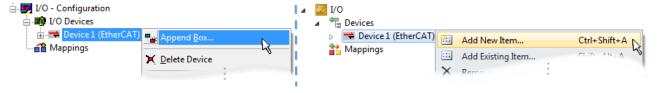

Fig. 97: Appending EtherCAT devices (left: TwinCAT 2; right: TwinCAT 3)

The dialog for selecting a new device opens. Only devices for which ESI files are available are displayed.

Only devices are offered for selection that can be appended to the previously selected device. Therefore the physical layer available for this port is also displayed (Fig. "Selection dialog for new EtherCAT device", A). In the case of cable-based Fast-Ethernet physical layer with PHY transfer, then also only cable-based devices are available, as shown in Fig. "Selection dialog for new EtherCAT device". If the preceding device has several free ports (e.g. EK1122 or EK1100), the required port can be selected on the right-hand side (A).

Overview of physical layer

• "Ethernet": cable-based 100BASE-TX: EK couplers, EP boxes, devices with RJ45/M8/M12 connector

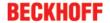

• "E-Bus": LVDS "terminal bus", "EJ-module": EL/ES terminals, various modular modules

The search field facilitates finding specific devices (since TwinCAT 2.11 or TwinCAT 3).

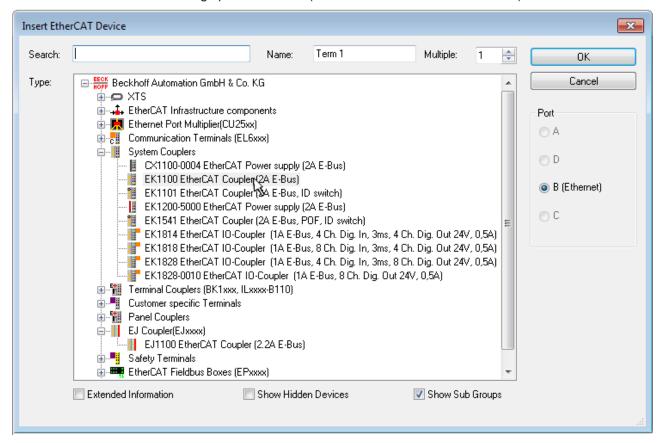

Fig. 98: Selection dialog for new EtherCAT device

By default only the name/device type is used as selection criterion. For selecting a specific revision of the device the revision can be displayed as "Extended Information".

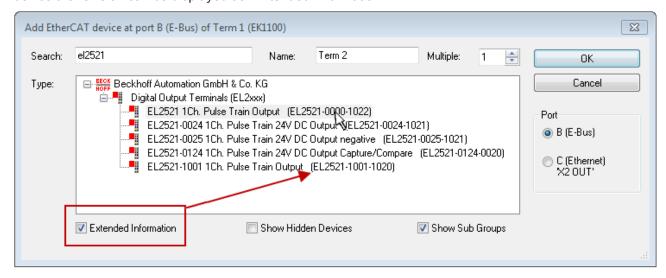

Fig. 99: Display of device revision

In many cases several device revisions were created for historic or functional reasons, e.g. through technological advancement. For simplification purposes (see Fig. "Selection dialog for new EtherCAT device") only the last (i.e. highest) revision and therefore the latest state of production is displayed in the selection dialog for Beckhoff devices. To show all device revisions available in the system as ESI descriptions tick the "Show Hidden Devices" check box, see Fig. "Display of previous revisions".

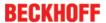

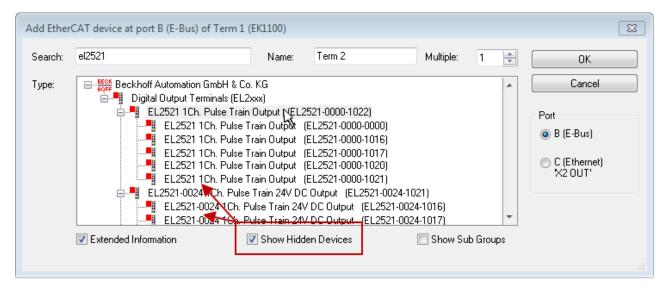

Fig. 100: Display of previous revisions

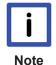

## Device selection based on revision, compatibility

The ESI description also defines the process image, the communication type between master and slave/device and the device functions, if applicable. The physical device (firmware, if available) has to support the communication queries/settings of the master. This is backward compatible, i.e. newer devices (higher revision) should be supported if the EtherCAT master addresses them as an older revision. The following compatibility rule of thumb is to be assumed for Beckhoff EtherCAT Terminals/ Boxes/ EJ-modules:

#### device revision in the system >= device revision in the configuration

This also enables subsequent replacement of devices without changing the configuration (different specifications are possible for drives).

#### **Example:**

If an EL2521-0025-**1018** is specified in the configuration, an EL2521-0025-**1018** or higher (-**1019**, -**1020**) can be used in practice.

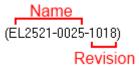

Fig. 101: Name/revision of the terminal

If current ESI descriptions are available in the TwinCAT system, the last revision offered in the selection dialog matches the Beckhoff state of production. It is recommended to use the last device revision when creating a new configuration, if current Beckhoff devices are used in the real application. Older revisions should only be used if older devices from stock are to be used in the application.

In this case the process image of the device is shown in the configuration tree and can be parameterised as follows: linking with the task, CoE/DC settings, plug-in definition, startup settings, ...

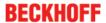

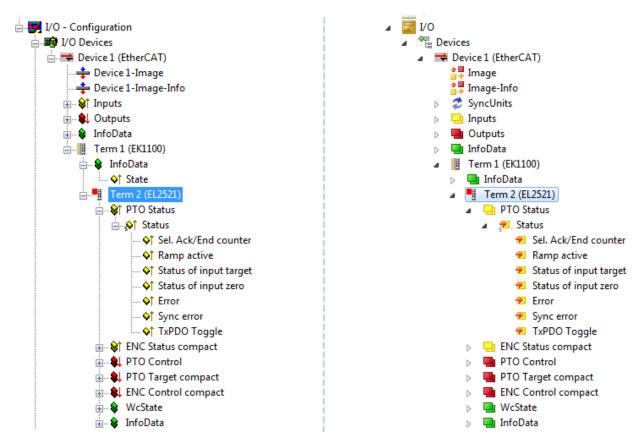

Fig. 102: EtherCAT terminal in the TwinCAT tree (left: TwinCAT 2; right: TwinCAT 3)

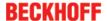

## 5.2.6 ONLINE configuration creation

#### Detecting/scanning of the EtherCAT device

The online device search can be used if the TwinCAT system is in CONFIG mode. This can be indicated by a symbol right below in the information bar:

- on TwinCAT 2 by a blue display "Config Mode" within the System Manager window: Config Mode
- on TwinCAT 3 within the user interface of the development environment by a symbol 🛂 .

TwinCAT can be set into this mode:

- TwinCAT 2: by selection of in the Menubar or by "Actions" → "Set/Reset TwinCAT to Config Mode..."
- TwinCAT 3: by selection of in the Menubar or by "TwinCAT" → "Restart TwinCAT (Config Mode)"

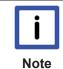

## Online scanning in Config mode

The online search is not available in RUN mode (production operation). Note the differentiation between TwinCAT programming system and TwinCAT target system.

The TwinCAT 2 icon ( ) or TwinCAT 3 icon ( ) within the Windows-Taskbar always shows the TwinCAT mode of the local IPC. Compared to that, the System Manager window of TwinCAT 2 or the user interface of TwinCAT 3 indicates the state of the target system.

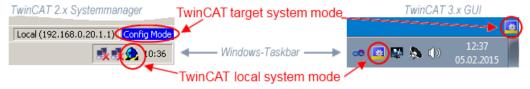

Fig. 103: Differentiation local/target system (left: TwinCAT 2; right: TwinCAT 3)

Right-clicking on "I/O Devices" in the configuration tree opens the search dialog.

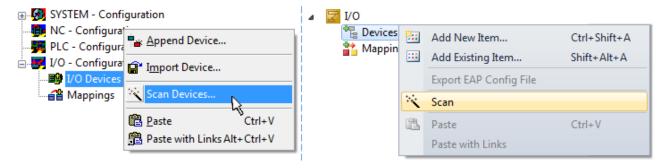

Fig. 104: Scan Devices (left: TwinCAT 2; right: TwinCAT 3)

This scan mode attempts to find not only EtherCAT devices (or Ethernet ports that are usable as such), but also NOVRAM, fieldbus cards, SMB etc. However, not all devices can be found automatically.

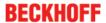

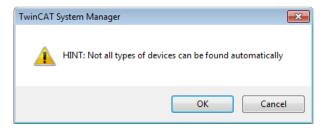

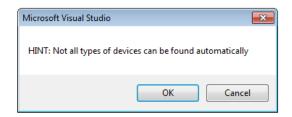

Fig. 105: Note for automatic device scan (left: TwinCAT 2; right: TwinCAT 3)

Ethernet ports with installed TwinCAT real-time driver are shown as "RT Ethernet" devices. An EtherCAT frame is sent to these ports for testing purposes. If the scan agent detects from the response that an EtherCAT slave is connected, the port is immediately shown as an "EtherCAT Device".

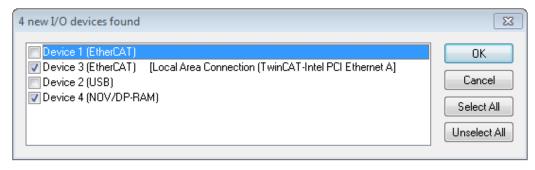

Fig. 106: Detected Ethernet devices

Via respective checkboxes devices can be selected (as illustrated in Fig. "Detected Ethernet devices" e.g. Device 3 and Device 4 were chosen). After confirmation with "OK" a device scan is suggested for all selected devices, see Fig.: "Scan query after automatic creation of an EtherCAT device".

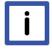

**Note** 

#### Selecting the Ethernet port

Ethernet ports can only be selected for EtherCAT devices for which the TwinCAT real-time driver is installed. This has to be done separately for each port. Please refer to the respective installation page [ > 73].

## **Detecting/Scanning the EtherCAT devices**

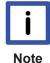

#### Online scan functionality

During a scan the master queries the identity information of the EtherCAT slaves from the slave EEPROM. The name and revision are used for determining the type. The respective devices are located in the stored ESI data and integrated in the configuration tree in the default state defined there.

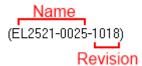

Fig. 107: Example default state

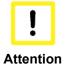

#### Slave scanning in practice in series machine production

The scanning function should be used with care. It is a practical and fast tool for creating an initial configuration as a basis for commissioning. In series machine production or reproduction of the plant, however, the function should no longer be used for the creation of the configuration, but if necessary for <a href="comparison">comparison</a> [ > 94] with the defined initial configuration. Background: since Beckhoff occasionally increases the revision version of the delivered products for product maintenance reasons, a configuration can be created by such a scan which (with an identical machine construction) is identical according to the device list; however, the respective device revision may differ from the initial configuration.

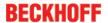

#### **Example:**

Company A builds the prototype of a machine B, which is to be produced in series later on. To do this the prototype is built, a scan of the IO devices is performed in TwinCAT and the initial configuration 'B.tsm' is created. The EL2521-0025 EtherCAT terminal with the revision 1018 is located somewhere. It is thus built into the TwinCAT configuration in this way:

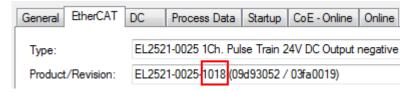

Fig. 108: Installing EthetCAT terminal with revision -1018

Likewise, during the prototype test phase, the functions and properties of this terminal are tested by the programmers/commissioning engineers and used if necessary, i.e. addressed from the PLC 'B.pro' or the NC. (the same applies correspondingly to the TwinCAT 3 solution files).

The prototype development is now completed and series production of machine B starts, for which Beckhoff continues to supply the EL2521-0025-0018. If the commissioning engineers of the series machine production department always carry out a scan, a B configuration with the identical contents results again for each machine. Likewise, A might create spare parts stores worldwide for the coming series-produced machines with EL2521-0025-1018 terminals.

After some time Beckhoff extends the EL2521-0025 by a new feature C. Therefore the FW is changed, outwardly recognizable by a higher FW version and **a new revision -1019**. Nevertheless the new device naturally supports functions and interfaces of the predecessor version(s); an adaptation of 'B.tsm' or even 'B.pro' is therefore unnecessary. The series-produced machines can continue to be built with 'B.tsm' and 'B.pro'; it makes sense to perform a <u>comparative scan [> 94]</u> against the initial configuration 'B.tsm' in order to check the built machine.

However, if the series machine production department now doesn't use 'B.tsm', but instead carries out a scan to create the productive configuration, the revision **-1019** is automatically detected and built into the configuration:

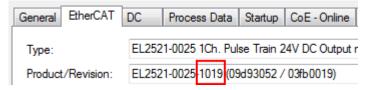

Fig. 109: Detection of EtherCAT terminal with revision -1019

This is usually not noticed by the commissioning engineers. TwinCAT cannot signal anything either, since virtually a new configuration is created. According to the compatibility rule, however, this means that no EL2521-0025-**1018** should be built into this machine as a spare part (even if this nevertheless works in the vast majority of cases).

In addition, it could be the case that, due to the development accompanying production in company A, the new feature C of the EL2521-0025-1019 (for example, an improved analog filter or an additional process data for the diagnosis) is discovered and used without in-house consultation. The previous stock of spare part devices are then no longer to be used for the new configuration 'B2.tsm' created in this way.Þ if series machine production is established, the scan should only be performed for informative purposes for comparison with a defined initial configuration. Changes are to be made with care!

If an EtherCAT device was created in the configuration (manually or through a scan), the I/O field can be scanned for devices/slaves.

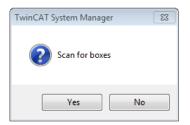

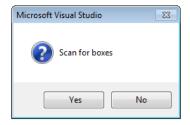

Fig. 110: Scan query after automatic creation of an EtherCAT device (left: TwinCAT 2; right: TwinCAT 3)

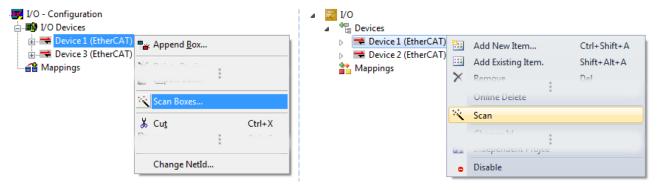

Fig. 111: Manual triggering of a device scan on a specified EtherCAT device (left: TwinCAT 2; right: TwinCAT 3)

In the System Manager (TwinCAT 2) or the User Interface (TwinCAT 3) the scan process can be monitored via the progress bar at the bottom in the status bar.

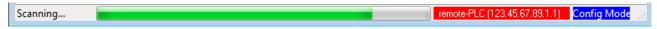

Fig. 112: Scan progressexemplary by TwinCAT 2

The configuration is established and can then be switched to online state (OPERATIONAL).

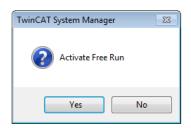

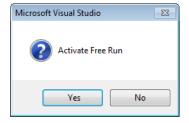

Fig. 113: Config/FreeRun query (left: TwinCAT 2; right: TwinCAT 3)

In Config/FreeRun mode the System Manager display alternates between blue and red, and the EtherCAT device continues to operate with the idling cycle time of 4 ms (default setting), even without active task (NC, PLC).

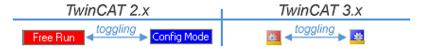

Fig. 114: Displaying of "Free Run" and "Config Mode" toggling right below in the status bar

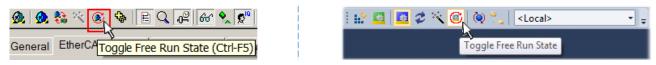

Fig. 115: TwinCAT can also be switched to this state by using a button (left: TwinCAT 2; right: TwinCAT 3)

The EtherCAT system should then be in a functional cyclic state, as shown in Fig. "Online display example".

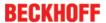

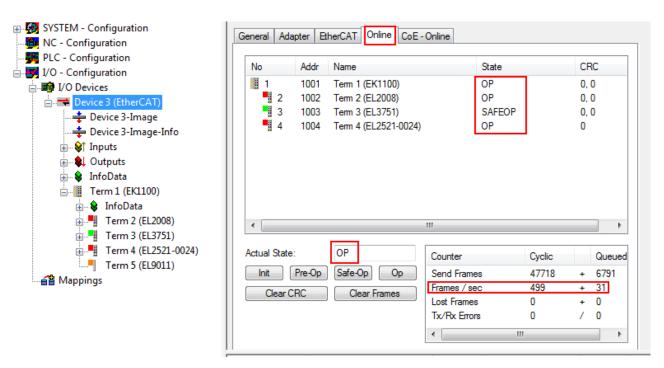

Fig. 116: Online display example

#### Please note:

- · all slaves should be in OP state
- · the EtherCAT master should be in "Actual State" OP
- · "frames/sec" should match the cycle time taking into account the sent number of frames
- · no excessive "LostFrames" or CRC errors should occur

The configuration is now complete. It can be modified as described under manual procedure [> 84].

#### **Troubleshooting**

Various effects may occur during scanning.

- An **unknown device** is detected, i.e. an EtherCAT slave for which no ESI XML description is available. In this case the System Manager offers to read any ESI that may be stored in the device. This case is described in the chapter "Notes regarding ESI device description".
- · Device are not detected properly

Possible reasons include:

- faulty data links, resulting in data loss during the scan
- slave has invalid device description

The connections and devices should be checked in a targeted manner, e.g. via the emergency scan. Then re-run the scan.

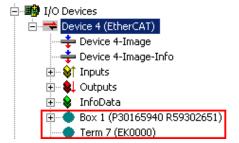

Fig. 117: Faulty identification

In the System Manager such devices may be set up as EK0000 or unknown devices. Operation is not possible or meaningful.

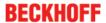

## Scan over existing Configuration

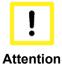

### Change of the configuration after comparison

With this scan (TwinCAT 2.11 or 3.1) only the device properties vendor (manufacturer), device name and revision are compared at present! A 'ChangeTo' or 'Copy' should only be carried out with care, taking into consideration the Beckhoff IO compatibility rule (see above). The device configuration is then replaced by the revision found; this can affect the supported process data and functions.

If a scan is initiated for an existing configuration, the actual I/O environment may match the configuration exactly or it may differ. This enables the configuration to be compared.

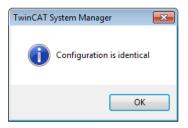

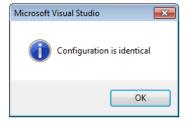

Fig. 118: Identical configuration (left: TwinCAT 2; right: TwinCAT 3)

If differences are detected, they are shown in the correction dialog, so that the user can modify the configuration as required.

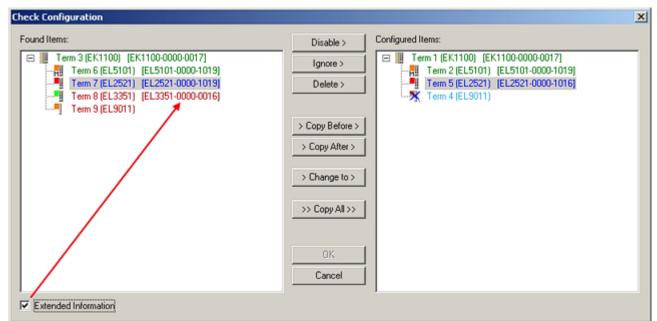

Fig. 119: Correction dialog

It is advisable to tick the "Extended Information" check box to reveal differences in the revision.

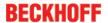

| Colour     | Explanation                                                                                                    |
|------------|----------------------------------------------------------------------------------------------------|
| green      | This EtherCAT slave matches the entry on the other side. Both type and revision match.                                                                                                    |
| blue       | This EtherCAT slave is present on the other side, but in a different revision. This other revision can have other default values for the process data as well as other/additional functions.  If the found revision is higher than the configured revision, the slave may be used provided compatibility issues are taken into account.                                                                                                    |
|            | If the found revision is lower than the configured revision, it is likely that the slave cannot be used. The found device may not support all functions that the master expects based on the higher revision number.                                                                                                    |
| light blue | This EtherCAT slave is ignored ("Ignore" button)                                                                                                    |
| red        | This EtherCAT slave is not present on the other side.                                                                                                    |
|            | <ul> <li>It is present, but in a different revision, which also differs in its properties from the one specified.         The compatibility principle then also applies here: if the found revision is higher than the configured revision, use is possible provided compatibility issues are taken into account, since the successor devices should support the functions of the predecessor devices.         If the found revision is lower than the configured revision, it is likely that the slave cannot be used. The found device may not support all functions that the master expects based on the higher revision number.     </li> </ul> |

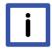

Note

## Device selection based on revision, compatibility

The ESI description also defines the process image, the communication type between master and slave/device and the device functions, if applicable. The physical device (firmware, if available) has to support the communication queries/settings of the master. This is backward compatible, i.e. newer devices (higher revision) should be supported if the EtherCAT master addresses them as an older revision. The following compatibility rule of thumb is to be assumed for Beckhoff EtherCAT Terminals/ Boxes/ EJ-modules:

## device revision in the system >= device revision in the configuration

This also enables subsequent replacement of devices without changing the configuration (different specifications are possible for drives).

### Example:

If an EL2521-0025-**1018** is specified in the configuration, an EL2521-0025-**1018** or higher (-**1019**, -**1020**) can be used in practice.

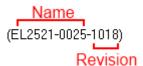

Fig. 120: Name/revision of the terminal

If current ESI descriptions are available in the TwinCAT system, the last revision offered in the selection dialog matches the Beckhoff state of production. It is recommended to use the last device revision when creating a new configuration, if current Beckhoff devices are used in the real application. Older revisions should only be used if older devices from stock are to be used in the application.

In this case the process image of the device is shown in the configuration tree and can be parameterised as follows: linking with the task, CoE/DC settings, plug-in definition, startup settings, ...

EL252x Version: 3.6 95

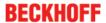

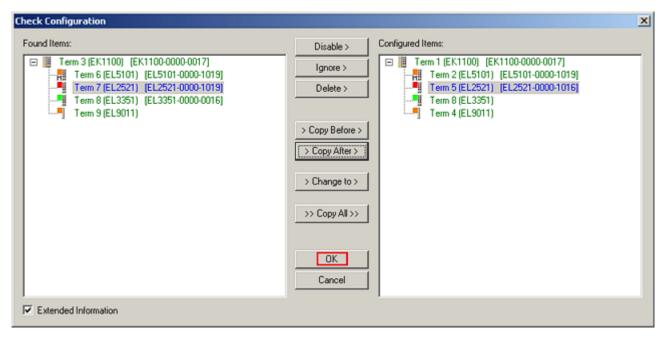

Fig. 121: Correction dialog with modifications

Once all modifications have been saved or accepted, click "OK" to transfer them to the real \*.tsm configuration.

#### **Change to Compatible Type**

TwinCAT offers a function "Change to Compatible Type..." for the exchange of a device whilst retaining the links in the task.

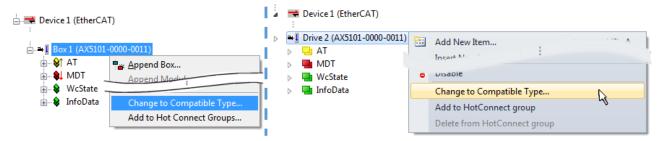

Fig. 122: Dialog "Change to Compatible Type..." (left: TwinCAT 2; right: TwinCAT 3)

This function is preferably to be used on AX5000 devices.

## **Change to Alternative Type**

The TwinCAT System Manager offers a function for the exchange of a device: Change to Alternative Type

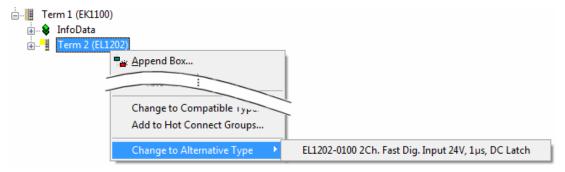

Fig. 123: TwinCAT 2 Dialog Change to Alternative Type

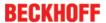

If called, the System Manager searches in the procured device ESI (in this example: EL1202-0000) for details of compatible devices contained there. The configuration is changed and the ESI-EEPROM is overwritten at the same time – therefore this process is possible only in the online state (ConfigMode).

## 5.2.7 EtherCAT subscriber configuration

In the left-hand window of the TwinCAT 2 System Manager or the Solution Explorer of the TwinCAT 3 Development Environment respectively, click on the element of the terminal within the tree you wish to configure (in the example: EL3751 Terminal 3).

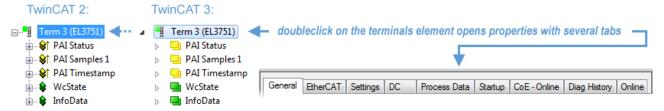

Fig. 124: Branch element as terminal EL3751

In the right-hand window of the TwinCAT System manager (TwinCAT 2) or the Development Environment (TwinCAT 3), various tabs are now available for configuring the terminal. And yet the dimension of complexity of a subscriber determines which tabs are provided. Thus as illustrated in the example above the terminal EL3751 provides many setup options and also a respective number of tabs are available. On the contrary by the terminal EL1004 for example the tabs "General", "EtherCAT", "Process Data" and "Online" are available only. Several terminals, as for instance the EL6695 provide special functions by a tab with its own terminal name, so "EL6695" in this case. A specific tab "Settings" by terminals with a wide range of setup options will be provided also (e.g. EL3751).

#### "General" tab

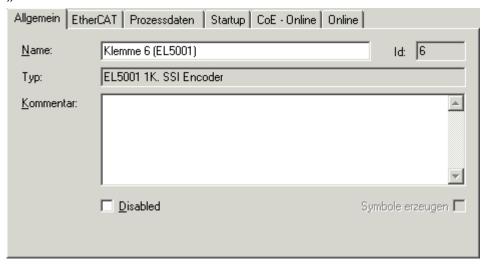

Fig. 125: "General" tab

NameName of the EtherCAT deviceIdNumber of the EtherCAT deviceTypeEtherCAT device typeCommentHere you can add a comment (e.g. regarding the

system).

Disabled Here you can deactivate the EtherCAT device.

Create symbols Access to this EtherCAT slave via ADS is only

Access to this EtherCAT slave via ADS is only available if this control box is activated.

EL252x Version: 3.6 97

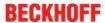

#### "EtherCAT" tab

| Allgemein EtherCAT                                            | Prozessdaten Startup   | CoE - Online Online   |
|---------------------------------------------------------------|------------------------|-----------------------|
| Тур:                                                          | EL5001 1K. SSI Encoder |                       |
| Produkt / Revision:                                           | EL5001-0000-0000       |                       |
| Auto-Inc-Adresse:                                             | FFFB                   |                       |
| EtherCAT-Adresse:                                             | 1006                   | Weitere Einstellungen |
| Vorgänger-Port:                                               | Klemme 5 (EL5001) - B  | ▽                     |
|                                                               |                        |                       |
|                                                               |                        |                       |
|                                                               |                        |                       |
| http://www.beckhoff.de/german/default.htm?EtherCAT/EL5001.htm |                        |                       |

Fig. 126: "EtherCAT" tab

Type EtherCAT device type

Product/Revision Product and revision number of the EtherCAT device

Auto Inc Addr.

Auto increment address of the EtherCAT device. The auto increment address can be used for addressing each EtherCAT device in the communication ring through its physical position. Auto increment addressing is used during the start-up phase when the EtherCAT master allocates addresses to the EtherCAT devices. With auto increment addressing the first EtherCAT slave in the ring has the address 0000<sub>hex</sub>. For each further slave the address is

decremented by 1 (FFFF<sub>hex</sub>, FFFE<sub>hex</sub> etc.).

Fixed address of an EtherCAT slave. This address is allocated by the EtherCAT master during the start-up phase. Tick the control box to the left of the input field

in order to modify the default value.

Previous Port

Name and port of the EtherCAT device to which this device is connected. If it is possible to connect this device with another one without changing the order of the EtherCAT devices in the communication ring, then this combination field is activated and the EtherCAT device to which this device is to be

connected can be selected.

**Advanced Settings** This button opens the dialogs for advanced settings.

The link at the bottom of the tab points to the product page for this EtherCAT device on the web.

#### "Process Data" tab

EtherCAT Addr.

Indicates the configuration of the process data. The input and output data of the EtherCAT slave are represented as CANopen process data objects (Process Data Objects, PDOs). The user can select a PDO via PDO assignment and modify the content of the individual PDO via this dialog, if the EtherCAT slave supports this function.

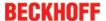

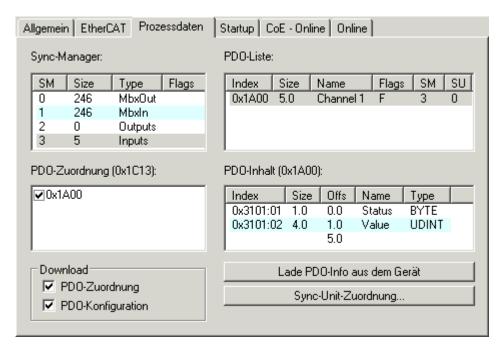

Fig. 127: "Process Data" tab

The process data (PDOs) transferred by an EtherCAT slave during each cycle are user data which the application expects to be updated cyclically or which are sent to the slave. To this end the EtherCAT master (Beckhoff TwinCAT) parameterizes each EtherCAT slave during the start-up phase to define which process data (size in bits/bytes, source location, transmission type) it wants to transfer to or from this slave. Incorrect configuration can prevent successful start-up of the slave.

For Beckhoff EtherCAT EL, ES, EM, EJ and EP slaves the following applies in general:

- The input/output process data supported by the device are defined by the manufacturer in the ESI/XML description. The TwinCAT EtherCAT Master uses the ESI description to configure the slave correctly.
- The process data can be modified in the system manager. See the device documentation. Examples of modifications include: mask out a channel, displaying additional cyclic information, 16-bit display instead of 8-bit data size, etc.
- In so-called "intelligent" EtherCAT devices the process data information is also stored in the CoE directory. Any changes in the CoE directory that lead to different PDO settings prevent successful startup of the slave. It is not advisable to deviate from the designated process data, because the device firmware (if available) is adapted to these PDO combinations.

If the device documentation allows modification of process data, proceed as follows (see Figure "Configuring the process data").

- · A: select the device to configure
- B: in the "Process Data" tab select Input or Output under SyncManager (C)
- · D: the PDOs can be selected or deselected
- H: the new process data are visible as linkable variables in the system manager
   The new process data are active once the configuration has been activated and TwinCAT has been restarted (or the EtherCAT master has been restarted)
- E: if a slave supports this, Input and Output PDO can be modified simultaneously by selecting a so-called PDO record ("predefined PDO settings").

EL252x Version: 3.6 99

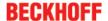

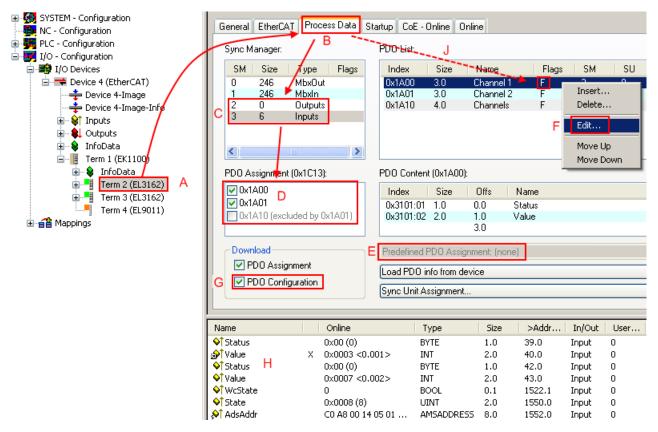

Fig. 128: Configuring the process data

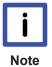

## Manual modification of the process data

According to the ESI description, a PDO can be identified as "fixed" with the flag "F" in the PDO overview (Fig. "Configuring the process data", J). The configuration of such PDOs cannot be changed, even if TwinCAT offers the associated dialog ("Edit"). In particular, CoE content cannot be displayed as cyclic process data. This generally also applies in cases where a device supports download of the PDO configuration, "G". In case of incorrect configuration the EtherCAT slave usually refuses to start and change to OP state. The System Manager displays an "invalid SM cfg" logger message: This error message ("invalid SM IN cfg" or "invalid SM OUT cfg") also indicates the reason for the failed start.

A detailed description [ 105] can be found at the end of this section.

#### "Startup" tab

The Startup tab is displayed if the EtherCAT slave has a mailbox and supports the CANopen over EtherCAT (CoE) or Servo drive over EtherCAT protocol. This tab indicates which download requests are sent to the mailbox during startup. It is also possible to add new mailbox requests to the list display. The download requests are sent to the slave in the same order as they are shown in the list.

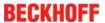

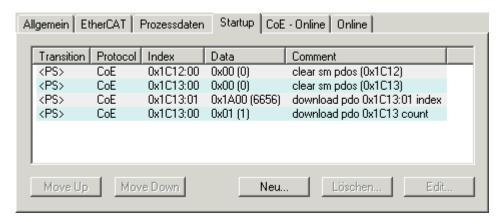

Fig. 129: "Startup" tab

| Column     | Description                                                                                                    |
|------------|----------------------------------------------------------------------------------------------------|
| Transition | Transition to which the request is sent. This can either be                                                                         |
|            | <ul> <li>the transition from pre-operational to safe-operational (PS), or</li> </ul>                                                |
|            | <ul> <li>the transition from safe-operational to operational (SO).</li> </ul>                                                       |
|            | If the transition is enclosed in "<>" (e.g. <ps>), the mailbox request is fixed and cannot be modified or deleted by the user.</ps> |
| Protocol   | Type of mailbox protocol                                                                                                    |
| Index      | Index of the object                                                                                                    |
| Data       | Date on which this object is to be downloaded.                                                                                      |
| Comment    | Description of the request to be sent to the mailbox                                                                                |

| Move Up   | This button moves the selected request up by one position in the list.     |
|-----------|----------------------------------------------------------------------------|
| Move Down | This button moves the selected request down by one position in the list.   |
| New       | This button adds a new mailbox download request to be sent during startup. |
| Delete    | This button deletes the selected entry.                                    |
| Edit      | This button edits an existing request.                                     |

## "CoE - Online" tab

The additional *CoE - Online* tab is displayed if the EtherCAT slave supports the *CANopen over EtherCAT* (CoE) protocol. This dialog lists the content of the object list of the slave (SDO upload) and enables the user to modify the content of an object from this list. Details for the objects of the individual EtherCAT devices can be found in the device-specific object descriptions.

EL252x Version: 3.6 101

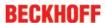

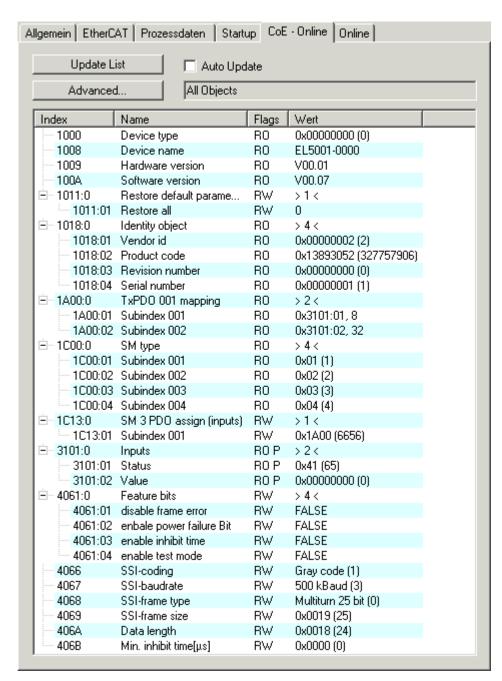

Fig. 130: "CoE - Online" tab

### **Object list display**

| Column | Descripti           | on                                                                           |  |
|--------|---------------------|------------------------------------------------------------------------------|--|
| Index  | Index and           | Index and sub-index of the object                                            |  |
| Name   | Name of the object  |                                                                              |  |
| Flags  | RW                  | The object can be read, and data can be written to the object (read/write)   |  |
|        | RO                  | The object can be read, but no data can be written to the object (read only) |  |
|        | Р                   | An additional P identifies the object as a process data object.              |  |
| Value  | Value of the object |                                                                              |  |

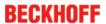

**Update List** 

**Auto Update** 

**Advanced** 

The *Update list* button updates all objects in the displayed list

If this check box is selected, the content of the objects is updated automatically.

The *Advanced* button opens the *Advanced Settings* dialog. Here you can specify which objects are displayed in the list.

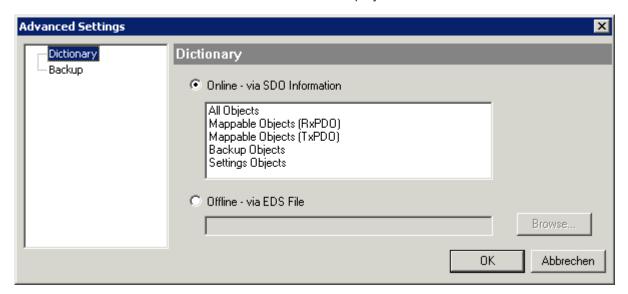

Fig. 131: Dialog "Advanced settings"

| Online - via SDO Information | If this option button is selected, the list of the objects included in the object list of the slave is uploaded from the slave via SDO information. The list below can be used to specify which object types are to be uploaded. |
|------------------------------|----------------------------------------------------------------------------------------------------|
| Offline - via EDS File       | If this option button is selected, the list of the objects included in the object list is read from an EDS file provided by the user.                                                                                            |

EL252x Version: 3.6 103

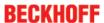

#### "Online" tab

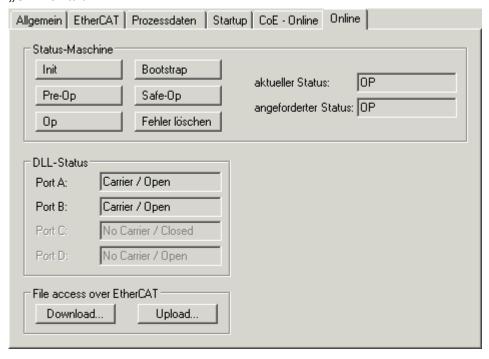

Fig. 132: "Online" tab

#### **State Machine**

| Init        | This button attempts to set the EtherCAT device to the <i>Init</i> state.                                                  |
|-------------|----------------------------------------------------------------------------------------------------|
| Pre-Op      | This button attempts to set the EtherCAT device to the <i>pre-operational</i> state.                                       |
| Ор          | This button attempts to set the EtherCAT device to the <i>operational</i> state.                                           |
| Bootstrap   | This button attempts to set the EtherCAT device to the <i>Bootstrap</i> state.                                             |
| Safe-Op     | This button attempts to set the EtherCAT device to the <i>safe-operational</i> state.                                      |
| Clear Error | This button attempts to delete the fault display. If an EtherCAT slave fails during change of state it sets an error flag. |
|             | Example: An EtherCAT slave is in PREOP state (preoperational). The master now requests the SAFEOP                          |

Current State Requested State state (safe-operational). If the slave fails during change of state it sets the error flag. The current state is now displayed as ERR PREOP. When the *Clear Error* button is pressed the error flag is cleared, and the current state is displayed as PREOP again.

Indicates the current state of the EtherCAT device.

Indicates the state requested for the EtherCAT device.

## **DLL Status**

Indicates the DLL status (data link layer status) of the individual ports of the EtherCAT slave. The DLL status can have four different states:

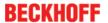

| Status              | Description                                                         |
|---------------------|---------------------------------------------------------------------|
| No Carrier / Open   | No carrier signal is available at the port, but the port is open.   |
| No Carrier / Closed | No carrier signal is available at the port, and the port is closed. |
| Carrier / Open      | A carrier signal is available at the port, and the port is open.    |
| Carrier / Closed    | A carrier signal is available at the port, but the port is closed.  |

#### File Access over EtherCAT

Download

With this button a file can be written to the EtherCAT device.

Upload

With this button a file can be read from the EtherCAT device.

### "DC" tab (Distributed Clocks)

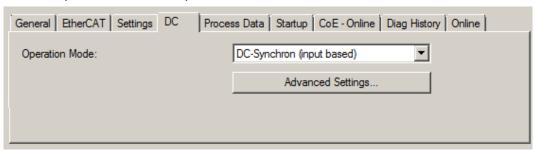

Fig. 133: "DC" tab (Distributed Clocks)

Operation Mode Options (optional):

- FreeRun
- SM-Synchron
- · DC-Synchron (Input based)
- DC-Synchron

Advanced Settings... Advanced settings for readjustment of the real time determinant TwinCAT-

clock

Detailed information to Distributed Clocks are specified on <a href="http://infosys.beckhoff.com">http://infosys.beckhoff.com</a>:

 $\textbf{Fieldbus Components} \rightarrow \textbf{EtherCAT Terminals} \rightarrow \textbf{EtherCAT System documentation} \rightarrow \textbf{EtherCAT basics} \rightarrow \textbf{Distributed Clocks}$ 

## 5.2.7.1 Detailed description of Process Data tab

## Sync Manager

Lists the configuration of the Sync Manager (SM).

If the EtherCAT device has a mailbox, SM0 is used for the mailbox output (MbxOut) and SM1 for the mailbox input (MbxIn).

SM2 is used for the output process data (outputs) and SM3 (inputs) for the input process data.

If an input is selected, the corresponding PDO assignment is displayed in the PDO Assignment list below.

## **PDO Assignment**

PDO assignment of the selected Sync Manager. All PDOs defined for this Sync Manager type are listed here:

EL252x Version: 3.6 105

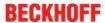

- If the output Sync Manager (outputs) is selected in the Sync Manager list, all RxPDOs are displayed.
- If the input Sync Manager (inputs) is selected in the Sync Manager list, all TxPDOs are displayed.

The selected entries are the PDOs involved in the process data transfer. In the tree diagram of the System Manager these PDOs are displayed as variables of the EtherCAT device. The name of the variable is identical to the Name parameter of the PDO, as displayed in the PDO list. If an entry in the PDO assignment list is deactivated (not selected and greyed out), this indicates that the input is excluded from the PDO assignment. In order to be able to select a greyed out PDO, the currently selected PDO has to be deselected first.

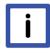

Note

## Activation of PDO assignment

- ✓ If you have changed the PDO assignment, in order to activate the new PDO assignment.
- a) the EtherCAT slave has to run through the PS status transition cycle (from pre-operational to safe-operational) once (see Online tab [▶ 104]),
- b) and the System Manager has to reload the EtherCAT slaves

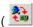

button for TwinCAT 2 or button for TwinCAT 3)

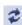

#### **PDO list**

List of all PDOs supported by this EtherCAT device. The content of the selected PDOs is displayed in the PDO Content list. The PDO configuration can be modified by double-clicking on an entry.

| Column | Descript                                                                                                    | tion                                                                                                    |  |
|--------|----------------------------------------------------------------------------------------------------|----------------------------------------------------------------------------------------------------|--|
| Index  | PDO ind                                                                                                    | PDO index.                                                                                                    |  |
| Size   | Size of th                                                                                                    | he PDO in bytes.                                                                                                    |  |
| Name   | If this PD                                                                                                    | Name of the PDO. If this PDO is assigned to a Sync Manager, it appears as a variable of the slave with this parameter as the name.                           |  |
| Flags  | F                                                                                                    | Fixed content: The content of this PDO is fixed and cannot be changed by the System Manager.                                                                 |  |
|        | M                                                                                                    | Mandatory PDO. This PDO is mandatory and must therefore be assigned to a Sync Manager! Consequently, this PDO cannot be deleted from the PDO Assignment list |  |
| SM     | Sync Manager to which this PDO is assigned. If this entry is empty, this PDO does not take part in the process data traffic. |                                                                                                    |  |
| SU     | Sync unit to which this PDO is assigned.                                                                                     |                                                                                                    |  |

### **PDO Content**

Indicates the content of the PDO. If flag F (fixed content) of the PDO is not set the content can be modified.

#### **Download**

If the device is intelligent and has a mailbox, the configuration of the PDO and the PDO assignments can be downloaded to the device. This is an optional feature that is not supported by all EtherCAT slaves.

#### **PDO Assignment**

If this check box is selected, the PDO assignment that is configured in the PDO Assignment list is downloaded to the device on startup. The required commands to be sent to the device can be viewed in the <u>Startup</u> [▶ 100] tab.

#### **PDO Configuration**

If this check box is selected, the configuration of the respective PDOs (as shown in the PDO list and the PDO Content display) is downloaded to the EtherCAT slave.

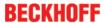

# 5.3 General Notes - EtherCAT Slave Application

This summary briefly deals with a number of aspects of EtherCAT Slave operation under TwinCAT. More detailed information on this may be found in the corresponding sections of, for instance, the <a href="EtherCAT"><u>EtherCAT</u></a><a href="System Documentation"><u>System Documentation</u></a>.

### Diagnosis in real time: WorkingCounter, EtherCAT State and Status

Generally speaking an EtherCAT Slave provides a variety of diagnostic information that can be used by the controlling task.

This diagnostic information relates to differing levels of communication. It therefore has a variety of sources, and is also updated at various times.

Any application that relies on I/O data from a fieldbus being correct and up to date must make diagnostic access to the corresponding underlying layers. EtherCAT and the TwinCAT System Manager offer comprehensive diagnostic elements of this kind. Those diagnostic elements that are helpful to the controlling task for diagnosis that is accurate for the current cycle when in operation (not during commissioning) are discussed below.

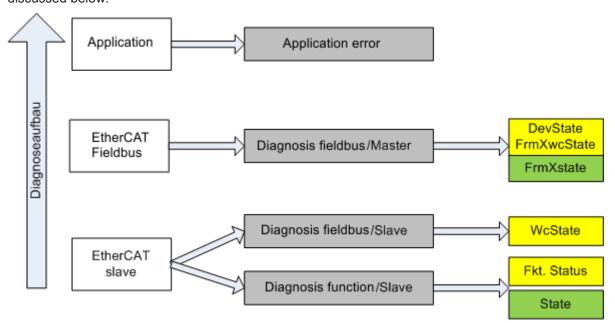

Fig. 134: Selection of the diagnostic information of an EtherCAT Slave

In general, an EtherCAT Slave offers

 communication diagnosis typical for a slave (diagnosis of successful participation in the exchange of process data, and correct operating mode)
 This diagnosis is the same for all slaves.

as well as

function diagnosis typical for a channel (device-dependent)
 See the corresponding device documentation

The colors in Fig. "Selection of the diagnostic information of an EtherCAT Slave" also correspond to the variable colors in the System Manager, see Fig. "Basic EtherCAT Slave Diagnosis in the PLC".

| Colour | Meaning                                                                                                    |
|--------|----------------------------------------------------------------------------------------------------|
| yellow | Input variables from the Slave to the EtherCAT Master, updated in every cycle                                                                                                    |
| red    | Output variables from the Slave to the EtherCAT Master, updated in every cycle                                                                                                    |
| green  | Information variables for the EtherCAT Master that are updated acyclically. This means that it is possible that in any particular cycle they do not represent the latest possible status. It is therefore useful to read such variables through ADS. |

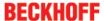

Fig. "Basic EtherCAT Slave Diagnosis in the PLC" shows an example of an implementation of basic EtherCAT Slave Diagnosis. A Beckhoff EL3102 (2-channel analogue input terminal) is used here, as it offers both the communication diagnosis typical of a slave and the functional diagnosis that is specific to a channel. Structures are created as input variables in the PLC, each corresponding to the process image.

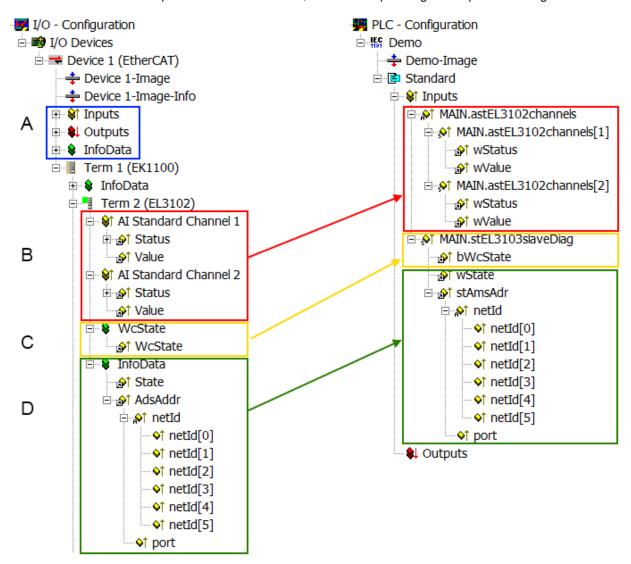

Fig. 135: Basic EtherCAT Slave Diagnosis in the PLC

The following aspects are covered here:

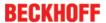

| Code | Function                                                                                                    | Implementation                                                                                                    | Application/evaluation                                                                                                    |
|------|----------------------------------------------------------------------------------------------------|----------------------------------------------------------------------------------------------------|----------------------------------------------------------------------------------------------------|
| A    | The EtherCAT Master's diagnostic information                                                                                                    |                                                                                                    | At least the DevState is to be evaluated for the most recent cycle in the PLC.                                                                                                    |
|      | updated acyclically (yellow) or provided acyclically (green).                                                                                                    |                                                                                                    | The EtherCAT Master's diagnostic information offers many more possibilities than are treated in the EtherCAT System Documentation. A few keywords:                                                                                                    |
|      |                                                                                                    |                                                                                                    | CoE in the Master for communication<br>with/through the Slaves                                                                                                    |
|      |                                                                                                    |                                                                                                    | Functions from TcEtherCAT.lib                                                                                                    |
|      |                                                                                                    |                                                                                                    | Perform an OnlineScan                                                                                                    |
| В    | In the example chosen (EL3102) the EL3102 comprises two analogue input channels that transmit a single function status for the most recent cycle.                                                                                                    | the bit significations may be found in the device documentation     other devices may supply more information, or none that is typical of a slave                                                                                                    | In order for the higher-level PLC task (or corresponding control applications) to be able to rely on correct data, the function status must be evaluated there. Such information is therefore provided with the process data for the most recent cycle.                            |
| С    | For every EtherCAT Slave that has cyclic process data, the Master displays, using what is known as a WorkingCounter, whether the slave is participating successfully and without error in the cyclic exchange of process data. This important, elementary information is therefore provided for the most recent cycle in the System Manager  1. at the EtherCAT Slave, and, with identical contents 2. as a collective variable at the EtherCAT Master (see Point A) for linking. | WcState (Working Counter) 0: valid real-time communication in the last cycle 1: invalid real-time communication This may possibly have effects on the process data of other Slaves that are located in the same SyncUnit                                                                                                    | In order for the higher-level PLC task (or corresponding control applications) to be able to rely on correct data, the communication status of the EtherCAT Slave must be evaluated there. Such information is therefore provided with the process data for the most recent cycle. |
| D    | Diagnostic information of the EtherCAT Master which, while it is represented at the slave for linking, is actually determined by the Master for the Slave concerned and represented there. This information cannot be characterized as real-time, because it  • is only rarely/never changed, except when the system starts up  • is itself determined acyclically (e.g. EtherCAT Status)                                                                                         | State current Status (INITOP) of the Slave. The Slave must be in OP (=8) when operating normally.  AdsAddr The ADS address is useful for communicating from the PLC/task via ADS with the EtherCAT Slave, e.g. for reading/writing to the CoE. The AMS-NetID of a slave corre- sponds to the AMS-NetID of the EtherCAT Master; communication with the individual Slave is possible via the port (= EtherCAT address). | Information variables for the EtherCAT Master that are updated acyclically. This means that it is possible that in any particular cycle they do not represent the latest possible status. It is therefore possible to read such variables through ADS.                             |

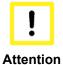

# **Diagnostic information**

It is strongly recommended that the diagnostic information made available is evaluated so that the application can react accordingly.

## **CoE Parameter Directory**

The CoE parameter directory (CanOpen-over-EtherCAT) is used to manage the set values for the slave concerned. Changes may, in some circumstances, have to be made here when commissioning a relatively complex EtherCAT Slave. It can be accessed through the TwinCAT System Manager, see Fig. "EL3102, CoE directory":

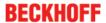

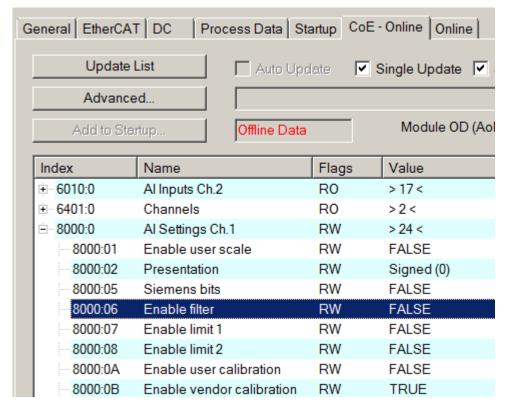

Fig. 136: EL3102, CoE directory

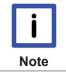

## **EtherCAT System Documentation**

The comprehensive description in the <a href="EtherCAT System Documentation"><u>EtherCAT Basics Coefficient</u></a> Interface) must be observed!

#### A few brief extracts:

- Whether changes in the online directory are saved locally in the slave depends on the device. EL terminals (except the EL66xx) are able to save in this way.
- The user must manage the changes to the StartUp list.

## Commissioning aid in the TwinCAT System Manager

Commissioning interfaces are being introduced as part of an ongoing process for EL/EP EtherCAT devices. These are available in TwinCAT System Managers from TwinCAT 2.11R2 and above. They are integrated into the System Manager through appropriately extended ESI configuration files.

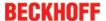

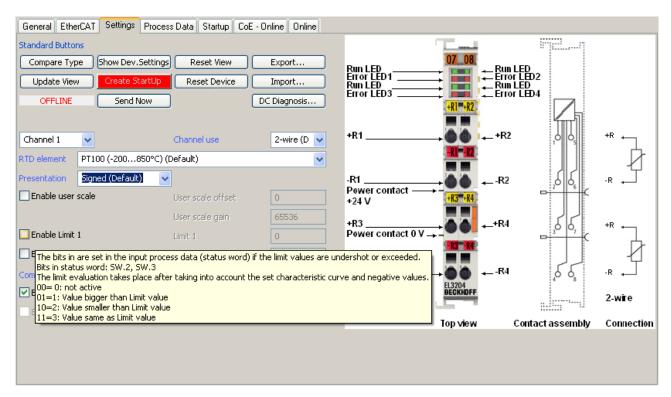

Fig. 137: Example of commissioning aid for a EL3204

This commissioning process simultaneously manages

- · CoE Parameter Directory
- · DC/FreeRun mode
- · the available process data records (PDO)

Although the "Process Data", "DC", "Startup" and "CoE-Online" that used to be necessary for this are still displayed, it is recommended that, if the commissioning aid is used, the automatically generated settings are not changed by it.

The commissioning tool does not cover every possible application of an EL/EP device. If the available setting options are not adequate, the user can make the DC, PDO and CoE settings manually, as in the past.

#### EtherCAT State: automatic default behaviour of the TwinCAT System Manager and manual operation

After the operating power is switched on, an EtherCAT Slave must go through the following statuses

- INIT
- PREOP
- SAFEOP
- OP

to ensure sound operation. The EtherCAT Master directs these statuses in accordance with the initialization routines that are defined for commissioning the device by the ES/XML and user settings (Distributed Clocks (DC), PDO, CoE). See also the section on "Principles of <u>Communication, EtherCAT State Machine [> 20]</u>" in this connection. Depending how much configuration has to be done, and on the overall communication, booting can take up to a few seconds.

The EtherCAT Master itself must go through these routines when starting, until it has reached at least the OP target state.

The target state wanted by the user, and which is brought about automatically at start-up by TwinCAT, can be set in the System Manager. As soon as TwinCAT reaches the status RUN, the TwinCAT EtherCAT Master will approach the target states.

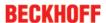

#### Standard setting

The advanced settings of the EtherCAT Master are set as standard:

- · EtherCAT Master: OP
- Slaves: OP
   This setting applies equally to all Slaves.

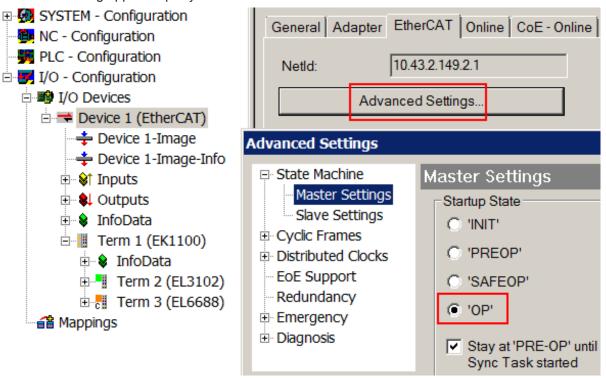

Fig. 138: Default behaviour of the System Manager

In addition, the target state of any particular Slave can be set in the "Advanced Settings" dialogue; the standard setting is again OP.

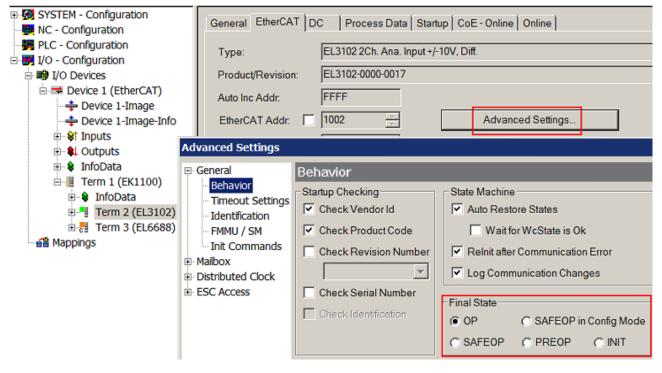

Fig. 139: Default target state in the Slave

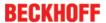

#### **Manual Control**

There are particular reasons why it may be appropriate to control the states from the application/task/PLC. For instance:

- · for diagnostic reasons
- · to induce a controlled restart of axes
- · because a change in the times involved in starting is desirable

In that case it is appropriate in the PLC application to use the PLC function blocks from the *TcEtherCAT.lib*, which is available as standard, and to work through the states in a controlled manner using, for instance, *FB EcSetMasterState*.

It is then useful to put the settings in the EtherCAT Master to INIT for master and slave.

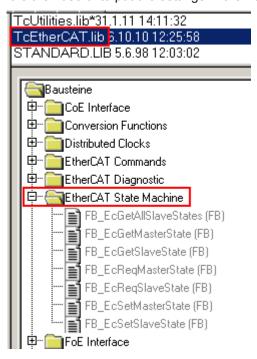

Fig. 140: PLC function blocks

#### Note regarding E-Bus current

EL/ES terminals are placed on the DIN rail at a coupler on the terminal strand. A Bus Coupler can supply the EL terminals added to it with the E-bus system voltage of 5 V; a coupler is thereby loadable up to 2 A as a rule. Information on how much current each EL terminal requires from the E-bus supply is available online and in the catalogue. If the added terminals require more current than the coupler can supply, then power feed terminals (e.g. EL9410) must be inserted at appropriate places in the terminal strand.

The pre-calculated theoretical maximum E-Bus current is displayed in the TwinCAT System Manager as a column value. A shortfall is marked by a negative total amount and an exclamation mark; a power feed terminal is to be placed before such a position.

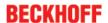

| General Adapter EtherCAT Online CoE - Online |                  |         |        |                   |       |         |  |  |  |
|----------------------------------------------|------------------|---------|--------|-------------------|-------|---------|--|--|--|
| NetId:                                       | 10.43.2.149.2.1  |         | ,      | Advanced Settings |       |         |  |  |  |
|                                              |                  |         |        |                   |       |         |  |  |  |
| Number                                       | Box Name         | Address | Туре   | In Size           | Out S | E-Bus ( |  |  |  |
| 1                                            | Term 1 (EK1100)  | 1001    | EK1100 |                   |       |         |  |  |  |
| <mark>-</mark> 2                             | Term 2 (EL3102)  | 1002    | EL3102 | 8.0               |       | 1830    |  |  |  |
| <b>¶</b> 3                                   | Term 4 (EL2004)  | 1003    | EL2004 |                   | 0.4   | 1730    |  |  |  |
| 4                                            | Term 5 (EL2004)  | 1004    | EL2004 |                   | 0.4   | 1630    |  |  |  |
| <b>"=</b> 5                                  | Term 6 (EL7031)  | 1005    | EL7031 | 8.0               | 8.0   | 1510    |  |  |  |
| <b>-</b> 6                                   | Term 7 (EL2808)  | 1006    | EL2808 |                   | 1.0   | 1400    |  |  |  |
| <b>"</b> 7                                   | Term 8 (EL3602)  | 1007    | EL3602 | 12.0              |       | 1210    |  |  |  |
| <b>-1</b> 8                                  | Term 9 (EL3602)  | 1008    | EL3602 | 12.0              |       | 1020    |  |  |  |
| <b>"</b> 9                                   | Term 10 (EL3602) | 1009    | EL3602 | 12.0              |       | 830     |  |  |  |
| <b>1</b> 0                                   | Term 11 (EL3602) | 1010    | EL3602 | 12.0              |       | 640     |  |  |  |
| <b>1</b> 1                                   | Term 12 (EL3602) | 1011    | EL3602 | 12.0              |       | 450     |  |  |  |
| 12                                           | Term 13 (EL3602) | 1012    | EL3602 | 12.0              |       | 260     |  |  |  |
| <b>1</b> 3                                   | Term 14 (EL3602) | 1013    | EL3602 | 12.0              |       | 70      |  |  |  |
| ₫ 14                                         | Term 3 (EL6688)  | 1014    | EL6688 | 22.0              |       | -240 !  |  |  |  |

Fig. 141: Illegally exceeding the E-Bus current

From TwinCAT 2.11 and above, a warning message "E-Bus Power of Terminal..." is output in the logger window when such a configuration is activated:

## Message

E-Bus Power of Terminal 'Term 3 (EL6688)' may to low (-240 mA) - please check!

Fig. 142: Warning message for exceeding E-Bus current

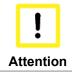

# Caution! Malfunction possible!

The same ground potential must be used for the E-Bus supply of all EtherCAT terminals in a terminal block!

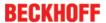

# 5.4 EL2521-xxxx

# 5.4.1 Basic function principles

## Operating modes of the EL2521

Through the further development of the EL2521 an enhanced operating mode is available (from <a href="Firmware 03 / Hardware 02">Firmware 03 / Hardware 02</a> [ ] which can be parameterized in the TwinCAT System Manager, depending on the hardware used.

Older EL2521 terminals do not support this enhanced operating mode.

| Version                 | PDO settings                                                         | FW/HW          | ESI                              | Process data                                                                                                    | CoE parameters                                                                   |
|-------------------------|----------------------------------------------------------------------|----------------|----------------------------------|----------------------------------------------------------------------------------------------------|----------------------------------------------------------------------------------|
| normal operating mode   | Legacy (MDP<br>252)                                                  | up to<br>02/01 | from<br>EL2521-<br>0000-00<br>00 | Input process data (counter value) in CoE object 0x6000 [▶ 137] Output process data (frequency value) in CoE object 0x7000 [▶ 138] | Feature bits and settings in CoE objects 0x8000 [▶ 133], 0x8001 [▶ 134] and 8800 |
|                         |                                                                      |                |                                  | PDO assignment in 1A00, 1600                                                                                                    |                                                                                  |
| enhanced operating mode | Standard 16 bit<br>(MDP 253/511)<br>Standard 32 bit<br>(MDP 253/511) | from<br>03/02  | from<br>EL2521-<br>0000-10<br>16 | Changes to the normal operating mode Distributed clocks support Inputs / outputs in CoE-object 0x6010 [▶ 152] / 0x7010 [▶ 154]     | Feature bits and settings in CoE object 0x8010 [▶ 140]                           |
|                         |                                                                      |                |                                  | Inputs / outputs in CoE-<br>object <u>0x6020 [▶ 153]</u> /<br><u>0x7020 [▶ 154]</u>                                                |                                                                                  |
|                         |                                                                      |                |                                  | PDO Assignment in 0x1A01, 0x1A02, 0x1A05 or 0x1601, 0x1602, 0x1604, 0x1605, 1607                                                   |                                                                                  |

The PDO selection specifies the operating mode in which the EL2521-xxxx is to operate:

```
Predefined PDO Assignment: 'Standard 16 Bit (MDP 253/511)'
Predefined PDO Assignment: (none)
Predefined PDO Assignment: 'Legacy (MDP 252)'
Predefined PDO Assignment: 'Standard 16 Bit (MDP 253/511)'
Predefined PDO Assignment: 'Standard 32 Bit (MDP 253/511)'
```

Fig. 143: Predefined PDO selection in the TwinCAT System Manager

Irrespective of the hardware/firmware version, an EL2521 newly integrated into the system registers itself in the normal operating mode (cf. chapter Process data, delivery state [▶ 127])

During commissioning, a decision must be taken regarding which operating mode the EL2521 should be placed in. This depends on the desired configuration and naturally on the existing hardware version - a terminal with a version earlier than <u>firmware 03 / hardware 02 [▶ 8]</u>, for example, will not support any configuration in the enhanced operating mode, since the corresponding objects do not exist.

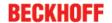

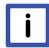

## Compatibility in the case of service

An EL2521 employed and projected in enhanced operating mode cannot be replaced by an EL2521 with an older hardware version (<03)!

Note

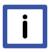

Note

### **Process data monitoring**

- WcState: if ≠ 0, this EtherCAT device does not take part in the process data traffic
- State: if ≠ 8, the EtherCAT device is not in OP (operational) status
- TxPDO State, SyncError: if ≠ 0, then no valid process data are available, e.g. caused by broken wire
- TxPDO Toggle: If this bit toggles, a new set of process data is available

#### EL2521 input impedance

The input imedance of the selected destination circuit must not overload the EL2521-0000 due to the potentials in accordance with RS422 can not be reached then.

## **Delivery state**

The delivery state of the EL2521 is the operating mode frequency modulation with a base frequency of 50 kHz and 15 bit resolution.

For testing in the delivery state, PDO setting *Standard 16-bit*, the output frequency can simply be set to a value >0, then the EL2521-xxxx starts outputting signals.

The number of pulses output is read back into a 16 bit register. The counter overflows with a message to the controller; this is indicated by the status word  $\underline{SW.3}$  [ $\blacktriangleright$  131] or index  $\underline{0x6020:05}$  [ $\blacktriangleright$  153], overflow or  $\underline{SW.2}$  [ $\blacktriangleright$  131] or index  $\underline{0x6020:04}$  [ $\blacktriangleright$  153] (underflow). In parallel to these two bits,  $\underline{SW.6}$  [ $\blacktriangleright$  131] or index  $\underline{0x6010:07}$  [ $\blacktriangleright$  152] is set as a general error bit. This makes the extension to more than 16 bit easier for the controller software to handle. Furthermore, the overflow can be read from the diagnostic object  $\underline{0xA000:01}$  [ $\blacktriangleright$  138] (internal 32 bit extension). The counter can be cleared by bit 5 in the control word ( $\underline{CW.5}$  [ $\blacktriangleright$  130]). The counter is cleared in the delivery state with a rising edge (feature bit set in index  $\underline{0x8000:05}$  [ $\blacktriangleright$  133]); this function is level-controlled if the feature bit in index  $\underline{0x8000:05}$  [ $\blacktriangleright$  133] = 0. If the feature bit in index  $\underline{0x8000:08}$  [ $\blacktriangleright$  133] = 1, then the counter is set to a value specified in index  $\underline{0x8800:01}$  [ $\blacktriangleright$  135] by bit 5 in the control word ( $\underline{CW.5}$  [ $\blacktriangleright$  130]).

### Operating mode selection and output pattern

Operating mode selection. Apart from the operating mode FM (Frequency Modulation, index 0x8000:0E [ $\blacktriangleright$  133] or 0x8010:0E [ $\blacktriangleright$  140] =  $0_{dec}$ ), the EL2521 can also be used for stepper motor control with pulse direction specification (Frq-Cnt pulse mode, index 0x8000:0E [ $\blacktriangleright$  133] or 0x8010:0E [ $\blacktriangleright$  140] =  $1_{dec}$ ). A further operation mode is incremental encoder simulation (index 0x8000:0E [ $\blacktriangleright$  133] or 0x8010:0E [ $\blacktriangleright$  140] =  $2_{dec}$ ). It is possible to connect the terminal's output to an incremental encoder input directly. Such inputs are present on many servo drives and frequency converters. The pulse pattern is output through channels A and B. The necessary operation mode can be configured via the feature object 0x8000:0E [ $\blacktriangleright$  133] or 0x8010:0E [ $\blacktriangleright$  140]. The operating modes differ primarily between the positive logic modes 0, 1 and 2 and the negative logic modes 4, 5 and 6. The negative logic can be activated with index 0x8000:0E [ $\blacktriangleright$  133] or 0x8010:10 [ $\blacktriangleright$  140]. Operating modes 2 and 6 simulate an incremental encoder, and permit direct connection to an evaluation unit such as a servo drive or frequency converter with an incremental encoder input.

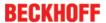

| Operating mode                               | Function                                      |
|----------------------------------------------|-----------------------------------------------|
|                                              | Clockwise rotation Counter clockwise rotation |
| Frequency modulation positive logic (BA0)    | A A                                           |
|                                              | В                                             |
| Pulse-direction control positive logic (BA1) | A JULY LANGE                                  |
|                                              | В                                             |
| Incremental encoder positive logic (BA2)     | AA                                            |
|                                              | В                                             |
| Frequency modulation negative logic (BA4)    | A 717171                                      |
|                                              | В ————————————————————————————————————        |
| Pulse-direction control negative logic (BA5) | A 74444                                       |
|                                              | В                                             |
| Incremental encoder negative logic (BA6)     | A 7                                           |
|                                              | В                                             |

#### Ramp function

An internal ramp increases/lowers the current frequency to the preset maximum frequency with the preset parameters in index 0x8800:02 [▶ 135]; it is activated by index 0x8000:06 [▶ 133] or 0x8010:06 [▶ 140].

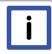

**Note** 

# CoE parameters

Depending on operating mode, normal or enhanced, the parameters from the objects 0x8000, 0x8001, 0x8800 or 0x8010 are to be used.

The base frequency of the ramp can be selected by index 0x8000:07 [ $\blacktriangleright$  133] or 0x8010:07 [ $\blacktriangleright$  140]. Bit 1 of the status word (SW.1 [ $\blacktriangleright$  131]) or index 0x6010:02 [ $\blacktriangleright$  152] is set when a ramp is traversed. The deactivation of this function, which can also take place during operation via CW.1 [ $\blacktriangleright$  130] or index 0x7010:02 [ $\blacktriangleright$  154], results in the enabling of CW.0 [ $\blacktriangleright$  130] or index 0x7010:01 [ $\blacktriangleright$  154]. This allows the user to quickly change the base frequency during operation; if CW.0 [ $\blacktriangleright$  130] or index 0x7010:01 [ $\blacktriangleright$  154] = 1 (confirmation by SW.0 [ $\blacktriangleright$  131] or index 0x6010:01 [ $\blacktriangleright$  152]), then base frequency 2 in object 0x8001:03 [ $\blacktriangleright$  134] or 0x8010:13 [ $\blacktriangleright$  140] is used instead of base frequency 1 in object 0x8001:02 [ $\blacktriangleright$  134] or 0x8010:12 [ $\blacktriangleright$  140] (CW.0 [ $\blacktriangleright$  130] or index 0x7010:01 [ $\blacktriangleright$  154] = 0). The input signals T and Z are transferred by the terminal directly to the controller in the status word (SW.4 [ $\blacktriangleright$  131] / SW.5 [ $\blacktriangleright$  131]) or index 0x6010:05 [ $\blacktriangleright$  152] / 0x6010:06 [ $\blacktriangleright$  152]. The signals are not given any internal pre-processing.

The terminal offers a facility for soft starting and stopping. Using index 0x8001:04 [ $\blacktriangleright$  134] or 0x8010:14 [ $\blacktriangleright$  140] the ramp gradient for starting can be set with an accuracy of 10 or 1000 Hz/sec (index 0x8000:07 [ $\blacktriangleright$  133] or 0x8010:07 [ $\blacktriangleright$  140]). Index 0x8001:05 [ $\blacktriangleright$  134] or 0x8010:15 [ $\blacktriangleright$  140] has the same function for stopping. The process data can be modified during transit of the ramp (CW.2 [ $\blacktriangleright$  130] or index 0x7010:03 [ $\blacktriangleright$  154]), and the terminal then takes the new value as its target frequency.

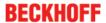

#### Resolution

The base frequencies are specified with a resolution of 1 Hz per bit (base frequency 1: index <u>0x8001:02</u> [▶ <u>134</u>] or <u>0x8010:12</u> [▶ <u>140</u>] or base frequency 2: index <u>0x8001:03</u> [▶ <u>134</u>] or <u>0x8010:13</u> [▶ <u>140</u>]). The terminal operates internally at 16 MHz with a resolution of 32 bits. This corresponds to a theoretical minimum step size of 0.0037 Hz/step over the entire frequency range. The output stage allows a maximum frequency of 500 kHz to be output.

#### Travel distance control

The travel distance control function is available in both *normal* and *enhanced* operating mode. Starting from the current counter value, a target counter value is automatically driven to and the corresponding level is output at the outputs. The output frequency thereby changes in accordance with the current counter value. When the given counter contents have been reached, the terminal switches the frequency to zero.

The sequence is determined by several factors, see figure. Before parameterizing the travel distance control, it is recommended to carry out a CoE reset "Restoring the delivery state [> 228]" in order to rule out side effects.

The sequence and the associated parameters are listed in following table; in *enhanced operating mode* some parameters are no longer in the CoE, but can be linked as process data.

| Phase             |                                         | normal operating mode | enhanced operating mode              |
|-------------------|-----------------------------------------|-----------------------|--------------------------------------|
| Parameterizatio n | Activate travel distance control        | 0x8000:0A = TRUE      | 0x8010:0A = TRUE                     |
|                   | Basic ramp frequency (10 Hz / 1 KHz)    | 0x8000:07 = ?         | 0x8010:07 = ?                        |
|                   | Ramp time constant "rising" t1 [Δ/sec]  | 0x8001:04 = ?         | 0x8010:14 = ?                        |
|                   | Maximum driving frequency f1            | 0x8800:02 = ?         |                                      |
|                   | Ramp time constant "falling" t3 [Δ/sec] | 0x8001:05 = ?         | 0x8010:15 = ?                        |
|                   | (> 1.1 * ramp time constant t1!)        |                       |                                      |
|                   | Output frequency f2                     | 0x8001:07 = ?         | 0x8010:17 = ?                        |
| Trip              | Specify target position                 | 0x8800:01 = ?         | PDO:<br>TargetCounterValue<br>= ?    |
|                   | Trip start                              | CW.2 = TRUE           | PDO:<br>Control.GoCounter =<br>TRUE  |
|                   | Maximum driving frequency f1            |                       | PDO: FrequencyValue <> 0             |
| Reset             |                                         | CW.2 = FALSE          | PDO: FrequencyValue = 0              |
|                   |                                         |                       | PDO:<br>Control.GoCounter =<br>FALSE |

In the case of travel distance control in *enhanced operating mode*, the "Go counter" bit must be set at the same time or before specifying the "Frequency value". If the "Go counter" bit is not set and the "Frequency value" is not equal to 0, then travel distance control is NOT active and clock pulses are already output!

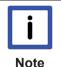

### Ramp time constant

The "real" ramp time results from the multiplication of the basic ramp frequency with that of the rising/falling ramp time constant.

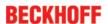

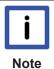

## Steepness of the falling ramp

In order to travel to a destination with precision, it is necessary that the time constant for the falling ramp is greater than that of the rising ramp by a certain factor. This is necessary so that the slowing down frequency is reached before the final counter state, so that the terminal does not drive up to the end point at full speed. To explain in more detail: the EL2521 calculates the number of steps that are still to be taken in time t2 from time t1 and from the number of steps that have been taken. The calculation for stopping assumes the same number of steps as that found for starting up. The downward ramp must be a little steeper. approx. 10%, so that it is possible to reach the destination exactly in the remaining time t3 + t4 + t5. This relationship changes with the maximum frequency.

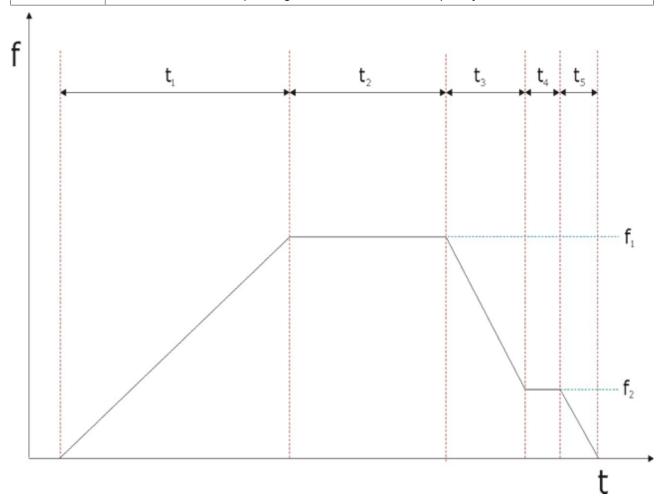

Fig. 144: Phases of the travel distance control

By way of example, the recording of a short real travel distance ramp is shown here together with the example program.

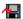

https://infosys.beckhoff.com/content/1033/el252x/Resources/zip/1850209803.zip

The short step sequence resets the current counter value to 0 and then drives to the target position 65. In the System Manager file the EL2521-xxxx is set to the appropriate CoE values for this example via the StartUp parameters.

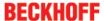

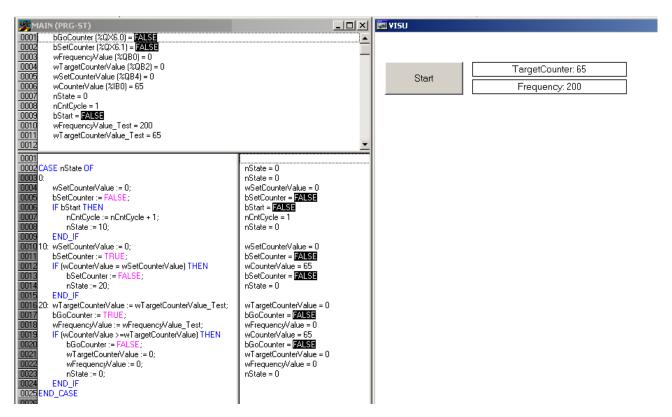

Fig. 145: Example travel distance control program

The result is the output of a variable frequency up to the target position 65.

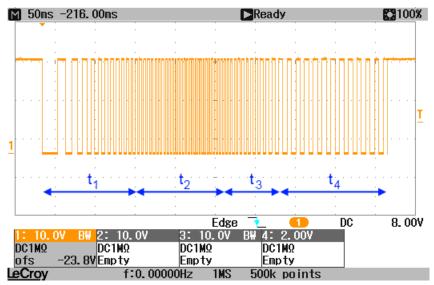

Fig. 146: Oscilloscope recording of the pulse sequence

#### Relative data

The output frequency depends on the base frequency set in the objects  $0 \times 8001:02$  [ $\triangleright$  134] or  $0 \times 8010:12$  [ $\triangleright$  140] to  $0 \times 8001:03$  [ $\triangleright$  134] or  $0 \times 8010:13$  [ $\triangleright$  140] and the process data (see table).

#### Example:

Output frequency = base frequency x process data / 32767 Highest resolution = 125 mHz

Base frequency = 100,000 Hz (maximum selected output frequency) Process data = 0x00FF ( $255_{dec}$ ) Output frequency = 778.22 Hz

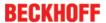

| Process data                 |                                 | Output value                                      |
|------------------------------|---------------------------------|---------------------------------------------------|
|                              | 0x0000 (0 <sub>dec</sub> )      | 0% DC                                             |
|                              | 0x3FFF (16383 <sub>dec</sub> )  | 50% of the base frequency, rotation to the right  |
|                              | 0x7FFF (32767 <sub>dec</sub> )  | 100% of the base frequency, rotation to the right |
| Two's complement             | 0xC000 (-16384 <sub>dec</sub> ) | 50% of the base frequency, rotation to the left   |
|                              | 0x8000 (-32768 <sub>dec</sub> ) | 100% of the base frequency, rotation to the left  |
| Sign / amount representation | 0xBFFF (-16383 <sub>dec</sub> ) | 50% of the base frequency, rotation to the left   |
|                              | 0xFFFF (-32767 <sub>dec</sub> ) | 100% of the base frequency, rotation to the left  |

#### **Direct data**

There is a possibility to directly input the frequency (object  $0x8000:08 \ [\triangleright 133]$  or  $0x8010:08 \ [\triangleright 140]$ ). Here, the process data are multiplied by the factor from object  $0x8001:06 \ [\triangleright 134]$  or  $0x8010:16 \ [\triangleright 140]$  and written directly to the synthesis chip.

#### Example:

Output frequency = frequency factor x process data x 10 mHz Highest resolution = 10 mHz

Frequency factor = 100 Process data = 0x00FF (255<sub>dec</sub>) Output frequency = 255 Hz

#### **Distributed Clocks (DC)**

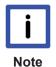

#### **EtherCAT and Distributed Clocks**

A basic introduction into EtherCAT and distributed clocks is available for download from the Beckhoff website: the "Distributed clocks system description".

The EL2521 supports the distributed clocks function. In order for the EL2521 to be able to make the current process data available in time before the arrival of the querying EtherCAT datagram, a suitable signal must be generated cyclically within the terminal. This signal can be triggered in the EL2521 through two events: the SyncManager (SM) and the distributed clock (DC). Under operating mode selection the following options are available (see Figure "DC tab"):

- FreeRun/SM synchronous
   The SynManager event occurs when an EtherCAT frame successfully exchanges process data with
   the EL2521. The current process data are thus cyclically processed, frame-triggered, but with the low
   temporal jitter of the Ethernet frame.
- DC-synchronous
   In DC operating mode determination of the process data processing is triggered cyclically at constant intervals through the integrated DC unit, synchronous with the bus cycle as standard. More uniform polling offers higher-quality data for a higher-level control algorithm, for example. In the EL2521 the SYNC0 signal acts as trigger.

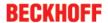

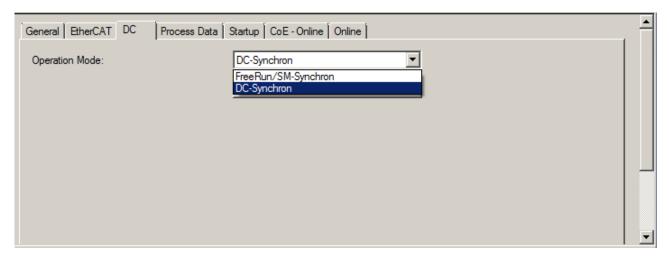

Fig. 147: DC tab (Distributed Clocks)

When DC Synchronous operating mode is activated TwinCAT selects settings that ensure reliable operation of the EL2521 with current data. This means that the processing of the current process data is started by the SYNC0 signal at highly constant intervals and in good time – i.e. with an adequate safety buffer – before the retrieving EtherCAT datagram.

The SYNC0 signal can be shifted along the time axis as required through associated dialogs (right/later and left/earlier) by specifying a user-defined shift time, see Fig. "Advanced Settings for Distributed Clocks".

- Through a shift to the right (positive shift value), the processing of the process data takes place later –
  regarded relatively from the PLC the degree of currentness is thus increased. However, this increases
  the risk that the provision may not be finished in time before the arrival of EtherCAT frame, so that no
  current value is available in this cycle.
- Through a shift to the left (negative shift value) the processing of the process data takes place earlier –
  the degree of currentness is thus decreased; however, the safety buffer is increased before the arrival
  of the EtherCAT datagram. This setting may be useful in systems with high real-time jitter, if no
  Industrial PCs from Beckhoff are used for control purposes, for example.

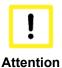

# Attention! Risk of device damage!

The mentioned notes and information should be used advisedly. The EtherCAT master automatically allocates SYNC0 and SYNC1 settings that support reliable and timely process data acquisition. User intervention at this point may lead to undesired behavior. If these settings are changed in the System Manager, no plausibility checks are carried out on the software side. Correct function of the terminal with all conceivable setting options cannot be quaranteed.

#### **Default setting**

The cyclic writing of the outputs is triggered by the SYNC0 pulse (interrupt) from the DC in the EL2521. The EtherCAT master sets the Sync Unit Cycle time value to the PLC cycle time and therefore the EtherCAT cycle time as standard. Refer to Figure "Advanced Settings for Distributed Clock": 4000µs = 4 ms, as TwinCAT is in configuration mode.

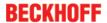

#### **EL2521 DC settings**

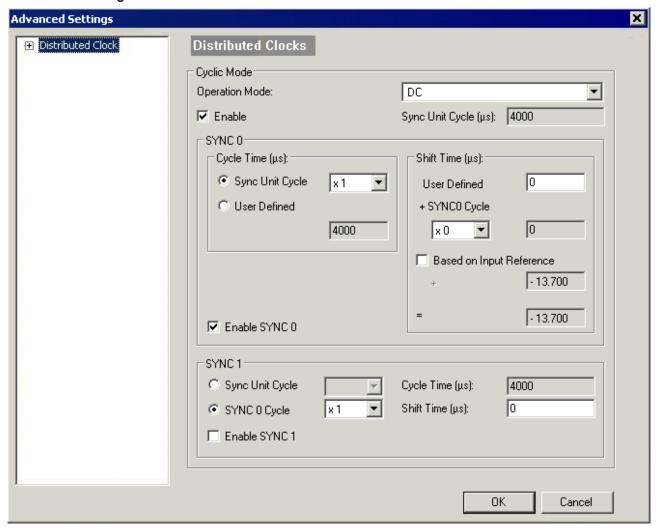

Fig. 148: Advanced Settings for Distributed Clock (DC), EL2521 terminal

- SYNC0
  - Sync unit cycle: a multiple of the bus cycle time. The process data are periodically processed at this interval (in µs).
- User-defined
   Arbitrary number up to 2<sup>32</sup> ns ≈ 4.3 secs. Decimal point values are possible.
- · Shift Time

The Shift Time can be used to shift the SYNC0 pulse for this EL2521 relative to other terminals and the global SYNC pulse in nanosecond steps. If the outputs of multiple EL2521 terminals are to be written at the same time, the same value must be entered here.

- · Based on Input Reference
  - If this option is activated an additional Input Shift is added to the configurable terminal-specific SYNC0 shift (user-defined). This value is calculated and made available by the EtherCAT master (SysMan/Solution Explorer  $\rightarrow$  Device (EtherCAT): tab EtherCAT  $\rightarrow$  Advanced Settings  $\rightarrow$  Distributed Clocks  $\rightarrow$  Input Shift Time, see respective Figures). As a result, *all* the input terminals in the system (EL1xxx, EL3xxx) read their inputs as close as possible to the time of the EtherCAT frame that will fetch them, thereby supplying the most recent possible input data to the controller.
- Enable SYNC0
   Automatic activated in DC Synchronous operating mode.
- SYNC1
   Additional SYNC pulse, derived from SYNC0 or from the DC itself. Not required by the EL2521.

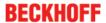

## DC settings for EtherCAT master

Higher-level distributed clock parameters can be modified under advanced settings for the EtherCAT master. Refer also to the basic introduction to the topic of EtherCAT and Distributed Clocks; download: the "Distributed Clocks system description".

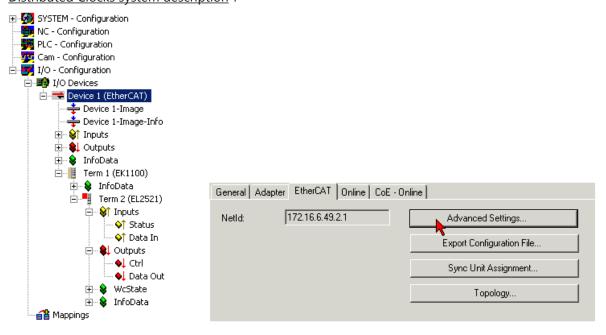

Fig. 149: EtherCAT Master, EtherCAT tab, Advanced Settings

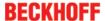

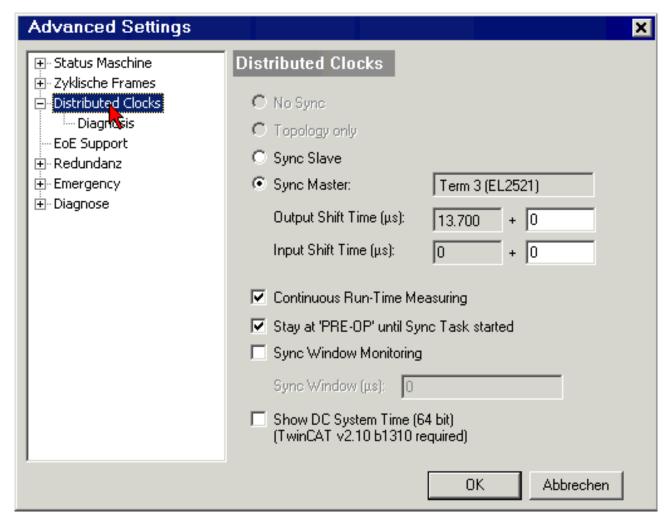

Fig. 150: EtherCAT Master, Advanced Settings, Distributed Clock

### **Code Word**

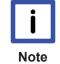

#### **Code Word**

The vendor reserves the authority for the basic calibration of the terminals. The code word is therefore at present reserved.

#### Notes on EL2521-0124

The EL2521-0124 has a latch input and a 24 V compare output, which both operate in connection with the position value.

Explanation on the basis of the associated process data:

# Latch input, identical function as in the case of EL encoder terminals

- PDO ENC Status (input)
  - External latch valid
  - Status of external latch (current status of the latch input)
  - Latch value
- PDO ENC Control (output)
  - Enable latch extern on positive edge
  - Enable latch extern on negative edge

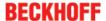

## Compare output 'PLS' (Programmable Limit Switch)

- · PLS Control:
  - 'Enable PLS':
    - = 0 Output can be switched manually via 'Outputs'
    - = 1 Automatic switching function has control of the output
  - Output
    - Switches the output (no function if 'Enable PLS' =1)
  - Switch-on value
    - Switch-on value (the output is switched on when the counter reaches this value)
  - Switch-off value
     Switch-off value (the output is switched off when the counter reaches this value)

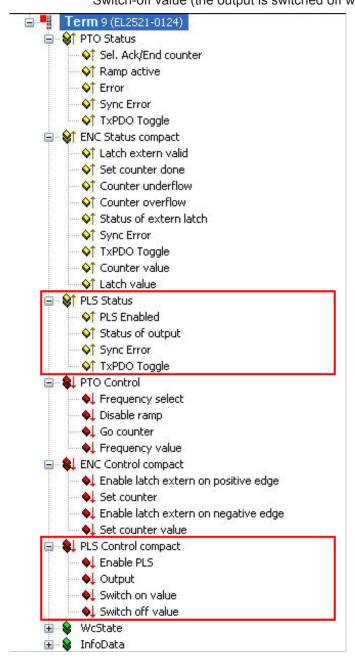

Fig. 151: Process data EL2521-0124

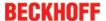

# 5.4.2 Process data

The process data selection in the System Manager specifies the mode of operation of the EL2521-xxxx. The process data can be set according to the tables below for inputs and outputs either individually by hand or via the predefined PDO selection with a single click.

Predefined PDO Assignment: 'Standard 16 Bit (MDP 253/511)'
Predefined PDO Assignment: (none)
Predefined PDO Assignment: 'Legacy (MDP 252)'
Predefined PDO Assignment: 'Standard 16 Bit (MDP 253/511)'
Predefined PDO Assignment: 'Standard 32 Bit (MDP 253/511)'

Fig. 152: predefined PDO selection in the TwinCAT System Manager

Three process data records are available for the EL2521-xxxx and are listed in following table.

#### Sync Manager (SM)

## PDO assignment of the SyncManager

| SM3, PD0            | SM3, PDO Assignment 0x1C13, inputs                          |                            |                    |                       |                                                                                                    |  |  |  |  |
|---------------------|-------------------------------------------------------------|----------------------------|--------------------|-----------------------|----------------------------------------------------------------------------------------------------|--|--|--|--|
| Index               | assigned to PDO setting                                     | Index of excluded PDOs     | Size<br>(byte.bit) | Name                  | PDO content                                                                                                    |  |  |  |  |
| 0x1A00<br>(default) | Legacy (MDP<br>252)                                         | 0x1A01<br>0x1A02<br>0x1A05 | 4.0                | Inputs                | Index <u>0x6000:01</u> [▶ <u>137</u> ] - Status<br>Index <u>0x6000:02</u> [▶ <u>137</u> ] - Data in                                                                                                    |  |  |  |  |
| 0x1A01              | Standard 16 bit (MDP 253/511) Standard 32 bit (MDP 253/511) | 0x1A00                     | 2.0                | PTO Status            | Index $0x6010:01$ [▶ 152] - Sel. Ack./End counter Index $0x6010:02$ [▶ 152] - Ramp active Index $0x6010:05$ [▶ 152] - Status of input target Index $0x6010:06$ [▶ 152] - Status of input zero Index $0x6010:07$ [▶ 152] - Error Index $0x10:07$ [▶ 152] - Error Index $0x10:07$ [▶ 146] - TxPDO Toggle                                                       |  |  |  |  |
| 0x1A02              | Standard 16 bit (MDP 253/511)                               | 0x1A00<br>0x1A05           | 4.0                | ENC Status<br>compact | Index $0x6020:03$ [ $\blacktriangleright$ 153] - Set counter done Index $0x6020:04$ [ $\blacktriangleright$ 153] - Counter underflow Index $0x6020:05$ [ $\blacktriangleright$ 153] - Counter overflow Index $0x1C32:20$ - Sync error $0x1802:09$ [ $\blacktriangleright$ 146] - TxPDO Toggle Index $0x6020:11$ [ $\blacktriangleright$ 153] - Counter value |  |  |  |  |
| 0x1A05              | Standard 32 bit (MDP 253/511)                               | 0x1A00<br>0x1A02           | 6.0                | ENC Status            | Index $0x6020:03$ [▶ 153] - Set counter done Index $0x6020:04$ [▶ 153] - Counter underflow Index $0x6020:05$ [▶ 153] - Counter overflow Index $0x1020:05$ [▶ 153] - Counter overflow Index $0x1020:05$ [▶ 146] - TxPDO Toggle Index $0x6020:11$ [▶ 153] - Counter value                                                                                      |  |  |  |  |

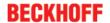

| SM2, PD             | SM2, PDO assignment 0x1C12, outputs                                  |                                                |                    |                           |                                                                                                    |  |  |  |  |  |
|---------------------|----------------------------------------------------------------------|------------------------------------------------|--------------------|---------------------------|----------------------------------------------------------------------------------------------------|--|--|--|--|--|
| Index               | assigned to PDO setting                                              | Index of excluded PDOs                         | Size<br>(byte.bit) | Name                      | PDO content                                                                                                    |  |  |  |  |  |
| 0x1600<br>(default) | Legacy (MDP 252)                                                     | 0x1601<br>0x1604<br>0x1607<br>0x1602<br>0x1605 | 4.0                | Inputs                    | Index <u>0x7000:01</u> [▶ <u>138</u> ] - Ctrl<br>Index <u>0x7000:02</u> [▶ <u>138</u> ] - Data out                                                                                                    |  |  |  |  |  |
| 0x1601              | Standard 16 bit<br>(MDP 253/511)<br>Standard 32 bit<br>(MDP 253/511) | 0x1600                                         | 4.0                | PTO<br>Control            | Index <u>0x7010:01</u> [▶ <u>154</u> ] - Frequency select<br>Index <u>0x7010:02</u> [▶ <u>154</u> ] - Disable ramp<br>Index <u>0x7010:03</u> [▶ <u>154</u> ] - Go counter<br>Index <u>0x7010:11</u> [▶ <u>154</u> ] - Frequency value |  |  |  |  |  |
| 0x1604              | Standard 16 bit<br>(MDP 253/511)                                     | 0x1600<br>0x1607<br>0x1605                     | 2.0                | PTO Target compact        | Index <u>0x7010:12</u> [▶ <u>154]</u> - Target counter value                                                                                                    |  |  |  |  |  |
| 0x1607              | Standard 32 bit (MDP 253/511)                                        | 0x1600<br>0x1604<br>0x1602                     | 4.0                | PTO Target                | Index <u>0x7010:12</u> [▶ <u>154]</u> - Target counter value                                                                                                    |  |  |  |  |  |
| 0x1602              | Standard 16 bit<br>(MDP 253/511)                                     | 0x1600<br>0x1607<br>0x1605                     | 4.0                | ENC<br>Control<br>compact | Index <u>0x7020:03</u> [▶ <u>154</u> ] - Set counter<br>Index <u>0x7020:11</u> [▶ <u>154</u> ] - Set counter value                                                                                                    |  |  |  |  |  |
| 0x1605              | Standard 32 bit (MDP 253/511)                                        | 0x1600<br>0x1604<br>0x1602                     | 6.0                | ENC<br>Control            | Index <u>0x7020:03 [▶ 154]</u> - Set counter Index <u>0x7020:11 [▶ 154]</u> - Set counter value                                                                                                    |  |  |  |  |  |

# Process data setting options

The extent of process data can be set via the Process Data tab as described below.

#### PDO setting 1: Legacy (MDP 252)

- preset standard configuration in TwinCAT 2.10 (see note below for more up-to-date TwinCAT versions)
- to be used only in normal operating mode
- · compatible with terminals up to and including FW02

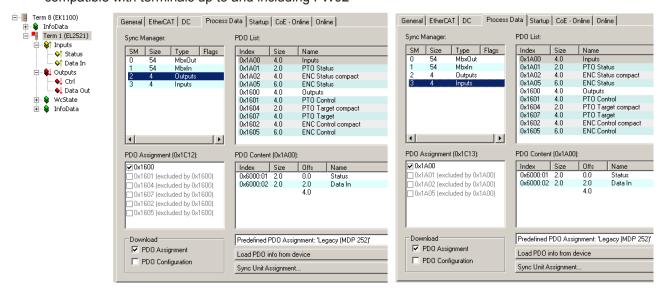

Fig. 153: Process data and PDO assignment Legacy (MDP 252)

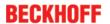

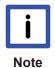

## Standard configuration in TwinCAT

The further development of the EL2521-xxxx from FW03 also necessitates a new process image, which is to be used preferentially in new systems. Therefore the standard configuration from TwinCAT 2.11 onwards is normally PDO setting 2 (see below), with which an EL2521-xxxx inserted manually or by scanning appears in the configuration. For reasons of compatibility with existing software, however, some customers require PDO setting 1 "Legacy MDP253" to appear as the standard configuration, even for newly created configurations. In this case the so-called compatibility flag is to be set in the System Manager. Legacy is then selected as the standard PDO configuration. Nevertheless the PDO can, of course, be converted/changed after inserting the terminal into the configuration.

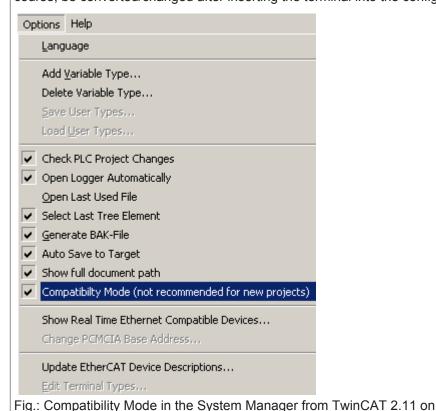

PDO setting 2: Standard 16 bit (MDP 253/511)

- preset standard configuration in TwinCAT 2.11, TwinCAT 3
- to be used only in enhanced operating mode
- · so-called compact process image, since it has only 16-bit-wide variables
- allows linking to NC axes according to MDP 253, subprofile 511

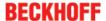

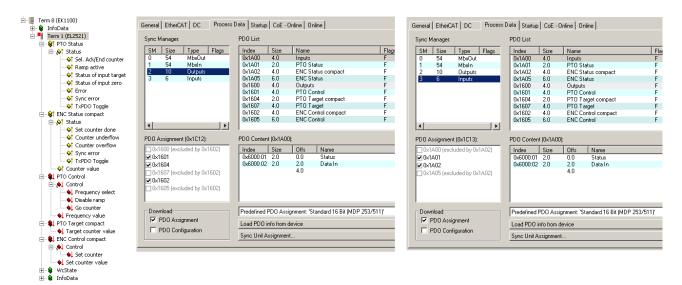

Fig. 154: Process data and PDO assignment standard 16-bit (MDP 253/511)

#### PDO setting 3: Standard 32 bit (MDP 253/511)

- · to be used only in enhanced operating mode
- · 32-bit-wide variables
- allows linking to NC axes according to MDP 253, subprofile 511

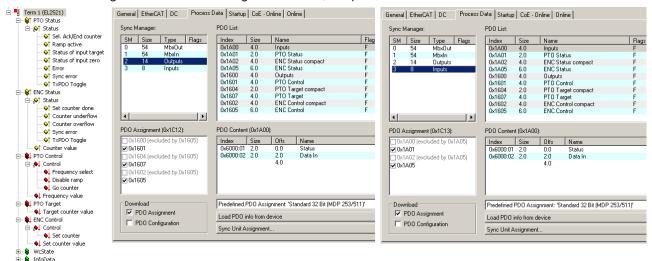

Fig. 155: Process data and PDO assignment standard 32-bit (MDP 253/511)

# 5.4.3 Normal operation mode

#### 5.4.3.1 EL2521-0000

#### 5.4.3.1.1 Control and status word

#### **Control** word

The control word (CW) is located in the output process image, and is transmitted from the controller to the terminal.

| Bit  | CW.15 | CW.14 | CW.13 | CW.12 | CW.11 | CW.10 | CW.9 | CW.8 |
|------|-------|-------|-------|-------|-------|-------|------|------|
| Name | -     | -     | -     | -     | -     | -     | -    | -    |

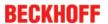

| Bit  | CW.7 | CW.6 | CW.5    | CW.4 | CW.3 | CW.2       | CW.1     | CW.0     |
|------|------|------|---------|------|------|------------|----------|----------|
| Name | -    | -    | CNT_CLR | -    | -    | GO_COUNTER | RAMP_DIS | FREQ_SEL |

## Legend

| Bit          | Name       | Description                         | Description                                                                                                    |  |  |  |  |  |
|--------------|------------|-------------------------------------|----------------------------------------------------------------------------------------------------|--|--|--|--|--|
| CW.8 - CW.15 | -          | -                                   | reserved                                                                                                    |  |  |  |  |  |
| CW.7         | -          | -                                   | reserved                                                                                                    |  |  |  |  |  |
| CW.6         | -          | -                                   | reserved                                                                                                    |  |  |  |  |  |
| CW.5         | CNT_CLR    | 1 <sub>bin</sub>                    | The counter value is cleared or set by this bit (index $0x8000:08 \ [\triangleright 133]$ ). Any over-flow/underflow bits that have been set are also cleared by this bit.                              |  |  |  |  |  |
|              |            |                                     | This process can be edge-controlled or level-controlled (index <u>0x8000:05</u> [▶ <u>1331</u> ).                                                                                                    |  |  |  |  |  |
| CW.4         | -          | -                                   | reserved                                                                                                    |  |  |  |  |  |
| CW.3         | -          | -                                   | reserved                                                                                                    |  |  |  |  |  |
| CW.2         | GO_COUNTER | 1 <sub>bin</sub>                    | If travel distance control is activated (index <u>0x8000:0A</u> [▶ <u>133]</u> ), a specified counter value is driven to if the bit is set.                                                             |  |  |  |  |  |
| CW.1         | RAMP_DIS   | 1 <sub>bin</sub>                    | The ramp function is disabled despite active index <u>0x8000:06</u> [▶ <u>133]</u> ; if the travel distance control is active it is aborted by this bit.                                                |  |  |  |  |  |
| CW.0         | FREQ_SEL   | O <sub>bin</sub> / 1 <sub>bin</sub> | Fast toggling of the base frequency (only if ramp function is deactivated)  0 <sub>bin</sub> = base frequency 1 (index 0x8001:02 [**\ldot 134])  bin = base frequency 2 (index 0x8001:03 [**\ldot 134]) |  |  |  |  |  |

#### Status word

The status word (SW) is located in the input process image, and is transmitted from terminal to the controller.

| Bit  | SW.15 | SW.14 | SW.13   | SW.12   | SW.11    | SW.10     | SW.9        | SW.8                        |
|------|-------|-------|---------|---------|----------|-----------|-------------|-----------------------------|
| Name | -     | -     | -       | -       | -        | -         | -           | -                           |
| Bit  | SW.7  | SW.6  | SW.5    | SW.4    | SW.3     | SW.2      | SW.1        | SW.0                        |
| Name | -     | ERROR | INPUT_Z | INPUT_T | OVERFLOW | UNDERFLOW | RAMP_ACTIVE | SEL_ACK/<br>END_COUNT<br>ER |

# Legend

| Bit          | Name                    | Descr            | iption                                                                                                    |
|--------------|-------------------------|------------------|----------------------------------------------------------------------------------------------------|
| SW.8 - SW.15 | -                       | -                | reserved                                                                                                    |
| SW.7         | -                       | -                | reserved                                                                                                    |
| SW.6         | ERROR                   | 1 <sub>bin</sub> | General error bit, is set together with overrange and underrange                                                                                                    |
| SW.5         | INPUT_Z                 | 1 <sub>bin</sub> | Status of the input INPUT_Z                                                                                                    |
| SW.4         | INPUT_T                 | 1 <sub>bin</sub> | Status of the input INPUT_T                                                                                                    |
| SW.3         | OVERFLOW                | 1 <sub>bin</sub> | This bit is set if the 16-bit counter overflows (65535 -> 0). It is reset when the counter exceeds one third of its measuring range (21845 -> 21846) or immediately an underflow occurs.      |
| SW.2         | UNDERFLOW               | 1 <sub>bin</sub> | This bit is set if the 16-bit counter underflows (0 -> 65535). It is reset when the counter drops below two thirds of its measuring range (43690 -> 43689) or immediately an overflow occurs. |
| SW.1         | RAMP_ACTIVE             | 1 <sub>bin</sub> | Ramp is currently being followed                                                                                                    |
| SW.0         | SEL_ACK/<br>END_COUNTER | 1 <sub>bin</sub> | Confirms the change of base frequency. if travel distance control is activated: target counter value reached                                                                                  |

# 5.4.3.1.2 Object description and parameterization

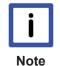

# **EtherCAT XML Device Description**

The display matches that of the CoE objects from the EtherCAT XML Device Description. We recommend downloading the latest XML file from the <u>download area of the Beckhoff</u> <u>website</u> and installing it according to installation instructions.

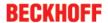

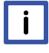

### Note

## Parameterization via the CoE list (CAN over EtherCAT)

The terminal is parameterized via the CoE - Online tab (double-click on the respective object) or via the Process Data tab (allocation of PDOs). Please note the following general <u>CoE information [ > 22]</u> when using/manipulating the CoE parameters:

- · Keep a startup list if components have to be replaced
- Differentiation between online/offline dictionary, existence of current XML description
- "CoE-Reload" for resetting the changes

#### Introduction

The CoE overview contains objects for different intended applications:

- Objects required for parameterization [ 132] during commissioning
- Objects intended for regular operation [▶ 135], e.g. through ADS access.
- Objects for indicating internal settings [▶ 135] (may be fixed)

The following section first describes the objects required for normal operation, followed by a complete overview of missing objects.

#### 5.4.3.1.2.1 Objects for commissioning

#### Index 0x1011 Restore default parameters

| Index<br>(hex) | Name                             | Meaning                                                                                                    | Data type | Flags | Default                       |
|----------------|----------------------------------|----------------------------------------------------------------------------------------------------|-----------|-------|-------------------------------|
|                | Restore<br>default<br>parameters | Restore default parameters                                                                                                    | UINT8     | RO    | 0x01 (1 <sub>dec</sub> )      |
| 1011:01        | 001                              | If this object is set to " <b>0x64616F6C</b> " in the set value dialog, all backup objects are reset to their delivery state. | UINT32    | RW    | 0x0000000 (0 <sub>dec</sub> ) |

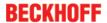

# Index 0x8000 Feature bits

| Index<br>(hex) | Name                                | Meaning                                                                                                    | Data type | Flags | Default                   |
|----------------|-------------------------------------|----------------------------------------------------------------------------------------------------|-----------|-------|---------------------------|
| 8000:0         | Feature bits                        | Max. subindex                                                                                                    | UINT8     | RO    | 0x0F (15 <sub>dec</sub> ) |
| 8000:02        | Emergency ramp active               | TRUE If the watchdog timer responds, the terminal ramps with the time constant set in object 8001:08 [ 134] to the value set in object 8001:01 [ 134].  FALSE                                                                                                    | BOOLEAN   | RW    | 0x00 (0 <sub>dec</sub> )  |
| 8000:03        | Watchdog timer de-                  | The function is deactivated The SM watchdog is evaluated here.                                                                                                    | BOOLEAN   | D\\\  | 0x00 (0 <sub>dec</sub> )  |
| 8000.03        | active                              | TRUE The watchdog timer is deactivated  FALSE The watchdog timer is activated in the delivery state. Either the manufacturer's of the user's switch-on value is output if the watchdog overflows.                                                                                                    | BOOLEAN   | KVV   | OXOO (O <sub>dec</sub> )  |
| 8000:04        | Sign/amount representation          | TRUE The output value is displayed in magnitude-sign format: $-2_{\rm dec} = 0x8002$ $-1_{\rm dec} = 0x8001$ $1_{\rm dec} = 0x0001$ $2_{\rm dec} = 0x0002$ FALSE The output value is output as signed integer in the two's complement: $-2_{\rm dec} = 0xFFFE$ $-1_{\rm dec} = 0xFFFF$ $1_{\rm dec} = 0x0001$ $2_{\rm dec} = 0x0002$ | BOOLEAN   | RW    | 0x00 (0 <sub>dec</sub> )  |
| 8000:05        | Rising edge clears/<br>sets counter | TRUE The counter is cleared/set on a rising edge of the Counter_Clear bit in the control word (CW.5 [ > 130])  FALSE The counter is cleared/set on a positive level of the Counter_Clear bit in the control word (CW.5 [ > 130])                                                                                                    | BOOLEAN   | RW    | 0x01 (1 <sub>dec</sub> )  |
| 8000:06        | Ramp function active                | TRUE  Ramp function activated [ 117]  FALSE  Ramp function deactivated [ 117]  The ramp controller should only be deactivated if a higher-level controller (e.g. NC controller) takes over the control of travel distance and frequency.                                                                                             | BOOLEAN   | RW    | 0x01 (1 <sub>dec</sub> )  |
| 8000:07        | Ramp base frequency                 | O <sub>(dec)</sub> Ramp base frequency: 10 Hz (pull-down menu)  1 <sub>(dec)</sub> Ramp base frequency: 1 kHz (pull-down menu)                                                                                                    | BIT1      | RW    | 0x00 (0 <sub>dec</sub> )  |
| 8000:08        | Direct input mode                   | TRUE  Direct input mode [ 121]  Relative input mode [ 120]                                                                                                    | BOOLEAN   | RW    | 0x00 (0 <sub>dec</sub> )  |

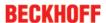

| Index<br>(hex) | Name                             | Meaning                                                                                                    | Data type | Flags | Default                  |
|----------------|----------------------------------|----------------------------------------------------------------------------------------------------|-----------|-------|--------------------------|
| 8000:09        | Users switch-on-<br>value on wdt | TRUE Behavior with triggered watchdog timer: User's switch-on value  FALSE Behavior with triggered watchdog timer: Manufacturer's switch-on value                                                                                                    | BOOLEAN   | RW    | 0x00 (0 <sub>dec</sub> ) |
| 8000:0A        | Travel distance control active   | TRUE  Travel distance control activated [ 118]  FALSE  Travel distance control deactivated [ 118]                                                                                                    | BOOLEAN   | RW    | 0x00 (0 <sub>dec</sub> ) |
| 8000:0B        | Rising edge sets counter         | TRUE Rising edge sets counter  FALSE Rising edge clears counter                                                                                                    | BOOLEAN   | RW    | 0x00 (0 <sub>dec</sub> ) |
| 8000:0E        | Operating mode                   | O <sub>(dec)</sub> Frequency modulation operating mode [▶ 116] (pull-down menu)  1 <sub>(dec)</sub> Pulse direction specification operating mode [▶ 116] (pull-down menu)  2 <sub>(dec)</sub> Incremental encoder operating mode [▶ 116] (pull-down menu) | BIT2      | RW    | 0x00 (0 <sub>dec</sub> ) |
| 8000:0F        | Negative logic                   | TRUE Negative logic  FALSE Positive logic                                                                                                    | BOOLEAN   | RW    | 0x00 (0 <sub>dec</sub> ) |

# Index 0x8001 User settings

| Index<br>(hex) | Name                                    | Meaning                                                                                                    | Data type | Flags | Default                                |
|----------------|-----------------------------------------|----------------------------------------------------------------------------------------------------|-----------|-------|----------------------------------------|
| 8001:0         | User settings                           | Max. subindex                                                                                                 | UINT8     | RO    | 0x08 (8 <sub>dec</sub> )               |
| 8001:01        | Users switch-<br>on-value               | User switch-on value (frequency)                                                                              | UINT16    | RW    | 0x0000 (0 <sub>dec</sub> )             |
| 8001:02        | Base frequency 1                        | Base frequency 1 = 50000 Hz                                                                                   | UINT32    | RW    | 0x0000C350<br>(50000 <sub>dec</sub> )  |
| 8001:03        | Base frequency 2                        | Base frequency 2 = 100000 Hz                                                                                  | UINT32    | RW    | 0x000186A0<br>(100000 <sub>dec</sub> ) |
| 8001:04        | Ramp time                               | Ramp time constant (rising, [1/sec])                                                                          | UINT16    | RW    | 0x03E8 (1000 <sub>dec</sub> )          |
|                | constant<br>(rising)                    | The "real" ramp time is obtained by the multiplication of the ramp base frequency by this ramp time constant. |           |       |                                        |
| 8001:05        | Ramp time constant (falling)            | Ramp time constant (falling, [1/sec])                                                                         | UINT16    | RW    | 0x03E8 (1000 <sub>dec</sub> )          |
|                |                                         | The "real" ramp time is obtained by the multiplication of the ramp base frequency by this ramp time constant. |           |       |                                        |
| 8001:06        | Frequency<br>factor (Digit x<br>10 mHz) | Frequency factor (direct input, digit x 10 mHz)                                                               | UINT16    | RW    | 0x0064 (100 <sub>dec</sub> )           |
| 8001:07        | Slowing down frequency                  | Slowing down frequency, travel distance control                                                               | UINT16    | RW    | 0x0032 (50 <sub>dec</sub> )            |
| 8001:08        | Ramp time constant (emergency)          | Ramp time constant for controlled switch-off; User switch-on value is driven to (object 8001:01 [▶ 134])      | UINT16    | RW    | 0x03E8 (1000 <sub>dec</sub> )          |

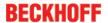

# Index 0x8800 Volatile settings

| Index<br>(hex) | Name                 | Meaning              | Data type | Flags | Default                       |
|----------------|----------------------|----------------------|-----------|-------|-------------------------------|
| 8800:0         | Volatile settings    | Max. subindex        | UINT8     | RO    | 0x02 (2 <sub>dec</sub> )      |
| 8800:01        | Target counter state | Target counter state | UINT32    | RW    | 0x0000000 (0 <sub>dec</sub> ) |
|                | Maximum frequency    | Maximum frequency    | UINT16    | RW    | 0x0000 (0 <sub>dec</sub> )    |

# 5.4.3.1.2.2 Objects for regular operation

In normal operating mode the EL2521 has no such objects.

# 5.4.3.1.2.3 Standard objects (0x1000-0x1FFF)

The standard objects have the same meaning for all EtherCAT slaves.

# Index 0x1000 Device type

| Index<br>(hex) | Name | Meaning                                                                                                    | Data type | Flags | Default                              |
|----------------|------|----------------------------------------------------------------------------------------------------|-----------|-------|--------------------------------------|
| 1000:0         | type | Device type of the EtherCAT slave: the Lo-<br>Word contains the CoE profile used (5001).<br>The Hi-Word contains the module profile<br>according to the modular device profile. | UINT32    | RO    | 0x00001389<br>(5001 <sub>dec</sub> ) |

#### Index 0x1008 Device name

| Index<br>(hex) | Name   | Meaning                           | Data type | Flags | Default     |
|----------------|--------|-----------------------------------|-----------|-------|-------------|
| 1008:0         | Device | Device name of the EtherCAT slave | STRING    | RO    | EL2521-0000 |
|                | name   |                                   |           |       |             |

## Index 0x1009 Hardware version

| Index<br>(hex) | Name             | Meaning                                | Data type | Flags | Default |
|----------------|------------------|----------------------------------------|-----------|-------|---------|
| 1009:0         | Hardware version | Hardware version of the EtherCAT slave | STRING    | RO    | 01      |

### Index 0x100A Software version

| Index<br>(hex) | Name             | Meaning                                | Data type | Flags | Default |
|----------------|------------------|----------------------------------------|-----------|-------|---------|
| 100A:0         | Software version | Firmware version of the EtherCAT slave | STRING    | RO    | 02      |

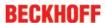

# Index 0x1018 Identity

| Index<br>(hex) | Name             | Meaning                                                                                                    | Data type | Flags | Default                                   |
|----------------|------------------|----------------------------------------------------------------------------------------------------|-----------|-------|-------------------------------------------|
| 1018:0         | Identity         | Information for identifying the slave                                                                                                    | UINT8     | RO    | 0x04 (4 <sub>dec</sub> )                  |
| 1018:01        | Vendor ID        | Vendor ID of the EtherCAT slave                                                                                                    | UINT32    | RO    | 0x30520002<br>(810680322 <sub>dec</sub> ) |
| 1018:02        | Product code     | Product code of the EtherCAT slave                                                                                                    | UINT32    | RO    | 0x000009D9<br>(2521 <sub>dec</sub> )      |
| 1018:03        | Revision         | Revision number of the EtherCAT slave; the low word (bit 0-15) indicates the special terminal number, the high word (bit 16-31) refers to the device description                                                                  | UINT32    | RO    | 0x0000000 (0 <sub>dec</sub> )             |
| 1018:04        | Serial<br>number | Serial number of the EtherCAT slave; the low<br>byte (bit 0-7) of the low word contains the<br>year of production, the high byte (bit 8-15) of<br>the low word contains the week of<br>production, the high word (bit 16-31) is 0 | UINT32    | RO    | 0x0000000 (0 <sub>dec</sub> )             |

# Index 0x1600 Outputs

| Index<br>(hex) | Name                                        | Meaning                                                               | Data type | Flags | Default                  |
|----------------|---------------------------------------------|-----------------------------------------------------------------------|-----------|-------|--------------------------|
| 1600:0         | RxPDO-<br>Map                               | PDO Mapping RxPDO 1                                                   | UINT8     | RO    | 0x02 (2 <sub>dec</sub> ) |
| 1600:01        | RxPDO-<br>Mapping<br>Element 1:<br>Ctrl     | 1. PDO Mapping entry (object 0x7000 (Outputs), entry 0x01 (Ctrl))     | UINT32    | RO    | 0x7000:01, 16            |
| 1600:02        | RxPDO-<br>Mapping<br>Element 2:<br>Data out | 2. PDO Mapping entry (object 0x7000 (Outputs), entry 0x02 (Data Out)) | UINT32    | RO    | 0x7000:02, 16            |

# Index 0x1A00 Inputs

| Index<br>(hex) | Name                                       | Meaning                                                             | Data type | Flags | Default                  |
|----------------|--------------------------------------------|---------------------------------------------------------------------|-----------|-------|--------------------------|
| 1A00:0         | TxPDO-<br>Map                              | PDO Mapping TxPDO 1                                                 | UINT8     | RO    | 0x02 (2 <sub>dec</sub> ) |
| 1A00:01        | TxPDO-<br>Mapping<br>Element 1:<br>Status  | 1. PDO Mapping entry (object 0x6000 (Inputs), entry 0x01 (Status))  | UINT32    | RO    | 0x6000:01, 16            |
| 1A00:02        | TxPDO-<br>Mapping<br>Element 2:<br>Data in | 2. PDO Mapping entry (object 0x6000 (Inputs), entry 0x02 (Data In)) | UINT32    | RO    | 0x6000:02, 16            |

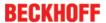

# Index 0x1C00 Sync manager type

| Index<br>(hex) | Name                    | Meaning                                                   | Data type | Flags | Default                  |
|----------------|-------------------------|-----------------------------------------------------------|-----------|-------|--------------------------|
| 1C00:0         | Sync<br>manager<br>type | Using the sync managers                                   | UINT8     | RO    | 0x04 (4 <sub>dec</sub> ) |
| 1C00:01        | SubIndex<br>001         | Sync-Manager Type Channel 1: Mailbox Write                | UINT8     | RO    | 0x01 (1 <sub>dec</sub> ) |
| 1C00:02        | SubIndex<br>002         | Sync-Manager Type Channel 2: Mailbox Read                 | UINT8     | RO    | 0x02 (2 <sub>dec</sub> ) |
| 1C00:03        | SubIndex<br>003         | Sync-Manager Type Channel 3: Process Data Write (Outputs) | UINT8     | RO    | 0x03 (3 <sub>dec</sub> ) |
| 1C00:04        | SubIndex<br>004         | Sync-Manager Type Channel 4: Process Data Read (Inputs)   | UINT8     | RO    | 0x04 (4 <sub>dec</sub> ) |

## Index 0x1C01 Process data format

| Index<br>(hex) | Name                | Meaning | Data type | Flags | Default                      |
|----------------|---------------------|---------|-----------|-------|------------------------------|
| 1C01:0         | Process data format |         | UINT16    | RW    | 0x0100 (256 <sub>dec</sub> ) |

# Index 0x1C12 SM 0002 RxPDO assign

| Index<br>(hex) | Name           | Meaning                                                                        | Data type | Flags | Default                       |
|----------------|----------------|--------------------------------------------------------------------------------|-----------|-------|-------------------------------|
| 1C12:0         | RxPDO assign   | PDO Assign Outputs                                                             | UINT8     | RW    | 0x01 (1 <sub>dec</sub> )      |
| 1C12:01        | Assigned RxPDO | 1. allocated RxPDO (contains the index of the associated RxPDO mapping object) | UINT16    | RW    | 0x1600 (5632 <sub>dec</sub> ) |

# Index 0x1C13 TxPDO assign

| Index<br>(hex) | Name           | Meaning                                                                        | Data type | Flags | Default                       |
|----------------|----------------|--------------------------------------------------------------------------------|-----------|-------|-------------------------------|
| 1C13:0         | TxPDO assign   | PDO Assign Inputs                                                              | UINT8     | RW    | 0x01 (1 <sub>dec</sub> )      |
| 1C13:01        | Assigned TxPDO | 1. allocated TxPDO (contains the index of the associated TxPDO mapping object) | UINT16    | RW    | 0x1A00 (6656 <sub>dec</sub> ) |

# 5.4.3.1.2.4 Profile-specific objects (0x6000-0xFFFF)

The profile-specific objects have the same meaning for all EtherCAT slaves that support the profile 5001.

# Index 0x6000 Inputs

| Index<br>(hex) | Name    | Meaning                            | Data type | Flags | Default                    |
|----------------|---------|------------------------------------|-----------|-------|----------------------------|
| 6000:0         | Inputs  | Max. subindex                      | UINT8     | RO    | 0x02 (2 <sub>dec</sub> )   |
| 6000:01        | Status  | Status word [ 130]                 | UINT16    | RO    | 0x0000 (0 <sub>dec</sub> ) |
| 6000:02        | Data In | Input process data (counter value) | UINT16    | RO    | 0x0000 (0 <sub>dec</sub> ) |

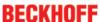

## Index 0x7000 Outputs

| Index<br>(hex) | Name     | Meaning                               | Data type | Flags | Default                    |
|----------------|----------|---------------------------------------|-----------|-------|----------------------------|
| 7000:0         | Outputs  | Max. subindex                         | UINT8     | RO    | 0x02 (2 <sub>dec</sub> )   |
| 7000:01        | Ctrl     | Control Word [▶ 130]                  | UINT16    | RO    | 0x0000 (0 <sub>dec</sub> ) |
| 7000:02        | Data Out | Output process data (frequency value) | UINT16    | RO    | 0x0000 (0 <sub>dec</sub> ) |

## Index 0xA000 Diagnostic parameter

| Index<br>(hex) | Name                 | Meaning           | Data type | Flags | Default                    |
|----------------|----------------------|-------------------|-----------|-------|----------------------------|
| A000:0         | Diagnostic parameter | Max. subindex     | UINT8     | RO    | 0x01 (1 <sub>dec</sub> )   |
| A000:01        | Counter extension    | Counter extension | UINT16    | RO    | 0x0000 (0 <sub>dec</sub> ) |

## Index 0xF000 Profile settings

| Index<br>(hex) | Name                         | Meaning                                                 | Data type | Flags | Default                     |
|----------------|------------------------------|---------------------------------------------------------|-----------|-------|-----------------------------|
| F000:0         | Modular<br>device<br>profile | General information for the modular device profile      | UINT8     | RO    | 0x02 (2 <sub>dec</sub> )    |
| F000:01        | Module<br>index<br>distance  | Index spacing of the objects of the individual channels | UINT16    | RO    | 0x0010 (16 <sub>dec</sub> ) |
| F000:02        | Maximum number of modules    | Number of channels                                      | UINT16    | RO    | 0x0001 (1 <sub>dec</sub> )  |

# Index 0xF008 Code word

| Index<br>(hex) | Name      | Meaning            | Data type | Flags | Default                        |
|----------------|-----------|--------------------|-----------|-------|--------------------------------|
| F008:0         | Code word | currently reserved | UINT32    | RW    | 0x00000000 (0 <sub>dec</sub> ) |

# 5.4.4 Enhanced operation mode

# 5.4.4.1 EL2521-0000, EL2521-0024, EL2521-0025

# 5.4.4.1.1 Object description and parameterization - enhanced operation mode

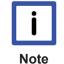

## **EtherCAT XML Device Description**

The display matches that of the CoE objects from the EtherCAT XML Device Description. We recommend downloading the latest XML file from the <u>download area of the Beckhoff</u> <u>website</u> and installing it according to installation instructions.

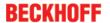

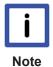

# Parameterization via the CoE list (CAN over EtherCAT)

The terminal is parameterized via the CoE - Online tab (double-click on the respective object) or via the Process Data tab (allocation of PDOs). Please note the following general CoE information [• 22] when using/manipulating the CoE parameters:

- · Keep a startup list if components have to be replaced
- Differentiation between online/offline dictionary, existence of current XML description
- "CoE-Reload" for resetting the changes

#### Introduction

The CoE overview contains objects for different intended applications:

- Objects required for parameterization [ 139] during commissioning
- Objects intended for regular operation [▶ 142], e.g. through ADS access.
- Objects for indicating internal settings [▶ 142] (may be fixed)

The following section first describes the objects required for normal operation, followed by a complete overview of missing objects.

### 5.4.4.1.1.1 Objects for commissioning

#### Index 0x1011 Restore default parameters

| Index<br>(hex) | Name                             | Meaning                                                                                                    | Data type | Flags | Default                       |
|----------------|----------------------------------|----------------------------------------------------------------------------------------------------|-----------|-------|-------------------------------|
| 1011:0         | Restore<br>default<br>parameters | Restore default parameters                                                                                                    | UINT8     | RO    | 0x01 (1 <sub>dec</sub> )      |
| 1011:01        | 001                              | If this object is set to " <b>0x64616F6C</b> " in the set value dialog, all backup objects are reset to their delivery state. | UINT32    | RW    | 0x0000000 (0 <sub>dec</sub> ) |

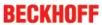

# Index 0x8010 PTO Settings

| Index<br>(hex) | Name                       | Meaning                                                                                                    | Data type | Flags | Default                   |
|----------------|----------------------------|----------------------------------------------------------------------------------------------------|-----------|-------|---------------------------|
| 8010:0         | PTO Settings               | Max. Subindex                                                                                                    | UINT8     | RO    | 0x18 (24 <sub>dec</sub> ) |
| 8010:02        | Emergency ramp active      | TRUE If the watchdog timer responds, the terminal ramps with the time constant set in object 8001:08                                                | BOOLEAN   | RW    | 0x00 (0 <sub>dec</sub> )  |
|                |                            | 8010:18 [ > 140] to the value set in object 8001:01                                                                                                 |           |       |                           |
|                |                            | <u>8010:11 [▶ 140]</u>                                                                                                    |           |       |                           |
|                |                            | FALSE The function is deactivated                                                                                                    |           |       |                           |
| 8010:03        | Watchdog timer deactive    | The SM watchdog is evaluated here.                                                                                                    | BOOLEAN   | RW    | 0x00 (0 <sub>dec</sub> )  |
|                |                            | TRUE The watchdog timer is deactivated                                                                                                    |           |       |                           |
|                |                            | FALSE                                                                                                    |           |       |                           |
|                |                            | The watchdog timer is activated in the delivery state. Either the manufacturer's of the user's switch-on value is output if the watchdog overflows. |           |       |                           |
| 8010:04        | Sign/amount representation | TRUE                                                                                                    | BOOLEAN   | RW    | 0x00 (0 <sub>dec</sub> )  |
|                | representation             | The output value is displayed in magnitude-sign format: -2 <sub>dec</sub> = 0x8002                                                                  |           |       |                           |
|                |                            | -1 <sub>dec</sub> = 0x8001<br>1 <sub>dec</sub> = 0x0001<br>2 <sub>dec</sub> = 0x0002                                                                |           |       |                           |
|                |                            | FALSE                                                                                                    |           |       |                           |
|                |                            | The output value is output as signed integer in the two's complement:                                                                               |           |       |                           |
|                |                            | -2 <sub>dec</sub> = 0xFFFE<br>-1 <sub>dec</sub> = 0xFFFF<br>1 <sub>dec</sub> = 0x0001<br>2 <sub>dec</sub> = 0x0002                                  |           |       |                           |

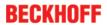

| Index<br>(hex) | Name                                   | Meaning                                                                                                    | Data type | Flags | Default                                |
|----------------|----------------------------------------|----------------------------------------------------------------------------------------------------|-----------|-------|----------------------------------------|
| 8010:06        | Ramp function active                   | TRUE Ramp function activated [ 117]  FALSE Ramp function deactivated [ 117]                                                                                       | BOOLEAN   | RW    | 0x01 (1 <sub>dec</sub> )               |
|                |                                        | The ramp controller should only be deactivated if a higher-level controller (e.g. NC controller) takes over the control of travel distance and frequency.         |           |       |                                        |
| 8010:07        | Ramp base frequency                    | 0 <sub>(dec)</sub><br>Ramp base frequency: 10 Hz (pull-down menu)                                                                                                 | BIT1      | RW    | 0x00 (0 <sub>dec</sub> )               |
|                |                                        | 1 <sub>(dec)</sub> Ramp base frequency: 1 kHz (pull-down menu)                                                                                                    |           |       |                                        |
| 8010:08        | Direct input<br>mode                   | TRUE Direct input mode Relative input mode [▶ 120]                                                                                                    | BOOLEAN   | RW    | 0x00 (0 <sub>dec</sub> )               |
| 8010:09        | Users switch-<br>on-value on<br>wdt    | TRUE Behavior with triggered watchdog timer: User's switch- on value                                                                                              | BOOLEAN   | RW    | 0x00 (0 <sub>dec</sub> )               |
|                |                                        | FALSE Behavior with triggered watchdog timer: Manufacturer's switch-on value                                                                                      |           |       |                                        |
| 8010:0A        | Travel distance control active         | TRUE <u>Travel distance control activated [118]</u> FALSE                                                                                                    | BOOLEAN   | RW    | 0x00 (0 <sub>dec</sub> )               |
|                |                                        | Travel distance control deactivated [ 118]                                                                                                    |           |       |                                        |
| 8010:0E        | Operating mode                         | 0 <sub>(dec)</sub> <u>Frequency modulation operating mode [▶ 116]</u> (pull-down menu)                                                                            | BIT2      | RW    | 0x00 (0 <sub>dec</sub> )               |
|                |                                        | 1 <sub>(dec)</sub> Pulse direction specification operating mode [▶ 116] (pull-down menu) 2 <sub>(dec)</sub> Incremental encoder operating mode [▶ 116] (pull-down |           |       |                                        |
| 8010:10        | Negative logic                         | menu) TRUE Negative logic                                                                                                    | BOOLEAN   | RW    | 0x00 (0 <sub>dec</sub> )               |
|                |                                        | FALSE<br>Positive logic                                                                                                    |           |       |                                        |
| 8010:11        | Users switch-<br>on-value              | User switch-on value (frequency)                                                                                                    | UINT16    | RW    | 0x0000 (0 <sub>dec</sub> )             |
| 8010:12        | Base frequency 1                       | Base frequency 1 = 50000 Hz                                                                                                    | UINT32    | RW    | 0x0000C350 (50000 <sub>dec</sub> )     |
| 8010:13        | Base frequency 2                       | Base frequency 2 = 100000 Hz                                                                                                    | UINT32    | RW    | 0x000186A0<br>(100000 <sub>dec</sub> ) |
| 8010:14        | Ramp time constant (rising)            | Ramp time constant (rising)                                                                                                    | UINT16    | RW    | 0x03E8 (1000 <sub>dec</sub> )          |
| 8010:15        | Ramp time constant (fall-ing)          | Ramp time constant (falling)                                                                                                    | UINT16    | RW    | 0x03E8 (1000 <sub>dec</sub> )          |
| 8010:16        | Frequency<br>factor (Digit x<br>10mHz) | Frequency factor (direct input, digit x 10mHz)                                                                                                    | UINT16    | RW    | 0x0064 (100 <sub>dec</sub> )           |
| 8010:17        | Slowing down frequency                 | Slowing down frequency, travel distance control                                                                                                    | UINT16    | RW    | 0x0032 (50 <sub>dec</sub> )            |
| 8010:18        | Ramp time constant (emergency)         | Ramp time constant for controlled switch-off;<br>User switch-on value is driven to (object 8001:01                                                                | UINT16    | RW    | 0x03E8 (1000 <sub>dec</sub> )          |
|                | , ,,                                   | 8010:11 [140])                                                                                                    |           |       |                                        |

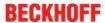

# 5.4.4.1.1.2 Objects for regular operation

In enhanced operating mode the EL2521 has no such objects.

# 5.4.4.1.1.3 Standard objects (0x1000-0x1FFF)

The standard objects have the same meaning for all EtherCAT slaves.

# Index 0x1000 Device type

| Index<br>(hex) | Name | Meaning                                                                                                    | Data type | Flags | Default                              |
|----------------|------|----------------------------------------------------------------------------------------------------|-----------|-------|--------------------------------------|
| 1000:0         | type | Device type of the EtherCAT slave: the Lo-<br>Word contains the CoE profile used (5001).<br>The Hi-Word contains the module profile<br>according to the modular device profile. | UINT32    | RO    | 0x00001389<br>(5001 <sub>dec</sub> ) |

#### Index 0x1008 Device name

| Index<br>(hex) | Name        | 3                                 | Data<br>type | Flags | Default |
|----------------|-------------|-----------------------------------|--------------|-------|---------|
| 1008:0         | Device name | Device name of the EtherCAT slave | STRING       | RO    | EL2521  |

## Index 0x1009 Hardware version

| Index<br>(hex) | Name             | <b>3</b>                               | Data<br>type | Flags | Default |
|----------------|------------------|----------------------------------------|--------------|-------|---------|
| 1009:0         | Hardware version | Hardware version of the EtherCAT slave | STRING       | RO    | 05      |

## Index 0x100A Software version

| Index<br>(hex) | Name             | 3                                      | Data<br>type | Flags | Default |
|----------------|------------------|----------------------------------------|--------------|-------|---------|
| 100A:0         | Software version | Firmware version of the EtherCAT slave | STRING       | RO    | 06      |

# Index 0x1018 Identity

| Index<br>(hex) | Name             | Meaning                                                                                                    | Data<br>type | Flags | Default                                   |
|----------------|------------------|----------------------------------------------------------------------------------------------------|--------------|-------|-------------------------------------------|
| 1018:0         | Identity         | Information for identifying the slave                                                                                                    | UINT8        | RO    | 0x04 (4 <sub>dec</sub> )                  |
| 1018:01        | Vendor ID        | Vendor ID of the EtherCAT slave                                                                                                    | UINT32       | RO    | 0x00000002 (2 <sub>dec</sub> )            |
| 1018:02        | Product code     | Product code of the EtherCAT slave                                                                                                    | UINT32       | RO    | 0x09D93052<br>(165228626 <sub>dec</sub> ) |
| 1018:03        | Revision         | Revision number of the EtherCAT slave; the low word (bit 0-15) indicates the special terminal number, the high word (bit 16-31) refers to the device description                                                      | UINT32       | RO    | 0x03F80000<br>(66584576 <sub>dec</sub> )  |
| 1018:04        | Serial<br>number | Serial number of the EtherCAT slave; the low byte (bit 0-7) of the low word contains the year of production, the high byte (bit 8-15) of the low word contains the week of production, the high word (bit 16-31) is 0 | UINT32       | RO    | 0x0000000 (0 <sub>dec</sub> )             |

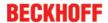

# Index 0x10F0 Backup parameter handling

| Index<br>(hex) | Name     |                                                                   | Data<br>type | Flags | Default                        |
|----------------|----------|-------------------------------------------------------------------|--------------|-------|--------------------------------|
| 10F0:0         | •        | Information for standardized loading and saving of backup entries | UINT8        | RO    | 0x01 (1 <sub>dec</sub> )       |
| 10F0:01        | Checksum | Checksum across all backup entries of the EtherCAT slave          | UINT32       | RO    | 0x00000000 (0 <sub>dec</sub> ) |

# Index 0x1400 RxPDO-Par

| Index<br>(hex) | Name          |                       | Data<br>type             | Flags | Default                          |
|----------------|---------------|-----------------------|--------------------------|-------|----------------------------------|
| 1400:0         | RxPDO-<br>Par | PDO Parameter RxPDO 1 | UINT8                    | RO    | 0x06 (6 <sub>dec</sub> )         |
| 1400:06        |               | , ,                   | OCTET-<br>STRING[<br>10] |       | 01 16 04 16 07 16<br>02 16 05 16 |

# Index 0x1401 PTO RxPDO-Par Control

| Index<br>(hex) | Name                         |                                       | Data<br>type             | Flags | Default                          |
|----------------|------------------------------|---------------------------------------|--------------------------|-------|----------------------------------|
| 1401:0         | PTO<br>RxPDO-<br>Par Control |                                       | UINT8                    | RO    | 0x06 (6 <sub>dec</sub> )         |
| 1401:06        |                              | -   -   -   -   -   -   -   -   -   - | OCTET-<br>STRING[<br>10] |       | 00 16 00 00 00 00<br>00 00 00 00 |

# Index 0x1402 ENC RxPDO-Par Control compact

| Index<br>(hex) | Name                                    | Meaning                                                                                                    | Data<br>type             | Flags | Default                          |
|----------------|-----------------------------------------|----------------------------------------------------------------------------------------------------|--------------------------|-------|----------------------------------|
| 1402:0         | ENC<br>RxPDO-<br>Par Control<br>compact | PDO Parameter RxPDO 3                                                                                          | UINT8                    | RO    | 0x06 (6 <sub>dec</sub> )         |
| 1402:06        | RxPDOs                                  | Specifies the RxPDOs (index (hex) of RxPDO mapping objects) that must not be transferred together with RxPDO 3 | OCTET-<br>STRING[<br>10] |       | 00 16 05 16 07 16<br>00 00 00 00 |

# Index 0x1404 PTO RxPDO-Par Target compact

| Index<br>(hex) | Name                                   | Meaning                                                                                                    | Data<br>type             | Flags | Default                          |
|----------------|----------------------------------------|----------------------------------------------------------------------------------------------------|--------------------------|-------|----------------------------------|
| 1404:0         | PTO<br>RxPDO-<br>Par Target<br>compact | PDO Parameter RxPDO 5                                                                                          | UINT8                    | RO    | 0x06 (6 <sub>dec</sub> )         |
| 1404:06        | Exclude<br>RxPDOs                      | Specifies the RxPDOs (index (hex) of RxPDO mapping objects) that must not be transferred together with RxPDO 5 | OCTET-<br>STRING[<br>10] |       | 00 16 05 16 07 16<br>00 00 00 00 |

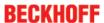

# Index 0x1405 ENC RxPDO-Par Control

| Index<br>(hex) | Name                         | 9                     | Data<br>type             | Flags | Default                          |
|----------------|------------------------------|-----------------------|--------------------------|-------|----------------------------------|
| 1405:0         | ENC<br>RxPDO-<br>Par Control | PDO Parameter RxPDO 6 | UINT8                    | RO    | 0x06 (6 <sub>dec</sub> )         |
| 1405:06        | RxPDOs                       |                       | OCTET-<br>STRING[<br>10] |       | 00 16 02 16 04 16<br>00 00 00 00 |

# Index 0x1407 PTO RxPDO-Par Target

| Index<br>(hex) | Name                        | Meaning                                                                                                    | Data<br>type             | Flags | Default                          |
|----------------|-----------------------------|----------------------------------------------------------------------------------------------------|--------------------------|-------|----------------------------------|
| 1407:0         | PTO<br>RxPDO-<br>Par Target | PDO Parameter RxPDO 8                                                                                          | UINT8                    | RO    | 0x06 (6 <sub>dec</sub> )         |
| 1407:06        | Exclude<br>RxPDOs           | Specifies the RxPDOs (index (hex) of RxPDO mapping objects) that must not be transferred together with RxPDO 8 | OCTET-<br>STRING[<br>10] |       | 00 16 02 16 04 16<br>00 00 00 00 |

# Index 0x1600 RxPDO-Map

| Index<br>(hex) | Name            | Meaning                                                               | Data<br>type | Flags | Default                  |
|----------------|-----------------|-----------------------------------------------------------------------|--------------|-------|--------------------------|
| 1600:0         | RxPDO-<br>Map   | PDO Mapping RxPDO 1                                                   | UINT8        | RO    | 0x02 (2 <sub>dec</sub> ) |
| 1600:01        | SubIndex<br>001 | 1. PDO Mapping entry (object 0x7000 (Outputs), entry 0x01 (Ctrl))     | UINT32       | RO    | 0x7000:01, 16            |
| 1600:02        | SubIndex<br>002 | 2. PDO Mapping entry (object 0x7000 (Outputs), entry 0x02 (Data Out)) | UINT32       | RO    | 0x7000:02, 16            |

# Index 0x1601 PTO RxPDO-Map Control

| Index<br>(hex) | Name                            | Meaning                                                                           | Data<br>type | Flags | Default                  |
|----------------|---------------------------------|-----------------------------------------------------------------------------------|--------------|-------|--------------------------|
| 1601:0         | PTO<br>RxPDO-<br>Map<br>Control | PDO Mapping RxPDO 2                                                               | UINT8        | RO    | 0x06 (6 <sub>dec</sub> ) |
| 1601:01        | SubIndex<br>001                 | 1. PDO Mapping entry (object 0x7010 (PTO Outputs), entry 0x01 (Frequency select)) | UINT32       | RO    | 0x7010:01, 1             |
| 1601:02        | SubIndex<br>002                 | 2. PDO Mapping entry (object 0x7010 (PTO Outputs), entry 0x02 (Disable ramp))     | UINT32       | RO    | 0x7010:02, 1             |
| 1601:03        | SubIndex<br>003                 | 3. PDO Mapping entry (object 0x7010 (PTO Outputs), entry 0x03 (Go counter))       | UINT32       | RO    | 0x7010:03, 1             |
| 1601:04        | SubIndex<br>004                 | 4. PDO Mapping entry (5 bits align)                                               | UINT32       | RO    | 0x0000:00, 5             |
| 1601:05        | SubIndex<br>005                 | 5. PDO Mapping entry (8 bits align)                                               | UINT32       | RO    | 0x0000:00, 8             |
| 1601:06        | SubIndex<br>006                 | 6. PDO Mapping entry (object 0x7010 (PTO Outputs), entry 0x11 (Frequency value))  | UINT32       | RO    | 0x7010:11, 16            |

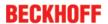

#### Index 0x1602 ENC RxPDO-Map Control compact

| Index<br>(hex) | Name                                       | Meaning                                                                            | Data<br>type | Flags | Default                  |
|----------------|--------------------------------------------|------------------------------------------------------------------------------------|--------------|-------|--------------------------|
| 1602:0         | ENC<br>RxPDO-<br>Map<br>Control<br>compact | PDO Mapping RxPDO 3                                                                | UINT8        | RO    | 0x05 (5 <sub>dec</sub> ) |
| 1602:01        | SubIndex<br>001                            | 1. PDO Mapping entry (2 bits align)                                                | UINT32       | RO    | 0x0000:00, 2             |
| 1602:02        | SubIndex<br>002                            | 2. PDO Mapping entry (object 0x7020 (ENC Outputs), entry 0x03 (Set counter))       | UINT32       | RO    | 0x7020:03, 1             |
| 1602:03        | SubIndex<br>003                            | 3. PDO Mapping entry (5 bits align)                                                | UINT32       | RO    | 0x0000:00, 5             |
| 1602:04        | SubIndex<br>004                            | 4. PDO Mapping entry (8 bits align)                                                | UINT32       | RO    | 0x0000:00, 8             |
| 1602:05        | SubIndex<br>005                            | 5. PDO Mapping entry (object 0x7020 (ENC Outputs), entry 0x11 (Set counter value)) | UINT32       | RO    | 0x7020:11, 16            |

# Index 0x1604 PTO RxPDO-Map Target compact

| Index<br>(hex) | Name                                   | Meaning                                                                               | Data<br>type | Flags | Default                  |
|----------------|----------------------------------------|---------------------------------------------------------------------------------------|--------------|-------|--------------------------|
| 1604:0         | PTO<br>RxPDO-<br>Map Target<br>compact | PDO Mapping RxPDO 5                                                                   | UINT8        | RO    | 0x01 (1 <sub>dec</sub> ) |
| 1604:01        | SubIndex<br>001                        | 1. PDO Mapping entry (object 0x7010 (PTO Outputs), entry 0x12 (Target counter value)) | UINT32       | RO    | 0x7010:12, 16            |

# Index 0x1605 ENC RxPDO-Map Control

| Index<br>(hex) | Name                            | Meaning                                                                            | Data<br>type | Flags | Default                  |
|----------------|---------------------------------|------------------------------------------------------------------------------------|--------------|-------|--------------------------|
| 1605:0         | ENC<br>RxPDO-<br>Map<br>Control | PDO Mapping RxPDO 6                                                                | UINT8        | RO    | 0x05 (5 <sub>dec</sub> ) |
| 1605:01        | SubIndex<br>001                 | 1. PDO Mapping entry (2 bits align)                                                | UINT32       | RO    | 0x0000:00, 2             |
| 1605:02        | SubIndex<br>002                 | 2. PDO Mapping entry (object 0x7020 (ENC Outputs), entry 0x03 (Set counter))       | UINT32       | RO    | 0x7020:03, 1             |
| 1605:03        | SubIndex<br>003                 | 3. PDO Mapping entry (5 bits align)                                                | UINT32       | RO    | 0x0000:00, 5             |
| 1605:04        | SubIndex<br>004                 | 4. PDO Mapping entry (8 bits align)                                                | UINT32       | RO    | 0x0000:00, 8             |
| 1605:05        | SubIndex<br>005                 | 5. PDO Mapping entry (object 0x7020 (ENC Outputs), entry 0x11 (Set counter value)) | UINT32       | RO    | 0x7020:11, 32            |

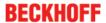

#### Index 0x1607 PTO RxPDO-Map Target

| Index<br>(hex) | Name                        |                                                                                       | Data<br>type | Flags | Default                  |
|----------------|-----------------------------|---------------------------------------------------------------------------------------|--------------|-------|--------------------------|
| 1607:0         | PTO<br>RxPDO-<br>Map Target |                                                                                       | UINT8        | RO    | 0x01 (1 <sub>dec</sub> ) |
| 1607:01        | SubIndex<br>001             | 1. PDO Mapping entry (object 0x7010 (PTO Outputs), entry 0x12 (Target counter value)) | UINT32       | RO    | 0x7010:12, 32            |

#### Index 0x1800 TxPDO-Par

| Index<br>(hex) | Name      | Meaning                                                                                                    | Data type           | Flags | Default                  |
|----------------|-----------|----------------------------------------------------------------------------------------------------|---------------------|-------|--------------------------|
| 1800:0         | TxPDO-Par | PDO Parameter TxPDO 1                                                                                          | UINT8               | RO    | 0x06 (6 <sub>dec</sub> ) |
| 1800:06        | TxPDOs    | Specifies the TxPDOs (index (hex) of TxPDO mapping objects) that must not be transferred together with TxPDO 1 | OCTET-<br>STRING[6] | RO    | 01 1A 02 1A 05 1A        |

#### Index 0x1801 PTO TxPDO-Par Status

| Index<br>(hex) | Name                       | Meaning                                                                                                    | Data type           | Flags | Default                  |
|----------------|----------------------------|----------------------------------------------------------------------------------------------------|---------------------|-------|--------------------------|
| 1801:0         | PTO<br>TxPDO-Par<br>Status | PDO Parameter TxPDO 2                                                                                          | UINT8               | RO    | 0x09 (9 <sub>dec</sub> ) |
| 1801:06        | TxPDOs                     | Specifies the TxPDOs (index (hex) of TxPDO mapping objects) that must not be transferred together with TxPDO 2 | OCTET-<br>STRING[6] | RO    | 00 1A 00 00 00 00        |
| 1801:09        | TxPDO-<br>Toggle           | The TxPDO toggle is toggled with each update the corresponding input data                                      | BOOLEAN             | RO    | 0x00 (0 <sub>dec</sub> ) |

#### Index 0x1802 ENC TxPDO-Par Status compact

| Index<br>(hex) | Name                                  | Meaning                                                                                                    | Data type           | Flags | Default                  |
|----------------|---------------------------------------|----------------------------------------------------------------------------------------------------|---------------------|-------|--------------------------|
| 1802:0         | ENC<br>TxPDO-Par<br>Status<br>compact | PDO Parameter TxPDO 3                                                                                          | UINT8               | RO    | 0x09 (9 <sub>dec</sub> ) |
| 1802:06        | Exclude<br>TxPDOs                     | Specifies the TxPDOs (index (hex) of TxPDO mapping objects) that must not be transferred together with TxPDO 3 | OCTET-<br>STRING[6] | RO    | 05 1A 00 1A 00 00        |
| 1802:09        | TxPDO-<br>Toggle                      | The TxPDO toggle is toggled with each update the corresponding input data                                      | BOOLEAN             | RO    | 0x00 (0 <sub>dec</sub> ) |

#### Index 0x1805 ENC TxPDO-Par Status

| Index<br>(hex) | Name                       | Meaning                                                                                                    | Data type           | Flags | Default                  |
|----------------|----------------------------|----------------------------------------------------------------------------------------------------|---------------------|-------|--------------------------|
| 1805:0         | ENC<br>TxPDO-Par<br>Status | PDO Parameter TxPDO 6                                                                                          | UINT8               | RO    | 0x09 (9 <sub>dec</sub> ) |
| 1805:06        | Exclude<br>TxPDOs          | Specifies the TxPDOs (index (hex) of TxPDO mapping objects) that must not be transferred together with TxPDO 6 | OCTET-<br>STRING[6] | RO    | 02 1A 00 1A 00 00        |
| 1805:09        | TxPDO-<br>Toggle           | The TxPDO toggle is toggled with each update the corresponding input data                                      | BOOLEAN             | RO    | 0x00 (0 <sub>dec</sub> ) |

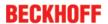

# Index 0x1A00 TxPDO-Map

| Index<br>(hex) | Name            |                                                                     | Data<br>type | Flags | Default                  |
|----------------|-----------------|---------------------------------------------------------------------|--------------|-------|--------------------------|
| 1A00:0         | TxPDO-<br>Map   | PDO Mapping TxPDO 1                                                 | UINT8        | RO    | 0x02 (2 <sub>dec</sub> ) |
| 1A00:01        | SubIndex<br>001 | 1. PDO Mapping entry (object 0x6000 (Inputs), entry 0x01 (Status))  | UINT32       | RO    | 0x6000:01, 16            |
| 1A00:02        | SubIndex<br>002 | 2. PDO Mapping entry (object 0x6000 (Inputs), entry 0x02 (Data In)) | UINT32       | RO    | 0x6000:02, 16            |

#### Index 0x1A01 PTO TxPDO-Map Status

| Index<br>(hex) | Name                        | Meaning                                                                                 | Data<br>type | Flags | Default                   |
|----------------|-----------------------------|-----------------------------------------------------------------------------------------|--------------|-------|---------------------------|
| 1A01:0         | PTO<br>TxPDO-<br>Map Status | PDO Mapping TxPDO 2                                                                     | UINT8        | RO    | 0x0A (10 <sub>dec</sub> ) |
| 1A01:01        | SubIndex<br>001             | 1. PDO Mapping entry (object 0x6010 (PTO Inputs), entry 0x01 (Sel. Ack/End counter))    | UINT32       | RO    | 0x6010:01, 1              |
| 1A01:02        | SubIndex<br>002             | 2. PDO Mapping entry (object 0x6010 (PTO Inputs), entry 0x02 (Ramp active))             | UINT32       | RO    | 0x6010:02, 1              |
| 1A01:03        | SubIndex<br>003             | 3. PDO Mapping entry (2 bits align)                                                     | UINT32       | RO    | 0x0000:00, 2              |
| 1A01:04        | SubIndex<br>004             | 4. PDO Mapping entry (object 0x6010 (PTO Inputs), entry 0x05 (Status of input target))  | UINT32       | RO    | 0x6010:05, 1              |
| 1A01:05        | SubIndex<br>005             | 5. PDO Mapping entry (object 0x6010 (PTO Inputs), entry 0x06 (Status of input zero))    | UINT32       | RO    | 0x6010:06, 1              |
| 1A01:06        | SubIndex<br>006             | 6. PDO Mapping entry (object 0x6010 (PTO Inputs), entry 0x07 (Error))                   | UINT32       | RO    | 0x6010:07, 1              |
| 1A01:07        | SubIndex<br>007             | 7. PDO Mapping entry (6 bits align)                                                     | UINT32       | RO    | 0x0000:00, 6              |
| 1A01:08        | SubIndex<br>008             | 8. PDO Mapping entry (object 0x1C32 (SM output parameter), entry 0x20 (Sync error))     | UINT32       | RO    | 0x1C32:20, 1              |
| 1A01:09        | SubIndex<br>009             | 9. PDO Mapping entry (1 bits align)                                                     | UINT32       | RO    | 0x0000:00, 1              |
| 1A01:0A        | SubIndex<br>010             | 10. PDO Mapping entry (object 0x1801 (PTO TxPDO-Par Status), entry 0x09 (TxPDO-Toggle)) | UINT32       | RO    | 0x1801:09, 1              |

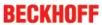

# Index 0x1A02 ENC TxPDO-Map Status compact

| Index<br>(hex) | Name                                   | Meaning                                                                                        | Data<br>type | Flags | Default                   |
|----------------|----------------------------------------|------------------------------------------------------------------------------------------------|--------------|-------|---------------------------|
| 1A02:0         | ENC<br>TxPDO-<br>Map Status<br>compact | PDO Mapping TxPDO 3                                                                            | UINT8        | RO    | 0x0A (10 <sub>dec</sub> ) |
| 1A02:01        | SubIndex<br>001                        | 1. PDO Mapping entry (2 bits align)                                                            | UINT32       | RO    | 0x0000:00, 2              |
| 1A02:02        | SubIndex<br>002                        | 2. PDO Mapping entry (object 0x6020 (ENC Inputs), entry 0x03 (Set counter done))               | UINT32       | RO    | 0x6020:03, 1              |
| 1A02:03        | SubIndex<br>003                        | 3. PDO Mapping entry (object 0x6020 (ENC Inputs), entry 0x04 (Counter underflow))              | UINT32       | RO    | 0x6020:04, 1              |
| 1A02:04        | SubIndex<br>004                        | 4. PDO Mapping entry (object 0x6020 (ENC Inputs), entry 0x05 (Counter overflow))               | UINT32       | RO    | 0x6020:05, 1              |
| 1A02:05        | SubIndex<br>005                        | 5. PDO Mapping entry (3 bits align)                                                            | UINT32       | RO    | 0x0000:00, 3              |
| 1A02:06        | SubIndex<br>006                        | 6. PDO Mapping entry (5 bits align)                                                            | UINT32       | RO    | 0x0000:00, 5              |
| 1A02:07        | SubIndex<br>007                        | 7. PDO Mapping entry (object 0x1C32 (SM output parameter), entry 0x20 (Sync error))            | UINT32       | RO    | 0x1C32:20, 1              |
| 1A02:08        | SubIndex<br>008                        | 8. PDO Mapping entry (1 bits align)                                                            | UINT32       | RO    | 0x0000:00, 1              |
| 1A02:09        | SubIndex<br>009                        | 9. PDO Mapping entry (object 0x1802 (ENC TxPDO-Par Status compact), entry 0x09 (TxPDO-Toggle)) | UINT32       | RO    | 0x1802:09, 1              |
| 1A02:0A        | SubIndex<br>010                        | 10. PDO Mapping entry (object 0x6020 (ENC Inputs), entry 0x11 (Counter value))                 | UINT32       | RO    | 0x6020:11, 16             |

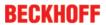

# Index 0x1A05 ENC TxPDO-Map Status

| Index<br>(hex) | Name                        | Meaning                                                                                | Data<br>type | Flags | Default                   |
|----------------|-----------------------------|----------------------------------------------------------------------------------------|--------------|-------|---------------------------|
| 1A05:0         | ENC<br>TxPDO-<br>Map Status | PDO Mapping TxPDO 6                                                                    | UINT8        | RO    | 0x0A (10 <sub>dec</sub> ) |
| 1A05:01        | SubIndex<br>001             | 1. PDO Mapping entry (2 bits align)                                                    | UINT32       | RO    | 0x0000:00, 2              |
| 1A05:02        | SubIndex<br>002             | 2. PDO Mapping entry (object 0x6020 (ENC Inputs), entry 0x03 (Set counter done))       | UINT32       | RO    | 0x6020:03, 1              |
| 1A05:03        | SubIndex<br>003             | 3. PDO Mapping entry (object 0x6020 (ENC Inputs), entry 0x04 (Counter underflow))      | UINT32       | RO    | 0x6020:04, 1              |
| 1A05:04        | SubIndex<br>004             | 4. PDO Mapping entry (object 0x6020 (ENC Inputs), entry 0x05 (Counter overflow))       | UINT32       | RO    | 0x6020:05, 1              |
| 1A05:05        | SubIndex<br>005             | 5. PDO Mapping entry (3 bits align)                                                    | UINT32       | RO    | 0x0000:00, 3              |
| 1A05:06        | SubIndex<br>006             | 6. PDO Mapping entry (5 bits align)                                                    | UINT32       | RO    | 0x0000:00, 5              |
| 1A05:07        | SubIndex<br>007             | 7. PDO Mapping entry (object 0x1C32 (SM output parameter), entry 0x20 (Sync error))    | UINT32       | RO    | 0x1C32:20, 1              |
| 1A05:08        | SubIndex<br>008             | 8. PDO Mapping entry (1 bits align)                                                    | UINT32       | RO    | 0x0000:00, 1              |
| 1A05:09        | SubIndex<br>009             | 9. PDO Mapping entry (object 0x1805 (ENC TxPDO-Par Status), entry 0x09 (TxPDO-Toggle)) | UINT32       | RO    | 0x1805:09, 1              |
| 1A05:0A        | SubIndex<br>010             | 10. PDO Mapping entry (object 0x6020 (ENC Inputs), entry 0x11 (Counter value))         | UINT32       | RO    | 0x6020:11, 32             |

### Index 0x1C00 Sync manager type

| Index<br>(hex) | Name                    | Meaning                                                   | Data type | Flags | Default                  |
|----------------|-------------------------|-----------------------------------------------------------|-----------|-------|--------------------------|
| 1C00:0         | Sync<br>manager<br>type | Using the sync managers                                   | UINT8     | RO    | 0x04 (4 <sub>dec</sub> ) |
| 1C00:01        | SubIndex<br>001         | Sync-Manager Type Channel 1: Mailbox Write                | UINT8     | RO    | 0x01 (1 <sub>dec</sub> ) |
| 1C00:02        | SubIndex<br>002         | Sync-Manager Type Channel 2: Mailbox<br>Read              | UINT8     | RO    | 0x02 (2 <sub>dec</sub> ) |
| 1C00:03        | SubIndex<br>003         | Sync-Manager Type Channel 3: Process Data Write (Outputs) | UINT8     | RO    | 0x03 (3 <sub>dec</sub> ) |
| 1C00:04        | SubIndex<br>004         | Sync-Manager Type Channel 4: Process Data Read (Inputs)   | UINT8     | RO    | 0x04 (4 <sub>dec</sub> ) |

# Index 0x1C12 RxPDO assign

| Index<br>(hex) | Name            | Meaning                                                                              | Data<br>type | Flags | Default                       |
|----------------|-----------------|--------------------------------------------------------------------------------------|--------------|-------|-------------------------------|
| 1C12:0         | RxPDO assign    | PDO Assign Outputs                                                                   | UINT8        | RW    | 0x01 (1 <sub>dec</sub> )      |
| 1C12:01        | SubIndex<br>001 | 1. allocated RxPDO (contains the index (hex) of the associated RxPDO mapping object) | UINT16       | RW    | 0x1600 (5632 <sub>dec</sub> ) |
| 1C12:02        | SubIndex<br>002 | 2. allocated RxPDO (contains the index (hex) of the associated RxPDO mapping object) | UINT16       | RW    | 0x0000 (0 <sub>dec</sub> )    |
| 1C12:03        | SubIndex<br>003 | 3. allocated RxPDO (contains the index (hex) of the associated RxPDO mapping object) | UINT16       | RW    | 0x0000 (0 <sub>dec</sub> )    |

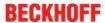

# Index 0x1C13 TxPDO assign

| Index<br>(hex) | Name            | Meaning                                                                              | Data<br>type | Flags | Default                       |
|----------------|-----------------|--------------------------------------------------------------------------------------|--------------|-------|-------------------------------|
| 1C13:0         | TxPDO assign    | PDO Assign Inputs                                                                    | UINT8        | RW    | 0x01 (1 <sub>dec</sub> )      |
| 1C13:01        | SubIndex<br>001 | 1. allocated TxPDO (contains the index (hex) of the associated TxPDO mapping object) | UINT16       | RW    | 0x1A00 (6656 <sub>dec</sub> ) |
| 1C13:02        | SubIndex<br>002 | 2. allocated TxPDO (contains the index (hex) of the associated TxPDO mapping object) | UINT16       | RW    | 0x0000 (0 <sub>dec</sub> )    |

# Index 0x1C32 SM output parameter

| Index<br>(hex) | Name                           | Meaning                                                                                                    | Data type | Flags | Default                        |
|----------------|--------------------------------|----------------------------------------------------------------------------------------------------|-----------|-------|--------------------------------|
| 1C32:0         | SM output pa-<br>rameter       | Synchronization parameters for the outputs                                                                                                    | UINT8     | RO    | 0x20 (32 <sub>dec</sub> )      |
| 1C32:01        | Sync mode                      | Current synchronization mode:                                                                                                    | UINT16    | RW    | 0x0001 (1 <sub>dec</sub> )     |
|                |                                | 0: Free Run                                                                                                    |           |       |                                |
|                |                                | 1: Synchronous with SM 2 event                                                                                                    |           |       |                                |
|                |                                | 2: DC-Mode - Synchronous with SYNC0 Event                                                                                                    |           |       |                                |
|                |                                | 3: DC-Mode - Synchronous with SYNC1 event                                                                                                    |           |       |                                |
| 1C32:02        | Cycle time                     | Cycle time (in ns):                                                                                                    | UINT32    | RW    | 0x001E8480                     |
|                |                                | Free Run: Cycle time of the local timer                                                                                                    |           |       | (2000000 <sub>dec</sub> )      |
|                |                                | Synchronous with SM 2 event: Master cycle time                                                                                                    |           |       |                                |
|                |                                | DC mode: SYNC0/SYNC1 Cycle Time                                                                                                    |           |       |                                |
| 1C32:03        | Shift time                     | Time between SYNC0 event and output of the outputs (in ns, DC mode only)                                                                                                    | UINT32    | RO    | 0x00000000 (0 <sub>dec</sub> ) |
| 1C32:04        | Sync modes                     | Supported synchronization modes:                                                                                                    | UINT16    | RO    | 0xC007 (49159 <sub>dec</sub> ) |
|                | supported                      | Bit 0 = 1: free run is supported                                                                                                    |           |       |                                |
|                |                                | Bit 1 = 1: Synchronous with SM 2 event is supported                                                                                                    |           |       |                                |
|                |                                | Bit 2-3 = 01: DC mode is supported                                                                                                    |           |       |                                |
|                |                                | Bit 4-5 = 10: Output shift with SYNC1 event (only DC mode)                                                                                                    |           |       |                                |
|                |                                | <ul> <li>Bit 14 = 1: dynamic times (measurement through<br/>writing of <u>1C32:08</u> [* <u>150</u>])</li> </ul>                                                                                                    |           |       |                                |
| 1C32:05        | Minimum cy-<br>cle time        | Minimum cycle time (in ns)                                                                                                    | UINT32    | RO    | 0x0000000 (0 <sub>dec</sub> )  |
| 1C32:06        | Calc and copy time             | Minimum time between SYNC0 and SYNC1 event (in ns, DC mode only)                                                                                                    | UINT32    | RO    | 0x0000000 (0 <sub>dec</sub> )  |
| 1C32:08        | Command                        | 0: Measurement of the local cycle time is stopped                                                                                                    | UINT16    | RW    | 0x0000 (0 <sub>dec</sub> )     |
|                |                                | 1: Measurement of the local cycle time is started                                                                                                    |           |       |                                |
|                |                                | The entries $\underline{1C32:03}$ [ $\blacktriangleright$ $\underline{150}$ ], $\underline{1C32:05}$ [ $\blacktriangleright$ $\underline{150}$ ], $\underline{1C32:06}$ [ $\blacktriangleright$ $\underline{150}$ ], $\underline{1C32:09}$ [ $\blacktriangleright$ $\underline{150}$ ], $\underline{1C33:03}$ [ $\blacktriangleright$ $\underline{151}$ ], $\underline{1C33:06}$ [ $\blacktriangleright$ $\underline{150}$ ], $\underline{1C33:09}$ [ $\blacktriangleright$ $\underline{151}$ ] are updated with the maximum measured values. For a subsequent measurement the measured values are reset |           |       |                                |
| 1C32:09        | Delay time                     | Time between SYNC1 event and output of the outputs (in ns, DC mode only)                                                                                                    | UINT32    | RO    | 0x00000000 (0 <sub>dec</sub> ) |
| 1C32:0B        | SM event<br>missed<br>counter  | Number of missed SM events in OPERATIONAL (DC mode only)                                                                                                    | UINT16    | RO    | 0x0000 (0 <sub>dec</sub> )     |
| 1C32:0C        | Cycle ex-<br>ceeded<br>counter | Number of occasions the cycle time was exceeded in OP-<br>ERATIONAL (cycle was not completed in time or the next<br>cycle began too early)                                                                                                    | UINT16    | RO    | 0x0000 (0 <sub>dec</sub> )     |
| 1C32:0D        | Shift too short counter        | Number of occasions that the interval between SYNC0 and SYNC1 event was too short (DC mode only)                                                                                                    | UINT16    | RO    | 0x0000 (0 <sub>dec</sub> )     |
| 1C32:20        | Sync error                     | The synchronization was not correct in the last cycle (outputs were output too late; DC mode only)                                                                                                    | BOOLEAN   | RO    | 0x00 (0 <sub>dec</sub> )       |

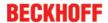

#### Index 0x1C33 SM input parameter

| Index<br>(hex) | Name                           | Meaning                                                                                                    | Data type | Flags | Default                                 |
|----------------|--------------------------------|----------------------------------------------------------------------------------------------------|-----------|-------|-----------------------------------------|
| 1C33:0         | SM input pa-<br>rameter        | Synchronization parameters for the inputs                                                                                                    | UINT8     | RO    | 0x20 (32 <sub>dec</sub> )               |
| 1C33:01        | Sync mode                      | Current synchronization mode:  • 0: Free Run  • 1: Synchronous with SM 3 event (no outputs available)  • 2: DC - Synchronous with SYNC0 Event  • 3: DC - Synchronous with SYNC1 Event  • 34: Synchronous with SM 2 event (outputs available)                                                                                                    | UINT16    | RW    | 0x0022 (34 <sub>dec</sub> )             |
| 1C33:02        | Cycle time                     | as <u>1C32:02</u> [▶ <u>150]</u>                                                                                                    | UINT32    | RW    | 0x001E8480<br>(2000000 <sub>dec</sub> ) |
| 1C33:03        | Shift time                     | Time between SYNC0 event and reading of the inputs (in ns, only DC mode)                                                                                                    | UINT32    | RO    | 0x0000000 (0 <sub>dec</sub> )           |
| 1C33:04        | Sync modes<br>supported        | Supported synchronization modes:  Bit 0: free run is supported  Bit 1: synchronous with SM 2 event is supported (outputs available)  Bit 1: synchronous with SM 3 event is supported (no outputs available)  Bit 2-3 = 01: DC mode is supported  Bit 4-5 = 01: input shift through local event (outputs available)  Bit 4-5 = 10: input shift with SYNC1 event (no outputs available)  Bit 14 = 1: dynamic times (measurement through writing of 1C32:08 [▶ 150] or 1C33:08 [▶ 151]) | UINT16    | RO    | 0xC007 (49159 <sub>dec</sub> )          |
| 1C33:05        | Minimum cy-<br>cle time        | as <u>1C32:05 [▶ 150]</u>                                                                                                    | UINT32    | RO    | 0x00000000 (0 <sub>dec</sub> )          |
| 1C33:06        | Calc and copy time             | Time between reading of the inputs and availability of the inputs for the master (in ns, only DC mode)                                                                                                    | UINT32    | RO    | 0x0000000 (0 <sub>dec</sub> )           |
| 1C33:08        | Command                        | as <u>1C32:08</u> [ <b>&gt;</b> <u>150</u> ]                                                                                                    | UINT16    | RW    | 0x0000 (0 <sub>dec</sub> )              |
| 1C33:09        | Delay time                     | Time between SYNC1 event and reading of the inputs (in ns, only DC mode)                                                                                                    | UINT32    | RO    | 0x0000000 (0 <sub>dec</sub> )           |
| 1C33:0B        | SM event<br>missed<br>counter  | as <u>1C32:11 [▶ 150]</u>                                                                                                    | UINT16    | RO    | 0x0000 (0 <sub>dec</sub> )              |
| 1C33:0C        | Cycle ex-<br>ceeded<br>counter | as <u>1C32:12</u> [▶ <u>150]</u>                                                                                                    | UINT16    | RO    | 0x0000 (0 <sub>dec</sub> )              |
| 1C33:0D        | Shift too short counter        | as <u>1C32:13</u> [▶ <u>150]</u>                                                                                                    | UINT16    | RO    | 0x0000 (0 <sub>dec</sub> )              |
| 1C33:20        | Sync error                     | as <u>1C32:32 [▶ 150]</u>                                                                                                    | BOOLEAN   | RO    | 0x00 (0 <sub>dec</sub> )                |

# 5.4.4.1.1.4 Profile-specific objects (0x6000-0xFFFF)

The profile-specific objects have the same meaning for all EtherCAT slaves that support the profile 5001.

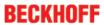

# Index 0x6000 Inputs

| Index<br>(hex) | Name    | 3                                              | Data<br>type | Flags | Default                    |
|----------------|---------|------------------------------------------------|--------------|-------|----------------------------|
| ,              | 1       |                                                |              | D0    | 000 (0 )                   |
| 6000:0         | Inputs  | Max. subindex                                  | UINT8        | RO    | 0x02 (2 <sub>dec</sub> )   |
| 6000:01        | Status  | Status word [ 130]                             | UINT16       | RO    | 0x0000 (0 <sub>dec</sub> ) |
| 6000:02        | Data In | Input process data (counter value, index (hex) | UINT16       | RO    | 0x0000 (0 <sub>dec</sub> ) |
|                |         | <u>6020:11 [▶ 153]</u> )                       |              |       |                            |

# Index 0x6010 PTO Inputs

| Index<br>(hex) | Name                        | Meaning                                                                                                    | Data type | Flags | Default                   |
|----------------|-----------------------------|----------------------------------------------------------------------------------------------------|-----------|-------|---------------------------|
| 6010:0         | PTO Inputs                  | Max. subindex                                                                                                    | UINT8     | RO    | 0x10 (16 <sub>dec</sub> ) |
| 6010:01        | Sel. Ack/<br>End<br>counter | Confirms the change of base frequency. if travel distance control is activated: target counter value reached                                          | BOOLEAN   | RO    | 0x00 (0 <sub>dec</sub> )  |
| 6010:02        | Ramp active                 | Ramp is currently being followed                                                                                                    | BOOLEAN   | RO    | 0x00 (0 <sub>dec</sub> )  |
| 6010:05        | Status of input target      | Status of the input TARGET (T)                                                                                                    | BOOLEAN   | RO    | 0x00 (0 <sub>dec</sub> )  |
| 6010:06        | Status of input zero        | Status of the input ZERO (Z)                                                                                                    | BOOLEAN   | RO    | 0x00 (0 <sub>dec</sub> )  |
| 6010:07        | Error                       | General error bit, is set together with overrange and underrange                                                                                      | BOOLEAN   | RO    | 0x00 (0 <sub>dec</sub> )  |
| 6010:0E        | Sync Error                  | The Sync error bit is only required for Distributed Clocks mode. It indicates whether a synchronization error has occurred during the previous cycle. | BOOLEAN   | RO    | 0x00 (0 <sub>dec</sub> )  |
| 6010:10        | TxPDO<br>Toggle             | The TxPDO toggle is toggled by the slave when the data of the associated TxPDO is updated.                                                            | BOOLEAN   | RO    | 0x00 (0 <sub>dec</sub> )  |

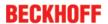

# Index 0x6020 ENC Inputs

| Index<br>(hex) | Name                 | Meaning                                                                                                    | Data type | Flags | Default                        |
|----------------|----------------------|----------------------------------------------------------------------------------------------------|-----------|-------|--------------------------------|
| 6020:0         | <b>ENC Inputs</b>    | Max. subindex                                                                                                    | UINT8     | RO    | 0x16 (22 <sub>dec</sub> )      |
| 6020:03        | Set counter done     | Counter was set.                                                                                                    | BOOLEAN   | RO    | 0x00 (0 <sub>dec</sub> )       |
| 6020:04        | Counter<br>underflow | This bit is set if the 16 bit counter underflows (0 -> 65535). It is reset when the counter drops below two thirds of its measuring range (43690 -> 43689) or immediately an overflow occurs. | BOOLEAN   | RO    | 0x00 (0 <sub>dec</sub> )       |
| 6020:05        | Counter<br>overflow  | This bit is set if the 16 bit counter overflows (65535 -> 0).  It is reset when the counter exceeds one third of its measuring range (21845 -> 21846) or immediately an underflow occurs.     | BOOLEAN   | RO    | 0x00 (0 <sub>dec</sub> )       |
| 6020:0E        | Sync Error           | The Sync error bit is only required for Distributed Clocks mode. It indicates whether a synchronization error has occurred during the previous cycle.                                         | BOOLEAN   | RO    | 0x00 (0 <sub>dec</sub> )       |
| 6020:10        | TxPDO<br>Toggle      | The TxPDO toggle is toggled by the slave when the data of the associated TxPDO is updated.                                                                                                    | BOOLEAN   | RO    | 0x00 (0 <sub>dec</sub> )       |
| 6020:11        | Counter value        | meter reading                                                                                                    | UINT32    | RO    | 0x00000000 (0 <sub>dec</sub> ) |

# Index 0x7000 Outputs

| Index<br>(hex) | Name     | Meaning                                                           | Data<br>type | Flags | Default                    |
|----------------|----------|-------------------------------------------------------------------|--------------|-------|----------------------------|
| 7000:0         | Outputs  | Max. Subindex                                                     | UINT8        | RO    | 0x02 (2 <sub>dec</sub> )   |
| 7000:01        | Ctrl     | Control-Word [ 130]                                               | UINT16       | RO    | 0x0000 (0 <sub>dec</sub> ) |
| 7000:02        | Data Out | Output process data (frequency value, index (hex) 7010:11 [ 154]) | UINT16       | RO    | 0x0000 (0 <sub>dec</sub> ) |

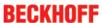

# Index 0x7010 PTO Outputs

| Index<br>(hex) | Name                       | Meaning                                                                                                    | Data type | Flags | Default                       |
|----------------|----------------------------|----------------------------------------------------------------------------------------------------|-----------|-------|-------------------------------|
| 7010:0         | PTO<br>Outputs             | Max. Subindex                                                                                                    | UINT8     | RO    | 0x12 (18 <sub>dec</sub> )     |
| 7010:01        | Frequency select           | Fast toggling of the base frequency (only if ramp function is deactivated)  0 <sub>bin</sub> = base frequency 1 (object 8001:02 | BOOLEAN   | RO    | 0x00 (0 <sub>dec</sub> )      |
|                |                            | 8010:12 [▶ 140])<br>1 <sub>bin</sub> = base frequency 2 (object 8001:03                                                         |           |       |                               |
|                |                            | <u>8010:13 [▶ 140])</u>                                                                                                    |           |       |                               |
| 7010:02        | Disable ramp               | The ramp function is disabled despite active index 8000:06                                                                      | BOOLEAN   | RO    | 0x00 (0 <sub>dec</sub> )      |
|                |                            | 8010:06 [▶ 140]; if the travel distance control is active it is aborted by this bit.                                            |           |       |                               |
| 7010:03        | Go counter                 | If travel distance control is activated (object 8000:0A                                                                         | BOOLEAN   | RO    | 0x00 (0 <sub>dec</sub> )      |
|                |                            | 8010:0A [▶ 140]), a specified counter value is driven to if the bit is set.                                                     |           |       |                               |
| 7010:11        | Frequency value            | Frequency value                                                                                                    | UINT16    | RO    | 0x0000 (0 <sub>dec</sub> )    |
| 7010:12        | Target<br>counter<br>value | Target counter value                                                                                                    | UINT32    | RO    | 0x0000000 (0 <sub>dec</sub> ) |

# Index 0x7020 ENC Outputs

| Index<br>(hex) | Name              | Meaning                                                 | Data type | Flags | Default                        |
|----------------|-------------------|---------------------------------------------------------|-----------|-------|--------------------------------|
| 7020:0         | ENC<br>Outputs    | Max. subindex                                           | UINT8     | RO    | 0x11 (17 <sub>dec</sub> )      |
| 7020:03        | Set counter       | Set counter                                             | BOOLEAN   | RO    | 0x00 (0 <sub>dec</sub> )       |
| 7020:11        | Set counter value | Counter value to be set via index (hex) 7020:03 [▶ 154] | UINT32    | RO    | 0x00000000 (0 <sub>dec</sub> ) |

# Index 0xA000 Diagnostic parameter

| Index<br>(hex) | Name                 | 3                 | Data<br>type | Flags | Default                    |
|----------------|----------------------|-------------------|--------------|-------|----------------------------|
| A000:0         | Diagnostic parameter | Max. subindex     | UINT8        | RO    | 0x01 (1 <sub>dec</sub> )   |
| A000:01        | Counter extension    | Counter extension | UINT16       | RO    | 0x0000 (0 <sub>dec</sub> ) |

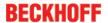

#### Index 0xF000 Modular device profile

| Index<br>(hex) | Name                         |                                                         | Data<br>type | Flags | Default                     |
|----------------|------------------------------|---------------------------------------------------------|--------------|-------|-----------------------------|
| F000:0         | Modular<br>device<br>profile | General information for the modular device profile      | UINT8        | RO    | 0x02 (2 <sub>dec</sub> )    |
| F000:01        |                              | Index spacing of the objects of the individual channels | UINT16       | RO    | 0x0010 (16 <sub>dec</sub> ) |
| F000:02        | Maximum number of modules    | Number of channels                                      | UINT16       | RO    | 0x0003 (3 <sub>dec</sub> )  |

#### Index 0xF008 Code word

| Index<br>(hex) | Name      | Meaning            | Data type | Flags | Default                       |
|----------------|-----------|--------------------|-----------|-------|-------------------------------|
| F008:0         | Code word | currently reserved | UINT32    | RW    | 0x0000000 (0 <sub>dec</sub> ) |

#### Index 0xF010 Module list

| Index<br>(hex) | Name            |               | Data<br>type | Flags | Default                             |
|----------------|-----------------|---------------|--------------|-------|-------------------------------------|
| F010:0         | Module list     | Max. subindex | UINT8        | RW    | 0x03 (3 <sub>dec</sub> )            |
| F010:01        | SubIndex<br>001 | -             | UINT32       | RW    | 0x00000FC<br>(252 <sub>dec</sub> )  |
| F010:02        | SubIndex<br>002 | -             | UINT32       | RW    | 0x000000FD<br>(253 <sub>dec</sub> ) |
| F010:03        | SubIndex<br>003 | -             | UINT32       | RW    | 0x000001FF<br>(511 <sub>dec</sub> ) |

#### 5.4.4.2 EL2521-0124

#### 5.4.4.2.1 Object description and parameterization - enhanced operation mode

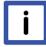

# Note

EtherCAT XML Device Description

The display matches that of the CoE objects from the EtherCAT XML Device Description. We recommend downloading the latest XML file from the <u>download area of the Beckhoff website</u> and installing it according to installation instructions.

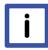

#### Note

# Parameterization via the CoE list (CAN over EtherCAT)

The terminal is parameterized via the CoE - Online tab (double-click on the respective object) or via the Process Data tab (allocation of PDOs). Please note the following <u>general CoE information [• 22]</u> when using/manipulating the CoE parameters:

- Keep a startup list if components have to be replaced
- Differentiation between online/offline dictionary, existence of current XML description
- "CoE-Reload" for resetting the changes

#### Introduction

The CoE overview contains objects for different intended applications:

- Objects required for parameterization [▶ 156] during commissioning
- Objects intended for regular operation [▶ 158], e.g. through ADS access.

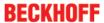

• Objects for indicating internal settings [▶ 158] (may be fixed)

The following section first describes the objects required for normal operation, followed by a complete overview of missing objects.

#### 5.4.4.2.1.1 Objects for commissioning

#### Index 0x1011 Restore default parameters

| Index<br>(hex) | Name                             | Meaning                                                                                                    | Data type | Flags | Default                       |
|----------------|----------------------------------|----------------------------------------------------------------------------------------------------|-----------|-------|-------------------------------|
| 1011:0         | Restore<br>default<br>parameters | Restore default parameters                                                                                           | UINT8     | RO    | 0x01 (1 <sub>dec</sub> )      |
| 1011:01        | 001                              | If this object is set to "0x64616F6C" in the set value dialog, all backup objects are reset to their delivery state. | UINT32    | RW    | 0x0000000 (0 <sub>dec</sub> ) |

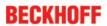

# Index 0x8000 PTA Settings

| Index<br>(hex) | Name                                   | Meaning                                                                                                    | Data type | Flags | Default                   |
|----------------|----------------------------------------|----------------------------------------------------------------------------------------------------|-----------|-------|---------------------------|
| 8000:0         | PTO Settings                           | Max. subindex                                                                                                    | UINT8     | RO    | 0x18 (24 <sub>dec</sub> ) |
| 8000:02        | Emergency<br>ramp active               | TRUE If the watchdog timer responds, the terminal ramps with the time constant set in object 8000:18 [▶ 157] to the value set in object 8000:11 [▶ 157].  FALSE The function is deactivated  | BOOLEAN   | RW    | 0x00 (0 <sub>dec</sub> )  |
| 8000:03        | Watchdog                               | TRUE                                                                                                    | BOOLEAN   | RW    | 0x00 (0 <sub>dec</sub> )  |
| 0000.03        | timer deactive                         | The watchdog timer is deactivated  FALSE The watchdog timer is activated in the delivery state. Either the manufacturer's of the user's switch-on value is output if the watchdog overflows. | BOCLEAN   | T     | OXOO (O <sub>dec</sub> )  |
| 8000:04        | Sign/amount representation             | TRUE  The output value is displayed in magnitude-sign format:  -2 <sub>dec</sub> = 0x8002  -1 <sub>dec</sub> = 0x8001  1 <sub>dec</sub> = 0x0001  2 <sub>dec</sub> = 0x0002                  | BOOLEAN   | RW    | 0x00 (0 <sub>dec</sub> )  |
|                |                                        | FALSE  The output value is output as signed integer in the two's complement:  -2 <sub>dec</sub> = 0xFFFE -1 <sub>dec</sub> = 0xFFFF 1 <sub>dec</sub> = 0x0001 2 <sub>dec</sub> = 0x0002      |           |       |                           |
| 8000:06        | Ramp function active                   |                                                                                                    | BOOLEAN   | RW    | 0x01 (1 <sub>dec</sub> )  |
|                |                                        | Ramp function deactivated [ 117]                                                                                                    |           |       |                           |
| 8000:07        | Ramp base frequency                    | 0 <sub>(dec)</sub> Ramp base frequency: 10 Hz (pull-down menu)  1 <sub>(dec)</sub> Ramp base frequency: 1 kHz (pull-down menu)                                                               | BIT1      | RW    | 0x00 (0 <sub>dec</sub> )  |
| 80:008         | Direct input<br>mode                   | TRUE Direct input mode Relative input mode [▶ 120]                                                                                                    | BOOLEAN   | RW    | 0x00 (0 <sub>dec</sub> )  |
| 8000:09        | Users switch-<br>on-value on<br>wdt    | TRUE Behavior with triggered watchdog timer: User's switchon value  FALSE Behavior with triggered watchdog timer: Manufacturer's switch-on value                                             | BOOLEAN   | RW    | 0x00 (0 <sub>dec</sub> )  |
| 8000:0A        | Travel dis-<br>tance control<br>active | TRUE  Travel distance control activated [▶ 118]  FALSE  Travel distance control deactivated [▶ 118]                                                                                          | BOOLEAN   | RW    | 0x00 (0 <sub>dec</sub> )  |
| 8000:0B        | Output set active low                  | Inversion of the output logic for output 24 V 0: HIGH level in switched state 1: LOW level in switched state                                                                                 | BOOLEAN   | RW    | 0x00 (0 <sub>dec</sub> )  |

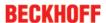

| Index<br>(hex) | Name                             | Meaning                                                                                                    | Data type | Flags | Default                                |
|----------------|----------------------------------|----------------------------------------------------------------------------------------------------|-----------|-------|----------------------------------------|
| 8000:0E        | Operating mode                   | O <sub>(dec)</sub> Frequency modulation operating mode [▶ 116] (pull-down menu)  1 <sub>(dec)</sub> Pulse direction specification operating mode [▶ 116] (pull-down menu)  2 <sub>(dec)</sub> Incremental encoder operating mode [▶ 116] (pull-down menu) | BIT2      | RW    | 0x00 (0 <sub>dec</sub> )               |
| 8000:10        | Negative logic                   | TRUE Negative logic  FALSE Positive logic                                                                                                    | BOOLEAN   | RW    | 0x00 (0 <sub>dec</sub> )               |
| 8000:11        | Users switch-<br>on-value        | User switch-on value (frequency)                                                                                                    | UINT16    | RW    | 0x0000 (0 <sub>dec</sub> )             |
| 8000:12        | Base frequency 1                 | Base frequency 1 = 50000 Hz                                                                                                    | UINT32    | RW    | 0x0000C350 (50000 <sub>dec</sub> )     |
| 8000:13        | Base frequency 2                 | Base frequency 2 = 100000 Hz                                                                                                    | UINT32    | RW    | 0x000186A0<br>(100000 <sub>dec</sub> ) |
| 8000:14        | Ramp time constant (rising)      | Ramp time constant (rising)                                                                                                    | UINT16    | RW    | 0x03E8 (1000 <sub>dec</sub> )          |
| 8000:15        | Ramp time constant (fall-ing)    | Ramp time constant (falling)                                                                                                    | UINT16    | RW    | 0x03E8 (1000 <sub>dec</sub> )          |
| 8000:16        | Frequency factor (Digit x 10mHz) | Frequency factor (direct input, digit x 10mHz)                                                                                                    | UINT16    | RW    | 0x0064 (100 <sub>dec</sub> )           |
| 8000:17        | Slowing down frequency           | Slowing down frequency, travel distance control                                                                                                    | UINT16    | RW    | 0x0032 (50 <sub>dec</sub> )            |
| 8000:18        | Ramp time constant (emergency)   | Ramp time constant for controlled switch-off; User switch-on value is driven to (object 8000:11 [▶ 157])                                                                                                    | UINT16    | RW    | 0x03E8 (1000 <sub>dec</sub> )          |

#### 5.4.4.2.1.2 Objects for regular operation

In enhanced operating mode the EL2521-0124 has no such objects.

#### 5.4.4.2.1.3 Standard objects (0x1000-0x1FFF)

The standard objects have the same meaning for all EtherCAT slaves.

#### Index 0x1000 Device type

| Index<br>(hex) | Name           | Meaning                                                                                                    | Data type | Flags | Default                              |
|----------------|----------------|----------------------------------------------------------------------------------------------------|-----------|-------|--------------------------------------|
| 1000:0         | Device<br>type | Device type of the EtherCAT slave: the Lo-<br>Word contains the CoE profile used (5001).<br>The Hi-Word contains the module profile<br>according to the modular device profile. | UINT32    |       | 0x00001389<br>(5001 <sub>dec</sub> ) |

#### Index 0x1008 Device name

| Index<br>(hex) | Name        | Meaning                           | Data<br>type | Flags | Default     |
|----------------|-------------|-----------------------------------|--------------|-------|-------------|
| 1008:0         | Device name | Device name of the EtherCAT slave | STRING       | RO    | EL2521-0124 |

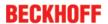

#### Index 0x1009 Hardware version

| Index<br>(hex) | Name             | 3                                      | Data<br>type | Flags | Default |
|----------------|------------------|----------------------------------------|--------------|-------|---------|
| 1009:0         | Hardware version | Hardware version of the EtherCAT slave | STRING       | RO    | 03      |

#### Index 0x100A Software version

| Index<br>(hex) | Name     | 3                                      | Data<br>type | Flags | Default |
|----------------|----------|----------------------------------------|--------------|-------|---------|
| 100A:0         | Software | Firmware version of the EtherCAT slave | STRING       | RO    | 01      |
|                | version  |                                        |              |       |         |

### Index 0x1018 Identity

| Index<br>(hex) | Name             | Meaning                                                                                                    | Data<br>type | Flags | Default                                   |
|----------------|------------------|----------------------------------------------------------------------------------------------------|--------------|-------|-------------------------------------------|
| 1018:0         | Identity         | Information for identifying the slave                                                                                                    | UINT8        | RO    | 0x04 (4 <sub>dec</sub> )                  |
| 1018:01        | Vendor ID        | Vendor ID of the EtherCAT slave                                                                                                    | UINT32       | RO    | 0x00000002 (2 <sub>dec</sub> )            |
| 1018:02        | Product code     | Product code of the EtherCAT slave                                                                                                    | UINT32       | RO    | 0x09D93052<br>(165228626 <sub>dec</sub> ) |
| 1018:03        | Revision         | Revision number of the EtherCAT slave; the low word (bit 0-15) indicates the special terminal number, the high word (bit 16-31) refers to the device description                                                      | UINT32       | RO    | 0x0010007C<br>(1048700 <sub>dec</sub> )   |
| 1018:04        | Serial<br>number | Serial number of the EtherCAT slave; the low byte (bit 0-7) of the low word contains the year of production, the high byte (bit 8-15) of the low word contains the week of production, the high word (bit 16-31) is 0 | UINT32       | RO    | 0x0000000 (0 <sub>dec</sub> )             |

#### Index 0x10F0 Backup parameter handling

| Index<br>(hex) | Name                            |                                                                   | Data<br>type | Flags | Default                        |
|----------------|---------------------------------|-------------------------------------------------------------------|--------------|-------|--------------------------------|
| 10F0:0         | Backup<br>parameter<br>handling | Information for standardized loading and saving of backup entries | UINT8        | RO    | 0x01 (1 <sub>dec</sub> )       |
| 10F0:01        | Checksum                        | Checksum across all backup entries of the EtherCAT slave          | UINT32       | RO    | 0x00000000 (0 <sub>dec</sub> ) |

#### Index 0x1401 ENC RxPDO-Par Control compact

| Index<br>(hex) | Name                                    | Meaning                               | Data type           | Flags | Default                  |
|----------------|-----------------------------------------|---------------------------------------|---------------------|-------|--------------------------|
|                | ENC<br>RxPDO-<br>Par Control<br>compact |                                       | UINT8               | RO    | 0x06 (6 <sub>dec</sub> ) |
|                | Exclude<br>RxPDOs                       | -   -   -   -   -   -   -   -   -   - | OCTET-<br>STRING[6] | RO    | 04 16 05 16 06 16        |

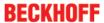

#### Index 0x1402 PLS RxPDO-Par Control compact

| Index<br>(hex) | Name                                    | Meaning                               | Data type           | Flags | Default                  |
|----------------|-----------------------------------------|---------------------------------------|---------------------|-------|--------------------------|
| 1402:0         | PLS<br>RxPDO-<br>Par Control<br>compact |                                       | UINT8               | RO    | 0x06 (6 <sub>dec</sub> ) |
| 1402:06        | Exclude<br>RxPDOs                       | -   -   -   -   -   -   -   -   -   - | OCTET-<br>STRING[6] | RO    | 04 16 05 16 06 16        |

# Index 0x1403 PTO RxPDO-Par Target compact

| Index<br>(hex) | Name                                   | Meaning                                                                                                  | Data type           | Flags | Default                  |
|----------------|----------------------------------------|----------------------------------------------------------------------------------------------------|---------------------|-------|--------------------------|
| 1403:0         | PTO<br>RxPDO-<br>Par Target<br>compact | PDO Parameter RxPDO 4                                                                                    | UINT8               | RO    | 0x06 (6 <sub>dec</sub> ) |
| 1403:06        | Exclude<br>RxPDOs                      | Specifies the RxPDOs (index of RxPDO mapping objects) that must not be transferred together with RxPDO 4 | OCTET-<br>STRING[6] | RO    | 04 16 05 16 06 16        |

#### Index 0x1404 ENC RxPDO-Par Control

| Index<br>(hex) | Name                         | Meaning                               | Data type           | Flags | Default                  |
|----------------|------------------------------|---------------------------------------|---------------------|-------|--------------------------|
|                | ENC<br>RxPDO-<br>Par Control |                                       | UINT8               | RO    | 0x06 (6 <sub>dec</sub> ) |
| 1404:06        | RxPDOs                       | -   -   -   -   -   -   -   -   -   - | OCTET-<br>STRING[6] | RO    | 01 16 02 16 03 16        |

#### Index 0x1405 PLS RxPDO-Par Control

| Index<br>(hex) | Name                         | Meaning | Data type           | Flags | Default                  |
|----------------|------------------------------|---------|---------------------|-------|--------------------------|
|                | PLS<br>RxPDO-<br>Par Control |         | UINT8               | RO    | 0x06 (6 <sub>dec</sub> ) |
| 1405:06        | RxPDOs                       |         | OCTET-<br>STRING[6] | RO    | 01 16 02 16 03 16        |

#### Index 0x1406 PTO RxPDO-Par Target

| Index<br>(hex) | Name                        | Meaning                                                                                                  | Data type           | Flags | Default                  |
|----------------|-----------------------------|----------------------------------------------------------------------------------------------------|---------------------|-------|--------------------------|
| 1406:0         | PTO<br>RxPDO-<br>Par Target | PDO Parameter RxPDO 7                                                                                    | UINT8               | RO    | 0x06 (6 <sub>dec</sub> ) |
| 1406:06        | Exclude<br>RxPDOs           | Specifies the RxPDOs (index of RxPDO mapping objects) that must not be transferred together with RxPDO 7 | OCTET-<br>STRING[6] | RO    | 01 16 02 16 03 16        |

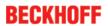

# Index 0x1600 PTO RxPDO-Map Control

| Index<br>(hex) | Name                            | Meaning                                                                           | Data<br>type | Flags | Default                  |
|----------------|---------------------------------|-----------------------------------------------------------------------------------|--------------|-------|--------------------------|
| 1600:0         | PTO<br>RxPDO-<br>Map<br>Control | PDO Mapping RxPDO 1                                                               | UINT8        | RO    | 0x06 (6 <sub>dec</sub> ) |
| 1600:01        | SubIndex<br>001                 | 1. PDO Mapping entry (object 0x7000 (PTO Outputs), entry 0x01 (Frequency select)) | UINT32       | RO    | 0x7000:01, 1             |
| 1600:02        | SubIndex<br>002                 | 2. PDO Mapping entry (object 0x7000 (PTO Outputs), entry 0x02 (Disable ramp))     | UINT32       | RO    | 0x7000:02, 1             |
| 1600:03        | SubIndex<br>003                 | 3. PDO Mapping entry (object 0x7000 (PTO Outputs), entry 0x03 (Go counter))       | UINT32       | RO    | 0x7000:03, 1             |
| 1600:04        | SubIndex<br>004                 | 4. PDO Mapping entry (5 bits align)                                               | UINT32       | RO    | 0x0000:00, 5             |
| 1600:05        | SubIndex<br>005                 | 5. PDO Mapping entry (8 bits align)                                               | UINT32       | RO    | 0x0000:00, 8             |
| 1600:06        | SubIndex<br>006                 | 6. PDO Mapping entry (object 0x7000 (PTO Outputs), entry 0x11 (Frequency value))  | UINT32       | RO    | 0x7000:11, 16            |

# Index 0x1601 ENC RxPDO-Map Control compact

| Index<br>(hex) | Name                                       | Meaning                                                                                               | Data<br>type | Flags | Default                  |
|----------------|--------------------------------------------|----------------------------------------------------------------------------------------------------|--------------|-------|--------------------------|
| 1601:0         | ENC<br>RxPDO-<br>Map<br>Control<br>compact | PDO Mapping RxPDO 2                                                                                   | UINT8        | RO    | 0x07 (7 <sub>dec</sub> ) |
| 1601:01        | SubIndex<br>001                            | 1. PDO Mapping entry (1 bits align)                                                                   | UINT32       | RO    | 0x0000:00, 1             |
| 1601:02        | SubIndex<br>002                            | 2. PDO Mapping entry (object 0x7010 (ENC Outputs), entry 0x02 (Enable latch extern on positive edge)) | UINT32       | RO    | 0x7010:02, 1             |
| 1601:03        | SubIndex<br>003                            | 3. PDO Mapping entry (object 0x7010 (ENC Outputs), entry 0x03 (Set counter))                          | UINT32       | RO    | 0x7010:03, 1             |
| 1601:04        | SubIndex<br>004                            | 4. PDO Mapping entry (object 0x7010 (ENC Outputs), entry 0x04 (Enable latch extern on negative edge)) | UINT32       | RO    | 0x7010:04, 1             |
| 1601:05        | SubIndex<br>005                            | 5. PDO Mapping entry (4 bits align)                                                                   | UINT32       | RO    | 0x0000:00, 4             |
| 1601:06        | SubIndex<br>006                            | 6. PDO Mapping entry (8 bits align)                                                                   | UINT32       | RO    | 0x0000:00, 8             |
| 1601:07        | SubIndex<br>007                            | 7. PDO Mapping entry (object 0x7010 (ENC Outputs), entry 0x11 (Set counter value))                    | UINT32       | RO    | 0x7010:11, 16            |

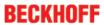

# Index 0x1602 PLS RxPDO-Map Control compact

| Index<br>(hex) | Name                                       | Meaning                                                                           | Data<br>type | Flags | Default                  |
|----------------|--------------------------------------------|-----------------------------------------------------------------------------------|--------------|-------|--------------------------|
| 1602:0         | PLS<br>RxPDO-<br>Map<br>Control<br>compact | PDO Mapping RxPDO 3                                                               | UINT8        | RO    | 0x07 (7 <sub>dec</sub> ) |
| 1602:01        | SubIndex<br>001                            | 1. PDO Mapping entry (object 0x7020 (PLS Outputs), entry 0x01 (Enable PLS))       | UINT32       | RO    | 0x7020:01, 1             |
| 1602:02        | SubIndex<br>002                            | 2. PDO Mapping entry (2 bits align)                                               | UINT32       | RO    | 0x0000:00, 2             |
| 1602:03        | SubIndex<br>003                            | 3. PDO Mapping entry (object 0x7020 (PLS Outputs), entry 0x04 (Output))           | UINT32       | RO    | 0x7020:04, 1             |
| 1602:04        | SubIndex<br>004                            | 4. PDO Mapping entry (4 bits align)                                               | UINT32       | RO    | 0x0000:00, 4             |
| 1602:05        | SubIndex<br>005                            | 5. PDO Mapping entry (8 bits align)                                               | UINT32       | RO    | 0x0000:00, 8             |
| 1602:06        | SubIndex<br>006                            | 6. PDO Mapping entry (object 0x7020 (PLS Outputs), entry 0x11 (Switch on value))  | UINT32       | RO    | 0x7020:11, 16            |
| 1602:07        | SubIndex<br>007                            | 7. PDO Mapping entry (object 0x7020 (PLS Outputs), entry 0x12 (Switch off value)) | UINT32       | RO    | 0x7020:12, 16            |

### Index 0x1603 PTO RxPDO-Map Target compact

| Index<br>(hex) | Name                                   |                                                                                       | Data<br>type | Flags | Default                  |
|----------------|----------------------------------------|---------------------------------------------------------------------------------------|--------------|-------|--------------------------|
| 1603:0         | PTO<br>RxPDO-<br>Map Target<br>compact |                                                                                       | UINT8        | RO    | 0x01 (1 <sub>dec</sub> ) |
| 1603:01        |                                        | 1. PDO Mapping entry (object 0x7000 (PTO Outputs), entry 0x12 (Target counter value)) | UINT32       | RO    | 0x7000:12, 16            |

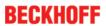

# Index 0x1604 ENC RxPDO-Map Control

| Index<br>(hex) | Name                            | Meaning                                                                                               | Data<br>type | Flags | Default                  |
|----------------|---------------------------------|----------------------------------------------------------------------------------------------------|--------------|-------|--------------------------|
| 1604:0         | ENC<br>RxPDO-<br>Map<br>Control | PDO Mapping RxPDO 5                                                                                   | UINT8        | RO    | 0x07 (7 <sub>dec</sub> ) |
| 1604:01        | SubIndex<br>001                 | 1. PDO Mapping entry (1 bits align)                                                                   | UINT32       | RO    | 0x0000:00, 1             |
| 1604:02        | SubIndex<br>002                 | 2. PDO Mapping entry (object 0x7010 (ENC Outputs), entry 0x02 (Enable latch extern on positive edge)) | UINT32       | RO    | 0x7010:02, 1             |
| 1604:03        | SubIndex<br>003                 | 3. PDO Mapping entry (object 0x7010 (ENC Outputs), entry 0x03 (Set counter))                          | UINT32       | RO    | 0x7010:03, 1             |
| 1604:04        | SubIndex<br>004                 | 4. PDO Mapping entry (object 0x7010 (ENC Outputs), entry 0x04 (Enable latch extern on negative edge)) | UINT32       | RO    | 0x7010:04, 1             |
| 1604:05        | SubIndex<br>005                 | 5. PDO Mapping entry (4 bits align)                                                                   | UINT32       | RO    | 0x0000:00, 4             |
| 1604:06        | SubIndex<br>006                 | 6. PDO Mapping entry (8 bits align)                                                                   | UINT32       | RO    | 0x0000:00, 8             |
| 1604:07        | SubIndex<br>007                 | 7. PDO Mapping entry (object 0x7010 (ENC Outputs), entry 0x11 (Set counter value))                    | UINT32       | RO    | 0x7010:11, 32            |

# Index 0x1605 PLS RxPDO-Map Control

| Index<br>(hex) | Name                            | Meaning                                                                           | Data<br>type | Flags | Default                  |
|----------------|---------------------------------|-----------------------------------------------------------------------------------|--------------|-------|--------------------------|
| 1605:0         | PLS<br>RxPDO-<br>Map<br>Control | PDO Mapping RxPDO 6                                                               | UINT8        | RO    | 0x07 (7 <sub>dec</sub> ) |
| 1605:01        | SubIndex<br>001                 | 1. PDO Mapping entry (object 0x7020 (PLS Outputs), entry 0x01 (Enable PLS))       | UINT32       | RO    | 0x7020:01, 1             |
| 1605:02        | SubIndex<br>002                 | 2. PDO Mapping entry (2 bits align)                                               | UINT32       | RO    | 0x0000:00, 2             |
| 1605:03        | SubIndex<br>003                 | 3. PDO Mapping entry (object 0x7020 (PLS Outputs), entry 0x04 (Output))           | UINT32       | RO    | 0x7020:04, 1             |
| 1605:04        | SubIndex<br>004                 | 4. PDO Mapping entry (4 bits align)                                               | UINT32       | RO    | 0x0000:00, 4             |
| 1605:05        | SubIndex<br>005                 | 5. PDO Mapping entry (8 bits align)                                               | UINT32       | RO    | 0x0000:00, 8             |
| 1605:06        | SubIndex<br>006                 | 6. PDO Mapping entry (object 0x7020 (PLS Outputs), entry 0x11 (Switch on value))  | UINT32       | RO    | 0x7020:11, 32            |
| 1605:07        | SubIndex<br>007                 | 7. PDO Mapping entry (object 0x7020 (PLS Outputs), entry 0x12 (Switch off value)) | UINT32       | RO    | 0x7020:12, 32            |

# Index 0x1606 PTO RxPDO-Map Target

| Index<br>(hex) | Name                        |                                                                                       | Data<br>type | Flags | Default                  |
|----------------|-----------------------------|---------------------------------------------------------------------------------------|--------------|-------|--------------------------|
| 1606:0         | PTO<br>RxPDO-<br>Map Target |                                                                                       | UINT8        | RO    | 0x01 (1 <sub>dec</sub> ) |
| 1606:01        | SubIndex<br>001             | 1. PDO Mapping entry (object 0x7000 (PTO Outputs), entry 0x12 (Target counter value)) | UINT32       | RO    | 0x7000:12, 32            |

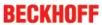

# Index 0x1801 ENC TxPDO-Par Status compact

| Index<br>(hex) | Name                                  | Meaning                                                                                                  | Data type           | Flags | Default                  |
|----------------|---------------------------------------|----------------------------------------------------------------------------------------------------|---------------------|-------|--------------------------|
| 1801:0         | ENC<br>TxPDO-Par<br>Status<br>compact | PDO Parameter TxPDO 2                                                                                    | UINT8               | RO    | 0x09 (9 <sub>dec</sub> ) |
| 1801:06        | Exclude<br>TxPDOs                     | Specifies the TxPDOs (index of TxPDO mapping objects) that must not be transferred together with TxPDO 2 | OCTET-<br>STRING[2] | RO    | 04 1A                    |
| 1801:09        | TxPDO<br>Toggle                       | The TxPDO toggle is toggled with each update the corresponding input data                                | BOOLEAN             | RO    | 0x00 (0 <sub>dec</sub> ) |

### Index 0x1804 ENC TxPDO-Par Status

| Index<br>(hex) | Name                       | Meaning                                                                                                  | Data type           | Flags | Default                  |
|----------------|----------------------------|----------------------------------------------------------------------------------------------------|---------------------|-------|--------------------------|
| 1804:0         | ENC<br>TxPDO-Par<br>Status | PDO Parameter TxPDO 5                                                                                    | UINT8               | RO    | 0x09 (9 <sub>dec</sub> ) |
| 1804:06        | TxPDOs                     | Specifies the TxPDOs (index of TxPDO mapping objects) that must not be transferred together with TxPDO 5 | OCTET-<br>STRING[2] | RO    | 01 1A                    |
| 1804:09        | TxPDO<br>Toggle            | The TxPDO toggle is toggled with each update the corresponding input data                                | BOOLEAN             | RO    | 0x00 (0 <sub>dec</sub> ) |

# Index 0x1A00 PTO TxPDO-Map Status

| Index<br>(hex) | Name                        | Meaning                                                                              | Data<br>type | Flags | Default                  |
|----------------|-----------------------------|--------------------------------------------------------------------------------------|--------------|-------|--------------------------|
| 1A00:0         | PTO<br>TxPDO-<br>Map Status | PDO Mapping TxPDO 1                                                                  | UINT8        | RO    | 0x08 (8 <sub>dec</sub> ) |
| 1A00:01        | SubIndex<br>001             | 1. PDO Mapping entry (object 0x6000 (PTO Inputs), entry 0x01 (Sel. Ack/End counter)) | UINT32       | RO    | 0x6000:01, 1             |
| 1A00:02        | SubIndex<br>002             | 2. PDO Mapping entry (object 0x6000 (PTO Inputs), entry 0x02 (Ramp active))          | UINT32       | RO    | 0x6000:02, 1             |
| 1A00:03        | SubIndex<br>003             | 3. PDO Mapping entry (4 bits align)                                                  | UINT32       | RO    | 0x0000:00, 4             |
| 1A00:04        | SubIndex<br>004             | 4. PDO Mapping entry (object 0x6000 (PTO Inputs), entry 0x07 (Error))                | UINT32       | RO    | 0x6000:07, 1             |
| 1A00:05        | SubIndex<br>005             | 5. PDO Mapping entry (6 bits align)                                                  | UINT32       | RO    | 0x0000:00, 6             |
| 1A00:06        | SubIndex<br>006             | 6. PDO Mapping entry (object 0x1C32 (SM output parameter), entry 0x20 (Sync error))  | UINT32       | RO    | 0x1C32:20, 1             |
| 1A00:07        | SubIndex<br>007             | 7. PDO Mapping entry (1 bits align)                                                  | UINT32       | RO    | 0x0000:00, 1             |
| 1A00:08        | SubIndex<br>008             | 8. PDO Mapping entry (object 0x1800, entry 0x09)                                     | UINT32       | RO    | 0x1800:09, 1             |

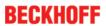

# Index 0x1A01 ENC TxPDO-Map Status compact

| Index<br>(hex) | Name                                   | Meaning                                                                                         | Data<br>type | Flags | Default                   |
|----------------|----------------------------------------|-------------------------------------------------------------------------------------------------|--------------|-------|---------------------------|
| 1A01:0         | ENC<br>TxPDO-<br>Map Status<br>compact | PDO Mapping TxPDO 2                                                                             | UINT8        | RO    | 0x0D (13 <sub>dec</sub> ) |
| 1A01:01        | SubIndex<br>001                        | 1. PDO Mapping entry (1 bits align)                                                             | UINT32       | RO    | 0x0000:00, 1              |
| 1A01:02        | SubIndex<br>002                        | 2. PDO Mapping entry (object 0x6010 (ENC Inputs), entry 0x02 (Latch extern valid))              | UINT32       | RO    | 0x6010:02, 1              |
| 1A01:03        | SubIndex<br>003                        | 3. PDO Mapping entry (object 0x6010 (ENC Inputs), entry 0x03 (Set counter done))                | UINT32       | RO    | 0x6010:03, 1              |
| 1A01:04        | SubIndex<br>004                        | 4. PDO Mapping entry (object 0x6010 (ENC Inputs), entry 0x04 (Counter underflow))               | UINT32       | RO    | 0x6010:04, 1              |
| 1A01:05        | SubIndex<br>005                        | 5. PDO Mapping entry (object 0x6010 (ENC Inputs), entry 0x05 (Counter overflow))                | UINT32       | RO    | 0x6010:05, 1              |
| 1A01:06        | SubIndex<br>006                        | 6. PDO Mapping entry (3 bits align)                                                             | UINT32       | RO    | 0x0000:00, 3              |
| 1A01:07        | SubIndex<br>007                        | 7. PDO Mapping entry (4 bits align)                                                             | UINT32       | RO    | 0x0000:00, 4              |
| 1A01:08        | SubIndex<br>008                        | 8. PDO Mapping entry (object 0x6010 (ENC Inputs), entry 0x0D (Status of extern latch))          | UINT32       | RO    | 0x6010:0D, 1              |
| 1A01:09        | SubIndex<br>009                        | 9. PDO Mapping entry (object 0x1C32 (SM output parameter), entry 0x20 (Sync error))             | UINT32       | RO    | 0x1C32:20, 1              |
| 1A01:0A        | SubIndex<br>010                        | 10. PDO Mapping entry (1 bits align)                                                            | UINT32       | RO    | 0x0000:00, 1              |
| 1A01:0B        | SubIndex<br>011                        | 11. PDO Mapping entry (object 0x1801 (ENC TxPDO-Par Status compact), entry 0x09 (TxPDO Toggle)) | UINT32       | RO    | 0x1801:09, 1              |
| 1A01:0C        | SubIndex<br>012                        | 12. PDO Mapping entry (object 0x6010 (ENC Inputs), entry 0x11 (Counter value))                  | UINT32       | RO    | 0x6010:11, 16             |
| 1A01:0D        | SubIndex<br>013                        | 13. PDO Mapping entry (object 0x6010 (ENC Inputs), entry 0x12 (Latch value))                    | UINT32       | RO    | 0x6010:12, 16             |

# Index 0x1A02 PLS TxPDO-Map Status

| Index<br>(hex) | Name                        | Meaning                                                                             | Data<br>type | Flags | Default                  |
|----------------|-----------------------------|-------------------------------------------------------------------------------------|--------------|-------|--------------------------|
| 1A02:0         | PLS<br>TxPDO-<br>Map Status | PDO Mapping TxPDO 3                                                                 | UINT8        | RO    | 0x07 (7 <sub>dec</sub> ) |
| 1A02:01        | SubIndex<br>001             | 1. PDO Mapping entry (object 0x6020 (PLS Inputs), entry 0x01 (PLS Enabled))         | UINT32       | RO    | 0x6020:01, 1             |
| 1A02:02        | SubIndex<br>002             | 2. PDO Mapping entry (2 bits align)                                                 | UINT32       | RO    | 0x0000:00, 2             |
| 1A02:03        | SubIndex<br>003             | 3. PDO Mapping entry (object 0x6020 (PLS Inputs), entry 0x04 (Status of output))    | UINT32       | RO    | 0x6020:04, 1             |
| 1A02:04        | SubIndex<br>004             | 4. PDO Mapping entry (9 bits align)                                                 | UINT32       | RO    | 0x0000:00, 9             |
| 1A02:05        | SubIndex<br>005             | 5. PDO Mapping entry (object 0x1C32 (SM output parameter), entry 0x20 (Sync error)) | UINT32       | RO    | 0x1C32:20, 1             |
| 1A02:06        | SubIndex<br>006             | 6. PDO Mapping entry (1 bits align)                                                 | UINT32       | RO    | 0x0000:00, 1             |
| 1A02:07        | SubIndex<br>007             | 7. PDO Mapping entry (object 0x1802, entry 0x09)                                    | UINT32       | RO    | 0x1802:09, 1             |

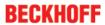

# Index 0x1A04 ENC TxPDO-Map Status

| Index<br>(hex) | Name                        | Meaning                                                                                 | Data<br>type | Flags | Default                   |
|----------------|-----------------------------|-----------------------------------------------------------------------------------------|--------------|-------|---------------------------|
| 1A04:0         | ENC<br>TxPDO-<br>Map Status | PDO Mapping TxPDO 5                                                                     | UINT8        | RO    | 0x0D (13 <sub>dec</sub> ) |
| 1A04:01        | SubIndex<br>001             | 1. PDO Mapping entry (1 bits align)                                                     | UINT32       | RO    | 0x0000:00, 1              |
| 1A04:02        | SubIndex<br>002             | 2. PDO Mapping entry (object 0x6010 (ENC Inputs), entry 0x02 (Latch extern valid))      | UINT32       | RO    | 0x6010:02, 1              |
| 1A04:03        | SubIndex<br>003             | 3. PDO Mapping entry (object 0x6010 (ENC Inputs), entry 0x03 (Set counter done))        | UINT32       | RO    | 0x6010:03, 1              |
| 1A04:04        | SubIndex<br>004             | 4. PDO Mapping entry (object 0x6010 (ENC Inputs), entry 0x04 (Counter underflow))       | UINT32       | RO    | 0x6010:04, 1              |
| 1A04:05        | SubIndex<br>005             | 5. PDO Mapping entry (object 0x6010 (ENC Inputs), entry 0x05 (Counter overflow))        | UINT32       | RO    | 0x6010:05, 1              |
| 1A04:06        | SubIndex<br>006             | 6. PDO Mapping entry (3 bits align)                                                     | UINT32       | RO    | 0x0000:00, 3              |
| 1A04:07        | SubIndex<br>007             | 7. PDO Mapping entry (4 bits align)                                                     | UINT32       | RO    | 0x0000:00, 4              |
| 1A04:08        | SubIndex<br>008             | 8. PDO Mapping entry (object 0x6010 (ENC Inputs), entry 0x0D (Status of extern latch))  | UINT32       | RO    | 0x6010:0D, 1              |
| 1A04:09        | SubIndex<br>009             | 9. PDO Mapping entry (object 0x1C32 (SM output parameter), entry 0x20 (Sync error))     | UINT32       | RO    | 0x1C32:20, 1              |
| 1A04:0A        | SubIndex<br>010             | 10. PDO Mapping entry (1 bits align)                                                    | UINT32       | RO    | 0x0000:00, 1              |
| 1A04:0B        | SubIndex<br>011             | 11. PDO Mapping entry (object 0x1804 (ENC TxPDO-Par Status), entry 0x09 (TxPDO Toggle)) | UINT32       | RO    | 0x1804:09, 1              |
| 1A04:0C        | SubIndex<br>012             | 12. PDO Mapping entry (object 0x6010 (ENC Inputs), entry 0x11 (Counter value))          | UINT32       | RO    | 0x6010:11, 32             |
| 1A04:0D        | SubIndex<br>013             | 13. PDO Mapping entry (object 0x6010 (ENC Inputs), entry 0x12 (Latch value))            | UINT32       | RO    | 0x6010:12, 32             |

# Index 0x1C00 Sync manager type

| Index<br>(hex) | Name                    | Meaning                                                   | Data type | Flags | Default                  |
|----------------|-------------------------|-----------------------------------------------------------|-----------|-------|--------------------------|
| 1C00:0         | Sync<br>manager<br>type | Using the sync managers                                   | UINT8     | RO    | 0x04 (4 <sub>dec</sub> ) |
| 1C00:01        | SubIndex<br>001         | Sync-Manager Type Channel 1: Mailbox Write                | UINT8     | RO    | 0x01 (1 <sub>dec</sub> ) |
| 1C00:02        | SubIndex<br>002         | Sync-Manager Type Channel 2: Mailbox Read                 | UINT8     | RO    | 0x02 (2 <sub>dec</sub> ) |
| 1C00:03        | SubIndex<br>003         | Sync-Manager Type Channel 3: Process Data Write (Outputs) | UINT8     | RO    | 0x03 (3 <sub>dec</sub> ) |
| 1C00:04        | SubIndex<br>004         | Sync-Manager Type Channel 4: Process Data Read (Inputs)   | UINT8     | RO    | 0x04 (4 <sub>dec</sub> ) |

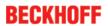

# Index 0x1C12 RxPDO assign

| Index<br>(hex) | Name            | Meaning                                                                        | Data<br>type | Flags | Default                       |
|----------------|-----------------|--------------------------------------------------------------------------------|--------------|-------|-------------------------------|
| 1C12:0         | RxPDO assign    | PDO Assign Outputs                                                             | UINT8        | RW    | 0x03 (3 <sub>dec</sub> )      |
| 1C12:01        | SubIndex<br>001 | 1. allocated RxPDO (contains the index of the associated RxPDO mapping object) | UINT16       | RW    | 0x1600 (5632 <sub>dec</sub> ) |
| 1C12:02        | SubIndex<br>002 | 2. allocated RxPDO (contains the index of the associated RxPDO mapping object) | UINT16       | RW    | 0x1601 (5633 <sub>dec</sub> ) |
| 1C12:03        | SubIndex<br>003 | 3. allocated RxPDO (contains the index of the associated RxPDO mapping object) | UINT16       | RW    | 0x1602 (5634 <sub>dec</sub> ) |
| 1C12:04        | SubIndex<br>004 | 4. allocated RxPDO (contains the index of the associated RxPDO mapping object) | UINT16       | RW    | 0x0000 (0 <sub>dec</sub> )    |

# Index 0x1C13 TxPDO assign

| Index<br>(hex) | Name            | Meaning                                                                        | Data<br>type | Flags | Default                       |
|----------------|-----------------|--------------------------------------------------------------------------------|--------------|-------|-------------------------------|
| 1C13:0         | TxPDO assign    | PDO Assign Inputs                                                              | UINT8        | RW    | 0x03 (3 <sub>dec</sub> )      |
| 1C13:01        | SubIndex<br>001 | allocated TxPDO (contains the index of the associated TxPDO mapping object)    | UINT16       | RW    | 0x1A00 (6656 <sub>dec</sub> ) |
| 1C13:02        | SubIndex<br>002 | 2. allocated TxPDO (contains the index of the associated TxPDO mapping object) | UINT16       | RW    | 0x1A01 (6657 <sub>dec</sub> ) |
| 1C13:03        | SubIndex<br>003 | 3. allocated TxPDO (contains the index of the associated TxPDO mapping object) | UINT16       | RW    | 0x1A02 (6658 <sub>dec</sub> ) |

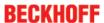

# Index 0x1C32 SM output parameter

| Index<br>(hex) | Name                           | Meaning                                                                                                    | Data type | Flags | Default                                 |
|----------------|--------------------------------|----------------------------------------------------------------------------------------------------|-----------|-------|-----------------------------------------|
| 1C32:0         | SM output pa-<br>rameter       | Synchronization parameters for the outputs                                                                                                    | UINT8     | RO    | 0x20 (32 <sub>dec</sub> )               |
| 1C32:01        | Sync mode                      | Current synchronization mode:                                                                                                    | UINT16    | RW    | 0x0001 (1 <sub>dec</sub> )              |
|                |                                | 0: Free Run                                                                                                    |           |       |                                         |
|                |                                | 1: Synchronous with SM 2 event                                                                                                    |           |       |                                         |
|                |                                | 2: DC-Mode - Synchronous with SYNC0 Event                                                                                                    |           |       |                                         |
|                |                                | 3: DC-Mode - Synchronous with SYNC1 event                                                                                                    |           |       |                                         |
| 1C32:02        | Cycle time                     | Cycle time (in ns):                                                                                                    | UINT32    | RW    | 0x001E8480<br>(2000000 <sub>dec</sub> ) |
|                |                                | Free Run: Cycle time of the local timer                                                                                                    |           |       | (200000 <sub>dec</sub> )                |
|                |                                | Synchronous with SM 2 event: Master cycle time                                                                                                    |           |       |                                         |
|                |                                | DC mode: SYNC0/SYNC1 Cycle Time                                                                                                    |           |       |                                         |
| 1C32:03        | Shift time                     | Time between SYNC0 event and output of the outputs (in ns, DC mode only)                                                                                                    | UINT32    | RO    | 0x0000000 (0 <sub>dec</sub> )           |
| 1C32:04        | Sync modes supported           | Supported synchronization modes:                                                                                                    | UINT16    | RO    | 0xC007 (49159 <sub>dec</sub> )          |
|                | supported                      | Bit 0 = 1: free run is supported                                                                                                    |           |       |                                         |
|                |                                | Bit 1 = 1: Synchronous with SM 2 event is<br>supported                                                                                                    |           |       |                                         |
|                |                                | Bit 2-3 = 01: DC mode is supported                                                                                                    |           |       |                                         |
|                |                                | Bit 4-5 = 10: Output shift with SYNC1 event (only DC mode)                                                                                                    |           |       |                                         |
|                |                                | • Bit 14 = 1: dynamic times (measurement through writing of 1C32:08 [▶ 168])                                                                                                    |           |       |                                         |
| 1C32:05        | Minimum cy-<br>cle time        | Minimum cycle time (in ns)                                                                                                    | UINT32    | RO    | 0x0000000 (0 <sub>dec</sub> )           |
| 1C32:06        | Calc and copy time             | Minimum time between SYNC0 and SYNC1 event (in ns, DC mode only)                                                                                                    | UINT32    | RO    | 0x0000000 (0 <sub>dec</sub> )           |
| 1C32:07        | Minimum de-<br>lay time        |                                                                                                    | UINT32    | RO    | 0x00000000 (0 <sub>dec</sub> )          |
| 1C32:08        | Command                        | 0: Measurement of the local cycle time is stopped                                                                                                    | UINT16    | RW    | 0x0000 (0 <sub>dec</sub> )              |
|                |                                | 1: Measurement of the local cycle time is started                                                                                                    |           |       |                                         |
|                |                                | The entries $\underline{1C32:03}$ [ $\blacktriangleright$ 168], $\underline{1C32:05}$ [ $\blacktriangleright$ 168], $\underline{1C32:06}$ [ $\blacktriangleright$ 168], $\underline{1C32:09}$ [ $\blacktriangleright$ 168], $\underline{1C33:03}$ [ $\blacktriangleright$ 169], $\underline{1C33:06}$ [ $\blacktriangleright$ 168], $\underline{1C33:09}$ [ $\blacktriangleright$ 169] are updated with the maximum measured values. For a subsequent measurement the measured values are reset |           |       |                                         |
| 1C32:09        | Maximum De-<br>lay time        | Time between SYNC1 event and output of the outputs (in ns, DC mode only)                                                                                                    | UINT32    | RO    | 0x00000000 (0 <sub>dec</sub> )          |
| 1C32:0B        | SM event<br>missed<br>counter  | Number of missed SM events in OPERATIONAL (DC mode only)                                                                                                    | UINT16    | RO    | 0x0000 (0 <sub>dec</sub> )              |
| 1C32:0C        | Cycle ex-<br>ceeded<br>counter | Number of occasions the cycle time was exceeded in OPERATIONAL (cycle was not completed in time or the next cycle began too early)                                                                                                    | UINT16    | RO    | 0x0000 (0 <sub>dec</sub> )              |
| 1C32:0D        | Shift too short counter        | Number of occasions that the interval between SYNC0 and SYNC1 event was too short (DC mode only)                                                                                                    | UINT16    | RO    | 0x0000 (0 <sub>dec</sub> )              |
| 1C32:20        | Sync error                     | The synchronization was not correct in the last cycle (outputs were output too late; DC mode only)                                                                                                    | BOOLEAN   | RO    | 0x00 (0 <sub>dec</sub> )                |

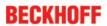

# Index 0x1C33 SM input parameter

| Index<br>(hex)         | Name                                                          | Meaning                                                                                                    | Data type        | Flags | Default                                 |
|------------------------|---------------------------------------------------------------|----------------------------------------------------------------------------------------------------|------------------|-------|-----------------------------------------|
| 1C33:0                 | SM input parameter                                            | Synchronization parameters for the inputs                                                                                                    | UINT8            | RO    | 0x20 (32 <sub>dec</sub> )               |
| 1C33:01                | Sync mode                                                     | <ul> <li>Current synchronization mode:</li> <li>0: Free Run</li> <li>1: Synchronous with SM 3 event (no outputs available)</li> <li>2: DC - Synchronous with SYNC0 Event</li> <li>3: DC - Synchronous with SYNC1 Event</li> <li>34: Synchronous with SM 2 event (outputs available)</li> </ul>                                                                                                    | UINT16           | RW    | 0x0022 (34 <sub>dec</sub> )             |
| 1C33:02                | Cycle time                                                    | as <u>1C32:02 [▶ 168]</u>                                                                                                    | UINT32           | RW    | 0x001E8480<br>(2000000 <sub>dec</sub> ) |
| 1C33:03                | Shift time                                                    | Time between SYNC0 event and reading of the inputs (in ns, only DC mode)                                                                                                    | UINT32           | RO    | 0x00000000 (0 <sub>dec</sub> )          |
| 1C33:04                | modes<br>supported                                            | <ul> <li>Bit 0: free run is supported</li> <li>Bit 1: synchronous with SM 2 event is supported (outputs available)</li> <li>Bit 1: synchronous with SM 3 event is supported (no outputs available)</li> <li>Bit 2-3 = 01: DC mode is supported</li> <li>Bit 4-5 = 01: input shift through local event (outputs available)</li> <li>Bit 4-5 = 10: input shift with SYNC1 event (no outputs available)</li> <li>Bit 14 = 1: dynamic times (measurement through writing of 1C32:08 [▶ 168] or 1C33:08 [▶ 169])</li> </ul> | UINT16           | RO    | 0xC007 (49159 <sub>dec</sub> )          |
| 1C33:05                | Minimum cycle time                                            | as <u>1C32:05 [▶ 168]</u>                                                                                                    | UINT32           | RO    | 0x00000000 (0 <sub>dec</sub> )          |
| 1C33:06<br>1C33:07     | Calc and copy time  Minimum                                   | Time between reading of the inputs and availability of the inputs for the master (in ns, only DC mode)                                                                                                    | UINT32           | RO    | 0x00000000 (0 <sub>dec</sub> )          |
| 1C33:08                | delay time<br>Command                                         | as 1C32:08 [▶ 168]                                                                                                    | UINT16           | RW    | 0x0000 (0 <sub>dec</sub> )              |
| 1C33:09                | Maximum<br>Delay time                                         | Time between SYNC1 event and reading of the inputs (in ns, only DC mode)                                                                                                    | UINT32           | RO    | 0x00000000 (0 <sub>dec</sub> )          |
| 1C33:0B<br>1C33:0<br>C | SM event<br>missed<br>counter<br>Cycle<br>exceeded<br>counter | as <u>1C32:11</u> [ <b>&gt;</b> <u>168</u> ] as <u>1C32:12</u> [ <b>&gt;</b> <u>168</u> ]                                                                                                    | UINT16<br>UINT16 | RO    | 0x0000 (0 <sub>dec</sub> )              |
| 1C33:0<br>D            | Shift too<br>short<br>counter                                 | as <u>1C32:13</u> [ <b>&gt;</b> <u>168]</u>                                                                                                    | UINT16           | RO    | 0x0000 (0 <sub>dec</sub> )              |
| 1C33:20                | Sync error                                                    | as <u>1C32:32 [▶ 168]</u>                                                                                                    | BOOLEAN          | RO    | 0x00 (0 <sub>dec</sub> )                |

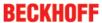

# 5.4.4.2.1.4 Profile-specific objects (0x6000-0xFFFF)

The profile-specific objects have the same meaning for all EtherCAT slaves that support the profile 5001.

# Index 0x6000 PTO Inputs

| Index<br>(hex) | Name                        | Meaning                                                                                                    | Data type | Flags | Default                   |
|----------------|-----------------------------|----------------------------------------------------------------------------------------------------|-----------|-------|---------------------------|
| 6000:0         | PTO Inputs                  | Max. subindex                                                                                                    | UINT8     | RO    | 0x10 (16 <sub>dec</sub> ) |
| 6000:01        | Sel. Ack/<br>End<br>counter | Confirms the change of base frequency. if travel distance control is activated: target counter value reached                                          | BOOLEAN   | RO    | 0x00 (0 <sub>dec</sub> )  |
| 6000:02        | Ramp<br>active              | Ramp is currently being followed                                                                                                    | BOOLEAN   | RO    | 0x00 (0 <sub>dec</sub> )  |
| 6000:07        | Error                       | General error bit, is set together with overrange and underrange                                                                                      | BOOLEAN   | RO    | 0x00 (0 <sub>dec</sub> )  |
| 6000:0E        | Sync error                  | The Sync error bit is only required for Distributed Clocks mode. It indicates whether a synchronization error has occurred during the previous cycle. | BOOLEAN   | RO    | 0x00 (0 <sub>dec</sub> )  |
| 6000:10        | TxPDO<br>Toggle             | The TxPDO toggle is toggled by the slave when the data of the associated TxPDO is updated.                                                            | BOOLEAN   | RO    | 0x00 (0 <sub>dec</sub> )  |

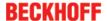

# Index 0x6010 ENC Inputs

| Index<br>(hex) | Name                   | Meaning                                                                                                    | Data type | Flags | Default                        |
|----------------|------------------------|----------------------------------------------------------------------------------------------------|-----------|-------|--------------------------------|
| 6010:0         | ENC Inputs             | Max. Subindex                                                                                                    | UINT8     | RO    | 0x12 (18 <sub>dec</sub> )      |
| 6010:02        | Latch<br>extern valid  | The counter value was locked by the external latch input.                                                                                                    | BOOLEAN   | RO    | 0x00 (0 <sub>dec</sub> )       |
|                |                        | The data with the index $\underline{6010:12}$ [ $\blacktriangleright$ 171] correspond to the latched value with the bit set. In order to re-activate the latch input, index $\underline{7010:02}$ [ $\blacktriangleright$ 172] or object index $\underline{7010:04}$ [ $\blacktriangleright$ 172] must first be cancelled and then set again. |           |       |                                |
| 6010:03        | Set counter done       | Counter was set.                                                                                                    | BOOLEAN   | RO    | 0x00 (0 <sub>dec</sub> )       |
| 6010:04        | Counter<br>underflow   | This bit is set if the 16 bit counter underflows (0 -> 65535). It is reset when the counter drops below two thirds of its measuring range (43690 -> 43689) or immediately an overflow occurs.                                                                                                    | BOOLEAN   | RO    | 0x00 (0 <sub>dec</sub> )       |
| 6010:05        | Counter<br>overflow    | This bit is set if the 16 bit counter overflows (65535 -> 0). It is reset when the counter exceeds one third of its measuring range (21845 -> 21846) or immediately an underflow occurs.                                                                                                    | BOOLEAN   | RO    | 0x00 (0 <sub>dec</sub> )       |
| 6010:0D        | Status of extern latch | The status of the latch input                                                                                                    | BOOLEAN   | RO    | 0x00 (0 <sub>dec</sub> )       |
| 6010:0E        | Sync error             |                                                                                                    |           | RO    | 0x00 (0 <sub>dec</sub> )       |
| 6010:10        | TxPDO<br>Toggle        | The TxPDO toggle is toggled by the slave when the data of the associated TxPDO is updated.                                                                                                    | BOOLEAN   | RO    | 0x00 (0 <sub>dec</sub> )       |
| 6010:11        | Counter value          | Counter value                                                                                                    | UINT32    | RO    | 0x00000000 (0 <sub>dec</sub> ) |
| 6010:12        | Latch value            | Latch value                                                                                                    | UINT32    | RO    | 0x00000000 (0 <sub>dec</sub> ) |

# Index 0x6020 PLS Inputs

| Index<br>(hex) | Name             | Meaning                                                                                                    | Data type | Flags | Default                   |
|----------------|------------------|----------------------------------------------------------------------------------------------------|-----------|-------|---------------------------|
| 6020:0         | PLS Inputs       | Max. subindex                                                                                                    | UINT8     | RO    | 0x10 (16 <sub>dec</sub> ) |
| 6020:01        | PLS<br>Enabled   | Automatic counting function activated                                                                                                    | BOOLEAN   | RO    | 0x00 (0 <sub>dec</sub> )  |
| 6020:04        | Status of output | Status of the output                                                                                                    | BOOLEAN   | RO    | 0x00 (0 <sub>dec</sub> )  |
| 6020:0E        | Sync error       | The Sync error bit is only required for Distributed Clocks mode. It indicates whether a synchronization error has occurred during the previous cycle. | BOOLEAN   | RO    | 0x00 (0 <sub>dec</sub> )  |
| 6020:10        | TxPDO<br>Toggle  | The TxPDO toggle is toggled by the slave when the data of the associated TxPDO is updated.                                                            | BOOLEAN   | RO    | 0x00 (0 <sub>dec</sub> )  |

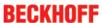

# Index 0x7000 PTO Outputs

| Index<br>(hex) | Name                       | Meaning                                                                                                    | Data type | Flags | Default                       |
|----------------|----------------------------|----------------------------------------------------------------------------------------------------|-----------|-------|-------------------------------|
| 7000:0         | PTO<br>Outputs             | Max. Subindex                                                                                                    | UINT8     | RO    | 0x12 (18 <sub>dec</sub> )     |
| 7000:01        | Frequency<br>select        | Fast toggling of the base frequency (only if ramp function is deactivated) $0_{bin}$ = base frequency 1 (object 8000:12  [ $\triangleright$ 157]) $1_{bin}$ = base frequency 2 (object 8000:13  [ $\triangleright$ 157]) | BOOLEAN   | RO    | 0x00 (0 <sub>dec</sub> )      |
| 7000:02        | Disable ramp               | The ramp function is disabled despite active object 8000:06 [▶ 157]; if the travel distance control is active it is aborted by this bit.                                                                                 | BOOLEAN   | RO    | 0x00 (0 <sub>dec</sub> )      |
| 7000:03        | Go counter                 | If travel distance control is activated (object 8000:0A [* 157]), a specified counter value is driven to if the bit is set.                                                                                              | BOOLEAN   | RO    | 0x00 (0 <sub>dec</sub> )      |
| 7000:11        | Frequency value            | Frequency value                                                                                                    | UINT16    | RO    | 0x0000 (0 <sub>dec</sub> )    |
| 7000:12        | Target<br>counter<br>value | Target counter value                                                                                                    | UINT32    | RO    | 0x0000000 (0 <sub>dec</sub> ) |

# Index 0x7010 ENC Outputs

| Index<br>(hex) | Name                                 | Meaning                                                                                       | Data type | Flags | Default                       |
|----------------|--------------------------------------|-----------------------------------------------------------------------------------------------|-----------|-------|-------------------------------|
| 7010:0         | ENC<br>Outputs                       | Max. subindex                                                                                 | UINT8     | RO    | 0x11 (17 <sub>dec</sub> )     |
| 7010:02        | Enable latch extern on positive edge | Activate external latch with positive edge.                                                   | BOOLEAN   | RO    | 0x00 (0 <sub>dec</sub> )      |
| 7010:03        | Set counter                          | Set counter                                                                                   | BOOLEAN   | RO    | 0x00 (0 <sub>dec</sub> )      |
| 7010:04        | Enable latch extern on negative edge |                                                                                               | BOOLEAN   | RO    | 0x00 (0 <sub>dec</sub> )      |
| 7010:11        | Set counter value                    | This is the counter value to be set via "Set counter" (index <u>7010:03</u> [▶ <u>172</u> ]). | UINT32    | RO    | 0x0000000 (0 <sub>dec</sub> ) |

# Index 0x7020 PLS Outputs

| Index<br>(hex) | Name             | Meaning                                                | Data type | Flags | Default                        |
|----------------|------------------|--------------------------------------------------------|-----------|-------|--------------------------------|
| 7020:0         | PLS<br>Outputs   | Max. subindex                                          | UINT8     | RO    | 0x12 (18 <sub>dec</sub> )      |
| 7020:01        | Enable<br>PLS    | Activate automatic counting function BOOLEAN Re        |           | RO    | 0x00 (0 <sub>dec</sub> )       |
| 7020:04        | Output           | Signal at the output                                   | BOOLEAN   | RO    | 0x00 (0 <sub>dec</sub> )       |
| 7020:11        | Switch on value  | Counter value at which the 24 V output is switched on  |           | RO    | 0x00000000 (0 <sub>dec</sub> ) |
| 7020:12        | Switch off value | Counter value at which the 24 V output is switched off | UINT32    | RO    | 0x0000000 (0 <sub>dec</sub> )  |

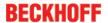

#### Index 0xF000 Modular device profile

| Index<br>(hex) | Name                         |                                                         | Data<br>type | Flags | Default                     |
|----------------|------------------------------|---------------------------------------------------------|--------------|-------|-----------------------------|
| F000:0         | Modular<br>device<br>profile | General information for the modular device profile      | UINT8        | RO    | 0x02 (2 <sub>dec</sub> )    |
| F000:01        |                              | Index spacing of the objects of the individual channels | UINT16       | RO    | 0x0010 (16 <sub>dec</sub> ) |
| F000:02        | Maximum number of modules    | Number of channels                                      | UINT16       | RO    | 0x0003 (3 <sub>dec</sub> )  |

#### Index 0xF008 Code word

| Index<br>(hex) | Name      | Meaning            | Data type | Flags | Default                       |
|----------------|-----------|--------------------|-----------|-------|-------------------------------|
| F008:0         | Code word | currently reserved | UINT32    | RW    | 0x0000000 (0 <sub>dec</sub> ) |

#### Index 0xF010 Module list

| Index<br>(hex) | Name            |               | Data<br>type | Flags | Default                             |
|----------------|-----------------|---------------|--------------|-------|-------------------------------------|
| F010:0         | Module list     | Max. subindex | UINT8        | RW    | 0x03 (3 <sub>dec</sub> )            |
| F010:01        | SubIndex<br>001 | reserved      | UINT32       | RW    | 0x000000FD<br>(253 <sub>dec</sub> ) |
| F010:02        | SubIndex<br>002 | reserved      | UINT32       | RW    | 0x000001FF<br>(511 <sub>dec</sub> ) |
| F010:03        | SubIndex<br>003 | reserved      | UINT32       | RW    | 0x00000200<br>(512 <sub>dec</sub> ) |

### 5.5 EL2522-0000

### 5.5.1 Basic function principles

#### Operating modes of the EL2522

In addition to the "enhanced operating mode" known from the EL2521, the EL2522 also supports an "enhanced operating mode with continuous position specification" and an "enhanced operating mode with continuous position specification and arrival time".

As an extension to the EL2521, the EL2522 offers the "enhanced operating mode" in single-channel or single operating mode with A-, B- and C-track (zero track / reference) or in 2-channel or double operating mode, each with A- and B-track.

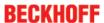

| Version                                                                                  | PDO settings                                                                                                    | Comments                                                                                                    | <u>FW/HW</u><br>[▶ 215] | ESI                       | Process data                                                            | CoE pa-<br>rameters                                                             |
|------------------------------------------------------------------------------------------|----------------------------------------------------------------------------------------------------|----------------------------------------------------------------------------------------------------|-------------------------|---------------------------|-------------------------------------------------------------------------|---------------------------------------------------------------------------------|
| Legacy                                                                                   | formerly MDP 252                                                                                                    | not available for the EL2522                                                                                                    | -                       | -                         | -                                                                       | -                                                                               |
| enhanced operating mode                                                                  | 1 Ch. Standard 16 Bit<br>(MDP 253/511)<br>2 Ch. Standard 16 Bit<br>(MDP 253/511)<br>1 Ch. Standard 32 Bit<br>(MDP 253/511)<br>2 Ch. Standard 32 Bit<br>(MDP 253/511) | 1 Ch.: with C-track                                                                                                    | from 02                 | from EL2522-0000<br>-0000 | PDO Assignment<br>Inputs: 1A00,<br>1A02<br>Outputs: 1600,<br>1602, 160A | Feature<br>bits and<br>settings<br>in CoE<br>objects<br>(hex)<br>8000,<br>8010, |
| enhanced operating<br>mode with continuous<br>position specification                     | 1 Ch. Standard 32 Bit<br>(MDP 253/511), contin-<br>ues position<br>2 Ch. Standard 32 Bit<br>(MDP 253/511), contin-<br>ues position                                   | 1 Ch.: with C-track;<br>path without ramp,<br>DC-Synchronous must<br>be selected                                                               | from 02                 | from EL2522-0000          | PDO Assignment<br>Inputs: 1A03<br>Outputs: 160B,<br>1601                | 8020 and<br>8030                                                                |
| enhanced operating<br>mode with continuous<br>position specification<br>and arrival time | 1 Ch. Standard 32 Bit (MDP 253/511), continues position, with arrival time 2 Ch. Standard 32 Bit (MDP 253/511), continues position, with arrival time                | 1 Ch.: with C-track;<br>path without ramp,<br>specification of arrival<br>time possible (target<br>time); DC-Synchro-<br>nous must be selected | from 02                 | from EL2522-0000          | PDO Assignment<br>Inputs: 1A03<br>Outputs: 160B,<br>1601, 1604          |                                                                                 |

#### Output modes of the EL2522

The EL2522 has three different output modes. A choice can be made between the output modes "Frequency modulation (value: 0)", "Pulse direction specification (value: 1)" and "Incremental encoder (value: 2)" via index 0x8000 [ $\blacktriangleright$  187]:0E for incremental encoder 1 or index 0x8010 [ $\blacktriangleright$  188]:0E for incremental encoder 2. In addition, the EL2522 operates cycle-synchronously when using the "continuous position" PDO presets and thus generates pinpoint output control clock signals synchronously with the task cycle. With the additional selection "continuous position w. arrival time", a target time in which a target position is to be reached is specified instead of a frequency. The clock signals are also output cycle-synchronously in this case, too, as long as this specification is within the plausible range.

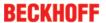

| Output modes                  | Meaning                                                                                                    | Index<br><u>0x8000</u><br>[▶ <u>187]</u> :0E<br>value |                                                                                                |
|-------------------------------|----------------------------------------------------------------------------------------------------|-------------------------------------------------------|------------------------------------------------------------------------------------------------|
| Frequency<br>modulation       | Only one channel is active per direction, on which a frequency-modulated signal is output. The clockwise direction is realized via channel A, the counter clockwise direction via channel B.                                                                                |                                                       | Operating mode Rotation to right Rotation to left  Frequency modulation A B                    |
| Pulse<br>direction<br>setting | The direction is controlled by channel B. The clockwise direction is represented by a low level and the counter clockwise direction by a high level. The actual signal, conversely, is output in modulated form via channel A.                                              | 1                                                     | Operating mode Rotation to right Rotation to left  Puls direction A Control  B                 |
| Incremental<br>encoder        | The direction is defined by the shifting of channels A and B. If channel A leads by 90°, this indicates a "forward" movement. If channel B leads by 90°, this indicates a "reverse" movement. In the 1-channel variant the C-track (zero track) can additionally be output. | 2                                                     | Operating mode Rotation to right Rotation to left  Incremental - A encoder  B C*  *EL2522 only |

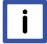

# Note

#### Process data monitoring

- WcState: if ≠ 0, this EtherCAT device does not take part in the process data traffic
- State: if ≠ 8, the EtherCAT device is not in OP (operational) status
- TxPDO state, SyncError: if ≠ 0, then no valid process data are available, e.g. caused by broken wire
- TxPDO Toggle: If this bit toggles, a new set of process data is available

#### **Delivery state**

Independent of the hardware/firmware version, an EL2522 newly integrated in the system registers itself in the operating mode "2-channel standard 32-bit (MDP 253/511)".

#### Enhanced operating mode: Incremental encoder simulation

The "enhanced operating mode (253/511)" is the enhanced operating mode familiar from the EL2521. Please refer to the corresponding chapter of the EL2521 (see also chapter <u>EL2521 function [▶ 115]</u>) for an explanation of the functionality and the steps necessary for commissioning.

Unlike the EL2521, it is possible to choose between a 1-channel and a 2-channel operating mode (single or double operation). In 1-channel operating mode a C-track is output in addition to the A- and B-tracks. In 2-channel operating mode two outputs are offered per channel, each with an A- and a B-track. Both behave in the same way as the known 1-channel operating mode.

#### Enhanced operating mode: Incremental encoder simulation with continuous position specification.

In the operating modes 1-channel standard 32-bit, continuous position, and 2-channel standard 32-bit, continuous position, the EL2522 can simulate an incremental encoder with A-, B- and C-tracks (1-channel or single operating mode) or two independent incremental encoders (2-channel or double operating mode), each with an A- and a B-track. As previously with the EL2521 there is also a choice here between the output modes incremental encoder, frequency modulation or pulse direction control.

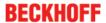

Basically, the clock signals are output here cycle-synchronously (necessary selection in the EL2522 DC settings: DC-synchronous).

After selection of the respective PDO assignment, the associated process data are represented in accordance with the following illustration.

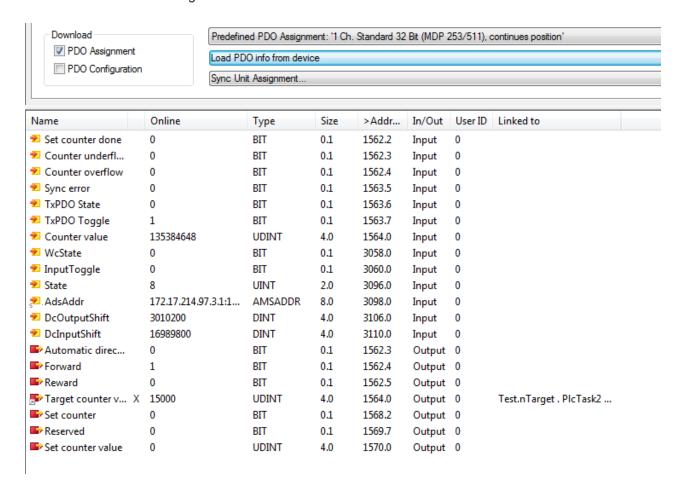

Fig. 2: Representation of the process data according to the PDO selection "1-channel standard 32-bit, continuous position" in the TwinCAT System Manager.

The output value "Target counter value" is written with the desired target position for the next cycle. Depending on the current position (input value "Counter Value"), the EL2522 calculates the frequency necessary for reaching the desired position in the next cycle. A fixed running direction can be specified by the output bits "Forward" and "Reverse". If the "Automatic direction" bit is set, the terminal selects the running direction depending on the position difference (actual and target value) in favor of the shorter distance.

If 2-channel mode is in use, the process data for the second incremental encoder are added analogously to those for the first.

# Enhanced operating mode: Incremental encoder simulation with continuous position specification and arrival time

In addition to the functions mentioned above, it is possible in the operating mode "continuous position specification and arrival time" to define when the target position should be reached. Consequently, the calculation no longer takes place with the specification of the target position to be reached in the next cycle, but taking into account an arrival time specified by the user instead.

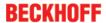

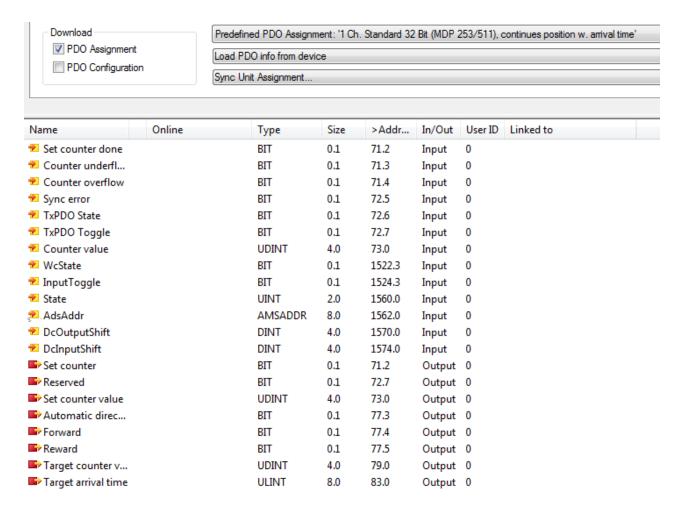

Representation of the process data according to the PDO selection "1-channel standard 32-bit, continuous position w. arrival time" in the TwinCAT System Manager.

The desired target time for reaching the target position can be specified by the output value "Target Arrival Time". The frequency is then calculated accordingly. If the calculated frequency should be higher than the set maximum frequency ("Base Frequency 1": incremental encoder 1: index 0x8000 [ $\blacktriangleright$  187]:12 or incremental encoder 2: index 0x8010 [ $\blacktriangleright$  188]:12), then the frequency is limited to this value and the target position is accordingly reached at a later time.

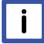

# Note

#### Use of micro-increments

When using micro-increments, care must be taken that the internal 100 MHz is not exceeded. Example: -cycle time 1 ms - 15-bit micro-increments. If three "genuine" increments should be output in a cycle, that is already (3 x  $2^{15}$ ) / 1 ms = approx. 98 MHz.

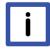

#### Note

### Setting the counter value / zero calibration (A/B adaptation)

The counter value can be manually set. To do this, the desired counter value must be entered in the index 0x7020 [ $\triangleright$  210]:11 (Set counter Value). If index 0x7020 [ $\triangleright$  210]:03 (Set Counter) is now set, the counter value is adopted. At the same time, the parameters for the running direction must be set to FALSE (Automatic Direction, Forward, Backward, 0x7000 [ $\triangleright$  209]:04 – 0x7000 [ $\triangleright$  209]:06). If the counter value is set to "0", the C-track goes into the "high" state. The behavior of channels A and B in this case can be defined by index 80x0:01 "Adapt A/B on position set". By default the value is FALSE; the position of the C-track relative to A and B is then not changed. If the value is set to TRUE, channels A and B are both set to high. Consequently, a change of state occurs on both channels!

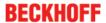

#### Function: automatic adoption of the target value

In the enhanced operating modes "continuous position specification" and "continuous position specification with arrival time" a threshold value (object <a href="https://dx.8020.px/b.189">0x8020.px/b.189</a>]:1A for incremental encoder 1, object <a href="https://dx.8030">0x8030</a>[ \*\*\ldots \overline{189} \overline{189} \overline{1}:1A for incremental encoder 2) can be specified for the automatic adoption of setpoints. If the difference between the setpoint and the actual value exceeds this preset threshold value, the actual value will be overwritten with the setpoint on the next Sync; i.e. the value of the target counter is directly adopted as the counter value WITHOUT incremental encoder clock signals being output.

- → The following steps must be performed in order to use this function.
  - 1. Activate "DC-Synchronous"
  - 2. Activate PDOs <u>0x1A03</u> [▶ <u>202</u>] (Input) and <u>0x1603</u> [▶ <u>196</u>] (Output)
  - 3. Set the threshold value

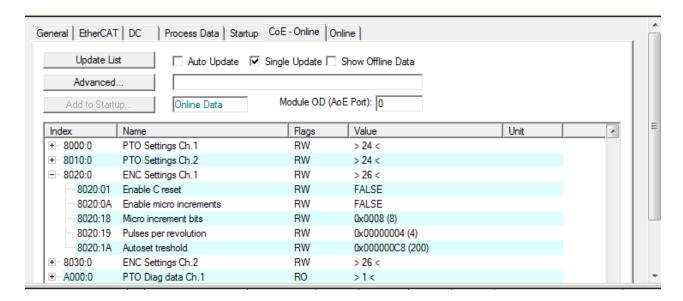

Fig. 4: Threshold setting in object 0x8020:1A [▶ 189] for incremental encoder 1

#### **Example:**

- 0x8020:1A = "Autoset treshold" = 0x00000100
  - (→ the value is >=1: Autoset Threshold, "Automatic setting" is activated)
- Cycle n (setting the target counter value):
  - "Target counter value" = 0x00000200
  - "Counter value" = 0x00000000
- → threshold for automatic setting is exceeded; NO clock signals will be output at the output of the terminal.
  - The "Target counter Value" is directly adopted into the "Counter value".
    - "Target counter value" = 0x00000200
    - "Counter value" = 0x00000200
  - Cycle n+1 (resetting the target counter value):
    - "Target counter value" = 0x00000220
    - "Counter value" = 0x00000200

The threshold (0x00000100) is NOT overwritten with the difference between target counter value and current counter value (in this case the value: 0x20) for automatic setting. Therefore clock signals are output at the output of the terminal until the target counter value is reached.

- Cycle n+2 (continuation in this operation mode with further target counter values):
  - "Target counter value" = 0x????????
  - "Counter value" = 0x00000220

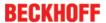

This function accordingly enables the counter value to be set directly as an alternative to using the object 0x7020:03 (or 0x7030:03) "Set counter".

It is recommended to use the function of the automatic adoption of the setpoint only in special exceptional cases!

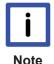

#### Initialization

The actual value is initialized during the transition from SafeOp to Op. The current setpoint is adopted here as the actual value.

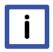

Note

#### **Exceeding the maximum frequency**

If the set maximum frequency is exceeded when calculating the necessary frequency for reaching the target position within the foreseen period, the maximum frequency is adopted. This leads to "extended" travel distances and should be taken into account and if necessary checked accordingly. The maximum frequency can be set via index 0x8010:12 / 0x8020 [ > 189]:12 (Base Frequency 1).

#### 5.5.2 Process Data

The process data selection in the System Manager specifies the mode of operation of the EL2522.

The process data are entered individually by hand or as "Predefined PDO Assignment" via the "Process Data" tab.

When selecting the EL2522 in the System Manager, the appropriate operation mode can be selected in accordance with the table above by clicking on the "Process Data" tab and selecting the preset PDO assignments.

```
Predefined PDO Assignment: '1 Ch. Standard 32 Bit (MDP 253/511), continues position'

Predefined PDO Assignment: (none)
Predefined PDO Assignment: '1 Ch. Standard 16 Bit (MDP 253/511)'
Predefined PDO Assignment: '2 Ch. Standard 16 Bit (MDP 253/511)'
Predefined PDO Assignment: '1 Ch. Standard 32 Bit (MDP 253/511)'
Predefined PDO Assignment: '2 Ch. Standard 32 Bit (MDP 253/511)'
Predefined PDO Assignment: '1 Ch. Standard 32 Bit (MDP 253/511), continues position'
Predefined PDO Assignment: '1 Ch. Standard 32 Bit (MDP 253/511), continues position w. arrival time'
Predefined PDO Assignment: '2 Ch. Standard 32 Bit (MDP 253/511), continues position'
Predefined PDO Assignment: '2 Ch. Standard 32 Bit (MDP 253/511), continues position'
Predefined PDO Assignment: '2 Ch. Standard 32 Bit (MDP 253/511), continues position w. arrival time'
```

Fig. 156: "Predefined PDO-Assignment" – excerpt from the TwinCAT System Manager on the "Process Data" tab of the EL2522

Eight process data records are available for the EL2522-0000 and are listed in following table on the basis of the CoE objects used.

#### Sync Manager (SM)

#### Process data setting options

The extent of process data can be set via the Process Data tab as described below (2-level incremental encoder settings are presented only):

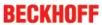

# PDO assignment of the SyncManager

|        | O Assignment 0x1C13, in                                                                                                    |                                   |                    |                             |                                                                                                    |
|--------|----------------------------------------------------------------------------------------------------|-----------------------------------|--------------------|-----------------------------|----------------------------------------------------------------------------------------------------|
| Index  | assigned to PDO setting                                                                                                    | PDOs                              | Size<br>(byte.bit) | Name                        | PDO content                                                                                           |
| 0x1A00 | 1 Ch. Standard 16 Bit<br>(MDP 253/511)<br>1 Ch. Standard 32 Bit<br>(MDP 253/511)                                                               | 0x1A01, 0x1A03,<br>0x1A04, 0x1A05 | 2.0                | PTO Status Ch. 1            | Index 0x6000:01 - Sel. Ack/End<br>counter<br>Index 0x6000:02 - Ramp active<br>Index 0x6000:07 - Error |
|        | 2 Ch. Standard 16 Bit (MDP 253/511)                                                                                                    | 0x1A03, 0x1A05                    |                    |                             | Index 0x6000:0E - Sync error<br>Index 0x6000:10 - TxPDO Toggle                                        |
| 0x1A01 | 2 Ch. Standard 16 Bit (MDP 253/511)                                                                                                    |                                   | 2.0                | PTO Status Ch. 2            |                                                                                                    |
| 0x1A02 | 1 Ch. Standard 16 Bit<br>(MDP 253/511)                                                                                                    | 0x1A01, 0x1A03,<br>0x1A04, 0x1A05 | 4.0                | ENC Status compact<br>Ch. 1 | Index 0x6020:03 - Set counter done<br>Index 0x6020:04 - Counter underflow                             |
|        | 2 Ch. Standard 16 Bit (MDP 253/511)                                                                                                    | 0x1A03, 0x1A05                    |                    |                             | Index 0x6020:05 - Counter overflow<br>Index 0x6020:0E - Sync error                                    |
| 0x1A03 | 1 Ch. Standard 32 Bit<br>(MDP 253/511)                                                                                                    | 0x1A01, 0x1A02,<br>0x1A04, 0x1A05 | 6.0                | ENC Status Ch. 1            | Index 0x6020:0F - TxPDO State<br>Index 0x6020:10 - TxPDO Toggle<br>Index 0x6020:11 - Counter value    |
|        | 1 Ch. Standard 32 Bit<br>(MDP 253/511), continues<br>position<br>1 Ch. Standard 32 Bit<br>(MDP 253/511), continues<br>position w. arrival time | 0x1A05                            |                    |                             |                                                                                                    |
|        | 2 Ch. Standard 32 Bit (MDP 253/511), continues position                                                                                        | 0x1A00, 0x1A01,<br>0x1A02, 0x1A04 |                    |                             |                                                                                                    |
| 0x1A04 | 2 Ch. Standard 16 Bit (MDP 253/511)                                                                                                    | 0x1A03, 0x1A05                    | 4.0                | ENC Status compact<br>Ch. 2 |                                                                                                    |
| 0x1A05 | 2 Ch. Standard 32 Bit<br>(MDP 253/511)                                                                                                    | 0x1A02, 0x1A04                    | 6.0                | ENC Status Ch. 2            |                                                                                                    |
|        | 2 Ch. Standard 32 Bit<br>(MDP 253/511), continues<br>position<br>2 Ch. Standard 32 Bit<br>(MDP 253/511), continues<br>position w. arrival time | ·                                 |                    |                             |                                                                                                    |

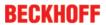

| SM2, PD | M2, PDO assignment 0x1C12, outputs                                            |                                                                                                    |                    |                               |                                                                                                    |  |  |
|---------|-------------------------------------------------------------------------------|----------------------------------------------------------------------------------------------------|--------------------|-------------------------------|----------------------------------------------------------------------------------------------------|--|--|
| Index   | assigned to PDO setting                                                       | Index of excluded PDOs                                                                                | Size<br>(byte.bit) | Name                          | PDO content                                                                                                    |  |  |
| 0x1600  | 1 Ch. Standard 16 bit<br>(MDP 253/511)                                        | 0x1601, 0x1603,<br>0x1604, 0x1605,<br>0x1606, 0x1607,<br>0x1608, 0x1609,<br>0x160B, 0x160C,<br>0x160D | 4.0                | PTO Control Ch. 1             | Index 0x7000:01 - Frequency select<br>Index 0x7000:02 - Disable ramp<br>Index 0x7000:03 - Go counter<br>Index 0x7000:11 - Frequency value |  |  |
|         | 2 Ch. Standard 16 Bit<br>(MDP 253/511)                                        | 0x1601, 0x1603,<br>0x1604, 0x1606,<br>0x1608, 0x1609,<br>0x160B, 0x160D                               |                    |                               |                                                                                                    |  |  |
|         | 1 Ch. Standard 32 Bit<br>(MDP 253/511)                                        | 0x1601, 0x1602,<br>0x1604, 0x1605,<br>0x1606, 0x1607,<br>0x1608, 0x1609,<br>0x160A, 0x160C,<br>0x160D |                    |                               |                                                                                                    |  |  |
|         | 2 Ch. Standard 32 Bit<br>(MDP 253/511)                                        | 0x1601, 0x1602,<br>0x1604, 0x1606,<br>0x1607, 0x1609,<br>0x160A, 0x160C                               |                    |                               |                                                                                                    |  |  |
| 0x1601  | 1 Ch. Standard 32 Bit<br>(MDP 253/511), continues<br>position                 | 0x1600, 0x1602,<br>0x1604, 0x1605,<br>0x1606, 0x1607,<br>0x1608, 0x1609,<br>0x160A, 0x160C,<br>0x160D | 6.0                | PTO Control Position<br>Ch. 1 | 0x7000:04 - Automatic direction<br>0x7000:05 - Forward<br>0x7000:06 - Backward<br>0x7000:12 - Target counter value                        |  |  |
|         | 1 Ch. Standard 32 Bit<br>(MDP 253/511), continues<br>position w. arrival time | 0x1600, 0x1602,<br>0x1605, 0x1606,<br>0x1607, 0x1608,<br>0x1609, 0x160A,<br>0x160C, 0x160D            |                    |                               |                                                                                                    |  |  |
|         | 2 Ch. Standard 32 Bit<br>(MDP 253/511), continues<br>position                 | 0x1600, 0x1602,<br>0x1603, 0x1604,<br>0x1605, 0x1607,<br>0x1608, 0x1609,<br>0x160A, 0x160C            |                    |                               |                                                                                                    |  |  |
|         | 2 Ch. Standard 32 Bit<br>(MDP 253/511), continues<br>position w. arrival time | 0x1600, 0x1602,<br>0x1603, 0x1604,<br>0x1605, 0x1607,<br>0x1608, 0x1609,<br>0x160A, 0x160C            |                    |                               |                                                                                                    |  |  |
| 0x1602  | 1 Ch. Standard 16 Bit<br>(MDP 253/511)                                        | 0x1601, 0x1603,<br>0x1604, 0x1605,<br>0x1606, 0x1607,<br>0x1608, 0x1609,<br>0x160B, 0x160C,<br>0x160D | 2.0                | PTO Target compact<br>Ch. 1   | 0x7000:12 - Target counter value                                                                                                    |  |  |
|         | 2 Ch. Standard 16 Bit<br>(MDP 253/511)                                        | 0x1601, 0x1603,<br>0x1604, 0x1606,<br>0x1608, 0x1609,<br>0x160B, 0x160D                               |                    |                               |                                                                                                    |  |  |
| 0x1603  | 1 Ch. Standard 32 Bit<br>(MDP 253/511)                                        | 0x1601, 0x1602,<br>0x1604, 0x1605,<br>0x1606, 0x1607,<br>0x1608, 0x1609,<br>0x160A, 0x160C,<br>0x160D | 4.0                | PTO Target Ch. 1              | 0x7000:12 - Target counter value                                                                                                    |  |  |
|         | 2 Ch. Standard 32 Bit<br>(MDP 253/511)                                        | 0x1601, 0x1602,<br>0x1604, 0x1606,<br>0x1607, 0x1609,<br>0x160A, 0x160C                               |                    |                               |                                                                                                    |  |  |

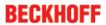

|        | OO assignment 0x1C12, ou                                                      | ·                                                                                                    | Cina               | Nama                          | DDO content                                                                                                    |  |
|--------|-------------------------------------------------------------------------------|----------------------------------------------------------------------------------------------------|--------------------|-------------------------------|----------------------------------------------------------------------------------------------------|--|
| ndex   | assigned to PDO setting                                                       | Index of excluded PDOs                                                                                | Size<br>(byte.bit) | Name                          | PDO content                                                                                                    |  |
| )x1604 | 1 Ch. Standard 32 Bit<br>(MDP 253/511), continues<br>position w. arrival time | 0x1600, 0x1602,<br>0x1605, 0x1606,<br>0x1607, 0x1608,<br>0x1609, 0x160A,<br>0x160C, 0x160D            | 8.0                | PTO Arrival Ch. 1             | 0x7000:13 - Target arrival time                                                                                                    |  |
|        | 2 Ch. Standard 32 Bit<br>(MDP 253/511), continues<br>position w. arrival time | 0x1600, 0x1602,<br>0x1603, 0x1604,<br>0x1605, 0x1607,<br>0x1608, 0x1609,<br>0x160A, 0x160C            |                    |                               |                                                                                                    |  |
| 0x1605 | 2 Ch. Standard 16 Bit<br>(MDP 253/511)                                        | 0x1601, 0x1603,<br>0x1604, 0x1606,<br>0x1608, 0x1609,<br>0x160B, 0x160D                               | 4.0                | PTO Control Ch. 2             | Index 0x7010:01 - Frequency select<br>Index 0x7010:02 - Disable ramp<br>Index 0x7010:03 - Go counter<br>Index 0x7010:11 - Frequency value |  |
|        | 2 Ch. Standard 32 Bit<br>(MDP 253/511)                                        | 0x1601, 0x1602,<br>0x1604, 0x1606,<br>0x1607, 0x1609,<br>0x160A, 0x160C                               |                    |                               |                                                                                                    |  |
| )x1606 | 2 Ch. Standard 32 Bit<br>(MDP 253/511), continues<br>position                 | 0x1600, 0x1602,<br>0x1603, 0x1604,<br>0x1605, 0x1607,<br>0x1608, 0x1609,<br>0x160A, 0x160C            | 6.0                | PTO Control Position<br>Ch. 2 | 0x7010:04 - Automatic direction<br>0x7010:05 - Forward<br>0x7010:06 - Backward<br>0x7010:12 - Target counter value                        |  |
|        | 2 Ch. Standard 32 Bit<br>(MDP 253/511), continues<br>position w. arrival time | 0x1600, 0x1602,<br>0x1603, 0x1604,<br>0x1605, 0x1607,<br>0x1608, 0x1609,<br>0x160A, 0x160C            |                    |                               |                                                                                                    |  |
| )x1607 | 2 Ch. Standard 16 Bit<br>(MDP 253/511)                                        | 0x1601, 0x1603,<br>0x1604, 0x1606,<br>0x1608, 0x1609,<br>0x160B, 0x160D                               | 2.0                | PTO Target compact<br>Ch. 2   | 0x7010:12 - Target counter value                                                                                                    |  |
| )x1608 | 2 Ch. Standard 32 Bit<br>(MDP 253/511)                                        | 0x1601, 0x1602,<br>0x1604, 0x1606,<br>0x1607, 0x1609,<br>0x160A, 0x160C                               | 4.0                | PTO Target Ch. 2              | 0x7010:12 - Target counter value                                                                                                    |  |
| )x1609 | 2 Ch. Standard 32 Bit<br>(MDP 253/511), continues<br>position w. arrival time | 0x1600, 0x1602,<br>0x1603, 0x1604,<br>0x1605, 0x1607,<br>0x1608, 0x1609,<br>0x160A, 0x160C            | 8.0                | PTO Arrival Ch. 2             | 0x7010:13 - Target arrival time                                                                                                    |  |
| )x160A | 1 Ch. Standard 16 Bit<br>(MDP 253/511)                                        | 0x1601, 0x1603,<br>0x1604, 0x1605,<br>0x1606, 0x1607,<br>0x1608, 0x1609,<br>0x160B, 0x160C,<br>0x160D | 4.0                | ENC Control compact<br>Ch. 1  | 0x7020:03 - Set counter<br>(0x7020:10 - Reserved)<br>0x7020:11 - Set counter value                                                        |  |
|        | 2 Ch. Standard 16 Bit<br>(MDP 253/511)                                        | 0x1601, 0x1603,<br>0x1604, 0x1606,<br>0x1608, 0x1609,<br>0x160B, 0x160D                               |                    |                               |                                                                                                    |  |

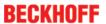

| SM2, PD | SM2, PDO assignment 0x1C12, outputs                                           |                                                                                                    |                       |                              |                                                                                    |  |  |
|---------|-------------------------------------------------------------------------------|----------------------------------------------------------------------------------------------------|-----------------------|------------------------------|------------------------------------------------------------------------------------|--|--|
| Index   | assigned to PDO setting                                                       | Index of excluded PDOs                                                                                | Size<br>(byte.bit)    | Name                         | PDO content                                                                        |  |  |
| 0x160B  | 1 Ch. Standard 32 Bit<br>(MDP 253/511)                                        | 0x1601, 0x1602,<br>0x1604, 0x1605,<br>0x1606, 0x1607,<br>0x1608, 0x1609,<br>0x160A, 0x160C,<br>0x160D | 6.0 ENC Control Ch. 1 | ENC Control Ch. 1            | 0x7020:03 - Set counter<br>(0x7020:10 - Reserved)<br>0x7020:11 - Set counter value |  |  |
|         | 2 Ch. Standard 32 Bit<br>(MDP 253/511)                                        | 0x1601, 0x1602,<br>0x1604, 0x1606,<br>0x1607, 0x1609,<br>0x160A, 0x160C                               |                       |                              |                                                                                    |  |  |
|         | 1 Ch. Standard 32 Bit<br>(MDP 253/511), continues<br>position                 | 0x1600, 0x1602,<br>0x1604, 0x1605,<br>0x1606, 0x1607,<br>0x1608, 0x1609,<br>0x160A, 0x160C,<br>0x160D |                       |                              |                                                                                    |  |  |
|         | 1 Ch. Standard 32 Bit<br>(MDP 253/511), continues<br>position w. arrival time | 0x1600, 0x1602,<br>0x1605, 0x1606,<br>0x1607, 0x1608,<br>0x1609, 0x160A,<br>0x160C, 0x160D            |                       |                              |                                                                                    |  |  |
|         | 2 Ch. Standard 32 Bit<br>(MDP 253/511), continues<br>position                 | 0x1600, 0x1602,<br>0x1603, 0x1604,<br>0x1605, 0x1607,<br>0x1608, 0x1609,<br>0x160A, 0x160C            |                       |                              |                                                                                    |  |  |
|         | 2 Ch. Standard 32 Bit<br>(MDP 253/511), continues<br>position w. arrival time | 0x1600, 0x1602,<br>0x1603, 0x1604,<br>0x1605, 0x1607,<br>0x1608, 0x1609,<br>0x160A, 0x160C            |                       |                              |                                                                                    |  |  |
| 0x160C  | 2 Ch. Standard 16 Bit<br>(MDP 253/511)                                        | 0x1601, 0x1603,<br>0x1604, 0x1606,<br>0x1608, 0x1609,<br>0x160B, 0x160D                               | 4.0                   | ENC Control compact<br>Ch. 2 | 0x7030:03 - Set counter<br>(0x7030:10 - Reserved)<br>0x7030:11 - Set counter value |  |  |
| 0x160D  | 2 Ch. Standard 32 Bit<br>(MDP 253/511)                                        | 0x1601, 0x1602,<br>0x1604, 0x1606,<br>0x1607, 0x1609,<br>0x160A, 0x160C                               | 6.0                   | ENC Control Ch. 2            | 0x7030:03 - Set counter<br>(0x7030:10 - Reserved)<br>0x7030:11 - Set counter value |  |  |
|         | 2 Ch. Standard 32 Bit<br>(MDP 253/511), continues<br>position                 | 0x1600, 0x1602,<br>0x1603, 0x1604,<br>0x1605, 0x1607,<br>0x1608, 0x1609,<br>0x160A, 0x160C            |                       |                              |                                                                                    |  |  |
|         | 2 Ch. Standard 32 Bit<br>(MDP 253/511), continues<br>position w. arrival time | 0x1600, 0x1602,<br>0x1603, 0x1604,<br>0x1605, 0x1607,<br>0x1608, 0x1609,<br>0x160A, 0x160C            |                       |                              |                                                                                    |  |  |

#### PDO setting: 1 Ch. Standard 16 Bit (MDP 253/511)

- preset standard configuration in TwinCAT 2.11, TwinCAT 3
- so-called compact process image since it has only 16-bit-wide variables
- allows linking to NC axes according to MDP 253, subprofile 511
- · C-track within output mode incremental encoder

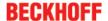

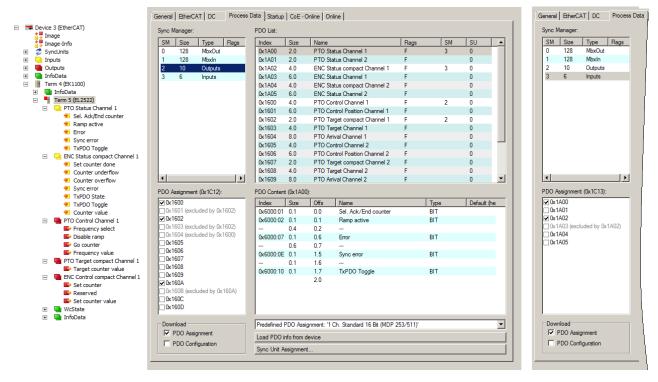

Fig. 157: Process data and PDO-allocation: Standard 16 Bit (MDP 253/511)

#### PDO setting: 1 Ch. Standard 32 Bit (MDP 253/511), continues position

- · 32-bit-wide variables
- allows linking to NC axes according to MDP 253, subprofile 511
- continuous positioning / Output pulses cycle-synchronously
- · Additional output of C-track within output mode incremental encoder (single operation mode only)

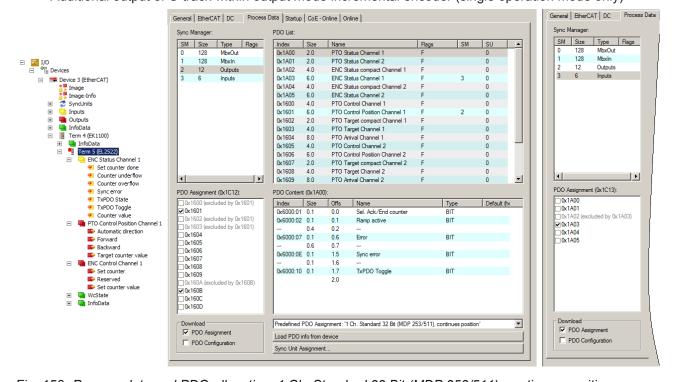

Fig. 158: Process data and PDO-allocation: 1 Ch. Standard 32 Bit (MDP 253/511), continues position

#### PDO setting: 2 Ch. Standard 32 Bit (MDP 253/511), continues position

• 32-bit-wide variables

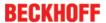

- · allows linking to NC axes according to MDP 253, subprofile 511
- · continuous positioning / output pulses cycle-synchronously
- · double operation mode

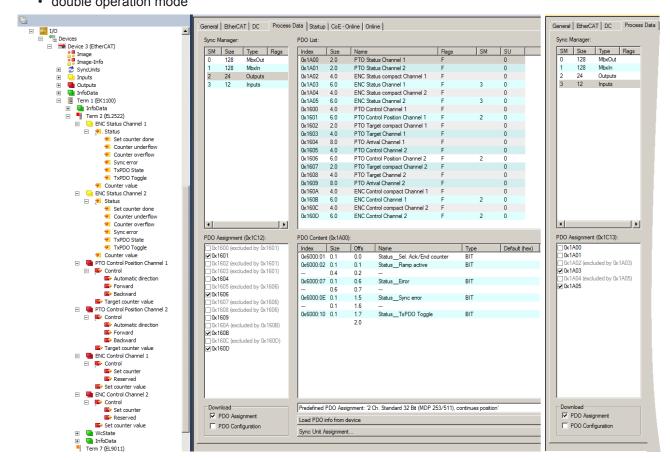

Fig. 159: Process data and PDO-allocation: 2 Ch. Standard 32 Bit (MDP 253/511), continues position

#### PDO setting: 2 Ch. Standard 32 Bit (MDP 253/511), continues position w. arrival time

- · 32-bit-wide variables
- · allows linking to NC axes according to MDP 253, subprofile 511
- · continuous positioning / output pulses cycle-synchronously
- · specification of arrival time
- · double operation mode

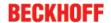

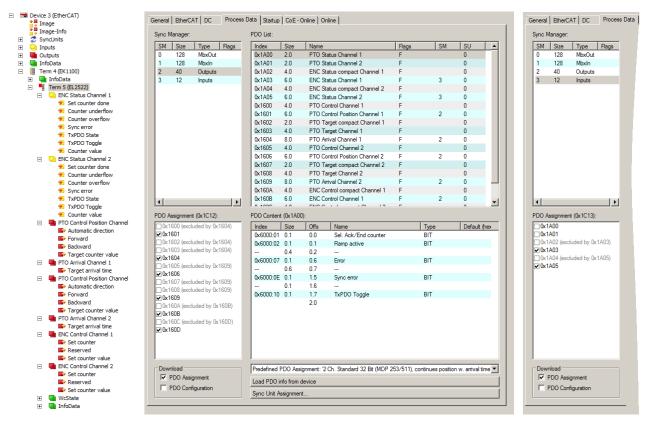

Fig. 160: *Process data and PDO-allocation:* 2 Ch. Standard 32 Bit (MDP 253/511), continues position w. arrival time

### 5.5.3 Object description and parameterization

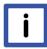

#### Note

#### **EtherCAT XML Device Description**

The display matches that of the CoE objects from the EtherCAT XML Device Description. We recommend downloading the latest XML file from the <u>download area of the Beckhoff website</u> and installing it according to installation instructions.

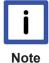

#### Parameterization via the CoE list (CAN over EtherCAT)

The terminal is parameterized via the CoE - Online tab (double-click on the respective object) or via the Process Data tab (allocation of PDOs). Please note the following general CoE information [ > 22] when using/manipulating the CoE parameters:

- Keep a startup list if components have to be replaced
- Differentiation between online/offline dictionary, existence of current XML description
- "CoE-Reload" for resetting the changes

#### Introduction

The CoE overview contains objects for different intended applications:

- Objects required for parameterization [▶ 187] during commissioning
- Objects intended for regular operation [ > 212], e.g. through ADS access
- Objects for indicating internal settings [▶ 190] (may be fixed)

The following section first describes the objects required for normal operation, followed by a complete overview of missing objects.

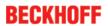

# 5.5.3.1 Objects for commissioning

### Index 0x8000 PTO Settings Ch.1

| Index<br>(hex) | Name                                | Meaning                                                                                                    | Data type | Flags | Default                                |
|----------------|-------------------------------------|----------------------------------------------------------------------------------------------------|-----------|-------|----------------------------------------|
| 8000:0         | PTO Set-<br>tings Ch.1              | Max. subindex                                                                                                    | UINT8     | RO    | 0x18 (24 <sub>dec</sub> )              |
| 8000:01        | Adapt A/B<br>on position<br>set     | If the counter value is set to "0", the C-track goes into the "high" state. The behavior of channels A and B can be defined in this case. By default the value is FALSE; the position of the C-track relative to A and B is then not changed. If the value is set to TRUE, channels A and B are both set to high. Consequently, a change of state occurs on both channels! | BOOLEAN   | RW    | 0x00 (0 <sub>dec</sub> )               |
| 8000:02        | Emergency ramp active               | TRUE If the watchdog timer responds, the terminal ramps with the time constant set in object 8ppx:18 to the value set in object 8ppx:11. FALSE The function is deactivated                                                                                                    | BOOLEAN   | RW    | 0x00 (0 <sub>dec</sub> )               |
| 8000:03        | Watchdog<br>timer deac-<br>tive     | TRUE The watchdog timer is deactivated FALSE The watchdog timer is activated in the delivery state. Either the manufacturer's of the user's switch-on value is output if the watchdog overflows.                                                                                                    | BOOLEAN   | RW    | 0x00 (0 <sub>dec</sub> )               |
| 8000:04        | Sign/amount representation          | TRUE The output value is displayed in magnitude-sign format: -2dec= 0x8002 -1dec= 0x8001 1dec= 0x0001 2dec= 0x0002 FALSE The output value is output as a signed integer in two's complement: -2dec= 0xFFFE -1dec= 0xFFFF 1dec= 0x0001 2dec= 0x0002                                                                                                    | BOOLEAN   | RW    | 0x00 (0 <sub>dec</sub> )               |
| 8000:06        | Ramp func-<br>tion active           | TRUE Ramp function activated FALSE Ramp function deactivated                                                                                                    | BOOLEAN   | RW    | 0x01 (1 <sub>dec</sub> )               |
| 8000:07        | Ramp base frequency                 | permitted values: 0 10 Hz 1 1 kHz                                                                                                    | BIT1      | RW    | 0x00 (0 <sub>dec</sub> )               |
| 8000:08        | Direct input mode                   | TRUE Direct input mode FALSE Relative input mode                                                                                                    | BOOLEAN   | RW    | 0x00 (0 <sub>dec</sub> )               |
| 8000:09        | Users<br>switch-on-<br>value on wdt | TRUE Behavior with triggered watchdog timer: User's switch-on value FALSE Behavior with triggered watchdog timer: Manufacturer's switch-on value                                                                                                    | BOOLEAN   | RW    | 0x00 (0 <sub>dec</sub> )               |
| 8000:0A        | Travel distance control active      | TRUE Travel distance control activated FALSE Travel distance control deactivated                                                                                                    | BOOLEAN   | RW    | 0x00 (0 <sub>dec</sub> )               |
| 8000:0E        | Operating mode                      | permitted values:  0 Frequency mod.  1 Pulse-dir. ctrl  2 Incremental enc.                                                                                                    | BIT2      | RW    | 0x00 (0 <sub>dec</sub> )               |
| 8000:10        | Negative<br>logic                   | TRUE Negative logic FALSE Positive logic                                                                                                    | BOOLEAN   | RW    | 0x00 (0 <sub>dec</sub> )               |
| 8000:11        | Users<br>switch-on-<br>value        | User switch-on value (frequency)                                                                                                    | UINT16    | RW    | 0x0000 (0 <sub>dec</sub> )             |
| 8000:12        | Base frequency 1                    | Base frequency 1 = 50000 Hz                                                                                                    | UINT32    | RW    | 0x0000C350 (50000 <sub>dec</sub> )     |
| 8000:13        | Base frequency 2                    | Base frequency 2 = 100000 Hz                                                                                                    | UINT32    | RW    | 0x000186A0<br>(100000 <sub>dec</sub> ) |
| 8000:14        | Ramp time constant (rising)         | Ramp time constant (rising)                                                                                                    | UINT16    | RW    | 0x03E8 (1000 <sub>dec</sub> )          |

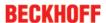

| Index<br>(hex) | Name                                   | Meaning                                                                                            | Data type | Flags | Default                       |
|----------------|----------------------------------------|----------------------------------------------------------------------------------------------------|-----------|-------|-------------------------------|
| 8000:15        | Ramp time constant (falling)           | Ramp time constant (falling)                                                                       | UINT16    | RW    | 0x03E8 (1000 <sub>dec</sub> ) |
| 8000:16        | Frequency<br>factor (Digit<br>x 10mHz) | Frequency factor (direct input, digit x 10mHz)                                                     | UINT16    | RW    | 0x0064 (100 <sub>dec</sub> )  |
| 8000:17        | Slowing<br>down fre-<br>quency         | Slowing down frequency, travel distance control                                                    | UINT16    | RW    | 0x0032 (50 <sub>dec</sub> )   |
| 8000:18        | Ramp time constant (emergency)         | Ramp time constant for controlled switch-off; user's switch-on value is driven to (object 8pp0:11) | UINT16    | RW    | 0x03E8 (1000 <sub>dec</sub> ) |

### Index 0x8010 PTO Settings Ch.2

| Index<br>(hex) | Name                                | Meaning                                                                                                    | Data type  | Flags | Default                                    |
|----------------|-------------------------------------|----------------------------------------------------------------------------------------------------|------------|-------|--------------------------------------------|
| 8010:0         | PTO Set-<br>tings Ch.2              | Max. Subindex                                                                                                    | UINT8      | RO    | 0x18 (24 <sub>dec</sub> )                  |
| 8010:01        | Adapt A/B<br>on position<br>set     | If the counter value is set to "0", the C-track goes into the "high" state.  The behavior of channels A and B can be defined in this case.  The behavior of channels A and B can be defined in this case. If the value is set to TRUE, channels A and B are both set to high. Consequently, a change of state occurs on both channels! | BOOLEAN RW |       | 0x00 (0 <sub>dec</sub> )                   |
| 8010:02        | Emergency ramp active               | TRUE If the watchdog timer responds, the terminal ramps with the time constant set in object 8ppx:18 to the value set in object 8ppx:11. FALSE The function is deactivated                                                                                                    | BOOLEAN    | RW    | 0x00 (0 <sub>dec</sub> )                   |
| 8010:03        | Watchdog<br>timer deac-<br>tive     | TRUE The watchdog timer is deactivated FALSE The watchdog timer is activated in the delivery state. Either the manufacturer's of the user's switch-on value is output if the watchdog overflows.                                                                                                    | BOOLEAN    | RW    | 0x00 (0 <sub>dec</sub> )                   |
| 8010:04        | Sign/amount representation          | TRUE The output value is displayed in magnitude-sign format: -2dec= 0x8002 -1dec= 0x8001 1dec= 0x0001 2dec= 0x0002 FALSE The output value is output as a signed integer in two's complement: -2dec= 0xFFFE -1dec= 0xFFFF 1dec= 0x0001 2dec= 0x0002                                                                                     | BOOLEAN    | RW    | 0x00 (0 <sub>dec</sub> )                   |
| 8010:06        | Ramp func-<br>tion active           | TRUE Ramp function activated FALSE Ramp function deactivated                                                                                                    | BOOLEAN    | RW    | 0x01 (1 <sub>dec</sub> )                   |
| 8010:07        | Ramp base                           | permitted values:                                                                                                    | BIT1       | RW    | 0x00 (0 <sub>dec</sub> )                   |
|                | frequency                           | 0 10 Hz                                                                                                    |            |       |                                            |
|                |                                     | 1 1 kHz                                                                                                    |            |       |                                            |
| 8010:08        | Direct input mode                   | TRUE Direct input mode FALSE Relative input mode                                                                                                    | BOOLEAN    | RW    | 0x00 (0 <sub>dec</sub> )                   |
| 8010:09        | Users<br>switch-on-<br>value on wdt | TRUE Behavior with triggered watchdog timer: User's switch-on value FALSE Behavior with triggered watchdog timer: Manufacturer's switch-on value                                                                                                    | BOOLEAN    | RW    | 0x00 (0 <sub>dec</sub> )                   |
| 8010:0A        | Travel distance control active      | TRUE Travel distance control activated FALSE Travel distance control deactivated                                                                                                    | BOOLEAN    | RW    | 0x00 (0 <sub>dec</sub> )                   |
| 8010:0E        | Operating                           | permitted values:                                                                                                    | BIT2       | RW    | 0x00 (0 <sub>dec</sub> )                   |
|                | mode                                | 0 Frequency mod.                                                                                                    |            |       |                                            |
|                |                                     | 1 Pulse-dir. ctrl                                                                                                    |            |       |                                            |
|                |                                     | 2 Incremental enc.                                                                                                    |            |       |                                            |
| 8010:10        | Negative logic                      | TRUE Negative logic FALSE Positive logic                                                                                                    | BOOLEAN    | RW    | 0x00 (0 <sub>dec</sub> )                   |
| 8010:11        | Users<br>switch-on-<br>value        | User switch-on value (frequency)                                                                                                    | UINT16     | RW    | 0x0000<br>(0 <sub>dec</sub> )              |
| 8010:12        | Base frequency 1                    | Base frequency 1 = 50000 Hz                                                                                                    | UINT32     | RW    | 0x0000C35<br>0<br>(50000 <sub>dec</sub> )  |
| 8010:13        | Base frequency 2                    | Base frequency 2 = 100000 Hz                                                                                                    | UINT32     | RW    | 0x000186A<br>0<br>(100000 <sub>dec</sub> ) |
| 8010:14        | Ramp time constant (rising)         | Ramp time constant (rising)                                                                                                    | UINT16     | RW    | 0x03E8<br>(1000 <sub>dec</sub> )           |

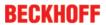

| Index<br>(hex) | Name                                   | Meaning                                                                                            | Data type | Flags | Default                          |
|----------------|----------------------------------------|----------------------------------------------------------------------------------------------------|-----------|-------|----------------------------------|
| 8010:15        | Ramp time constant (falling)           | Ramp time constant (falling)                                                                       | UINT16    | RW    | 0x03E8<br>(1000 <sub>dec</sub> ) |
| 8010:16        | Frequency<br>factor (Digit<br>x 10mHz) | Frequency factor (direct input, digit x 10mHz)                                                     | UINT16    | RW    | 0x0064<br>(100 <sub>dec</sub> )  |
| 8010:17        | Slowing<br>down fre-<br>quency         | Slowing down frequency, travel distance control                                                    | UINT16    | RW    | 0x0032<br>(50 <sub>dec</sub> )   |
| 8010:18        | Ramp time constant (emergency)         | Ramp time constant for controlled switch-off; user's switch-on value is driven to (object 8pp0:11) | UINT16    | RW    | 0x03E8<br>(1000 <sub>dec</sub> ) |

### Index 0x8020 ENC Settings Ch.1

| Index<br>(hex) | Name                       | Meaning                                                                                                    | Data type | Flags | Default                              |
|----------------|----------------------------|----------------------------------------------------------------------------------------------------|-----------|-------|--------------------------------------|
| 8020:0         | ENC<br>Settings<br>Ch.1    | Max. subindex                                                                                                    | UINT8     | RO    | 0x1A (26 <sub>dec</sub> )            |
| 8020:01        | Enable C reset             | The counter is reset via the C-track                                                                                                    | BOOLEAN   | RW    | 0x00 (0 <sub>dec</sub> )             |
| 8020:0A        | Enable micro increments    | The counter is more highly resolved with the bits specified in 0x8pp0:16                                                                                          | BOOLEAN   | RW    | 0x00 (0 <sub>dec</sub> )             |
| 8020:18        | Micro<br>increment<br>bits | If 8pp0:0A enabled: number of micro increment bits                                                                                                    | UINT16    | RW    | 0x0008 (8 <sub>dec</sub> )           |
| 8020:19        | Pulses per revolution      | If C-reset active: Number of increments "per revolution". At 1024 the counter counts                                                                              | UINT32    | RW    | 0x00000400<br>(1024 <sub>dec</sub> ) |
| 8020:1A        | Autoset<br>treshold        | If the difference between "Target counter value" and "Counter value" exceeds this threshold, no output takes place. 0: function for automatic setting is inactive | UINT32    | RW    | 0x00000000 (0 <sub>dec</sub> )       |

### Index 0x8030 ENC Settings Ch.2

| Index<br>(hex) | Name                       | Meaning                                                                                                    | Data type | Flags | Default                              |
|----------------|----------------------------|----------------------------------------------------------------------------------------------------|-----------|-------|--------------------------------------|
| 8030:0         | ENC<br>Settings<br>Ch.2    | Max. subindex                                                                                                    | UINT8     | RO    | 0x1A (26 <sub>dec</sub> )            |
| 8030:01        | Enable C reset             | The counter is reset via the C-track                                                                                                    | BOOLEAN   | RW    | 0x00 (0 <sub>dec</sub> )             |
| 8030:0A        | Enable micro increments    | The counter is more highly resolved with the bits specified in 0x8pp0:16                                                                                          | BOOLEAN   | RW    | 0x00 (0 <sub>dec</sub> )             |
| 8030:18        | Micro<br>increment<br>bits | If 8pp0:0A enabled: number of micro increment bits                                                                                                    | UINT16    | RW    | 0x0008 (8 <sub>dec</sub> )           |
| 8030:19        | Pulses per revolution      | If C-reset active: Number of increments "per revolution". At 1024 the counter counts                                                                              | UINT32    | RW    | 0x00000400<br>(1024 <sub>dec</sub> ) |
| 8030:1A        | Autoset<br>treshold        | If the difference between "Target counter value" and "Counter value" exceeds this threshold, no output takes place. 0: function for automatic setting is inactive | UINT32    | RW    | 0x0000000 (0 <sub>dec</sub> )        |

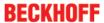

### 5.5.3.2 Standard objects (0x1000-0x1FFF)

The standard objects have the same meaning for all EtherCAT slaves.

#### Index 0x1000 Device type

| Index<br>(hex) | Name           | Meaning                                                                                                    | Data type | Flags | Default                              |
|----------------|----------------|----------------------------------------------------------------------------------------------------|-----------|-------|--------------------------------------|
| 1000:0         | Device<br>type | Device type of the EtherCAT slave: the Lo-<br>Word contains the CoE profile used (5001).<br>The Hi-Word contains the module profile<br>according to the modular device profile. | UINT32    | _     | 0x00001389<br>(5001 <sub>dec</sub> ) |

#### Index 0x1008 Device name

| Index (hex) | Name        | 3                                 | Data<br>type | Flags | Default |
|-------------|-------------|-----------------------------------|--------------|-------|---------|
| 1008:0      | Device name | Device name of the EtherCAT slave | STRING       | RO    | EL2522  |

#### Index 0x1009 Hardware version

| Index<br>(hex) | Name             | 3                                      | Data<br>type | Flags | Default |
|----------------|------------------|----------------------------------------|--------------|-------|---------|
| 1009:0         | Hardware version | Hardware version of the EtherCAT slave | STRING       | RO    | 00      |

#### Index 0x100A Software version

| Index<br>(hex) | Name             | 3                                      | Data<br>type | Flags | Default |
|----------------|------------------|----------------------------------------|--------------|-------|---------|
| 100A:0         | Software version | Firmware version of the EtherCAT slave | STRING       | RO    | 06      |

#### Index 0x1011 Restore default parameters

| Index<br>(hex) | Name                             | Meaning                                                                                                    | Data type | Flags | Default                       |
|----------------|----------------------------------|----------------------------------------------------------------------------------------------------|-----------|-------|-------------------------------|
| 1011:0         | Restore<br>default<br>parameters | Restore default parameters                                                                                           | UINT8     | RO    | 0x01 (1 <sub>dec</sub> )      |
| 1011:01        |                                  | If this object is set to "0x64616F6C" in the set value dialog, all backup objects are reset to their delivery state. | UINT32    | RW    | 0x0000000 (0 <sub>dec</sub> ) |

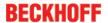

#### Index 0x1018 Identity

| Index<br>(hex) | Name             | Meaning                                                                                                    | Data<br>type | Flags | Default                                   |
|----------------|------------------|----------------------------------------------------------------------------------------------------|--------------|-------|-------------------------------------------|
| 1018:0         | Identity         | Information for identifying the slave                                                                                                    | UINT8        | RO    | 0x04 (4 <sub>dec</sub> )                  |
| 1018:01        | Vendor ID        | Vendor ID of the EtherCAT slave                                                                                                    | UINT32       | RO    | 0x00000002 (2 <sub>dec</sub> )            |
| 1018:02        | Product code     | Product code of the EtherCAT slave                                                                                                    | UINT32       | RO    | 0x09DA3052<br>(165294162 <sub>dec</sub> ) |
| 1018:03        | Revision         | Revision number of the EtherCAT slave; the low word (bit 0-15) indicates the special terminal number, the high word (bit 16-31) refers to the device description                                                      | UINT32       | RO    | 0x0000000 (0 <sub>dec</sub> )             |
| 1018:04        | Serial<br>number | Serial number of the EtherCAT slave; the low byte (bit 0-7) of the low word contains the year of production, the high byte (bit 8-15) of the low word contains the week of production, the high word (bit 16-31) is 0 | UINT32       | RO    | 0x0000000 (0 <sub>dec</sub> )             |

#### Index 0x10F0 Backup parameter handling

| Index<br>(hex) | Name                            | Meaning                                                           | Data<br>type | Flags | Default                        |
|----------------|---------------------------------|-------------------------------------------------------------------|--------------|-------|--------------------------------|
| 10F0:0         | Backup<br>parameter<br>handling | Information for standardized loading and saving of backup entries | UINT8        | RO    | 0x01 (1 <sub>dec</sub> )       |
| 10F0:01        | Checksum                        | Checksum across all backup entries of the EtherCAT slave          | UINT32       | RO    | 0x00000000 (0 <sub>dec</sub> ) |

#### Index 0x1400 PTO RxPDO-Par Control Ch.1

| Index<br>(hex) | Name                                 | Meaning                                                                                                    | Data type           | Flags | Default                  |
|----------------|--------------------------------------|----------------------------------------------------------------------------------------------------|---------------------|-------|--------------------------|
| 1400:0         | PTO<br>RxPDO-<br>Par Control<br>Ch.1 | PDO Parameter RxPDO 1                                                                                       | UINT8               | RO    | 0x06 (6 <sub>dec</sub> ) |
| 1400:06        | RxPDOs                               | Specifies the RxPDOs (index 0x of RxPDO mapping objects) that must not be transferred together with RxPDO 1 | OCTET-<br>STRING[6] | RO    | 01 16 04 16 00 00        |

#### Index 0x1401 PTO RxPDO-Par Control Position Ch.1

| Index<br>(hex) | Name                                             | Meaning                                                                                                    | Data type           | Flags | Default                  |
|----------------|--------------------------------------------------|----------------------------------------------------------------------------------------------------|---------------------|-------|--------------------------|
| 1401:0         | PTO<br>RxPDO-<br>Par Control<br>Position<br>Ch.1 | PDO Parameter RxPDO 2                                                                                       | UINT8               | RO    | 0x06 (6 <sub>dec</sub> ) |
| 1401:06        |                                                  | Specifies the RxPDOs (index 0x of RxPDO mapping objects) that must not be transferred together with RxPDO 2 | OCTET-<br>STRING[6] | RO    | 00 16 02 16 03 16        |

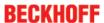

#### Index 0x1402 PTO RxPDO-Par Target compact Ch.1

| Index<br>(hex) | Name                                           | Meaning                                                                                                    | Data type           | Flags | Default                  |
|----------------|------------------------------------------------|----------------------------------------------------------------------------------------------------|---------------------|-------|--------------------------|
| 1402:0         | PTO<br>RxPDO-<br>Par Target<br>compact<br>Ch.1 | PDO Parameter RxPDO 3                                                                                       | UINT8               | RO    | 0x06 (6 <sub>dec</sub> ) |
| 1402:06        | Exclude<br>RxPDOs                              | Specifies the RxPDOs (index 0x of RxPDO mapping objects) that must not be transferred together with RxPDO 3 | OCTET-<br>STRING[6] | RO    | 01 16 03 16 00 00        |

### Index 0x1403 PTO RxPDO-Par Target Ch.1

| Index<br>(hex) | Name                                | Meaning                                                                                                    | Data type           | Flags | Default                  |
|----------------|-------------------------------------|----------------------------------------------------------------------------------------------------|---------------------|-------|--------------------------|
| 1403:0         | PTO<br>RxPDO-<br>Par Target<br>Ch.1 | PDO Parameter RxPDO 4                                                                                       | UINT8               | RO    | 0x06 (6 <sub>dec</sub> ) |
| 1403:06        | Exclude<br>RxPDOs                   | Specifies the RxPDOs (index 0x of RxPDO mapping objects) that must not be transferred together with RxPDO 4 | OCTET-<br>STRING[6] | RO    | 01 16 02 16 00 00        |

#### Index 0x1404 PTO RxPDO-Par Arrival Ch.1

| Index<br>(hex) | Name                                 | Meaning                                                                                                    | Data type           | Flags | Default                  |
|----------------|--------------------------------------|----------------------------------------------------------------------------------------------------|---------------------|-------|--------------------------|
|                | PTO<br>RxPDO-<br>Par Arrival<br>Ch.1 | PDO Parameter RxPDO 5                                                                                       | UINT8               | RO    | 0x06 (6 <sub>dec</sub> ) |
| 1              | Exclude<br>RxPDOs                    | Specifies the RxPDOs (index 0x of RxPDO mapping objects) that must not be transferred together with RxPDO 5 | OCTET-<br>STRING[6] | RO    | 00 16 02 16 03 16        |

#### Index 0x1405 PTO RxPDO-Par Control Ch.2

| Index<br>(hex) | Name                                 | Meaning                                                                                                    | Data type           | Flags | Default                  |
|----------------|--------------------------------------|----------------------------------------------------------------------------------------------------|---------------------|-------|--------------------------|
| 1405:0         | PTO<br>RxPDO-<br>Par Control<br>Ch.2 | PDO Parameter RxPDO 6                                                                                       | UINT8               | RO    | 0x06 (6 <sub>dec</sub> ) |
| 1405:06        | Exclude<br>RxPDOs                    | Specifies the RxPDOs (index 0x of RxPDO mapping objects) that must not be transferred together with RxPDO 6 | OCTET-<br>STRING[6] | RO    | 06 16 09 16 00 00        |

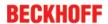

#### Index 0x1406 PTO RxPDO-Par Control Position Ch.2

| Index<br>(hex) | Name                                             | Meaning                                                                                                    | Data type           | Flags | Default                  |
|----------------|--------------------------------------------------|----------------------------------------------------------------------------------------------------|---------------------|-------|--------------------------|
| 1406:0         | PTO<br>RxPDO-<br>Par Control<br>Position<br>Ch.2 | PDO Parameter RxPDO 7                                                                                       | UINT8               | RO    | 0x06 (6 <sub>dec</sub> ) |
| 1406:06        | Exclude<br>RxPDOs                                | Specifies the RxPDOs (index 0x of RxPDO mapping objects) that must not be transferred together with RxPDO 7 | OCTET-<br>STRING[6] | RO    | 05 16 07 16 08 16        |

#### Index 0x1407 PTO RxPDO-Par Target compact Ch.2

| Index<br>(hex) | Name                                           | Meaning                                                                                                    | Data type           | Flags | Default                  |
|----------------|------------------------------------------------|----------------------------------------------------------------------------------------------------|---------------------|-------|--------------------------|
| 1407:0         | PTO<br>RxPDO-<br>Par Target<br>compact<br>Ch.2 | PDO Parameter RxPDO 8                                                                                       | UINT8               | RO    | 0x06 (6 <sub>dec</sub> ) |
| 1407:06        | Exclude<br>RxPDOs                              | Specifies the RxPDOs (index 0x of RxPDO mapping objects) that must not be transferred together with RxPDO 8 | OCTET-<br>STRING[6] | RO    | 06 16 08 16 00 00        |

#### Index 0x1408 PTO RxPDO-Par Target Ch.2

| Index<br>(hex) | Name                                | Meaning                                                                                                    | Data type           | Flags | Default                  |
|----------------|-------------------------------------|----------------------------------------------------------------------------------------------------|---------------------|-------|--------------------------|
| 1408:0         | PTO<br>RxPDO-<br>Par Target<br>Ch.2 | PDO Parameter RxPDO 9                                                                                       | UINT8               | RO    | 0x06 (6 <sub>dec</sub> ) |
| 1408:06        | Exclude<br>RxPDOs                   | Specifies the RxPDOs (index 0x of RxPDO mapping objects) that must not be transferred together with RxPDO 9 | OCTET-<br>STRING[6] | RO    | 06 16 07 16 00 00        |

#### Index 0x1409 PTO RxPDO-Par Arrival Ch.2

| Index<br>(hex) | Name                                 | Meaning                                                                                                    | Data type           | Flags | Default                  |
|----------------|--------------------------------------|----------------------------------------------------------------------------------------------------|---------------------|-------|--------------------------|
| 1409:0         | PTO<br>RxPDO-<br>Par Arrival<br>Ch.2 | PDO Parameter RxPDO 10                                                                                       | UINT8               | RO    | 0x06 (6 <sub>dec</sub> ) |
| 1409:06        | Exclude<br>RxPDOs                    | Specifies the RxPDOs (index 0x of RxPDO mapping objects) that must not be transferred together with RxPDO 10 | OCTET-<br>STRING[6] | RO    | 05 16 07 16 08 16        |

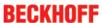

#### Index 0x140A ENC RxPDO-Par Control compact Ch.1

| Index<br>(hex) | Name                                            | Meaning                                                                                                    | Data type           | Flags | Default                  |
|----------------|-------------------------------------------------|----------------------------------------------------------------------------------------------------|---------------------|-------|--------------------------|
| 140A:0         | ENC<br>RxPDO-<br>Par Control<br>compact<br>Ch.1 | PDO Parameter RxPDO 11                                                                                       | UINT8               | RO    | 0x06 (6 <sub>dec</sub> ) |
| 140A:06        |                                                 | Specifies the RxPDOs (index 0x of RxPDO mapping objects) that must not be transferred together with RxPDO 11 | OCTET-<br>STRING[6] | RO    | 0B 16 00 00 00 00        |

#### Index 0x140B ENC RxPDO-Par Control Ch.1

| Index<br>(hex) | Name                                 | Meaning                                                                                                    | Data type           | Flags | Default                  |
|----------------|--------------------------------------|----------------------------------------------------------------------------------------------------|---------------------|-------|--------------------------|
| 140B:0         | ENC<br>RxPDO-<br>Par Control<br>Ch.1 | PDO Parameter RxPDO 12                                                                                       | UINT8               | RO    | 0x06 (6 <sub>dec</sub> ) |
| 140B:06        | Exclude<br>RxPDOs                    | Specifies the RxPDOs (index 0x of RxPDO mapping objects) that must not be transferred together with RxPDO 12 | OCTET-<br>STRING[6] | RO    | 0A 16 00 00 00 00        |

#### Index 0x140C ENC RxPDO-Par Control compact Ch.2

| Index<br>(hex) | Name                                            | Meaning                | Data type           | Flags | Default                  |
|----------------|-------------------------------------------------|------------------------|---------------------|-------|--------------------------|
|                | ENC<br>RxPDO-<br>Par Control<br>compact<br>Ch.2 | PDO Parameter RxPDO 13 | UINT8               | RO    | 0x06 (6 <sub>dec</sub> ) |
| 140C:06        | RxPDOs                                          |                        | OCTET-<br>STRING[6] | RO    | 0D 16 00 00 00 00        |

#### Index 0x140D ENC RxPDO-Par Control Ch.2

| Index<br>(hex) | Name                                 | Meaning                                                                                                    | Data type           | Flags | Default                  |
|----------------|--------------------------------------|----------------------------------------------------------------------------------------------------|---------------------|-------|--------------------------|
| 140D:0         | ENC<br>RxPDO-<br>Par Control<br>Ch.2 | PDO Parameter RxPDO 14                                                                                       | UINT8               | RO    | 0x06 (6 <sub>dec</sub> ) |
| 140D:06        | Exclude<br>RxPDOs                    | Specifies the RxPDOs (index 0x of RxPDO mapping objects) that must not be transferred together with RxPDO 14 | OCTET-<br>STRING[6] | RO    | OC 16 00 00 00 00        |

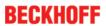

### Index 0x1600 PTO RxPDO-Map Control Ch.1

| Index<br>(hex) | Name                                    | Meaning                                                                                | Data<br>type | Flags | Default                  |
|----------------|-----------------------------------------|----------------------------------------------------------------------------------------|--------------|-------|--------------------------|
| 1600:0         | PTO<br>RxPDO-<br>Map<br>Control<br>Ch.1 | PDO Mapping RxPDO 1                                                                    | UINT8        | RO    | 0x05 (5 <sub>dec</sub> ) |
| 1600:01        | SubIndex<br>0x001                       | 1. PDO Mapping entry (object 0x7000 (PTO Outputs Ch.1), entry 0x01 (Frequency select)) | UINT32       | RO    | 0x7000:01, 1             |
| 1600:02        | SubIndex<br>0x002                       | 2. PDO Mapping entry (object 0x7000 (PTO Outputs Ch.1), entry 0x02 (Disable ramp))     | UINT32       | RO    | 0x7000:02, 1             |
| 1600:03        | SubIndex<br>0x003                       | 3. PDO Mapping entry (object 0x7000 (PTO Outputs Ch.1), entry 0x03 (Go counter))       | UINT32       | RO    | 0x7000:03, 1             |
| 1600:04        | SubIndex<br>0x004                       | 4. PDO Mapping entry (13 bits align)                                                   | UINT32       | RO    | 0x0000:00, 13            |
| 1600:05        | SubIndex<br>0x005                       | 5. PDO Mapping entry (object 0x7000 (PTO Outputs Ch.1), entry 0x11 (Frequency value))  | UINT32       | RO    | 0x7000:11, 16            |

### Index 0x1601 PTO RxPDO-Map Control Position Ch.1

| Index<br>(hex) | Name                                                | Meaning                                                                                    | Data<br>type | Flags | Default                  |
|----------------|-----------------------------------------------------|--------------------------------------------------------------------------------------------|--------------|-------|--------------------------|
| 1601:0         | PTO<br>RxPDO-<br>Map<br>Control<br>Position<br>Ch.1 | PDO Mapping RxPDO 2                                                                        | UINT8        | RO    | 0x06 (6 <sub>dec</sub> ) |
| 1601:01        | SubIndex<br>0x001                                   | 1. PDO Mapping entry (3 bits align)                                                        | UINT32       | RO    | 0x0000:00, 3             |
| 1601:02        | SubIndex<br>0x002                                   | 2. PDO Mapping entry (object 0x7000 (PTO Outputs Ch.1), entry 0x04 (Automatic direction))  | UINT32       | RO    | 0x7000:04, 1             |
| 1601:03        | SubIndex<br>0x003                                   | 3. PDO Mapping entry (object 0x7000 (PTO Outputs Ch.1), entry 0x05 (Forward))              | UINT32       | RO    | 0x7000:05, 1             |
| 1601:04        | SubIndex<br>0x004                                   | 4. PDO Mapping entry (object 0x7000 (PTO Outputs Ch.1), entry 0x06 (Reward))               | UINT32       | RO    | 0x7000:06, 1             |
| 1601:05        | SubIndex<br>0x005                                   | 5. PDO Mapping entry (10 bits align)                                                       | UINT32       | RO    | 0x0000:00, 10            |
| 1601:06        | SubIndex<br>0x006                                   | 6. PDO Mapping entry (object 0x7000 (PTO Outputs Ch.1), entry 0x12 (Target counter value)) | UINT32       | RO    | 0x7000:12, 32            |

# Index 0x1602 PTO RxPDO-Map Target compact Ch.1

| Index<br>(hex) | Name                                           | Meaning                                                                                    | Data<br>type | Flags | Default                  |
|----------------|------------------------------------------------|--------------------------------------------------------------------------------------------|--------------|-------|--------------------------|
| 1602:0         | PTO<br>RxPDO-<br>Map Target<br>compact<br>Ch.1 | PDO Mapping RxPDO 3                                                                        | UINT8        | RO    | 0x01 (1 <sub>dec</sub> ) |
| 1602:01        | SubIndex<br>0x001                              | 1. PDO Mapping entry (object 0x7000 (PTO Outputs Ch.1), entry 0x12 (Target counter value)) | UINT32       | RO    | 0x7000:12, 16            |

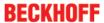

#### Index 0x1603 PTO RxPDO-Map Target Ch.1

| Index<br>(hex) | Name                                |                                                                                            | Data<br>type | Flags | Default                  |
|----------------|-------------------------------------|--------------------------------------------------------------------------------------------|--------------|-------|--------------------------|
| 1603:0         | PTO<br>RxPDO-<br>Map Target<br>Ch.1 |                                                                                            | UINT8        | RO    | 0x01 (1 <sub>dec</sub> ) |
| 1603:01        | SubIndex<br>0x001                   | 1. PDO Mapping entry (object 0x7000 (PTO Outputs Ch.1), entry 0x12 (Target counter value)) | UINT32       | RO    | 0x7000:12, 32            |

### Index 0x1604 PTO RxPDO-Map Arrival Ch.1

| Index<br>(hex) | Name                                 |                                                                                           | Data<br>type | Flags | Default                  |
|----------------|--------------------------------------|-------------------------------------------------------------------------------------------|--------------|-------|--------------------------|
| 1604:0         | PTO<br>RxPDO-<br>Map Arrival<br>Ch.1 | PDO Mapping RxPDO 5                                                                       | UINT8        | RO    | 0x01 (1 <sub>dec</sub> ) |
| 1604:01        | SubIndex<br>0x001                    | 1. PDO Mapping entry (object 0x7000 (PTO Outputs Ch.1), entry 0x13 (Target arrival time)) | UINT32       | RO    | 0x7000:13, 64            |

#### Index 0x1605 PTO RxPDO-Map Control Ch.2

| Index<br>(hex) | Name                                    | Meaning                                                                                | Data<br>type | Flags | Default                  |
|----------------|-----------------------------------------|----------------------------------------------------------------------------------------|--------------|-------|--------------------------|
| 1605:0         | PTO<br>RxPDO-<br>Map<br>Control<br>Ch.2 | PDO Mapping RxPDO 6                                                                    | UINT8        | RO    | 0x05 (5 <sub>dec</sub> ) |
| 1605:01        | SubIndex<br>0x001                       | 1. PDO Mapping entry (object 0x7010 (PTO Outputs Ch.2), entry 0x01 (Frequency select)) | UINT32       | RO    | 0x7010:01, 1             |
| 1605:02        | SubIndex<br>0x002                       | 2. PDO Mapping entry (object 0x7010 (PTO Outputs Ch.2), entry 0x02 (Disable ramp))     | UINT32       | RO    | 0x7010:02, 1             |
| 1605:03        | SubIndex<br>0x003                       | 3. PDO Mapping entry (object 0x7010 (PTO Outputs Ch.2), entry 0x03 (Go counter))       | UINT32       | RO    | 0x7010:03, 1             |
| 1605:04        | SubIndex<br>0x004                       | 4. PDO Mapping entry (13 bits align)                                                   | UINT32       | RO    | 0x0000:00, 13            |
| 1605:05        | SubIndex<br>0x005                       | 5. PDO Mapping entry (object 0x7010 (PTO Outputs Ch.2), entry 0x11 (Frequency value))  | UINT32       | RO    | 0x7010:11, 16            |

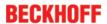

#### Index 0x1606 PTO RxPDO-Map Control Position Ch.2

| Index<br>(hex) | Name                                                | Meaning                                                                                    | Data<br>type | Flags | Default                  |
|----------------|-----------------------------------------------------|--------------------------------------------------------------------------------------------|--------------|-------|--------------------------|
| 1606:0         | PTO<br>RxPDO-<br>Map<br>Control<br>Position<br>Ch.2 | PDO Mapping RxPDO 7                                                                        | UINT8        | RO    | 0x06 (6 <sub>dec</sub> ) |
| 1606:01        | SubIndex<br>0x001                                   | 1. PDO Mapping entry (3 bits align)                                                        | UINT32       | RO    | 0x0000:00, 3             |
| 1606:02        | SubIndex<br>0x002                                   | 2. PDO Mapping entry (object 0x7010 (PTO Outputs Ch.2), entry 0x04 (Automatic direction))  | UINT32       | RO    | 0x7010:04, 1             |
| 1606:03        | SubIndex<br>0x003                                   | 3. PDO Mapping entry (object 0x7010 (PTO Outputs Ch.2), entry 0x05 (Forward))              | UINT32       | RO    | 0x7010:05, 1             |
| 1606:04        | SubIndex<br>0x004                                   | 4. PDO Mapping entry (object 0x7010 (PTO Outputs Ch.2), entry 0x06 (Reward))               | UINT32       | RO    | 0x7010:06, 1             |
| 1606:05        | SubIndex<br>0x005                                   | 5. PDO Mapping entry (10 bits align)                                                       | UINT32       | RO    | 0x0000:00, 10            |
| 1606:06        | SubIndex<br>0x006                                   | 6. PDO Mapping entry (object 0x7010 (PTO Outputs Ch.2), entry 0x12 (Target counter value)) | UINT32       | RO    | 0x7010:12, 32            |

#### Index 0x1607 PTO RxPDO-Map Target compact Ch.2

| Index<br>(hex) | Name                                           |                                                                                            | Data<br>type | Flags | Default                  |
|----------------|------------------------------------------------|--------------------------------------------------------------------------------------------|--------------|-------|--------------------------|
| 1607:0         | PTO<br>RxPDO-<br>Map Target<br>compact<br>Ch.2 | PDO Mapping RxPDO 8                                                                        | UINT8        | RO    | 0x01 (1 <sub>dec</sub> ) |
| 1607:01        | SubIndex<br>0x001                              | 1. PDO Mapping entry (object 0x7010 (PTO Outputs Ch.2), entry 0x12 (Target counter value)) | UINT32       | RO    | 0x7010:12, 16            |

### Index 0x1608 PTO RxPDO-Map Target Ch.2

| Index<br>(hex) | Name                                |                                                                                            | Data<br>type | Flags | Default                  |
|----------------|-------------------------------------|--------------------------------------------------------------------------------------------|--------------|-------|--------------------------|
| 1608:0         | PTO<br>RxPDO-<br>Map Target<br>Ch.2 |                                                                                            | UINT8        | RO    | 0x01 (1 <sub>dec</sub> ) |
| 1608:01        | SubIndex<br>0x001                   | 1. PDO Mapping entry (object 0x7010 (PTO Outputs Ch.2), entry 0x12 (Target counter value)) | UINT32       | RO    | 0x7010:12, 32            |

#### Index 0x1609 PTO RxPDO-Map Arrival Ch.2

| Index<br>(hex) | Name                                 | Meaning                                                                                   | Data<br>type | Flags | Default                  |
|----------------|--------------------------------------|-------------------------------------------------------------------------------------------|--------------|-------|--------------------------|
| 1609:0         | PTO<br>RxPDO-<br>Map Arrival<br>Ch.2 | PDO Mapping RxPDO 10                                                                      | UINT8        | RO    | 0x01 (1 <sub>dec</sub> ) |
| 1609:01        | SubIndex<br>0x001                    | 1. PDO Mapping entry (object 0x7010 (PTO Outputs Ch.2), entry 0x13 (Target arrival time)) | UINT32       | RO    | 0x7010:13, 64            |

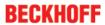

### Index 0x160A ENC RxPDO-Map Control compact Ch.1

| Index<br>(hex) | Name                                               | Meaning                                                                                 | Data<br>type | Flags | Default                  |
|----------------|----------------------------------------------------|-----------------------------------------------------------------------------------------|--------------|-------|--------------------------|
| 160A:0         | ENC<br>RxPDO-<br>Map<br>Control<br>compact<br>Ch.1 | PDO Mapping RxPDO 11                                                                    | UINT8        | RO    | 0x05 (5 <sub>dec</sub> ) |
| 160A:01        | SubIndex<br>0x001                                  | 1. PDO Mapping entry (2 bits align)                                                     | UINT32       | RO    | 0x0000:00, 2             |
| 160A:02        | SubIndex<br>0x002                                  | 2. PDO Mapping entry (object 0x7020 (ENC Outputs Ch.1), entry 0x03 (Set counter))       | UINT32       | RO    | 0x7020:03, 1             |
| 160A:03        | SubIndex<br>0x003                                  | 3. PDO Mapping entry (12 bits align)                                                    | UINT32       | RO    | 0x0000:00, 12            |
| 160A:04        | SubIndex<br>0x004                                  | 4. PDO Mapping entry (object 0x7020 (ENC Outputs Ch.1), entry 0x10 (Reserved))          | UINT32       | RO    | 0x7020:10, 1             |
| 160A:05        | SubIndex<br>0x005                                  | 5. PDO Mapping entry (object 0x7020 (ENC Outputs Ch.1), entry 0x11 (Set counter value)) | UINT32       | RO    | 0x7020:11, 16            |

### Index 0x160B ENC RxPDO-Map Control Ch.1

| Index<br>(hex) | Name                                    | Meaning                                                                                 | Data<br>type | Flags | Default                  |
|----------------|-----------------------------------------|-----------------------------------------------------------------------------------------|--------------|-------|--------------------------|
| 160B:0         | ENC<br>RxPDO-<br>Map<br>Control<br>Ch.1 | PDO Mapping RxPDO 12                                                                    | UINT8        | RO    | 0x05 (5 <sub>dec</sub> ) |
| 160B:01        | SubIndex<br>0x001                       | 1. PDO Mapping entry (2 bits align)                                                     | UINT32       | RO    | 0x0000:00, 2             |
| 160B:02        | SubIndex<br>0x002                       | 2. PDO Mapping entry (object 0x7020 (ENC Outputs Ch.1), entry 0x03 (Set counter))       | UINT32       | RO    | 0x7020:03, 1             |
| 160B:03        | SubIndex<br>0x003                       | 3. PDO Mapping entry (12 bits align)                                                    | UINT32       | RO    | 0x0000:00, 12            |
| 160B:04        | SubIndex<br>0x004                       | 4. PDO Mapping entry (object 0x7020 (ENC Outputs Ch.1), entry 0x10 (Reserved))          | UINT32       | RO    | 0x7020:10, 1             |
| 160B:05        | SubIndex<br>0x005                       | 5. PDO Mapping entry (object 0x7020 (ENC Outputs Ch.1), entry 0x11 (Set counter value)) | UINT32       | RO    | 0x7020:11, 32            |

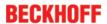

#### Index 0x160C ENC RxPDO-Map Control compact Ch.2

| Index<br>(hex) | Name                                               | Meaning                                                                                 | Data<br>type | Flags | Default                  |
|----------------|----------------------------------------------------|-----------------------------------------------------------------------------------------|--------------|-------|--------------------------|
| 160C:0         | ENC<br>RxPDO-<br>Map<br>Control<br>compact<br>Ch.2 | PDO Mapping RxPDO 13                                                                    | UINT8        | RO    | 0x05 (5 <sub>dec</sub> ) |
| 160C:01        | SubIndex<br>0x001                                  | 1. PDO Mapping entry (2 bits align)                                                     | UINT32       | RO    | 0x0000:00, 2             |
| 160C:02        | SubIndex<br>0x002                                  | 2. PDO Mapping entry (object 0x7030 (ENC Outputs Ch.2), entry 0x03 (Set counter))       | UINT32       | RO    | 0x7030:03, 1             |
| 160C:03        | SubIndex<br>0x003                                  | 3. PDO Mapping entry (12 bits align)                                                    | UINT32       | RO    | 0x0000:00, 12            |
| 160C:04        | SubIndex<br>0x004                                  | 4. PDO Mapping entry (object 0x7030 (ENC Outputs Ch.2), entry 0x10 (Reserved))          | UINT32       | RO    | 0x7030:10, 1             |
| 160C:05        | SubIndex<br>0x005                                  | 5. PDO Mapping entry (object 0x7030 (ENC Outputs Ch.2), entry 0x11 (Set counter value)) | UINT32       | RO    | 0x7030:11, 16            |

### Index 0x160D ENC RxPDO-Map Control Ch.2

| Index<br>(hex) | Name                                    | Meaning                                                                                 | Data<br>type | Flags | Default                  |
|----------------|-----------------------------------------|-----------------------------------------------------------------------------------------|--------------|-------|--------------------------|
| 160D:0         | ENC<br>RxPDO-<br>Map<br>Control<br>Ch.2 | PDO Mapping RxPDO 14                                                                    | UINT8        | RO    | 0x05 (5 <sub>dec</sub> ) |
| 160D:01        | SubIndex<br>0x001                       | 1. PDO Mapping entry (2 bits align)                                                     | UINT32       | RO    | 0x0000:00, 2             |
| 160D:02        | SubIndex<br>0x002                       | 2. PDO Mapping entry (object 0x7030 (ENC Outputs Ch.2), entry 0x03 (Set counter))       | UINT32       | RO    | 0x7030:03, 1             |
| 160D:03        | SubIndex<br>0x003                       | 3. PDO Mapping entry (12 bits align)                                                    | UINT32       | RO    | 0x0000:00, 12            |
| 160D:04        | SubIndex<br>0x004                       | 4. PDO Mapping entry (object 0x7030 (ENC Outputs Ch.2), entry 0x10 (Reserved))          | UINT32       | RO    | 0x7030:10, 1             |
| 160D:05        | SubIndex<br>0x005                       | 5. PDO Mapping entry (object 0x7030 (ENC Outputs Ch.2), entry 0x11 (Set counter value)) | UINT32       | RO    | 0x7030:11, 32            |

#### Index 0x1802 ENC TxPDO-Par Status compact Ch.1

| Index<br>(hex) | Name                                          | Meaning                                                                                                    | Data type           | Flags | Default                  |
|----------------|-----------------------------------------------|----------------------------------------------------------------------------------------------------|---------------------|-------|--------------------------|
| 1802:0         | ENC<br>TxPDO-Par<br>Status<br>compact<br>Ch.1 | PDO Parameter TxPDO 3                                                                                       | UINT8               | RO    | 0x06 (6 <sub>dec</sub> ) |
| 1802:06        | TxPDOs                                        | Specifies the TxPDOs (index 0x of TxPDO mapping objects) that must not be transferred together with TxPDO 3 | OCTET-<br>STRING[2] | RO    | 03 1A                    |

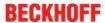

#### Index 0x1803 ENC TxPDO-Par Status Ch.1

| Index<br>(hex) | Name                               | Meaning                                                                                                    | Data type           | Flags | Default                  |
|----------------|------------------------------------|----------------------------------------------------------------------------------------------------|---------------------|-------|--------------------------|
| 1803:0         | ENC<br>TxPDO-Par<br>Status<br>Ch.1 | PDO Parameter TxPDO 4                                                                                       | UINT8               | RO    | 0x06 (6 <sub>dec</sub> ) |
| 1803:06        |                                    | Specifies the TxPDOs (index 0x of TxPDO mapping objects) that must not be transferred together with TxPDO 4 | OCTET-<br>STRING[2] | RO    | 02 1A                    |

### Index 0x1804 ENC TxPDO-Par Status compact Ch.2

| Index<br>(hex) | Name                                          | Meaning                                                                                                    | Data type           | Flags | Default                  |
|----------------|-----------------------------------------------|----------------------------------------------------------------------------------------------------|---------------------|-------|--------------------------|
| 1804:0         | ENC<br>TxPDO-Par<br>Status<br>compact<br>Ch.2 | PDO Parameter TxPDO 5                                                                                       | UINT8               | RO    | 0x06 (6 <sub>dec</sub> ) |
| 1804:06        |                                               | Specifies the TxPDOs (index 0x of TxPDO mapping objects) that must not be transferred together with TxPDO 5 | OCTET-<br>STRING[2] | RO    | 05 1A                    |

#### Index 0x1805 ENC TxPDO-Par Status Ch.2

| Index<br>(hex) | Name                               | Meaning                                                                                                    | Data type           | Flags | Default                  |
|----------------|------------------------------------|----------------------------------------------------------------------------------------------------|---------------------|-------|--------------------------|
| 1805:0         | ENC<br>TxPDO-Par<br>Status<br>Ch.2 | PDO Parameter TxPDO 6                                                                                       | UINT8               | RO    | 0x06 (6 <sub>dec</sub> ) |
| 1805:06        | TxPDOs                             | Specifies the TxPDOs (index 0x of TxPDO mapping objects) that must not be transferred together with TxPDO 6 | OCTET-<br>STRING[2] | RO    | 04 1A                    |

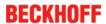

#### Index 0x1A00 PTO TxPDO-Map Status Ch.1

| Index<br>(hex) | Name                                | Meaning                                                                                   | Data<br>type | Flags | Default                   |
|----------------|-------------------------------------|-------------------------------------------------------------------------------------------|--------------|-------|---------------------------|
| 1A00:0         | PTO<br>TxPDO-<br>Map Status<br>Ch.1 | PDO Mapping TxPDO 1                                                                       | UINT8        | RO    | 0x0A (10 <sub>dec</sub> ) |
| 1A00:01        | SubIndex<br>0x001                   | 1. PDO Mapping entry (object 0x6000 (PTO Inputs Ch.1), entry 0x01 (Sel. Ack/End counter)) | UINT32       | RO    | 0x6000:01, 1              |
| 1A00:02        | SubIndex<br>0x002                   | 2. PDO Mapping entry (object 0x6000 (PTO Inputs Ch.1), entry 0x02 (Ramp active))          | UINT32       | RO    | 0x6000:02, 1              |
| 1A00:03        | SubIndex<br>0x003                   | 3. PDO Mapping entry (4 bits align)                                                       | UINT32       | RO    | 0x0000:00, 4              |
| 1A00:04        | SubIndex<br>0x004                   | 4. PDO Mapping entry (object 0x6000 (PTO Inputs Ch.1), entry 0x07 (Error))                | UINT32       | RO    | 0x6000:07, 1              |
| 1A00:05        | SubIndex<br>0x005                   | 5. PDO Mapping entry (6 bits align)                                                       | UINT32       | RO    | 0x0000:00, 6              |
| 1A00:06        | SubIndex<br>0x006                   | 6. PDO Mapping entry (object 0x6000 (PTO Inputs Ch.1), entry 0x0E (Sync error))           | UINT32       | RO    | 0x6000:0E, 1              |
| 1A00:07        | SubIndex<br>0x007                   | 7. PDO Mapping entry (1 bits align)                                                       | UINT32       | RO    | 0x0000:00, 1              |
| 1A00:08        | SubIndex<br>0x008                   | 8. PDO Mapping entry (object 0x6000 (PTO Inputs Ch.1), entry 0x10 (TxPDO Toggle))         | UINT32       | RO    | 0x6000:10, 1              |
| 1A00:09        | SubIndex<br>0x009                   | 9. PDO Mapping entry (object 0x6000 (PTO Inputs Ch.1), entry 0x11 ())                     | UINT32       | RO    | 0x6000:11, 1              |
| 1A00:0A        | SubIndex<br>0x010                   | 10. PDO Mapping entry (15 bits align)                                                     | UINT32       | RO    | 0x0000:00, 15             |

#### Index 0x1A01 PTO TxPDO-Map Status Ch.2

| Index<br>(hex) | Name                                | Meaning                                                                                   | Data<br>type | Flags | Default                   |
|----------------|-------------------------------------|-------------------------------------------------------------------------------------------|--------------|-------|---------------------------|
| 1A01:0         | PTO<br>TxPDO-<br>Map Status<br>Ch.2 | PDO Mapping TxPDO 2                                                                       | UINT8        | RO    | 0x0A (10 <sub>dec</sub> ) |
| 1A01:01        | SubIndex<br>0x001                   | 1. PDO Mapping entry (object 0x6010 (PTO Inputs Ch.2), entry 0x01 (Sel. Ack/End counter)) | UINT32       | RO    | 0x6010:01, 1              |
| 1A01:02        | SubIndex<br>0x002                   | 2. PDO Mapping entry (object 0x6010 (PTO Inputs Ch.2), entry 0x02 (Ramp active))          | UINT32       | RO    | 0x6010:02, 1              |
| 1A01:03        | SubIndex<br>0x003                   | 3. PDO Mapping entry (4 bits align)                                                       | UINT32       | RO    | 0x0000:00, 4              |
| 1A01:04        | SubIndex<br>0x004                   | 4. PDO Mapping entry (object 0x6010 (PTO Inputs Ch.2), entry 0x07 (Error))                | UINT32       | RO    | 0x6010:07, 1              |
| 1A01:05        | SubIndex<br>0x005                   | 5. PDO Mapping entry (6 bits align)                                                       | UINT32       | RO    | 0x0000:00, 6              |
| 1A01:06        | SubIndex<br>0x006                   | 6. PDO Mapping entry (object 0x6010 (PTO Inputs Ch.2), entry 0x0E (Sync error))           | UINT32       | RO    | 0x6010:0E, 1              |
| 1A01:07        | SubIndex<br>0x007                   | 7. PDO Mapping entry (1 bits align)                                                       | UINT32       | RO    | 0x0000:00, 1              |
| 1A01:08        | SubIndex<br>0x008                   | 8. PDO Mapping entry (object 0x6010 (PTO Inputs Ch.2), entry 0x10 (TxPDO Toggle))         | UINT32       | RO    | 0x6010:10, 1              |
| 1A01:09        | SubIndex<br>0x009                   | 9. PDO Mapping entry (object 0x6010 (PTO Inputs Ch.2), entry 0x11 ())                     | UINT32       | RO    | 0x6010:11, 1              |
| 1A01:0A        | SubIndex<br>0x010                   | 10. PDO Mapping entry (15 bits align)                                                     | UINT32       | RO    | 0x0000:00, 15             |

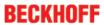

### Index 0x1A02 ENC TxPDO-Map Status compact Ch.1

| Index<br>(hex) | Name                                           | Meaning                                                                                | Data<br>type | Flags | Default                  |
|----------------|------------------------------------------------|----------------------------------------------------------------------------------------|--------------|-------|--------------------------|
| 1A02:0         | ENC<br>TxPDO-<br>Map Status<br>compact<br>Ch.1 | PDO Mapping TxPDO 3                                                                    | UINT8        | RO    | 0x09 (9 <sub>dec</sub> ) |
| 1A02:01        | SubIndex<br>0x001                              | 1. PDO Mapping entry (2 bits align)                                                    | UINT32       | RO    | 0x0000:00, 2             |
| 1A02:02        | SubIndex<br>0x002                              | 2. PDO Mapping entry (object 0x6020 (ENC Inputs Ch.1), entry 0x03 (Set counter done))  | UINT32       | RO    | 0x6020:03, 1             |
| 1A02:03        | SubIndex<br>0x003                              | 3. PDO Mapping entry (object 0x6020 (ENC Inputs Ch.1), entry 0x04 (Counter underflow)) | UINT32       | RO    | 0x6020:04, 1             |
| 1A02:04        | SubIndex<br>0x004                              | 4. PDO Mapping entry (object 0x6020 (ENC Inputs Ch.1), entry 0x05 (Counter overflow))  | UINT32       | RO    | 0x6020:05, 1             |
| 1A02:05        | SubIndex<br>0x005                              | 5. PDO Mapping entry (8 bits align)                                                    | UINT32       | RO    | 0x0000:00, 8             |
| 1A02:06        | SubIndex<br>0x006                              | 6. PDO Mapping entry (object 0x6020 (ENC Inputs Ch.1), entry 0x0E (Sync error))        | UINT32       | RO    | 0x6020:0E, 1             |
| 1A02:07        | SubIndex<br>0x007                              | 7. PDO Mapping entry (object 0x6020 (ENC Inputs Ch.1), entry 0x0F (TxPDO State))       | UINT32       | RO    | 0x6020:0F, 1             |
| 1A02:08        | SubIndex<br>0x008                              | 8. PDO Mapping entry (object 0x6020 (ENC Inputs Ch.1), entry 0x10 (TxPDO Toggle))      | UINT32       | RO    | 0x6020:10, 1             |
| 1A02:09        | SubIndex<br>0x009                              | 9. PDO Mapping entry (object 0x6020 (ENC Inputs Ch.1), entry 0x11 (Counter value))     | UINT32       | RO    | 0x6020:11, 16            |

### Index 0x1A03 ENC TxPDO-Map Status Ch.1

| Index<br>(hex) | Name                                | Meaning                                                                                | Data<br>type | Flags | Default                  |
|----------------|-------------------------------------|----------------------------------------------------------------------------------------|--------------|-------|--------------------------|
| 1A03:0         | ENC<br>TxPDO-<br>Map Status<br>Ch.1 | PDO Mapping TxPDO 4                                                                    | UINT8        | RO    | 0x09 (9 <sub>dec</sub> ) |
| 1A03:01        | SubIndex<br>0x001                   | 1. PDO Mapping entry (2 bits align)                                                    | UINT32       | RO    | 0x0000:00, 2             |
| 1A03:02        | SubIndex<br>0x002                   | 2. PDO Mapping entry (object 0x6020 (ENC Inputs Ch.1), entry 0x03 (Set counter done))  | UINT32       | RO    | 0x6020:03, 1             |
| 1A03:03        | SubIndex<br>0x003                   | 3. PDO Mapping entry (object 0x6020 (ENC Inputs Ch.1), entry 0x04 (Counter underflow)) | UINT32       | RO    | 0x6020:04, 1             |
| 1A03:04        | SubIndex<br>0x004                   | 4. PDO Mapping entry (object 0x6020 (ENC Inputs Ch.1), entry 0x05 (Counter overflow))  | UINT32       | RO    | 0x6020:05, 1             |
| 1A03:05        | SubIndex<br>0x005                   | 5. PDO Mapping entry (8 bits align)                                                    | UINT32       | RO    | 0x0000:00, 8             |
| 1A03:06        | SubIndex<br>0x006                   | 6. PDO Mapping entry (object 0x6020 (ENC Inputs Ch.1), entry 0x0E (Sync error))        | UINT32       | RO    | 0x6020:0E, 1             |
| 1A03:07        | SubIndex<br>0x007                   | 7. PDO Mapping entry (object 0x6020 (ENC Inputs Ch.1), entry 0x0F (TxPDO State))       | UINT32       | RO    | 0x6020:0F, 1             |
| 1A03:08        | SubIndex<br>0x008                   | 8. PDO Mapping entry (object 0x6020 (ENC Inputs Ch.1), entry 0x10 (TxPDO Toggle))      | UINT32       | RO    | 0x6020:10, 1             |
| 1A03:09        | SubIndex<br>0x009                   | 9. PDO Mapping entry (object 0x6020 (ENC Inputs Ch.1), entry 0x11 (Counter value))     | UINT32       | RO    | 0x6020:11, 32            |

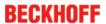

#### Index 0x1A04 ENC TxPDO-Map Status compact Ch.2

| Index<br>(hex) | Name                                           | Meaning                                                                                | Data<br>type | Flags | Default                  |
|----------------|------------------------------------------------|----------------------------------------------------------------------------------------|--------------|-------|--------------------------|
| 1A04:0         | ENC<br>TxPDO-<br>Map Status<br>compact<br>Ch.2 | PDO Mapping TxPDO 5                                                                    | UINT8        | RO    | 0x09 (9 <sub>dec</sub> ) |
| 1A04:01        | SubIndex<br>0x001                              | 1. PDO Mapping entry (2 bits align)                                                    | UINT32       | RO    | 0x0000:00, 2             |
| 1A04:02        | SubIndex<br>0x002                              | 2. PDO Mapping entry (object 0x6030 (ENC Inputs Ch.2), entry 0x03 (Set counter done))  | UINT32       | RO    | 0x6030:03, 1             |
| 1A04:03        | SubIndex<br>0x003                              | 3. PDO Mapping entry (object 0x6030 (ENC Inputs Ch.2), entry 0x04 (Counter underflow)) | UINT32       | RO    | 0x6030:04, 1             |
| 1A04:04        | SubIndex<br>0x004                              | 4. PDO Mapping entry (object 0x6030 (ENC Inputs Ch.2), entry 0x05 (Counter overflow))  | UINT32       | RO    | 0x6030:05, 1             |
| 1A04:05        | SubIndex<br>0x005                              | 5. PDO Mapping entry (8 bits align)                                                    | UINT32       | RO    | 0x0000:00, 8             |
| 1A04:06        | SubIndex<br>0x006                              | 6. PDO Mapping entry (object 0x6030 (ENC Inputs Ch.2), entry 0x0E (Sync error))        | UINT32       | RO    | 0x6030:0E, 1             |
| 1A04:07        | SubIndex<br>0x007                              | 7. PDO Mapping entry (object 0x6030 (ENC Inputs Ch.2), entry 0x0F (TxPDO State))       | UINT32       | RO    | 0x6030:0F, 1             |
| 1A04:08        | SubIndex<br>0x008                              | 8. PDO Mapping entry (object 0x6030 (ENC Inputs Ch.2), entry 0x10 (TxPDO Toggle))      | UINT32       | RO    | 0x6030:10, 1             |
| 1A04:09        | SubIndex<br>0x009                              | 9. PDO Mapping entry (object 0x6030 (ENC Inputs Ch.2), entry 0x11 (Counter value))     | UINT32       | RO    | 0x6030:11, 16            |

### Index 0x1A05 ENC TxPDO-Map Status Ch.2

| Index<br>(hex) | Name                                | Meaning                                                                                | Data<br>type | Flags | Default                  |
|----------------|-------------------------------------|----------------------------------------------------------------------------------------|--------------|-------|--------------------------|
| 1A05:0         | ENC<br>TxPDO-<br>Map Status<br>Ch.2 | PDO Mapping TxPDO 6                                                                    | UINT8        | RO    | 0x09 (9 <sub>dec</sub> ) |
| 1A05:01        | SubIndex<br>0x001                   | 1. PDO Mapping entry (2 bits align)                                                    | UINT32       | RO    | 0x0000:00, 2             |
| 1A05:02        | SubIndex<br>0x002                   | 2. PDO Mapping entry (object 0x6030 (ENC Inputs Ch.2), entry 0x03 (Set counter done))  | UINT32       | RO    | 0x6030:03, 1             |
| 1A05:03        | SubIndex<br>0x003                   | 3. PDO Mapping entry (object 0x6030 (ENC Inputs Ch.2), entry 0x04 (Counter underflow)) | UINT32       | RO    | 0x6030:04, 1             |
| 1A05:04        | SubIndex<br>0x004                   | 4. PDO Mapping entry (object 0x6030 (ENC Inputs Ch.2), entry 0x05 (Counter overflow))  | UINT32       | RO    | 0x6030:05, 1             |
| 1A05:05        | SubIndex<br>0x005                   | 5. PDO Mapping entry (8 bits align)                                                    | UINT32       | RO    | 0x0000:00, 8             |
| 1A05:06        | SubIndex<br>0x006                   | 6. PDO Mapping entry (object 0x6030 (ENC Inputs Ch.2), entry 0x0E (Sync error))        | UINT32       | RO    | 0x6030:0E, 1             |
| 1A05:07        | SubIndex<br>0x007                   | 7. PDO Mapping entry (object 0x6030 (ENC Inputs Ch.2), entry 0x0F (TxPDO State))       | UINT32       | RO    | 0x6030:0F, 1             |
| 1A05:08        | SubIndex<br>0x008                   | 8. PDO Mapping entry (object 0x6030 (ENC Inputs Ch.2), entry 0x10 (TxPDO Toggle))      | UINT32       | RO    | 0x6030:10, 1             |
| 1A05:09        | SubIndex<br>0x009                   | 9. PDO Mapping entry (object 0x6030 (ENC Inputs Ch.2), entry 0x11 (Counter value))     | UINT32       | RO    | 0x6030:11, 32            |

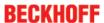

### Index 0x1C00 Sync manager type

| Index<br>(hex) | Name                    | Meaning                                                   | Data type | Flags | Default                  |
|----------------|-------------------------|-----------------------------------------------------------|-----------|-------|--------------------------|
| 1C00:0         | Sync<br>manager<br>type | Using the sync managers                                   | UINT8     | RO    | 0x04 (4 <sub>dec</sub> ) |
| 1C00:01        | SubIndex<br>001         | Sync-Manager Type Channel 1: Mailbox Write                | UINT8     | RO    | 0x01 (1 <sub>dec</sub> ) |
| 1C00:02        | SubIndex<br>002         | Sync-Manager Type Channel 2: Mailbox<br>Read              | UINT8     | RO    | 0x02 (2 <sub>dec</sub> ) |
| 1C00:03        | SubIndex<br>003         | Sync-Manager Type Channel 3: Process Data Write (Outputs) | UINT8     | RO    | 0x03 (3 <sub>dec</sub> ) |
| 1C00:04        | SubIndex<br>004         | Sync-Manager Type Channel 4: Process Data Read (Inputs)   | UINT8     | RO    | 0x04 (4 <sub>dec</sub> ) |

### Index 0x1C12 RxPDO assign

| Index<br>(hex) | Name            | Meaning                                                                           | Data<br>type | Flags | Default                       |
|----------------|-----------------|-----------------------------------------------------------------------------------|--------------|-------|-------------------------------|
| 1C12:0         | RxPDO assign    | PDO Assign Outputs                                                                | UINT8        | RW    | 0x06 (6 <sub>dec</sub> )      |
| 1C12:01        | Subindex<br>001 | 1. allocated RxPDO (contains the index 0x of the associated RxPDO mapping object) | UINT16       | RW    | 0x1600 (5632 <sub>dec</sub> ) |
| 1C12:02        | Subindex<br>002 | 2. allocated RxPDO (contains the index 0x of the associated RxPDO mapping object) | UINT16       | RW    | 0x1603 (5635 <sub>dec</sub> ) |
| 1C12:03        | Subindex<br>003 | 3. allocated RxPDO (contains the index 0x of the associated RxPDO mapping object) | UINT16       | RW    | 0x1605 (5637 <sub>dec</sub> ) |
| 1C12:04        | Subindex<br>004 | 4. allocated RxPDO (contains the index 0x of the associated RxPDO mapping object) | UINT16       | RW    | 0x1608 (5640 <sub>dec</sub> ) |
| 1C12:05        | Subindex<br>005 | 5. allocated RxPDO (contains the index 0x of the associated RxPDO mapping object) | UINT16       | RW    | 0x160B (5643 <sub>dec</sub> ) |
| 1C12:06        | Subindex<br>006 | 6. allocated RxPDO (contains the index 0x of the associated RxPDO mapping object) | UINT16       | RW    | 0x160D (5645 <sub>dec</sub> ) |

### Index 0x1C13 TxPDO assign

| Index<br>(hex) | Name            | Meaning                                                                          | Data<br>type | Flags | Default                       |
|----------------|-----------------|----------------------------------------------------------------------------------|--------------|-------|-------------------------------|
| 1C13:0         | TxPDO assign    | PDO Assign Inputs                                                                | UINT8        | RW    | 0x04 (4 <sub>dec</sub> )      |
| 1C13:01        | Subindex<br>001 | 1. allocated TxPDO (contains the index 0xof the associated TxPDO mapping object) | UINT16       | RW    | 0x1A00 (6656 <sub>dec</sub> ) |
| 1C13:02        | Subindex<br>002 | 2. allocated TxPDO (contains the index 0xof the associated TxPDO mapping object) | UINT16       | RW    | 0x1A01 (6657 <sub>dec</sub> ) |
| 1C13:03        | Subindex<br>003 | 3. allocated TxPDO (contains the index 0xof the associated TxPDO mapping object) | UINT16       | RW    | 0x1A03 (6659 <sub>dec</sub> ) |
| 1C13:04        | Subindex<br>004 | 4. allocated TxPDO (contains the index 0xof the associated TxPDO mapping object) | UINT16       | RW    | 0x1A05 (6661 <sub>dec</sub> ) |

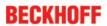

### Index 0x1C32 SM output parameter

| Index<br>(hex)     | Name                               | Meaning                                                                                                    | Data type        | Flags    | Default                                 |
|--------------------|------------------------------------|----------------------------------------------------------------------------------------------------|------------------|----------|-----------------------------------------|
| 1C32:0             | SM output pa-<br>rameter           | Synchronization parameters for the outputs                                                                                                    | UINT8            | RO       | 0x20 (32 <sub>dec</sub> )               |
| 1C32:01            | Sync mode                          | Current synchronization mode:                                                                                                    | UINT16           | RW       | 0x0001 (1 <sub>dec</sub> )              |
| 1C32:02            | Cycle time                         | Cycle time (in ns):  Free Run: Cycle time of the local timer  Synchronous with SM 2 event: Master cycle time  DC-Mode: SYNC0/SYNC1 Cycle Time                                                                                                    | UINT32           | RW       | 0x000F4240<br>(1000000 <sub>dec</sub> ) |
| 1C32:03            | Shift time                         | Time between SYNC0 event and output of the outputs (in ns, DC mode only)                                                                                                    | UINT32           | RO       | 0x0000000 (0 <sub>dec</sub> )           |
| 1C32:04            | Sync modes supported               | Supported synchronization modes:  • Bit 0 = 1: free run is supported  • Bit 1 = 1: Synchronous with SM 2 event is supported  • Bit 2-3 = 01: DC mode is supported  • Bit 4-5 = 10: Output shift with SYNC1 event (only DC mode)  • Bit 14 = 1: dynamic times (measurement through writing of 1C32:08 [▶ 205]) | UINT16           | RO       | 0x4C07 (19463 <sub>dec</sub> )          |
| 1C32:05            | Minimum cy-<br>cle time            | Minimum cycle time (in ns)                                                                                                    | UINT32           | RO       | 0x000186A0<br>(100000 <sub>dec</sub> )  |
| 1C32:06            | Calc and copy time                 | Minimum time between SYNC0 and SYNC1 event (in ns, DC mode only)                                                                                                    | UINT32           | RO       | 0x00000000 (0 <sub>dec</sub> )          |
| 1C32:07<br>1C32:08 | Minimum de-<br>lay time<br>Command | 0: Measurement of the local cycle time is stopped     1: Measurement of the local cycle time is                                                                                                    | UINT32<br>UINT16 | RO<br>RW | 0x00000000 (0 <sub>dec</sub> )          |
|                    |                                    | the entries 1C32:03 [▶ 205], 1C32:05 [▶ 205], 1C32:06 [▶ 205], 1C32:09 [▶ 205], 1C33:03 [▶ 206], 1C33:06 [▶ 205], 1C33:09 [▶ 206] are updated with the maximum measured values.  For a subsequent measurement the measured values are reset                                                                   |                  |          |                                         |
| 1C32:09            | Maximum de-<br>lay time            | Time between SYNC1 event and output of the outputs (in ns, DC mode only)                                                                                                    | UINT32           | RO       | 0x0000000 (0 <sub>dec</sub> )           |
| 1C32:0B            | SM event<br>missed<br>counter      | Number of missed SM events in OPERATIONAL (DC mode only)                                                                                                    | UINT16           | RO       | 0x0000 (0 <sub>dec</sub> )              |
| 1C32:0C            | Cycle ex-<br>ceeded<br>counter     | Number of occasions the cycle time was exceeded in OPERATIONAL (cycle was not completed in time or the next cycle began too early)                                                                                                    | UINT16           | RO       | 0x0000 (0 <sub>dec</sub> )              |
| 1C32:0D            | Shift too short counter            | Number of occasions that the interval between SYNC0 and SYNC1 event was too short (DC mode only)                                                                                                    | UINT16           | RO       | 0x0000 (0 <sub>dec</sub> )              |
| 1C32:20            | Sync error                         | The synchronization was not correct in the last cycle (outputs were output too late; DC mode only)                                                                                                    | BOOLEAN          | RO       | 0x00 (0 <sub>dec</sub> )                |

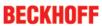

### Index 1C33 SM input parameter

| Index<br>(hex) | Name                           | Meaning                                                                                                    | Data type | Flags | Default                                 |  |
|----------------|--------------------------------|----------------------------------------------------------------------------------------------------|-----------|-------|-----------------------------------------|--|
| 1C33:0         | SM input pa-<br>rameter        | Synchronization parameters for the inputs                                                                                           | UINT8     | RO    | 0x20 (32 <sub>dec</sub> )               |  |
| 1C33:01        | Sync mode                      | Current synchronization mode:                                                                                                    | UINT16    | RW    | 0x0022 (34 <sub>dec</sub> )             |  |
|                |                                | 0: Free Run                                                                                                    |           |       |                                         |  |
|                |                                | 1: Synchronous with SM 3 event (no outputs available)                                                                               |           |       |                                         |  |
|                |                                | 2: DC - Synchronous with SYNC0 Event                                                                                                |           |       |                                         |  |
|                |                                | 3: DC - Synchronous with SYNC1 Event                                                                                                |           |       |                                         |  |
|                |                                | <ul> <li>34: Synchronous with SM 2 event (outputs available)</li> </ul>                                                             |           |       |                                         |  |
| 1C33:02        | Cycle time                     | as <u>1C32:02 [▶ 205]</u>                                                                                                    | UINT32    | RW    | 0x000F4240<br>(1000000 <sub>dec</sub> ) |  |
| 1C33:03        | Shift time                     | Time between SYNC0 event and reading of the inputs (in ns, only DC mode)                                                            | UINT32    | RO    | 0x00000000 (0 <sub>dec</sub> )          |  |
| 1C33:04        | Sync modes                     | Supported synchronization modes:                                                                                                    | UINT16    | RO    | 0x4C07 (19463 <sub>dec</sub> )          |  |
|                | supported                      | Bit 0: free run is supported                                                                                                    |           |       |                                         |  |
|                |                                | Bit 1: synchronous with SM 2 event is supported (outputs available)                                                                 |           |       |                                         |  |
|                |                                | Bit 1: synchronous with SM 3 event is supported<br>(no outputs available)                                                           |           |       |                                         |  |
|                |                                | Bit 2-3 = 01: DC mode is supported                                                                                                  |           |       |                                         |  |
|                |                                | Bit 4-5 = 01: input shift through local event<br>(outputs available)                                                                |           |       |                                         |  |
|                |                                | Bit 4-5 = 10: input shift with SYNC1 event (no outputs available)                                                                   |           |       |                                         |  |
|                |                                | <ul> <li>Bit 14 = 1: dynamic times (measurement through<br/>writing of <u>1C32:08 [▶ 205]</u> or <u>1C33:08 [▶ 206]</u>)</li> </ul> |           |       |                                         |  |
| 1C33:05        | Minimum cy-<br>cle time        | as <u>1C32:05</u> [ <b>&gt;</b> <u>205</u> ]                                                                                        | UINT32    | RO    | 0x000186A0<br>(100000 <sub>dec</sub> )  |  |
| 1C33:06        | Calc and copy time             | Time between reading of the inputs and availability of the inputs for the master (in ns, only DC mode)                              | UINT32    | RO    | 0x00000000 (0 <sub>dec</sub> )          |  |
| 1C33:07        | Minimum de-<br>lay time        |                                                                                                    | UINT32    | RO    | 0x0000000 (0 <sub>dec</sub> )           |  |
| 1C33:08        | Command                        | as <u>1C32:08 [* 205]</u>                                                                                                    | UINT16    | RW    | 0x0000 (0 <sub>dec</sub> )              |  |
| 1C33:09        | Maximum de-<br>lay time        | Time between SYNC1 event and reading of the inputs (in ns, only DC mode)                                                            | UINT32    | RO    | 0x00000000 (0 <sub>dec</sub> )          |  |
| 1C33:0B        | SM event<br>missed<br>counter  | as <u>1C32:11 [▶ 205]</u>                                                                                                    | UINT16    | RO    | 0x0000 (0 <sub>dec</sub> )              |  |
| 1C33:0C        | Cycle ex-<br>ceeded<br>counter | as <u>1C32:12 [▶ 205]</u>                                                                                                    | UINT16    | RO    | 0x0000 (0 <sub>dec</sub> )              |  |
| 1C33:0D        | Shift too short counter        | as <u>1C32:13 [▶ 205]</u>                                                                                                    | UINT16    | RO    | 0x0000 (0 <sub>dec</sub> )              |  |
| 1C33:20        | Sync error                     | as <u>1C32:32 [ &gt; 205]</u>                                                                                                    | BOOLEAN   | RO    | 0x00 (0 <sub>dec</sub> )                |  |

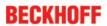

# 5.5.3.3 Profile-specific objects (0x6000-0xFFFF)

#### Index 0x6000 PTO Inputs Ch.1

| Index<br>(hex) | Name                        | Meaning                                                                                                    | Data type | Flags | Default                   |
|----------------|-----------------------------|----------------------------------------------------------------------------------------------------|-----------|-------|---------------------------|
| 6000:0         | PTO Inputs<br>Ch.1          |                                                                                                    | UINT8     | RO    | 0x10 (16 <sub>dec</sub> ) |
| 6000:01        | Sel. Ack/<br>End<br>counter | Confirms the change of base frequency. if travel distance control is activated: target counter value reached                          | BOOLEAN   | RO    | 0x00 (0 <sub>dec</sub> )  |
| 6000:02        | Ramp<br>active              | Ramp is currently being followed                                                                                                    | BOOLEAN   | RO    | 0x00 (0 <sub>dec</sub> )  |
| 6000:07        | Error                       | General error bit, is set together with overrange and underrange                                                                      | BOOLEAN   | RO    | 0x00 (0 <sub>dec</sub> )  |
| 6000:0E        | Sync error                  | The Sync error bit is only required for DC mode. It indicates whether a synchronization error has occurred during the previous cycle. | BOOLEAN   | RO    | 0x00 (0 <sub>dec</sub> )  |
| 6000:10        | TxPDO<br>Toggle             | The TxPDO toggle is toggled by the slave when the data of the associated TxPDO is updated.                                            | BOOLEAN   | RO    | 0x00 (0 <sub>dec</sub> )  |

#### Index 0x6010 PTO Inputs Ch.2

| Index<br>(hex) | Name                        | Meaning                                                                                                    | Data type | Flags | Default                   |
|----------------|-----------------------------|----------------------------------------------------------------------------------------------------|-----------|-------|---------------------------|
| 6010:0         | PTO Inputs<br>Ch.2          | Max. Subindex                                                                                                    | UINT8     | RO    | 0x10 (16 <sub>dec</sub> ) |
| 6010:01        | Sel. Ack/<br>End<br>counter | Confirms the change of base frequency. if travel distance control is activated: target counter value reached                          | BOOLEAN   | RO    | 0x00 (0 <sub>dec</sub> )  |
| 6010:02        | Ramp active                 | Ramp is currently being followed                                                                                                    | BOOLEAN   | RO    | 0x00 (0 <sub>dec</sub> )  |
| 6010:07        | Error                       | General error bit, is set together with overrange and underrange                                                                      | BOOLEAN   | RO    | 0x00 (0 <sub>dec</sub> )  |
| 6010:0E        | Sync error                  | The Sync error bit is only required for DC mode. It indicates whether a synchronization error has occurred during the previous cycle. | BOOLEAN   | RO    | 0x00 (0 <sub>dec</sub> )  |
| 6010:10        | TxPDO<br>Toggle             | The TxPDO toggle is toggled by the slave when the data of the associated TxPDO is updated.                                            | BOOLEAN   | RO    | 0x00 (0 <sub>dec</sub> )  |

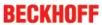

### Index 0x6020 ENC Inputs Ch.1

| Index<br>(hex) | Name               | Meaning                                                                                                    | Data type | Flags | Default                        |
|----------------|--------------------|----------------------------------------------------------------------------------------------------|-----------|-------|--------------------------------|
| 6020:0         | ENC Inputs<br>Ch.1 |                                                                                                    | UINT8     | RO    | 0x11 (17 <sub>dec</sub> )      |
| 6020:03        | Set counter done   | The counter was set                                                                                                    | BOOLEAN   | RO    | 0x00 (0 <sub>dec</sub> )       |
| 6020:04        | Counter underflow  | Counter underflow.                                                                                                    | BOOLEAN   | RO    | 0x00 (0 <sub>dec</sub> )       |
| 6020:05        | Counter overflow   | Counter overflow.                                                                                                    | BOOLEAN   | RO    | 0x00 (0 <sub>dec</sub> )       |
| 6020:0E        | Sync error         | The Sync error bit is only required for DC mode. It indicates whether a synchronization error has occurred during the previous cycle. | BOOLEAN   | RO    | 0x00 (0 <sub>dec</sub> )       |
| 6020:0F        | TxPDO<br>State     | Validity of the data of the associated TxPDO (0 = valid, 1 = invalid).                                                                | BOOLEAN   | RO    | 0x00 (0 <sub>dec</sub> )       |
| 6020:10        | TxPDO<br>Toggle    | The TxPDO toggle is toggled by the slave when the data of the associated TxPDO is updated.                                            | BOOLEAN   | RO    | 0x00 (0 <sub>dec</sub> )       |
| 6020:11        | Counter value      | The counter value.                                                                                                    | UINT32    | RO    | 0x00000000 (0 <sub>dec</sub> ) |

### Index 0x6030 ENC Inputs Ch.2

| Index<br>(hex) | Name               | Meaning                                                                                                    | Data type | Flags | Default                        |
|----------------|--------------------|----------------------------------------------------------------------------------------------------|-----------|-------|--------------------------------|
| 6030:0         | ENC Inputs<br>Ch.2 | Max. subindex                                                                                                    | UINT8     | RO    | 0x11 (17 <sub>dec</sub> )      |
| 6030:03        | Set counter done   | The counter was set                                                                                                    | BOOLEAN   | RO    | 0x00 (0 <sub>dec</sub> )       |
| 6030:04        | Counter underflow  | Counter underflow.                                                                                                    | BOOLEAN   | RO    | 0x00 (0 <sub>dec</sub> )       |
| 6030:05        | Counter overflow   | Counter overflow.                                                                                                    | BOOLEAN   | RO    | 0x00 (0 <sub>dec</sub> )       |
| 6030:0E        | Sync error         | The Sync error bit is only required for DC mode. It indicates whether a synchronization error has occurred during the previous cycle. | BOOLEAN   | RO    | 0x00 (0 <sub>dec</sub> )       |
| 6030:0F        | TxPDO<br>State     | Validity of the data of the associated TxPDO (0 = valid, 1 = invalid).                                                                | BOOLEAN   | RO    | 0x00 (0 <sub>dec</sub> )       |
| 6030:10        | TxPDO<br>Toggle    | The TxPDO toggle is toggled by the slave when the data of the associated TxPDO is updated.                                            | BOOLEAN   | RO    | 0x00 (0 <sub>dec</sub> )       |
| 6030:11        | Counter value      | The counter value.                                                                                                    | UINT32    | RO    | 0x00000000 (0 <sub>dec</sub> ) |

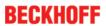

### Index 0x7000 PTO Outputs Ch.1

| Index<br>(hex) | Name                   | Meaning                                                                                                    | Data type | Flags | Default                       |
|----------------|------------------------|----------------------------------------------------------------------------------------------------|-----------|-------|-------------------------------|
| 7000:0         | PTO<br>Outputs<br>Ch.1 | Max. Subindex                                                                                                    | UINT8     | RO    | 0x13 (19 <sub>dec</sub> )     |
| 7000:01        | Frequency select       | Fast toggling of the base frequency (only if ramp function is deactivated) 0bin = base frequency 1 (object 8pp0:12) 1bin = base frequency 2 (object 8pp0:13) | BOOLEAN   | RO    | 0x00 (0 <sub>dec</sub> )      |
| 7000:02        | Disable ramp           | The ramp function is disabled despite active index 8pp0:06.                                                                                                  | BOOLEAN   | RO    | 0x00 (0 <sub>dec</sub> )      |
| 7000:03        | Go counter             | If travel distance control is activated (object 8pp0:0A), a specified counter value is driven to if the bit is set.                                          | BOOLEAN   | RO    | 0x00 (0 <sub>dec</sub> )      |
| 7000:04        | Automatic direction    | The shortest direction is automatically determined                                                                                                    | BOOLEAN   | RW    | 0x00 (0 <sub>dec</sub> )      |
| 7000:05        | Forward                | Manual specification of the output direction. ("Automatic direction" may not be set)                                                                         | BOOLEAN   | RW    | 0x00 (0 <sub>dec</sub> )      |
| 7000:06        | Backward               | Manual specification of the output direction. ("Automatic direction" may not be set)                                                                         | BOOLEAN   | RW    | 0x00 (0 <sub>dec</sub> )      |
| 7000:11        | Frequency value        | Output frequency                                                                                                    | UINT16    | RO    | 0x0000 (0 <sub>dec</sub> )    |
| 7000:12        | Target counter value   | Target counter value                                                                                                    | UINT32    | RO    | 0x0000000 (0 <sub>dec</sub> ) |
| 7000:13        | Target arrival time    | DC time at which the target counter value should be reached                                                                                                  | UINT64    | RO    |                               |

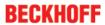

### Index 0x7010 PTO Outputs Ch.2

| Index<br>(hex) | Name                       | Meaning                                                                                                    | Data type | Flags | Default                       |
|----------------|----------------------------|----------------------------------------------------------------------------------------------------|-----------|-------|-------------------------------|
| 7010:0         | PTO<br>Outputs<br>Ch.2     | Max. subindex                                                                                                    | UINT8     | RO    | 0x13 (19 <sub>dec</sub> )     |
| 7010:01        | Frequency<br>select        | Fast toggling of the base frequency (only if ramp function is deactivated) 0bin = base frequency 1 (object 8pp0:12) 1bin = base frequency 2 (object 8pp0:13) | BOOLEAN   | RO    | 0x00 (0 <sub>dec</sub> )      |
| 7010:02        | Disable ramp               | The ramp function is disabled despite active index 8pp0:06.                                                                                                  | BOOLEAN   | RO    | 0x00 (0 <sub>dec</sub> )      |
| 7010:03        | Go counter                 | If travel distance control is activated (object 8pp0:0A), a specified counter value is driven to if the bit is set.                                          | BOOLEAN   | RO    | 0x00 (0 <sub>dec</sub> )      |
| 7010:04        | Automatic direction        | The shortest direction is automatically determined                                                                                                    | BOOLEAN   | RW    | 0x00 (0 <sub>dec</sub> )      |
| 7010:05        | Forward                    | Manual specification of the output direction. ("Automatic direction" may not be set)                                                                         | BOOLEAN   | RW    | 0x00 (0 <sub>dec</sub> )      |
| 7010:06        | Backward                   | Manual specification of the output direction. ("Automatic direction" may not be set)                                                                         | BOOLEAN   | RW    | 0x00 (0 <sub>dec</sub> )      |
| 7010:11        | Frequency value            | Output frequency                                                                                                    | UINT16    | RO    | 0x0000 (0 <sub>dec</sub> )    |
| 7010:12        | Target<br>counter<br>value | Target counter value                                                                                                    | UINT32    | RO    | 0x0000000 (0 <sub>dec</sub> ) |
| 7010:13        | Target arrival time        | DC time at which the target counter value should be reached                                                                                                  | UINT64    | RO    |                               |

### Index 0x7020 ENC Outputs Ch.1

| Index<br>(hex) | Name                   | Meaning                                          | Data type | Flags | Default                        |
|----------------|------------------------|--------------------------------------------------|-----------|-------|--------------------------------|
| 7020:0         | ENC<br>Outputs<br>Ch.1 | Max. subindex                                    | UINT8     | RO    | 0x11 (17 <sub>dec</sub> )      |
| 7020:03        | Set counter            | Set the counter value                            | BOOLEAN   | RO    | 0x00 (0 <sub>dec</sub> )       |
| 7020:10        | Reserved               |                                                  | BOOLEAN   | RO    | 0x00 (0 <sub>dec</sub> )       |
| 7020:11        |                        | This is the counter value to be set by 0x7pp0:03 | UINT32    | RO    | 0x00000000 (0 <sub>dec</sub> ) |

### Index 0x7030 ENC Outputs Ch.2

| Index<br>(hex) | Name                   | Meaning                                          | Data type | Flags | Default                       |
|----------------|------------------------|--------------------------------------------------|-----------|-------|-------------------------------|
| 7030:0         | ENC<br>Outputs<br>Ch.2 | Max. subindex                                    | UINT8     | RO    | 0x11 (17 <sub>dec</sub> )     |
| 7030:03        | Set counter            | Set the counter value                            | BOOLEAN   | RO    | 0x00 (0 <sub>dec</sub> )      |
| 7030:10        | Reserved               |                                                  | BOOLEAN   | RO    | 0x00 (0 <sub>dec</sub> )      |
| 7030:11        |                        | This is the counter value to be set by 0x7pp0:03 | UINT32    | RO    | 0x0000000 (0 <sub>dec</sub> ) |

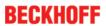

### Index 0xA000 PTO Diag data Ch.1

| Index<br>(hex) | Name                  | Meaning                                                                                                    | Data type | Flags | Default                    |
|----------------|-----------------------|----------------------------------------------------------------------------------------------------|-----------|-------|----------------------------|
| A000:0         | PTO Diag<br>data Ch.1 | Max. subindex                                                                                                    | UINT8     | RO    | 0x01 (1 <sub>dez</sub> )   |
| A000:01        | Overspeed counter     | Increments, if within the next cycle the calculated target position does not correlate with the actual position. | UINT16    | RO    | 0x0000 (0 <sub>dez</sub> ) |
|                |                       | Possible causes:                                                                                                 |           |       |                            |
|                |                       | The output frequency will be limited by<br>the respective "Base frequency 1"                                     |           |       |                            |
|                |                       | Micro-increments are active and the<br>"internal 100MHz" will be exceeded                                        |           |       |                            |

#### Index 0xA010 PTO Diag data Ch.2

| Index<br>(hex) | Name                  | Meaning                                                                                                    | Data type | Flags | Default                    |
|----------------|-----------------------|----------------------------------------------------------------------------------------------------|-----------|-------|----------------------------|
| A010:0         | PTO Diag<br>data Ch.2 | Max. subindex                                                                                                    | UINT8     | RO    | 0x01 (1 <sub>dez</sub> )   |
| A010:01        | Overspeed counter     | Increments, if within the next cycle the calculated target position does not correlate with the actual position. | UINT16    | RO    | 0x0000 (0 <sub>dez</sub> ) |
|                |                       | Possible causes:                                                                                                 |           |       |                            |
|                |                       | The output frequency will be limited by<br>the respective "Base frequency 1"                                     |           |       |                            |
|                |                       | Micro-increments are active and the<br>"internal 100MHz" will be exceeded                                        |           |       |                            |

### Index 0xF000 Modular device profile

| Index<br>(hex) | Name                         | Meaning                                                 | Data<br>type | Flags | Default                     |
|----------------|------------------------------|---------------------------------------------------------|--------------|-------|-----------------------------|
| F000:0         | Modular<br>device<br>profile | General information for the modular device profile      | UINT8        | RO    | 0x02 (2 <sub>dec</sub> )    |
| F000:01        | Module index distance        | Index spacing of the objects of the individual channels | UINT16       | RO    | 0x0010 (16 <sub>dec</sub> ) |
| F000:02        | Maximum number of modules    | Number of channels                                      | UINT16       | RO    | 0x0004 (4 <sub>dec</sub> )  |

#### Index 0xF008 Code word

| Index<br>(hex) | Name      | Meaning            | Data type | Flags | Default                        |
|----------------|-----------|--------------------|-----------|-------|--------------------------------|
| F008:0         | Code word | currently reserved | UINT32    | RW    | 0x00000000 (0 <sub>dec</sub> ) |

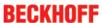

#### Index 0xF010 Module list

| Index<br>(hex) | Name              |                    | Data<br>type | Flags | Default                             |
|----------------|-------------------|--------------------|--------------|-------|-------------------------------------|
| F010:0         | Module list       | Max. subindex      | UINT8        | RW    | 0x04 (4 <sub>dec</sub> )            |
| F010:01        | SubIndex<br>0x001 | Profile number 253 | UINT32       | RW    | 0x000000FD<br>(253 <sub>dec</sub> ) |
| F010:02        | SubIndex<br>0x002 | Profile number 253 | UINT32       | RW    | 0x000000FD<br>(253 <sub>dec</sub> ) |
| F010:03        | SubIndex<br>0x003 | Profile number 511 | UINT32       | RW    | 0x000001FF<br>(511 <sub>dec</sub> ) |
| F010:04        | SubIndex<br>0x004 | Profile number 511 | UINT32       | RW    | 0x000001FF<br>(511 <sub>dec</sub> ) |

#### 5.5.3.4 Objects for regular operation

In enhanced operating mode the EL2522 has no such objects.

#### 5.5.4 Connection of the EL2522 in the NC

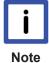

#### Required Firmware (FW) Version and TwinCAT Version

At least FW Version 07 is required for Connection of terminal EL2522 to the NC;

TwinCAT-Versions:

- up to TC 2.11 R3 Build 2250
- up to TC 3.1 Build 4018.16 (recommended)

#### **Procedure**

When EL2522 terminal was added to TwinCAT-IO, the procedure is as follows:

1. Select a specific EL2522 operating mode

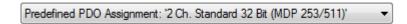

2. Link the non-referenced axes to the terminal

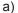

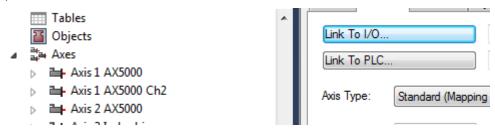

b)

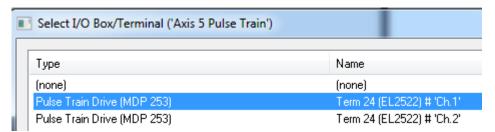

3. Set distributed clock: "DC-Synchronous" on "DC" tab

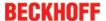

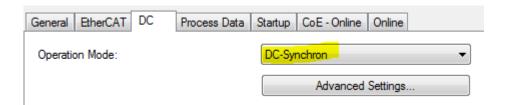

4. Set the frequency of the terminal in order to achieve the required velocity.

| OUUU. 1U | rvegative logic       | L/AA | FALSE                |
|----------|-----------------------|------|----------------------|
| 8000:11  | Users switch-on-value | RW   | 0x0000 (0)           |
| 8000:12  | Base frequency 1      | RW   | 0x003D0900 (4000000) |
| 8000:13  | Base frequency 2      | RW   | 0x000186A0 (100000)  |
|          |                       |      |                      |

When using no up to date FW or rather not up dated TwinCAT versions, accordingly to the "Continues Position" Mode the following should be noticed, if applicable:

- · Update the NC driver
- · Add axis to the NC

#### As soon as (between step 2. And 3.):

• Link Axis/Drive/nOutData5 to the "Target Counter Value" of the terminal

a)

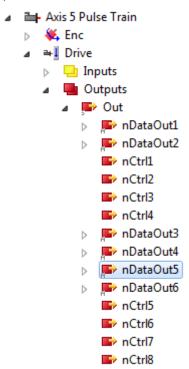

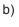

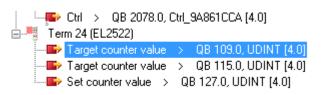

• Link Axis/Drive/nCtrl1 to "Automatic Direction" of the terminal

a)

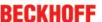

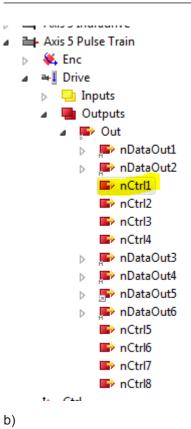

Attach Variable nCtrl1 (Output) Show Variables Search: X Unused StartTime > QB 2202.0, ULINT [8.0] Used and unused Term 24 (EL2522) Exclude disabled G Control > QB 107.0, Control\_E45F3D55 [2:0] ▼ Exclude other Devices Autor Exclude same Image Forward > QX 107.4, BIT [0.1] Show Tooltips Backward > QX 107.5, BIT [0.1] G Control > QB 113.0, Control\_E45F3D55 [2.0] Sort by Address Automatic direction > QX 113.3, BIT [0.1] Show Variable Types Forward > QX 113.4, BIT [0.1] Matching Type Backward > QX 113.5, BIT [0,1] Matching Size Target counter value > QB 115.0, UDINT [4.0] Control > QB 119.0, Control\_D2C7898C [2.0] V All Types

Variable Size Mismatch Linked Variable: Automatic direction

c)

# 6 Appendix

## 6.1 Firmware compatibility

Beckhoff EtherCAT devices are delivered with the latest available firmware version. Compatibility of firmware and hardware is mandatory; not every combination ensures compatibility. The overview below shows the hardware versions on which a firmware can be operated.

#### Note

- It is recommended to use the newest possible firmware for the respective hardware.
- Beckhoff is not under any obligation to provide customers with free firmware updates for delivered products.

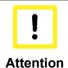

#### Risk of damage to the device!

Pay attention to the instructions for firmware updates on the <u>separate page [\* 217]</u>. If a device is placed in BOOTSTRAP mode for a firmware update, it does not check when downloading whether the new firmware is suitable. This can result in damage to the device! Therefore, always make sure that the firmware is suitable for the hardware version!

| EL2521        |          |                  |                 |
|---------------|----------|------------------|-----------------|
| Hardware (HW) | Firmware | Revision No.     | Date of release |
| 02            | 03       | EL2521-0000-0016 | 2008/08         |
| 02 - 05       | 04       |                  | 2008/09         |
|               | 05       |                  | 2008/09         |
| 05 – 14*      | 06       | EL2521-0000-0018 | 2009/01         |
|               | 07       | EL2521-0000-0019 | 2011/01         |
|               | 08       |                  | 2011/04         |
|               | 09       |                  | 2011/04         |
|               | 10       |                  | 2012/04         |
|               |          | EL2521-0000-0020 | 2012/05         |
|               |          | EL2521-0000-0021 | 2012/07         |
|               | 11*      |                  | 2014/05         |
|               |          | EL2521-0000-0022 | 2014/11         |

| EL2521-0024   |          |                     |                 |
|---------------|----------|---------------------|-----------------|
| Hardware (HW) | Firmware | Revision No.        | Date of release |
| 05 - 14*      | 06       | EL2521-0024-0016/17 | 2009/01         |
|               | 07       | EL2521-0024-0018    | 2011/01         |
|               | 08       |                     | 2011/04         |
|               | 09       |                     | 2011/04         |
|               | 10       |                     | 2012/04         |
|               |          | EL2521-0024-0019    | 2012/05         |
|               |          | EL2521-0024-0020    | 2012/07         |
|               | 11*      |                     | 2014/05         |
|               |          | EL2521-0024-0021    | 2014/11         |

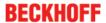

| EL2521-0124   |          |                  |                 |
|---------------|----------|------------------|-----------------|
| Hardware (HW) | Firmware | Revision No.     | Date of release |
| 05 - 06       | 01       | EL2521-0124-0016 | 2009/09         |
|               | 02       |                  | 2010/03         |
|               | 03       | EL2521-0124-0017 | 2010/06         |
| 06 -14*       | 04       | EL2521-0124-0018 | 2011/01         |
|               | 05       |                  | 2011/05         |
|               |          | EL2521-0124-0019 | 2012/05         |
|               |          | EL2521-0124-0020 | 2012/07         |
|               | 06*      |                  | 2014/06         |

| EL2521-0025   | 521-0025 |                     |                 |
|---------------|----------|---------------------|-----------------|
| Hardware (HW) | Firmware | Revision No.        | Date of release |
| 00 - 06*      | 06       | EL2521-0025-0016/17 | 2009/12         |
|               | 07       | EL2521-0025-0018    | 2011/01         |
|               | 08       |                     | 2011/04         |
|               | 09       |                     | 2011/04         |
|               | 10       |                     | 2012/04         |
|               |          | EL2521-0025-0019    | 2012/05         |
|               |          | EL2521-0025-0020    | 2012/07         |
|               | 11*      |                     | 2014/05         |
|               |          | EL2521-0025-0021    | 2014/11         |

| EL2521-1001   | 1-1001   |                  |                 |
|---------------|----------|------------------|-----------------|
| Hardware (HW) | Firmware | Revision No.     | Date of release |
| 02            | 03       | EL2521-1001-0016 | 2008/08         |
| 02 - 05       | 04       |                  | 2008/09         |
|               | 05       |                  | 2008/09         |
| 05 - 13*      | 06       | EL2521-1001-0017 | 2009/01         |
|               | 07       | EL2521-1001-0018 | 2011/01         |
|               | 08       |                  | 2011/04         |
|               | 09       |                  | 2011/04         |
|               | 10       |                  | 2012/04         |
|               |          | EL2521-1001-0019 | 2012/05         |
|               |          | EL2521-1001-0020 | 2012/07         |
|               | 11*      |                  | 2014/05         |

| EL2522-0000   |          |                  |                 |
|---------------|----------|------------------|-----------------|
| Hardware (HW) | Firmware | Revision No.     | Date of release |
| 00 – 02*      | 01       | EL2522-0000-0016 | 2013/12         |
|               | 02       | EL2522-0000-0017 | 2014/08         |
|               | 03       | EL2522-0000-0018 | 2014/09         |
|               | 04       | EL2522-0000-0019 | 2015/01         |
|               | 05       | EL2522-0000-0020 | 2015/01         |
|               | 06       | EL2522-0000-0021 | 2015/01         |
|               | 07*      | EL2522-0000-0022 | 2015/07         |

<sup>\*)</sup> This is the current compatible firmware/hardware version at the time of the preparing this documentation. Check on the Beckhoff web page whether more up-to-date <u>documentation</u> is available.

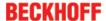

# 6.2 Firmware Update EL/ES/EM/EPxxxx

This section describes the device update for Beckhoff EtherCAT slaves from the EL/ES, EM, EK and EP series. A firmware update should only be carried out after consultation with Beckhoff support.

## **Storage locations**

An EtherCAT slave stores operating data in up to 3 locations:

- Depending on functionality and performance EtherCAT slaves have one or several local controllers for processing I/O data. The corresponding program is the so-called **firmware** in \*.efw format.
- In some EtherCAT slaves the EtherCAT communication may also be integrated in these controllers. In this case the controller is usually a so-called **FPGA** chip with \*.rbf firmware.
- In addition, each EtherCAT slave has a memory chip, a so-called **ESI-EEPROM**, for storing its own device description (ESI: EtherCAT Slave Information). On power-up this description is loaded and the EtherCAT communication is set up accordingly. The device description is available from the download area of the Beckhoff website at (<a href="http://www.beckhoff.de">http://www.beckhoff.de</a>). All ESI files are accessible there as zip files.

Customers can access the data via the EtherCAT fieldbus and its communication mechanisms. Acyclic mailbox communication or register access to the ESC is used for updating or reading of these data.

The TwinCAT System Manager offers mechanisms for programming all 3 parts with new data, if the slave is set up for this purpose. Generally the slave does not check whether the new data are suitable, i.e. it may no longer be able to operate if the data are unsuitable.

## Simplified update by bundle firmware

The update using so-called **bundle firmware** is more convenient: in this case the controller firmware and the ESI description are combined in a \*.efw file; during the update both the firmware and the ESI are changed in the terminal. For this to happen it is necessary

- for the firmware to be in a packed format: recognizable by the file name, which also contains the revision number, e.g. ELxxxx-xxxx\_REV0016\_SW01.efw
- for password=1 to be entered in the download dialog. If password=0 (default setting) only the firmware update is carried out, without an ESI update.
- for the device to support this function. The function usually cannot be retrofitted; it is a component of many new developments from year of manufacture 2016.

Following the update, its success should be verified

- ESI/Revision: e.g. by means of an online scan in TwinCAT ConfigMode/FreeRun this is a convenient
  way to determine the revision
- · Firmware: e.g. by looking in the online CoE of the device

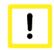

#### Risk of damage to the device!

Note the following when downloading new device files

- **Attention**
- Firmware downloads to an EtherCAT device must not be interrupted
- Flawless EtherCAT communication must be ensured. CRC errors or LostFrames must be avoided.
- The power supply must adequately dimensioned. The signal level must meet the specification.

In the event of malfunctions during the update process the EtherCAT device may become unusable and require re-commissioning by the manufacturer.

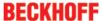

# 6.2.1 Device description ESI file/XML

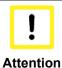

# Attention regarding update of the ESI description/EEPROM

Some slaves have stored calibration and configuration data from the production in the EEP-ROM. These are irretrievably overwritten during an update.

The ESI device description is stored locally on the slave and loaded on start-up. Each device description has a unique identifier consisting of slave name (9 characters/digits) and a revision number (4 digits). Each slave configured in the System Manager shows its identifier in the EtherCAT tab:

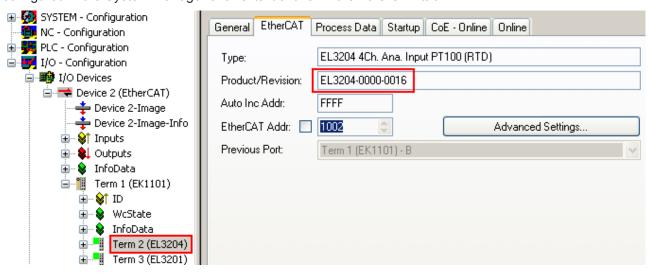

Fig. 161: Device identifier consisting of name EL3204-0000 and revision -0016

The configured identifier must be compatible with the actual device description used as hardware, i.e. the description which the slave has loaded on start-up (in this case EL3204). Normally the configured revision must be the same or lower than that actually present in the terminal network.

For further information on this, please refer to the <a>EtherCAT</a> system documentation.

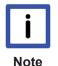

## Update of XML/ESI description

The device revision is closely linked to the firmware and hardware used. Incompatible combinations lead to malfunctions or even final shutdown of the device. Corresponding updates should only be carried out in consultation with Beckhoff support.

# Display of ESI slave identifier

The simplest way to ascertain compliance of configured and actual device description is to scan the EtherCAT boxes in TwinCAT mode Config/FreeRun:

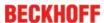

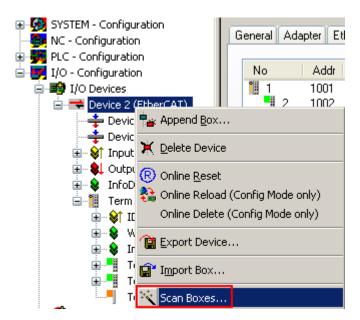

Fig. 162: Scan the subordinate field by right-clicking on the EtherCAT device in Config/FreeRun mode

If the found field matches the configured field, the display shows

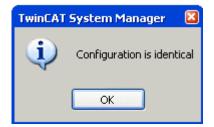

Fig. 163: Configuration is identical

otherwise a change dialog appears for entering the actual data in the configuration.

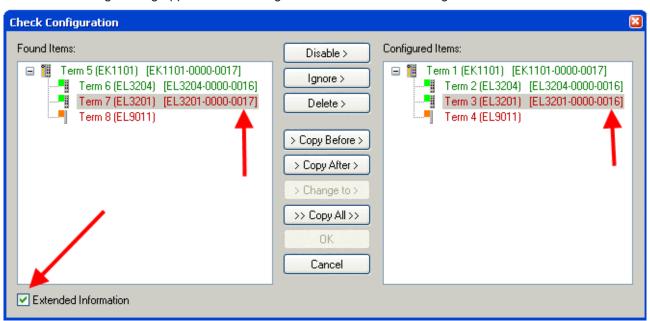

Fig. 164: Change dialog

In this example in Fig. *Change dialog*, an EL3201-0000-**0017** was found, while an EL3201-0000-**0016** was configured. In this case the configuration can be adapted with the *Copy Before* button. The *Extended Information* checkbox must be set in order to display the revision.

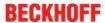

#### Changing the ESI slave identifier

The ESI/EEPROM identifier can be updated as follows under TwinCAT:

- Trouble-free EtherCAT communication must be established with the slave.
- · The state of the slave is irrelevant.
- Right-clicking on the slave in the online display opens the EEPROM Update dialog, Fig. EEPROM Update

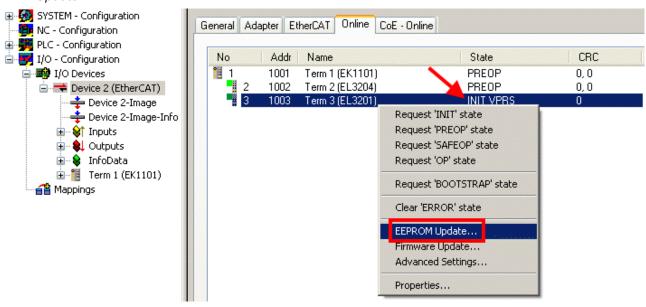

Fig. 165: EEPROM Update

The new ESI description is selected in the following dialog, see Fig. Selecting the new ESI. The checkbox Show Hidden Devices also displays older, normally hidden versions of a slave.

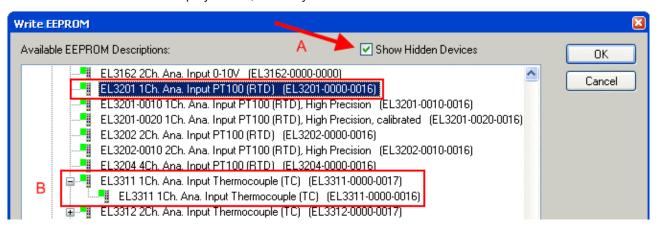

Fig. 166: Selecting the new ESI

A progress bar in the System Manager shows the progress. Data are first written, then verified.

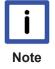

## The change only takes effect after a restart.

Most EtherCAT devices read a modified ESI description immediately or after startup from the INIT. Some communication settings such as distributed clocks are only read during power-on. The EtherCAT slave therefore has to be switched off briefly in order for the change to take effect.

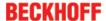

# 6.2.2 Firmware explanation

# **Determining the firmware version**

## Determining the version on laser inscription

Beckhoff EtherCAT slaves feature serial numbers applied by laser. The serial number has the following structure: **KK YY FF HH** 

KK - week of production (CW, calendar week)

YY - year of production

FF - firmware version

HH - hardware version

Example with ser. no.: 12 10 03 02:

12 - week of production 12

10 - year of production 2010

03 - firmware version 03

02 - hardware version 02

#### **Determining the version via the System Manager**

The TwinCAT System Manager shows the version of the controller firmware if the master can access the slave online. Click on the E-Bus Terminal whose controller firmware you want to check (in the example terminal 2 (EL3204)) and select the tab *CoE Online* (CAN over EtherCAT).

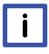

**Note** 

# CoE Online and Offline CoE

Two CoE directories are available:

• online: This is offered in the EtherCAT slave by the controller, if the EtherCAT slave supports this. This CoE directory can only be displayed if a slave is connected and operational. • offline: The EtherCAT Slave Information ESI/XML may contain the default content of the CoE. This CoE directory can only be displayed if it is included in the ESI (e.g. "Beckhoff EL5xxx.xml").

The Advanced button must be used for switching between the two views.

In Fig. *Display of EL3204 firmware version* the firmware version of the selected EL3204 is shown as 03 in CoE entry 0x100A.

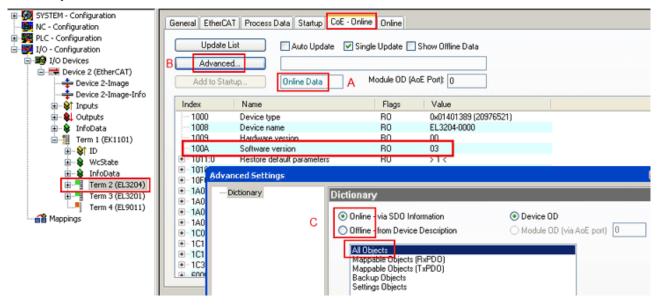

Fig. 167: Display of EL3204 firmware version

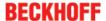

In (A) TwinCAT 2.11 shows that the Online CoE directory is currently displayed. If this is not the case, the Online directory can be loaded via the *Online* option in Advanced Settings (B) and double-clicking on *AllObjects*.

# 6.2.3 Updating controller firmware \*.efw

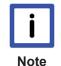

# **CoE directory**

The Online CoE directory is managed by the controller and stored in a dedicated EEPROM, which is generally not changed during a firmware update.

Switch to the Online tab to update the controller firmware of a slave, see Fig. Firmware Update.

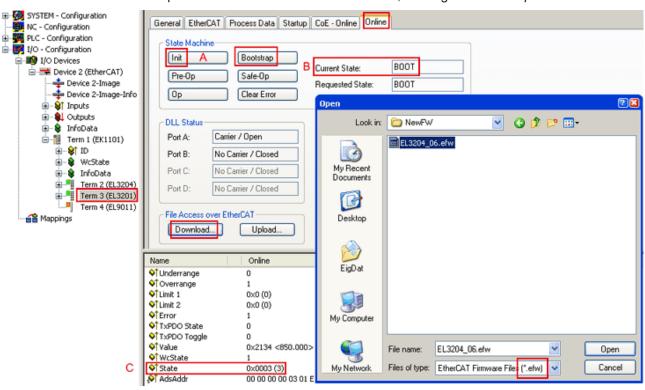

Fig. 168: Firmware Update

Proceed as follows, unless instructed otherwise by Beckhoff support. Valid for TwinCAT 2 and 3 as EtherCAT master.

• Switch TwinCAT system to ConfigMode/FreeRun with cycle time >= 1 ms (default in ConfigMode is 4 ms). A FW-Update during real time operation is not recommended.

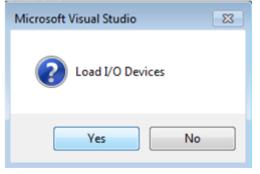

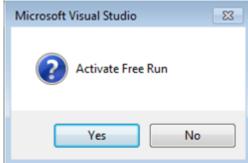

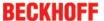

Switch EtherCAT Master to PreOP

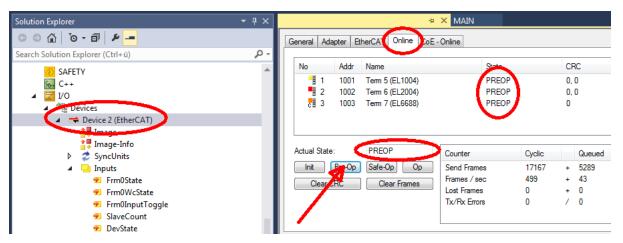

- Switch slave to INIT (A)
- · Switch slave to BOOTSTRAP
- · Check the current status (B, C)
- · Download the new \*efw file (wait until it ends). A pass word will not be neccessary usually.

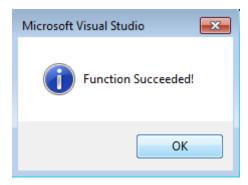

- · After the download switch to INIT, then PreOP
- · Switch off the slave briefly (don't pull under voltage!)
- Check within CoE 0x100A, if the FW status was correctly overtaken.

# 6.2.4 FPGA firmware \*.rbf

If an FPGA chip deals with the EtherCAT communication an update may be accomplished via an \*.rbf file.

- · Controller firmware for processing I/O signals
- FPGA firmware for EtherCAT communication (only for terminals with FPGA)

The firmware version number included in the terminal serial number contains both firmware components. If one of these firmware components is modified this version number is updated.

#### **Determining the version via the System Manager**

The TwinCAT System Manager indicates the FPGA firmware version. Click on the Ethernet card of your EtherCAT strand (Device 2 in the example) and select the *Online* tab.

The Reg:0002 column indicates the firmware version of the individual EtherCAT devices in hexadecimal and decimal representation.

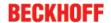

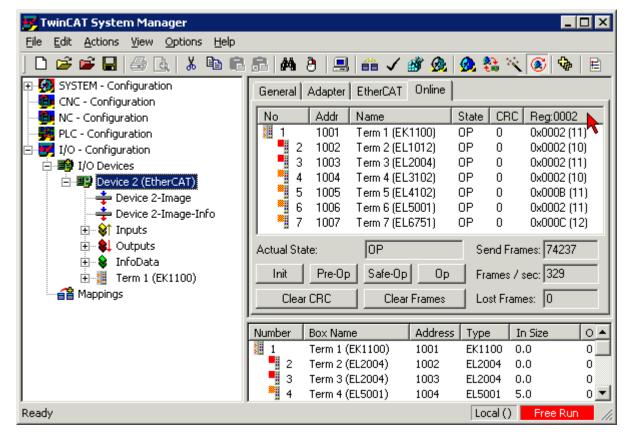

Fig. 169: FPGA firmware version definition

If the column Reg:0002 is not displayed, right-click the table header and select Properties in the context menu.

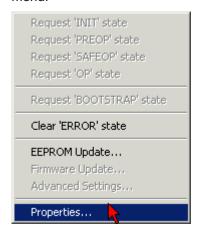

Fig. 170: Context menu Properties

The Advanced Settings dialog appears where the columns to be displayed can be selected. Under Diagnosis/Online View select the '0002 ETxxxx Build' check box in order to activate the FPGA firmware version display.

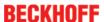

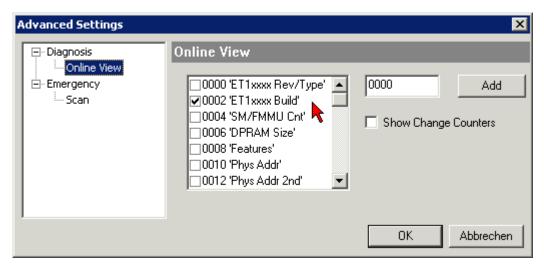

Fig. 171: Dialog Advanced Settings

#### **Update**

For updating the FPGA firmware

- of an EtherCAT coupler the coupler must have FPGA firmware version 11 or higher;
- of an E-Bus Terminal the terminal must have FPGA firmware version 10 or higher.

Older firmware versions can only be updated by the manufacturer!

## **Updating an EtherCAT device**

The following sequence order have to be met if no other specifications are given (e.g. by the Beckhoff support):

• Switch TwinCAT system to ConfigMode/FreeRun with cycle time >= 1 ms (default in ConfigMode is 4 ms). A FW-Update during real time operation is not recommended.

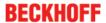

 In the TwinCAT System Manager select the terminal for which the FPGA firmware is to be updated (in the example: Terminal 5: EL5001) and click the Advanced Settings button in the EtherCAT tab:

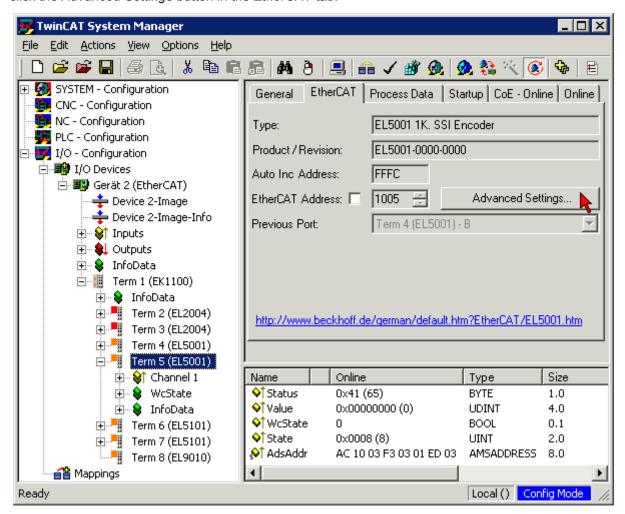

The Advanced Settings dialog appears. Under ESC Access/E<sup>2</sup>PROM/FPGA click on Write FPGA button:

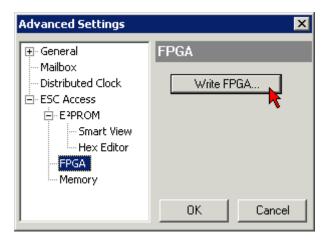

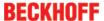

• Select the file (\*.rbf) with the new FPGA firmware, and transfer it to the EtherCAT device:

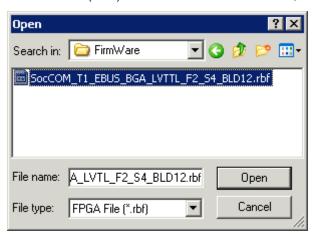

- Wait until download ends
- Switch slave current less for a short time (don't pull under voltage!). In order to activate the new FPGA firmware a restart (switching the power supply off and on again) of the EtherCAT device is required.
- · Check the new FPGA status

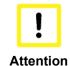

# Risk of damage to the device!

A download of firmware to an EtherCAT device must not be interrupted in any case! If you interrupt this process by switching off power supply or disconnecting the Ethernet link, the EtherCAT device can only be recommissioned by the manufacturer!

# 6.2.5 Simultaneous updating of several EtherCAT devices

The firmware and ESI descriptions of several devices can be updated simultaneously, provided the devices have the same firmware file/ESI.

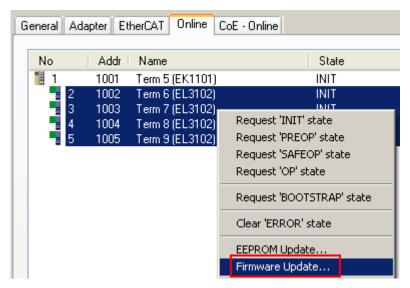

Fig. 172: Multiple selection and firmware update

Select the required slaves and carry out the firmware update in BOOTSTRAP mode as described above.

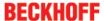

# 6.3 Restoring the delivery state

To restore the delivery state for backup objects in ELxxxx terminals, the CoE object Restore default parameters, *SubIndex 001* can be selected in the TwinCAT System Manager (Config mode) (see Fig. Selecting the Restore default parameters PDO)

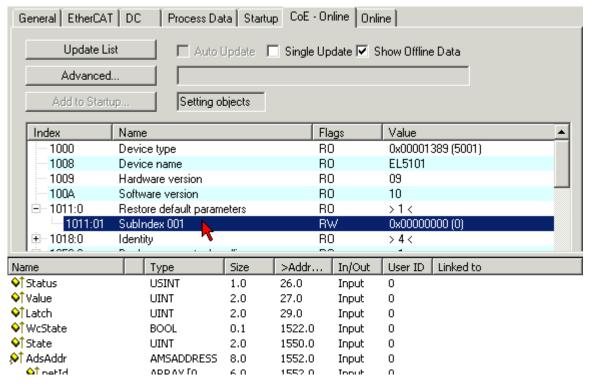

Fig. 173: Selecting the Restore default parameters PDO

Double-click on SubIndex 001 to enter the Set Value dialog. Enter the value **1684107116** in field *Dec* or the value **0x64616F6C** in field *Hex* and confirm with *OK* (Fig. *Entering a restore value in the Set Value dialog*). All backup objects are reset to the delivery state.

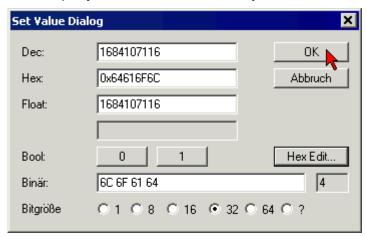

Fig. 174: Entering a restore value in the Set Value dialog

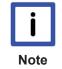

#### Alternative restore value

In some older terminals the backup objects can be switched with an alternative restore value: Decimal value: 1819238756, Hexadecimal value: 0x6C6F6164An incorrect entry for the restore value has no effect.

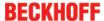

# 6.4 Support and Service

Beckhoff and their partners around the world offer comprehensive support and service, making available fast and competent assistance with all questions related to Beckhoff products and system solutions.

# Beckhoff's branch offices and representatives

Please contact your Beckhoff branch office or representative for <u>local support and service</u> on Beckhoff products!

The addresses of Beckhoff's branch offices and representatives round the world can be found on her internet pages:

http://www.beckhoff.com

You will also find further documentation for Beckhoff components there.

### **Beckhoff Headquarters**

Beckhoff Automation GmbH & Co. KG

Huelshorstweg 20 33415 Verl Germany

Phone: +49(0)5246/963-0
Fax: +49(0)5246/963-198
e-mail: info@beckhoff.com

#### **Beckhoff Support**

Support offers you comprehensive technical assistance, helping you not only with the application of individual Beckhoff products, but also with other, wide-ranging services:

- support
- · design, programming and commissioning of complex automation systems
- · and extensive training program for Beckhoff system components

 Hotline:
 +49(0)5246/963-157

 Fax:
 +49(0)5246/963-9157

 e-mail:
 support@beckhoff.com

## **Beckhoff Service**

The Beckhoff Service Center supports you in all matters of after-sales service:

- · on-site service
- · repair service
- · spare parts service
- · hotline service

 Hotline:
 +49(0)5246/963-460

 Fax:
 +49(0)5246/963-479

 e-mail:
 service@beckhoff.com

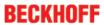

# **List of illustrations**

| Fig. 1  | EL5021 EL terminal, standard IP20 IO device with batch number and revision ID (since 2014/01)      |
|---------|----------------------------------------------------------------------------------------------------|
| Fig. 2  | EK1100 EtherCAT coupler, standard IP20 IO device with batch number                                 |
| Fig. 3  | CU2016 switch with batch number                                                                    |
| Fig. 4  | EL3202-0020 with batch numbers 26131006 and unique ID-number 204418                                |
| Fig. 5  | EP1258-00001 IP67 EtherCAT Box with batch number 22090101 and unique serial number 158102          |
| Fig. 6  | EP1908-0002 IP67 EtherCAT Safety Box with batch number 071201FF and unique serial number 00346070  |
| Fig. 7  | EL2904 IP20 safety terminal with batch number/date code 50110302 and unique serial number 00331701 |
| Fig. 8  | ELM3604-0002 terminal with ID number (QR code) 100001051 and unique serial number 44160201         |
| Fig. 9  | EL2521 variants                                                                                    |
| Fig. 10 | System manager current calculation                                                                 |
| Fig. 11 | EtherCAT tab -> Advanced Settings -> Behavior -> Watchdog                                          |
| Fig. 12 | States of the EtherCAT State Machine                                                               |
| Fig. 13 | "CoE Online " tab                                                                                  |
| Fig. 14 | Startup list in the TwinCAT System Manager                                                         |
| Fig. 15 | Offline list                                                                                       |
| Fig. 16 | Online list                                                                                        |
| Fig. 17 | Spring contacts of the Beckhoff I/O components                                                     |
| Fig. 18 | Attaching on mounting rail                                                                         |
| Fig. 19 | Disassembling of terminal                                                                          |
| Fig. 20 | Power contact on left side                                                                         |
| Fig. 21 | Standard wiring                                                                                    |
| Fig. 22 | Pluggable wiring                                                                                   |
| Fig. 23 | High Density Terminals                                                                             |
| Fig. 24 | Connecting a cable on a terminal point                                                             |
| Fig. 25 | Recommended distances for standard installation position                                           |
| Fig. 26 | Other installation positions                                                                       |
| Fig. 27 | Correct configuration                                                                              |
| Fig. 28 | Incorrect configuration                                                                            |
| Fig. 29 | EL2521-0000 pin assignment and sample connection                                                   |
| Fig. 30 | EL2521-0024 pin assignment and sample connection                                                   |
| Fig. 31 | EL2521-0124 pin assignment and sample connection                                                   |
| Fig. 32 | EL2521-0025 pin assignment and sample connection                                                   |
| Fig. 33 | Internal circuit of the inputs T and Z                                                             |
| Fig. 34 | EL2521-0000 on the RS422 Receiver                                                                  |
| Fig. 35 | EL2521-0000, direct connection to an optocoupler                                                   |
| Fig. 36 | EL2521-0x24, wiring with external power source                                                     |
| Fig. 37 | EL2521-0025, wiring with external current source, logic reversal                                   |
| Fig. 38 | EL2522 pin assignment and sample connection                                                        |
| Fig. 39 | Relationship between user side (commissioning) and installation                                    |
| Fig. 40 | Control configuration with Embedded PC, input (EL1004) and output (EL2008)                         |
| Fig. 41 | Initial TwinCAT 2 user interface                                                                   |
|         |                                                                                                    |

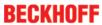

| Fig. 42 | Selection of the target system                                                           | 52 |
|---------|------------------------------------------------------------------------------------------|----|
| Fig. 43 | Specify the PLC for access by the TwinCAT System Manager: selection of the target system | 52 |
| Fig. 44 | Select "Scan Devices"                                                                    | 53 |
| Fig. 45 | Automatic detection of I/O devices: selection the devices to be integrated               | 53 |
| Fig. 46 | Mapping of the configuration in the TwinCAT 2 System Manager                             | 54 |
| Fig. 47 | Reading of individual terminals connected to a device                                    | 54 |
| Fig. 48 | TwinCAT PLC Control after startup                                                        | 55 |
| Fig. 49 | Sample program with variables after a compile process (without variable integration)     | 56 |
| Fig. 50 | Appending the TwinCAT PLC Control project                                                | 56 |
| Fig. 51 | PLC project integrated in the PLC configuration of the System Manager                    | 57 |
| Fig. 52 | Creating the links between PLC variables and process objects                             | 57 |
| Fig. 53 | Selecting PDO of type BOOL                                                               | 58 |
| Fig. 54 | Selecting several PDOs simultaneously: activate "Continuous" and "All types"             | 58 |
| Fig. 55 | Application of a "Goto Link" variable, using "MAIN.bEL1004_Ch4" as a sample              | 59 |
| Fig. 56 | Choose target system (remote)                                                            | 60 |
| Fig. 57 | PLC Control logged in, ready for program startup                                         | 61 |
| Fig. 58 | Initial TwinCAT 3 user interface                                                         | 62 |
| Fig. 59 | Create new TwinCAT project                                                               | 62 |
| Fig. 60 | New TwinCAT3 project in the project folder explorer                                      | 63 |
| Fig. 61 | Selection dialog: Choose the target system                                               | 63 |
| Fig. 62 | Specify the PLC for access by the TwinCAT System Manager: selection of the target system | 64 |
| Fig. 63 | Select "Scan"                                                                            | 64 |
| Fig. 64 | Automatic detection of I/O devices: selection the devices to be integrated               | 65 |
| Fig. 65 | Mapping of the configuration in VS shell of the TwinCAT3 environment                     | 65 |
| Fig. 66 | Reading of individual terminals connected to a device                                    | 66 |
| Fig. 67 | Adding the programming environment in "PLC"                                              | 67 |
| Fig. 68 | Specifying the name and directory for the PLC programming environment                    | 67 |
| Fig. 69 | Initial "Main" program of the standard PLC project                                       | 68 |
| Fig. 70 | Sample program with variables after a compile process (without variable integration)     | 69 |
| Fig. 71 | Start program compilation                                                                | 69 |
| Fig. 72 | Creating the links between PLC variables and process objects                             | 70 |
| Fig. 73 | Selecting PDO of type BOOL                                                               | 70 |
| Fig. 74 | Selecting several PDOs simultaneously: activate "Continuous" and "All types"             | 71 |
| Fig. 75 | Application of a "Goto Link" variable, using "MAIN.bEL1004_Ch4" as a sample              | 71 |
| Fig. 76 | TwinCAT development environment (VS shell): logged-in, after program startup             | 72 |
| Fig. 77 | System Manager "Options" (TwinCAT 2)                                                     | 74 |
| Fig. 78 | Call up under VS Shell (TwinCAT 3)                                                       | 74 |
| Fig. 79 | Overview of network interfaces                                                           | 74 |
| Fig. 80 | EtherCAT device properties(TwinCAT 2): click on "Compatible Devices…" of tab "Adapter"   | 75 |
| Fig. 81 | Windows properties of the network interface                                              | 75 |
| Fig. 82 | Exemplary correct driver setting for the Ethernet port                                   | 76 |
| Fig. 83 | Incorrect driver settings for the Ethernet port                                          | 77 |
| Fig. 84 | TCP/IP setting for the Ethernet port                                                     | 78 |
| Fig. 85 | Identifier structure                                                                     | 79 |
| Fig. 86 | OnlineDescription information window (TwinCAT 2)                                         | 80 |
| Fig. 87 | Information window OnlineDescription (TwinCAT 3)                                         | 80 |
|         |                                                                                          |    |

Version: 3.6

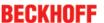

| Fig. | 00  | File OnlineDescription.xmi created by the System Manager                                              | δI  |
|------|-----|----------------------------------------------------------------------------------------------------|-----|
| Fig. | 89  | Indication of an online recorded ESI of EL2521 as an example                                          | 81  |
| Fig. | 90  | Information window for faulty ESI file (left: TwinCAT 2; right: TwinCAT 3)                            | 81  |
| Fig. | 91  | Using the ESI Updater (>= TwinCAT 2.11)                                                               | 83  |
| Fig. | 92  | Using the ESI Updater (TwinCAT 3)                                                                     | 83  |
| Fig. | 93  | Append EtherCAT device (left: TwinCAT 2; right: TwinCAT 3)                                            | 84  |
| Fig. | 94  | Selecting the EtherCAT connection (TwinCAT 2.11, TwinCAT 3)                                           | 84  |
| Fig. | 95  | Selecting the Ethernet port                                                                           | 84  |
| Fig. | 96  | EtherCAT device properties (TwinCAT 2)                                                                | 85  |
| Fig. | 97  | Appending EtherCAT devices (left: TwinCAT 2; right: TwinCAT 3)                                        | 85  |
| Fig. | 98  | Selection dialog for new EtherCAT device                                                              | 86  |
| Fig. | 99  | Display of device revision                                                                            | 86  |
| Fig. | 100 | Display of previous revisions                                                                         | 87  |
| Fig. | 101 | Name/revision of the terminal                                                                         | 87  |
| Fig. | 102 | EtherCAT terminal in the TwinCAT tree (left: TwinCAT 2; right: TwinCAT 3)                             | 88  |
| Fig. | 103 | Differentiation local/target system (left: TwinCAT 2; right: TwinCAT 3)                               | 89  |
| Fig. | 104 | Scan Devices (left: TwinCAT 2; right: TwinCAT 3)                                                      | 89  |
| Fig. | 105 | Note for automatic device scan (left: TwinCAT 2; right: TwinCAT 3)                                    | 90  |
| Fig. | 106 | Detected Ethernet devices                                                                             | 90  |
| Fig. | 107 | Example default state                                                                                 | 90  |
| Fig. | 108 | Installing EthetCAT terminal with revision -1018                                                      | 91  |
| Fig. | 109 | Detection of EtherCAT terminal with revision -1019                                                    | 91  |
| Fig. | 110 | Scan query after automatic creation of an EtherCAT device (left: TwinCAT 2; right: TwinCAT 3)         | 92  |
| Fig. | 111 | Manual triggering of a device scan on a specified EtherCAT device (left: TwinCAT 2; right: TwinCAT 3) | 92  |
| Fig. | 112 | Scan progressexemplary by TwinCAT 2                                                                   | 92  |
| Fig. | 113 | Config/FreeRun query (left: TwinCAT 2; right: TwinCAT 3)                                              | 92  |
| Fig. | 114 | Displaying of "Free Run" and "Config Mode" toggling right below in the status bar                     | 92  |
| Fig. | 115 | TwinCAT can also be switched to this state by using a button (left: TwinCAT 2; right: TwinCAT 3)      | 92  |
| Fig. | 116 | Online display example                                                                                | 93  |
| Fig. | 117 | Faulty identification                                                                                 | 93  |
| Fig. | 118 | Identical configuration (left: TwinCAT 2; right: TwinCAT 3)                                           | 94  |
| Fig. | 119 | Correction dialog                                                                                     | 94  |
| Fig. | 120 | Name/revision of the terminal                                                                         | 95  |
| Fig. | 121 | Correction dialog with modifications                                                                  | 96  |
| Fig. | 122 | Dialog "Change to Compatible Type" (left: TwinCAT 2; right: TwinCAT 3)                                | 96  |
| Fig. | 123 | TwinCAT 2 Dialog Change to Alternative Type                                                           | 96  |
| Fig. | 124 | Branch element as terminal EL3751                                                                     | 97  |
| Fig. | 125 | "General" tab                                                                                         | 97  |
| Fig. | 126 | "EtherCAT" tab                                                                                        | 98  |
| Fig. | 127 | "Process Data" tab                                                                                    | 99  |
| Fig. | 128 | Configuring the process data                                                                          | 100 |
| Fig. | 129 | "Startup" tab                                                                                         | 101 |
| Fig. | 130 | "CoE – Online" tab                                                                                    | 102 |
| Fig. | 131 | Dialog "Advanced settings"                                                                            | 103 |
|      |     |                                                                                                    |     |

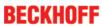

| Fig. | 132 | "Online" tab                                                                                                  | 104 |
|------|-----|----------------------------------------------------------------------------------------------------|-----|
| Fig. | 133 | "DC" tab (Distributed Clocks)                                                                                 | 105 |
| Fig. | 134 | Selection of the diagnostic information of an EtherCAT Slave                                                  | 107 |
| Fig. | 135 | Basic EtherCAT Slave Diagnosis in the PLC                                                                     | 108 |
| Fig. | 136 | EL3102, CoE directory                                                                                         | 110 |
| Fig. | 137 | Example of commissioning aid for a EL3204                                                                     | 111 |
|      |     | Default behaviour of the System Manager                                                                       |     |
| Fig. | 139 | Default target state in the Slave                                                                             | 112 |
| Fig. | 140 | PLC function blocks                                                                                           | 113 |
| Fig. | 141 | Illegally exceeding the E-Bus current                                                                         | 114 |
| Fig. | 142 | Warning message for exceeding E-Bus current                                                                   | 114 |
| Fig. | 143 | Predefined PDO selection in the TwinCAT System Manager                                                        | 115 |
| Fig. | 144 | Phases of the travel distance control                                                                         | 119 |
| Fig. | 145 | Example travel distance control program                                                                       | 120 |
| Fig. | 146 | Oscilloscope recording of the pulse sequence                                                                  | 120 |
| Fig. | 147 | DC tab (Distributed Clocks)                                                                                   | 122 |
| Fig. | 148 | Advanced Settings for Distributed Clock (DC), EL2521 terminal                                                 | 123 |
| Fig. | 149 | EtherCAT Master, EtherCAT tab, Advanced Settings                                                              | 124 |
| Fig. | 150 | EtherCAT Master, Advanced Settings, Distributed Clock                                                         | 125 |
| Fig. | 151 | Process data EL2521-0124                                                                                      | 126 |
| Fig. | 152 | predefined PDO selection in the TwinCAT System Manager                                                        | 127 |
| Fig. | 153 | Process data and PDO assignment Legacy (MDP 252)                                                              | 128 |
| Fig. | 154 | Process data and PDO assignment standard 16-bit (MDP 253/511)                                                 | 130 |
| Fig. | 155 | Process data and PDO assignment standard 32-bit (MDP 253/511)                                                 | 130 |
| Fig. | 156 | "Predefined PDO-Assignment" – excerpt from the TwinCAT System Manager on the "Process Data" tab of the EL2522 | 179 |
| Fig. | 157 | Process data and PDO-allocation: Standard 16 Bit (MDP 253/511)                                                | 184 |
| Fig. | 158 | Process data and PDO-allocation: 1 Ch. Standard 32 Bit (MDP 253/511), continues position                      | 184 |
| Fig. | 159 | Process data and PDO-allocation: 2 Ch. Standard 32 Bit (MDP 253/511), continues position                      | 185 |
| Fig. | 160 | Process data and PDO-allocation: 2 Ch. Standard 32 Bit (MDP 253/511), continues position w. arrival time      | 186 |
| Fig. | 161 | Device identifier consisting of name EL3204-0000 and revision -0016                                           | 218 |
| Fig. | 162 | Scan the subordinate field by right-clicking on the EtherCAT device in Config/FreeRun mode .                  | 219 |
| Fig. | 163 | Configuration is identical                                                                                    | 219 |
| Fig. | 164 | Change dialog                                                                                                 | 219 |
| Fig. | 165 | EEPROM Update                                                                                                 | 220 |
| Fig. | 166 | Selecting the new ESI                                                                                         | 220 |
| Fig. | 167 | Display of EL3204 firmware version                                                                            | 221 |
| Fig. | 168 | Firmware Update                                                                                               | 222 |
| Fig. | 169 | FPGA firmware version definition                                                                              | 224 |
| Fig. | 170 | Context menu Properties                                                                                       | 224 |
| Fig. | 171 | Dialog Advanced Settings                                                                                      | 225 |
| Fig. | 172 | Multiple selection and firmware update                                                                        | 227 |
| Fig. | 173 | Selecting the Restore default parameters PDO                                                                  | 228 |
| Fig. | 174 | Entering a restore value in the Set Value dialog                                                              | 228 |